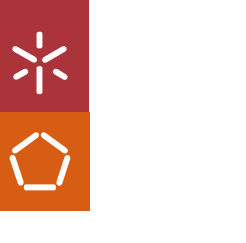

Universidade do Minho Escola de Engenharia

Adriano Eduardo Magalhães Oliveira

Evolução de um sistema de gestão de alarmes

Evolução de um sistema de gestão de alarmes Evolução de um sistema de gestão de alarmes Adriano Eduardo Magalhães Oliveira Adriano Eduardo Magalhães Oliveira

UMinho | 2023 UMinho | 2023

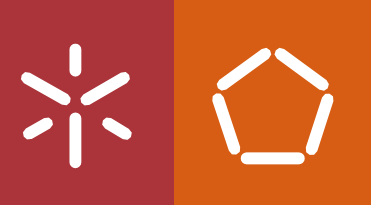

Outubro de 202 3

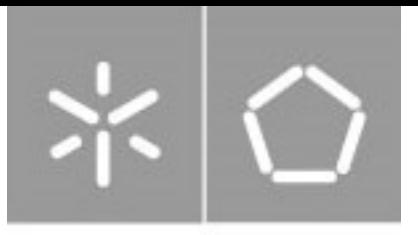

Universidade do Minho Escola de Engenharia

Adriano Eduardo Magalhães Oliveira

## Evolução de um sistema de gestão de alarmes

Relatório de Trabalho de Dissertação de Mestrado Integrado em Engenharia e Gestão de Sistemas de Informação

Trabalho efetuado sob a orientação de Professor Filipe Miguel Lopes Meneses

# DIREITOS DE AUTOR E CONDIÇÕES DE UTILIZAÇÃO DO TRABALHO POR **TERCEIROS**

Este é um trabalho académico que pode ser utilizado por terceiros desde que respeitadas as regras e boas práticas internacionalmente aceites, no que concerne aos direitos de autor e direitos conexos. Assim, o presente trabalho pode ser utilizado nos termos previstos na licença abaixo indicada.

Caso o utilizador necessite de permissão para poder fazer um uso do trabalho em condições não previstas no licenciamento indicado, deverá contactar o autor, através do RepositóriUM da Universidade do Minho.

#### Licença concedida aos utilizadores deste trabalho

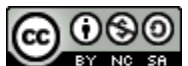

Atribuição-NãoComercial-CompartilhaIgual CC BY-NC-SA https://creativecommons.org/licenses/by-nc-nd/4.0/

### AGRADECIMENTOS

Realizar esta dissertação foi uma experiência desafiadora e divertida para mim. Apesar das dificuldades e obstáculos que encontrei adorei os momentos de diversão e de sucesso que compensaram completamente todo o esforço.

Gostava de começar por agradecer ao meu orientador Professor Filipe Meneses que disponibilizou tempo e esforço para analisar, criticar de forma construtiva e ajudar a desenvolver esta dissertação.

Gostava também de agradecer aos meus colegas do estágio que me receberam da melhor forma, proporcionaram apoio e conhecimento e mantiveram sempre uma opinião critica em relação ao meu trabalho. Um agradecimento especial ao meu supervisor Bruno Rebelo que se mostrou sempre disponível para me ajudar e ao meu amigo Marco Rosa que me orientou em questões de melhores práticas de desenvolvimento e proporcionou excelentes momentos de alegria.

Agradeço muito aos meus pais por todo o apoio que me deram, eles que muitas vezes tiveram de abdicar de bens materiais e de tempo livre para que conseguisse chegar onde cheguei, estarei eternamente grato pelo vosso esforço e continuarei a aproveitar toda a motivação que me deram.

Agradeço também à Flávia por ter superado este desafio comigo e por me ter ajudado a distrair mesmo quando era mais difícil.

Por último agradeço a todos os meus amigos, muito obrigado por contribuírem para a minha felicidade e por me ajudarem a evoluir, tentarei sempre contribuir para que também vocês sejam motivados nesse sentido.

## DECLARAÇÃO DE INTEGRIDADE

Declaro ter atuado com integridade na elaboração do presente trabalho académico e confirmo que não recorri à prática de plágio, nem a qualquer forma de utilização indevida ou falsificação de informações ou resultados em nenhuma das etapas conducente à sua elaboração.

Mais declaro que conheço e que respeitei o Código de Conduta Ética da Universidade do Minho.

### RESUMO

#### Evolução de um sistema de gestão de alarmes

A evolução das redes de telecomunicações, nomeadamente o seu crescimento e o aumento da sua complexidade tem representado um grande desafio para as empresas deste setor. Gerir estas redes para garantir a sua disponibilidade e a qualidade dos serviços torna-se cada vez mais difícil. Devido à sua complexidade a gestão das redes é normalmente dividida por diferentes empresas que desempenham funções complementares e cujos sistemas necessitam de comunicar para assegurar esta gestão. Assim, a interoperabilidade entre os sistemas assume um papel crucial neste domínio.

Nesta dissertação foi realizada uma prova de conceito onde se implementou uma Open API (especificação de comunicação) da *TM Forum* num sistema de gestão de alarmes de uma fornecedora de serviços de telecomunicações. Esta prova de conceito foi realizada com o objetivo de demonstrar a utilidade da adoção de especificações e de normas para facilitar a compreensão da informação entre os diferentes sistemas e tornar a sua integração num processo mais simples e rápido.

Com base na prova de conceito foi desenvolvida uma método que tem como objetivo simplificar a implementação das *Open APIs* da *TM Forum*, incentivando as fornecedoras de serviços de telecomunicações a adotar especificações de comunicação de uma forma global e a melhorar a eficiência da gestão de redes através da colaboração.

Por último, são apresentadas conclusões em relação à utilidade da API implementada para a fornecedora de serviços de telecomunicações, destacando a sua capacidade de proporcionar uma alternativa simples e eficaz de integração do seu sistema. Além disso são identificadas perspetivas de trabalho futuro relativo à necessidade de evolução das especificações de comunicação e à necessidade de continuar a promover a interoperabilidade entre sistemas de gestão de redes.

Palavras-chave: gestão de rede; gestão de falhas; interoperabilidade; telecomunicações.

### **ABSTRACT**

#### Evolution of an alarm management system

Telecommunication networks' evolution, especially their growth and increasing complexity, has presented a significant challenge for the companies in this sector. Managing these networks to ensure availability and service quality has become increasingly difficult. Due to this process complexity, it's typically distributed among different companies' systems with complementary roles. Therefore, interoperability between systems plays a crucial role in this domain.

This dissertation presents a proof of concept involving the implementation of an Open API (a communication specification) from the TM Forum into a telecommunications services provider's alarm management system. This proof of concept aims to underscore the importance of adopting specifications and standards, making information exchange between different systems more comprehensible and streamlining the integration process for increased efficiency.

Derived from the proof of concept, a methodology has been created to assist other telecommunications services providers in implementing TM Forum's Open APIs. This methodology encourages them to embrace communication specifications globally and enhance network management efficiency through collaborative efforts.

Finally, conclusions regarding the practicality of the developed solution for the telecommunications services supplier are presented, along with future perspectives on the evolution of communication specifications and the continued necessity to promote interoperability among network management systems.

**Keywords:** fault management; interoperability; network management; telecommunications.

# ÍNDICE

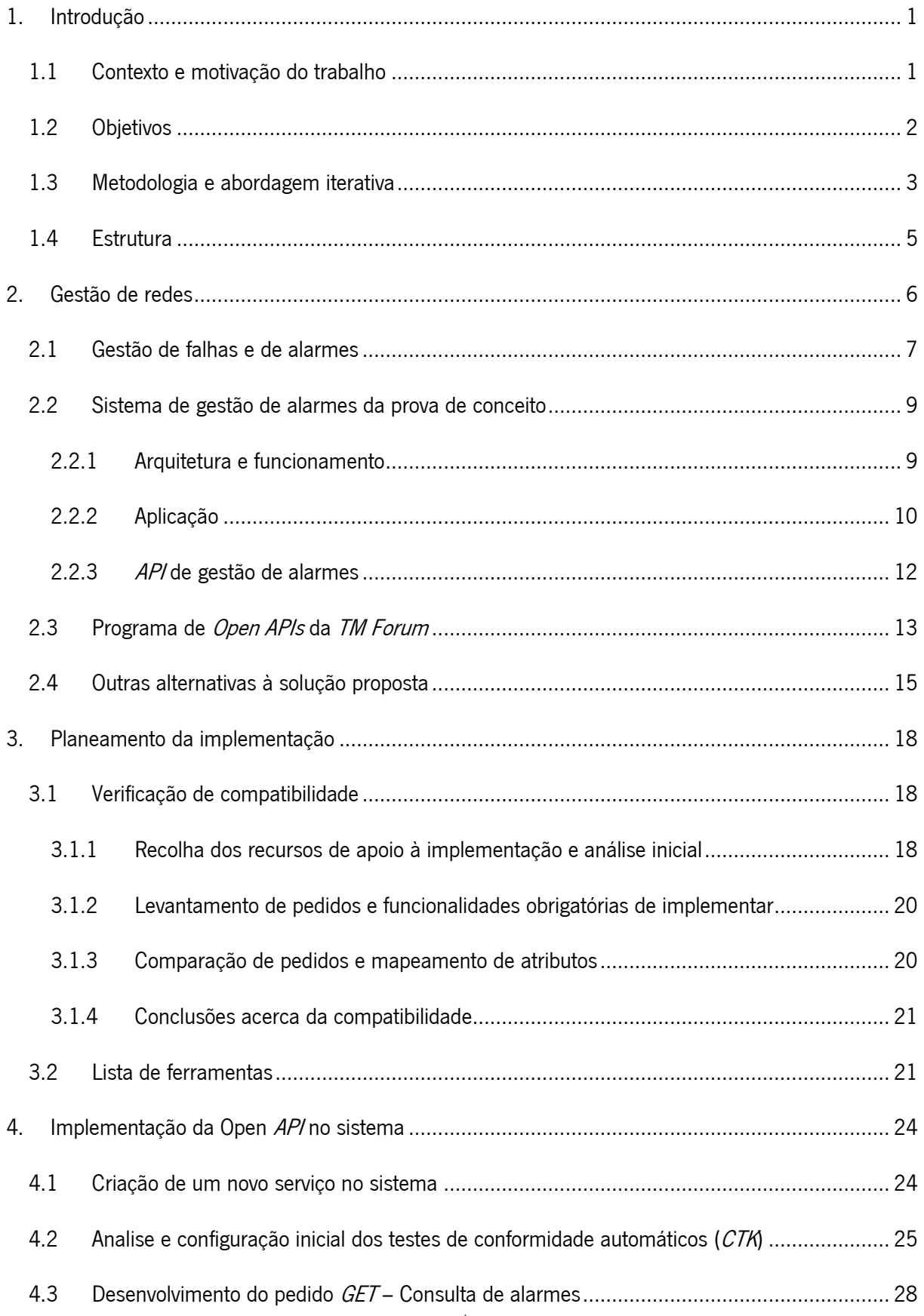

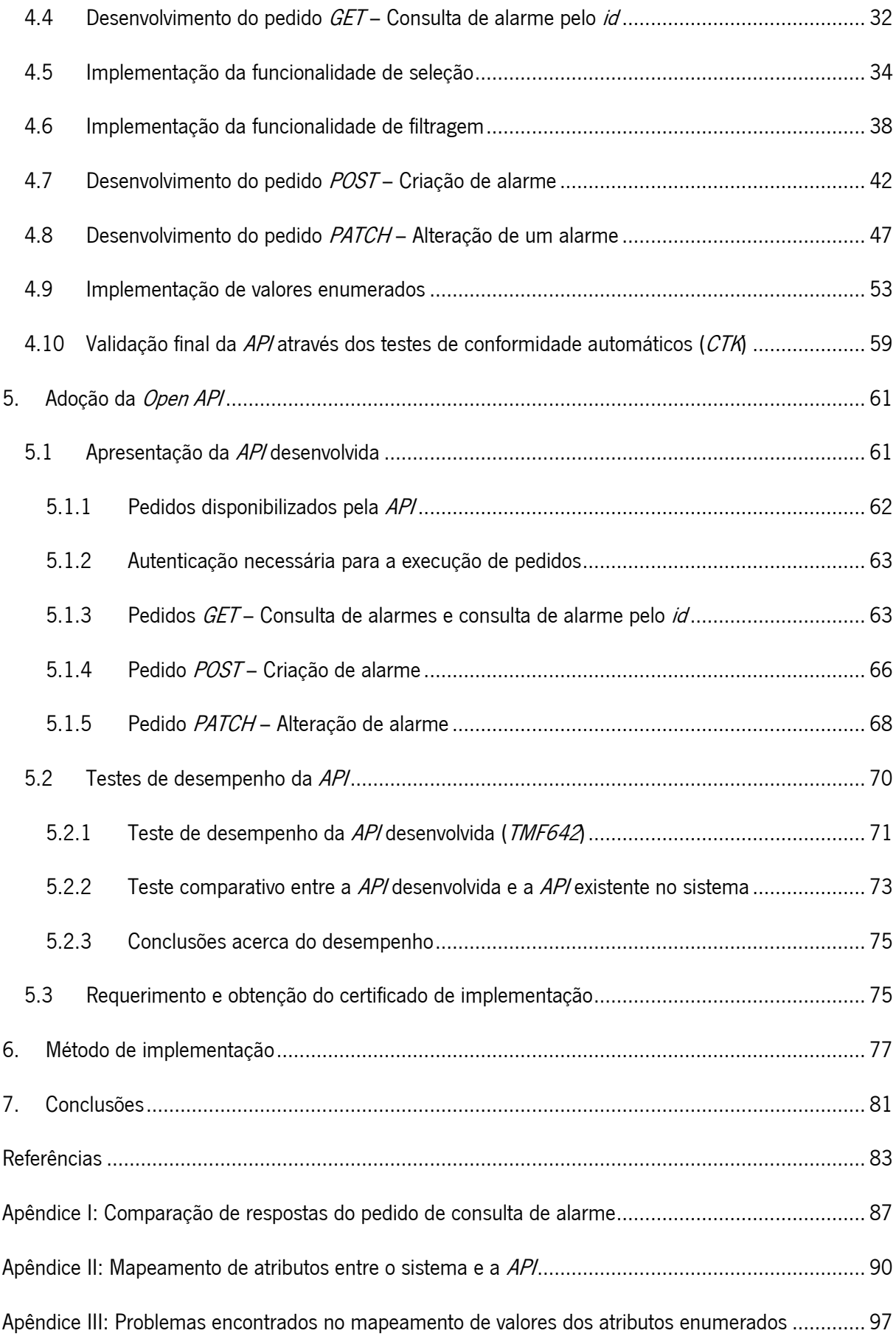

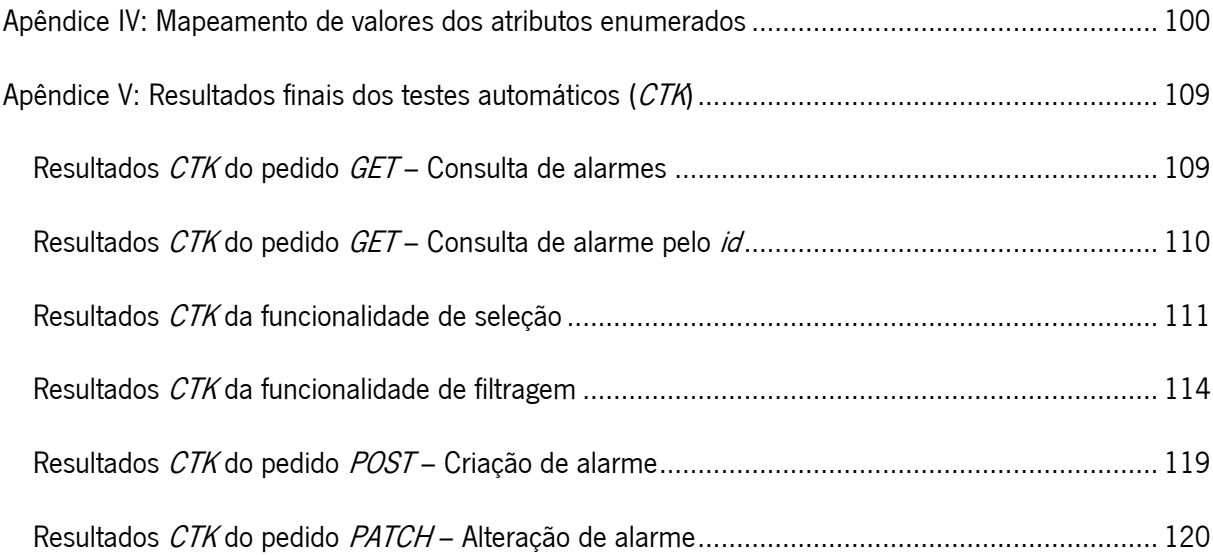

# LISTA DE ABREVIATURAS E SIGLAS

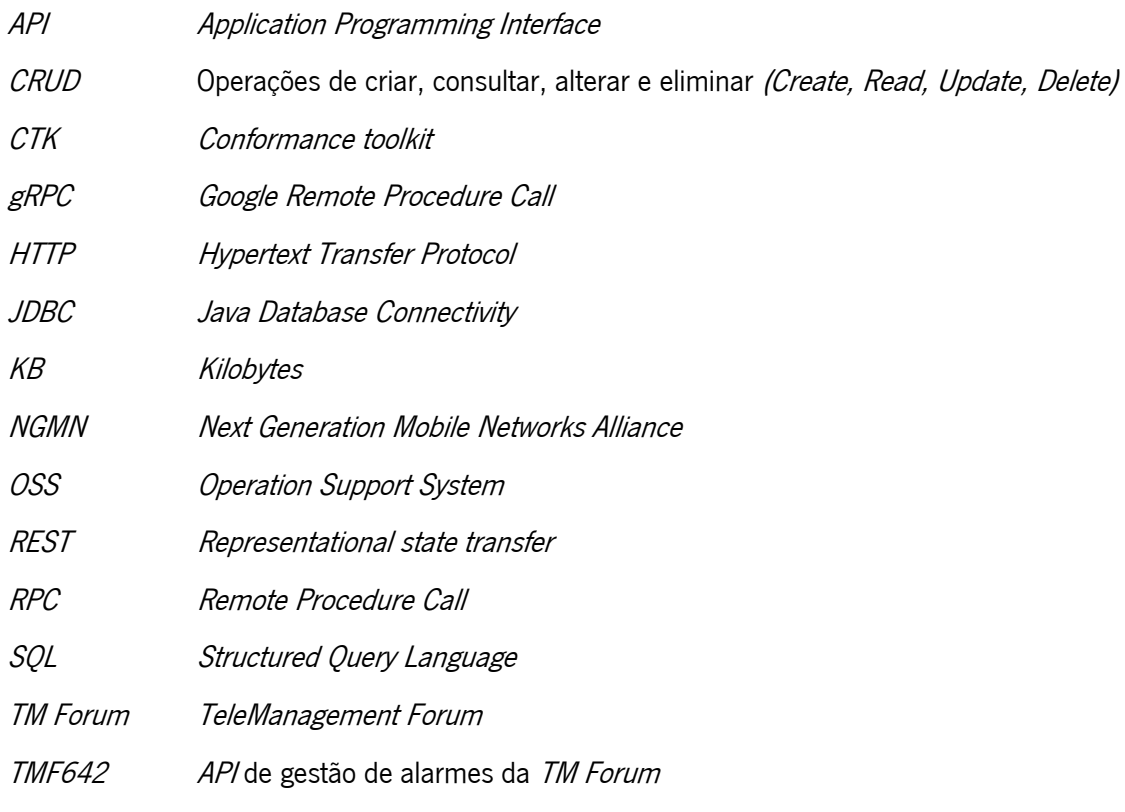

# LISTA DE FIGURAS

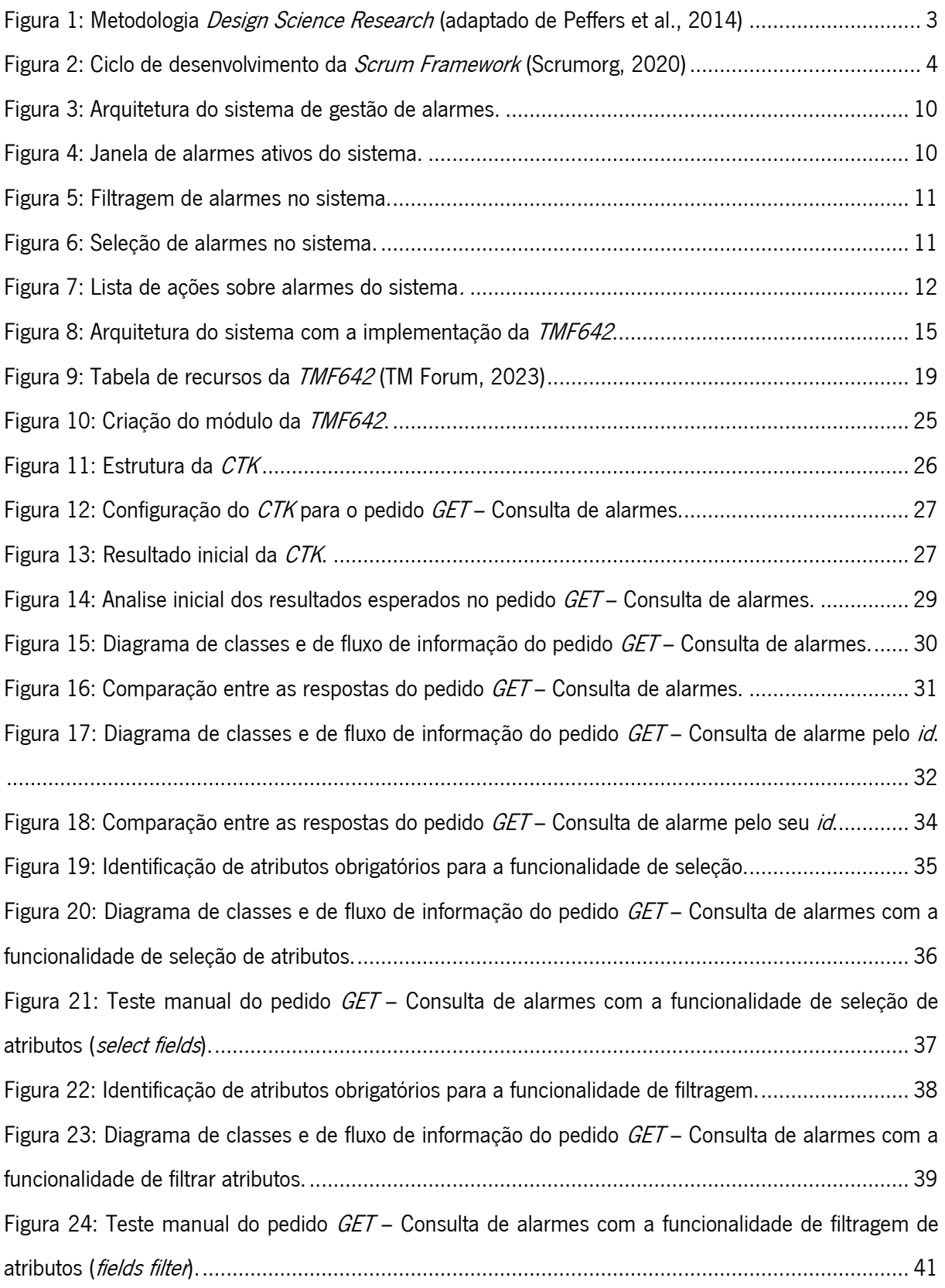

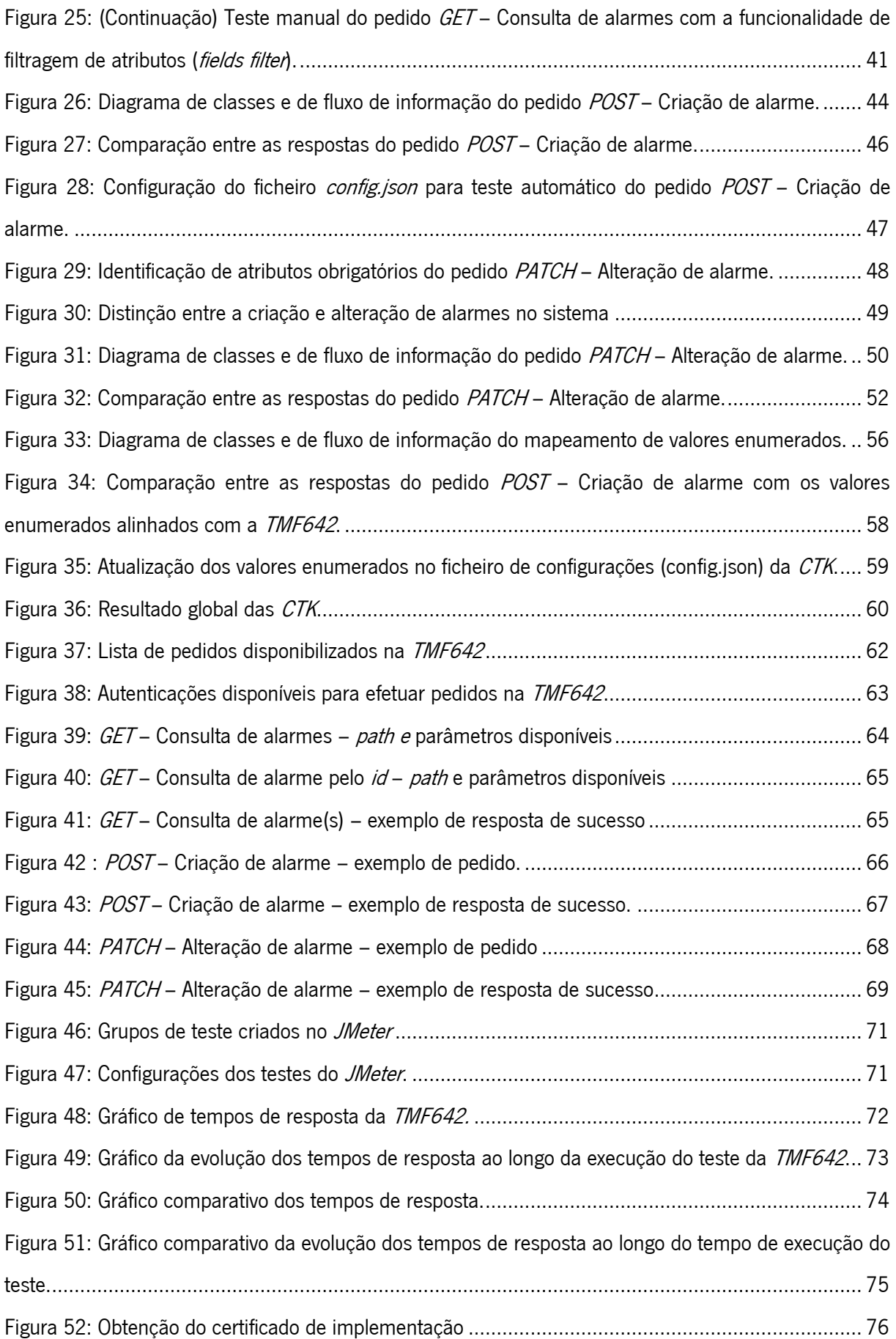

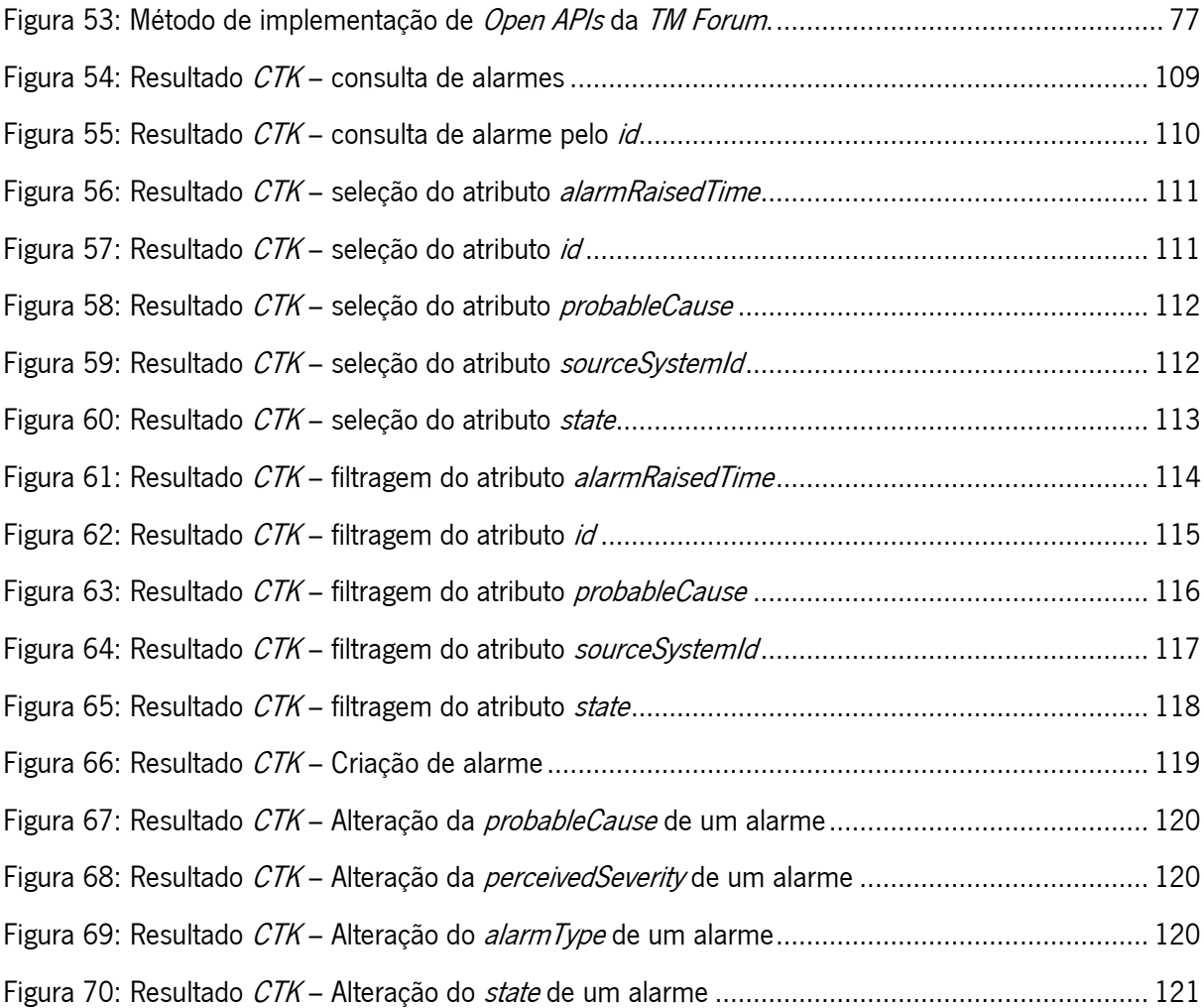

# LISTA DE TABELAS

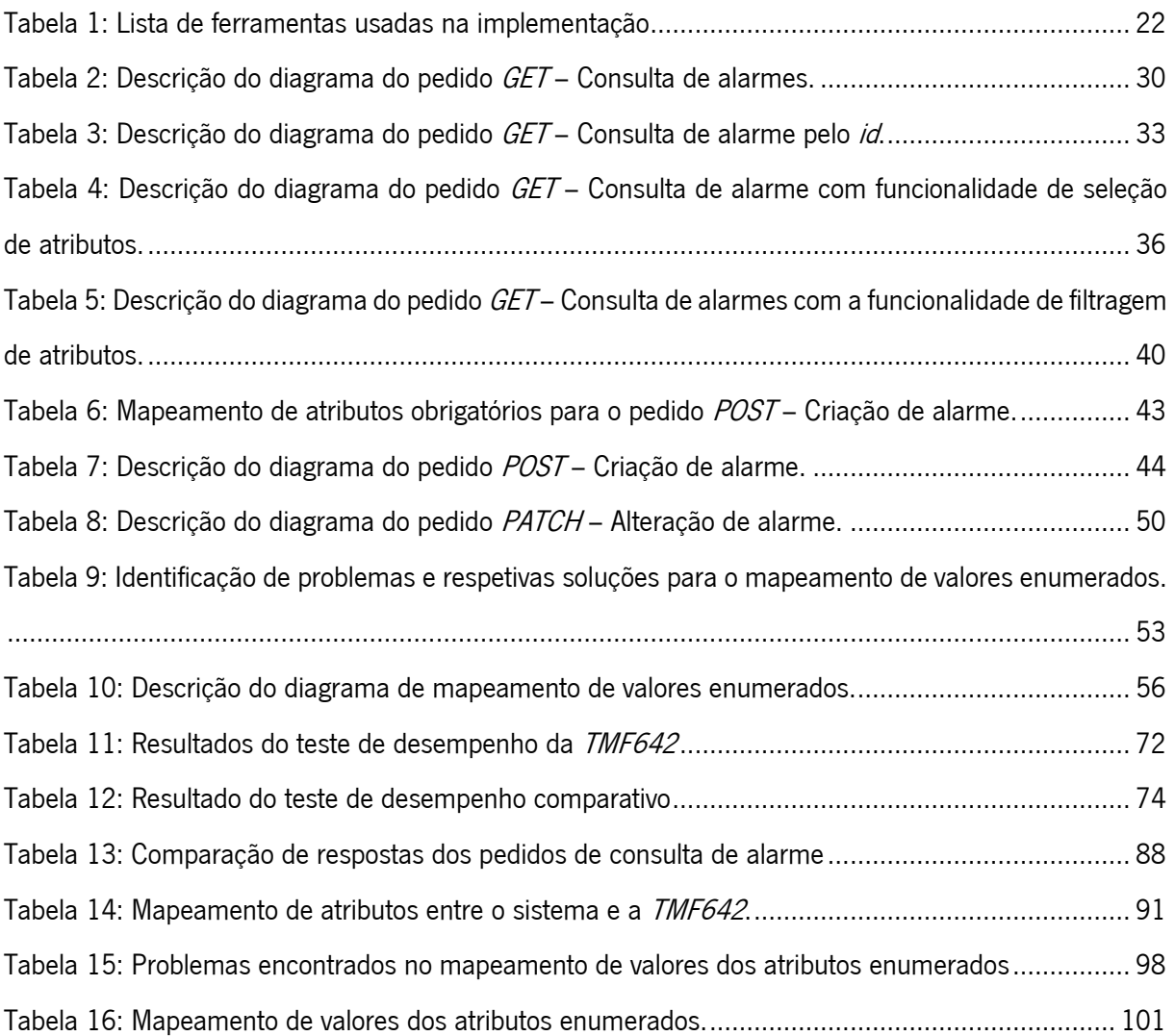

## <span id="page-16-0"></span>1. INTRODUÇÃO

A realização desta dissertação resultou de um desafio lançado por uma empresa fornecedora de serviços de telecomunicações que, tendo necessidade de continuar a melhorar os seus produtos e serviços, procura explorar novas oportunidades tecnológicas.

A empresa propõe o estudo de uma solução disponibilizada pela TM Forum (TeleManagement Forum) que promove a interoperabilidade entre sistemas, através da adoção de métodos de comunicação normalizados e do alinhamento com normas de carater global. O seu principal objetivo é evoluir o seu sistema de gestão de alarmes e obter uma certificação que permita atrair novos clientes que procurem implementações mais rápidas e com reduzidos custos.

Neste capítulo são apresentados o [contexto e a motivação associados ao trabalho realizado,](#page-16-1) são identificados os [principais objetivos,](#page-17-0) a [metodologia adotada](#page-18-0) e é realizada uma [descrição](#page-20-0) geral da [estrutura do documento.](#page-20-0)

### <span id="page-16-1"></span>1.1 Contexto e motivação do trabalho

As redes de telecomunicações têm uma elevada importância na atualidade. Estas fornecem um mecanismo de comunicação que permite efetuar tarefas comuns e essenciais do dia a dia (Flood, 1997), como enviar e receber mensagens, utilizar serviços de localização, partilhar informação, participar em eventos online, assistir a conteúdos de multimédia, etc. Para as organizações, este mecanismo também é muito significativo, pois grande parte dos seus processos depende da comunicação em rede. Alguns exemplos da sua utilidade são garantir a segurança, monitorizar equipamentos, efetuar transações, emitir certificados, entre muitos outros.

Apesar da facilidade e conveniência com que as redes de telecomunicações são utilizadas, nem sempre corre tudo bem durante a comunicação. Há quantidades enormes de dados a ser transmitidos simultaneamente e naturalmente ocorrem falhas ou anomalias nas transmissões (Douvinet, 2018). As falhas das redes podem ser causadas por uma grande diversidade de fatores, como por exemplo erros no processamento de informação, defeitos no funcionamento de um aparelho, condições adversas que danificam materiais ou até mesmo ataques informáticos. Assim, é essencial que as empresas de telecomunicações possuam soluções para controlar as falhas nas comunicações, evitando que a rede deixe de operar eficientemente ou haja uma perda (indisponibilidade) de serviços (Liang et al., 2019).

Assegurar a operabilidade das redes é uma tarefa extremamente complexa que é geralmente distribuída por diferentes sistemas com funções complementares (Jager et al., 2008). À medida que as redes evoluem e tornam-se mais complexas surge a necessidade de melhorar a eficiência da gestão das mesmas, através da evolução dos sistemas que asseguram esta gestão (Xie et al., 2019). Um dos principais pontos chave para a adaptação à evolução das redes é a interoperabilidade entre os sistemas (Bhat & Alqahtani, 2021).

Nesta dissertação é realizada uma prova de conceito num sistema de gestão de alarmes pertencente a uma fornecedora de serviços de telecomunicações, um sistema que desempenha uma função complementar da gestão de redes (Altice Labs, 2020). A fornecedora identificou a necessidade de evoluir o sistema através da adoção de uma especificação de comunicação para facilitar a sua integração por parte dos seus clientes, que são maioritariamente operadoras de telecomunicações que pretendem monitorizar, resolver e reduzir o impacto das falhas de comunicação nas suas redes. O principal objetivo desta implementação é conseguir reduzir o esforço e o tempo despendidos neste processo.

#### <span id="page-17-0"></span>1.2 Objetivos

O primeiro objetivo é estudar um programa de *Open APIs* disponibilizado pela TM Forum e reunir informação geral sobre a sua utilidade para melhorar a interoperabilidade entre sistemas do setor das telecomunicações.

O segundo objetivo é proceder à implementação da Open API no sistema, através do desenvolvimento de uma nova API que segue as regras da especificação. Esta nova API deve permitir aos clientes entender a sua informação mais facilmente e simplificar a sua integração noutros sistemas.

O terceiro objetivo é comprovar que a solução implementada possui os requisitos mínimos para ser utilizada pelos clientes da fornecedora de serviços de telecomunicações.

O quarto objetivo é obter um certificado emitido pela TM Forum que comprove a correta implementação da Open API.

O último objetivo é, com base na implementação efetuada, desenvolver um método que permita a outras fornecedoras de telecomunicações adotar mais facilmente as Open APIs da TM Forum, fornecendo conselhos gerais sobre as fases envolvidas e o fluxo de desenvolvimento.

#### <span id="page-18-0"></span>1.3 Metodologia e abordagem iterativa

A metodologia que será utilizada para a investigação e desenvolvimento do projeto é a Design Science Research (DSR). Esta fornece orientações sobre as fases que constituem um projeto de investigação e o seu principal objetivo é assegurar a produção de conhecimento na área das ciências e tecnologias através da criação de novos artefactos (vom Brocke et al., 2020).

A *Design Science Research* permite agilizar o desenvolvimento de um projeto no domínio dos sistemas de informação, resultando na obtenção de uma solução fundamentada e planeada e com a possibilidade de melhoria contínua durante o desenvolvimento.

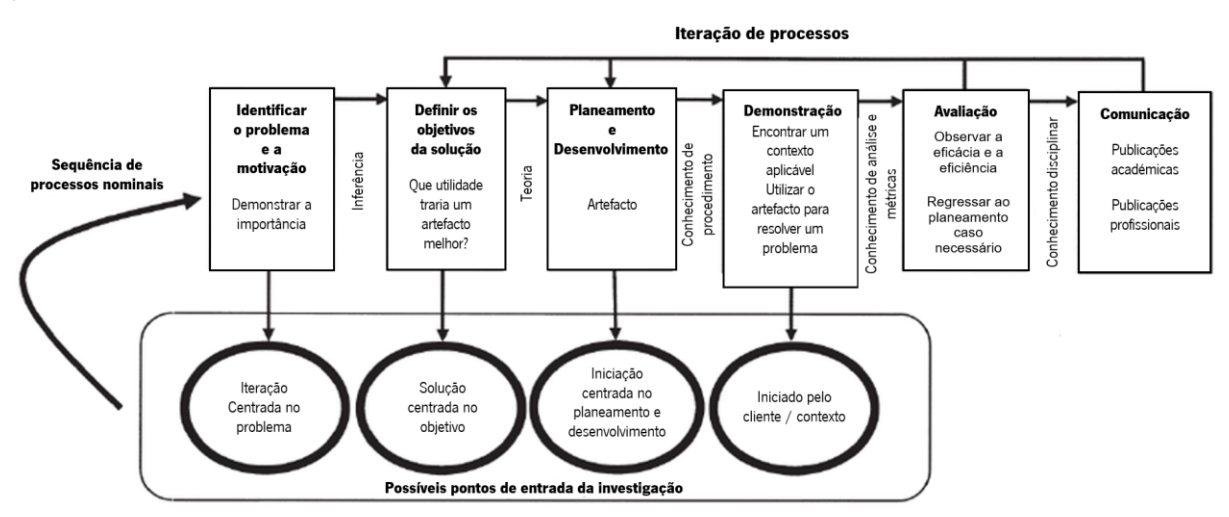

Figura 1: Metodologia *Design Science Research* (adaptado de Peffers et al., 2014)

<span id="page-18-1"></span>Na presente dissertação são incluídos os processos da metodologia DSR, ilustrados na [Figura 1,](#page-18-1) da seguinte forma:

As atividades de identificação do problema, motivação do projeto e definição de objetivos são apresentadas neste primeiro capítulo e são pormenorizadas no [capítulo 2.](#page-21-0) No segundo capítulo é feito um estado da arte relativo à gestão de redes e à gestão de falhas que serve para contextualizar o problema e apresentar a sua importância. Este consiste numa revisão da literatura sobre estes domínios, onde são apresentadas definições e os contributos tecnológicos para a sua transformação e melhoria gradual. Além disso são expostas limitações existentes e as suas necessidades de evolução.

O processo de **planeamento** é apresentado no [capítulo 3](#page-33-0) e **desenvolvimento** da solução é documentado no [capítulo 4.](#page-39-0)

A demonstração e a avaliação são apresentadas no [capítulo 4,](#page-39-0) à medida que é demonstrado o desenvolvimento, e no [capítulo 5,](#page-76-0) onde é apresentada a solução obtida e uma avaliação final da mesma.

Por fim, a **comunicação** é apresentada no [capítulo](#page-96-0) 7, onde são apresentadas as conclusões e resultados do projeto.

#### Abordagem iterativa para o desenvolvimento do software:

De acordo com Rajib Mall (2018), um projeto de desenvolvimento de *software* pode ser classificado em diferentes classes, mediante as suas caraterísticas e finalidade. O presente projeto é classificado como desenvolvimento de um serviço de *software*, uma vez que se destina a ser implementado numa base de software já desenvolvido e irá acrescentar funcionalidades ao mesmo. Como o novo software tem de ser ligado à base existente, este irá seguir uma estrutura idêntica à adotada no sistema atual que se baseia no processamento de alarmes como objetos, ou seja, será utilizada uma abordagem orientada a objetos (Object-Oriented Software Development) (Mall, 2018).

Relativamente ao desenvolvimento do software será utilizada a abordagem iterativa Scrum, esta será utilizada uma vez que é utilizada pela restante equipa de desenvolvimento da fornecedora de serviços de telecomunicações. Um diagrama ilustrativo da abordagem é representado na [Figura 2.](#page-19-0) A sua adoção irá permitir dividir a implementação em pequenas partes (sprints) que vão sendo validadas ao longo do período de desenvolvimento através de revisões (sprint review). Isto permite que o software seja concebido de forma gradual e que haja um acompanhamento ativo da sua evolução. Este acompanhamento ativo facilita a deteção de desalinhamentos ou problemas e a sua correção (Schwaber & Sutherland, 2020).

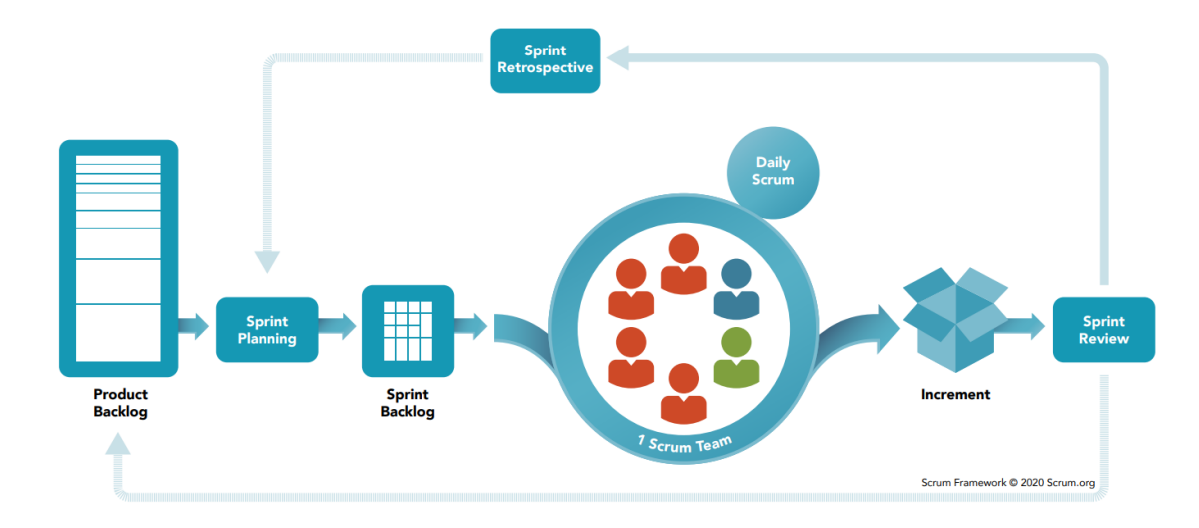

<span id="page-19-0"></span>Figura 2: Ciclo de desenvolvimento da Scrum Framework (Scrumorg, 2020)

#### <span id="page-20-0"></span>1.4 Estrutura

Este documento está estruturado da seguinte forma:

No **[capítulo 2](#page-21-0)** apresenta-se uma revisão de literatura sobre a gestão de redes e da gestão de falhas. Neste capítulo também é descrito o sistema de gestão de alarmes utilizado na prova de conceito e as principais operações de gestão de alarmes disponibilizadas pelo mesmo. Por último é apresentada a Open API que será implementada no sistema e possíveis alternativas à mesma.

No **[capítulo 3](#page-33-0)** é realizado o planeamento da implementação da solução no sistema de gestão de alarmes. Neste capítulo é inicialmente feita uma verificação de compatibilidade, para se verificar se o sistema possui os recursos necessários para a implementação da Open API. Ainda neste capítulo são apresentadas as ferramentas utilizadas para o desenvolvimento da nova solução.

No **[capítulo 4](#page-39-0)** é descrito o processo de implementação da *Open API*, nomeadamente, as fases envolvidas no desenvolvimento e os detalhes sobre a forma como a nova solução foi ligada ao sistema existente.

No [capítulo 5](#page-76-0) é feita uma demonstração da solução obtida, são representados os pedidos e funcionalidades disponibilizadas pela mesma e exemplos de interações. Neste capítulo são também documentados os testes de desempenho efetuados à nova solução para comprovar que a mesma possui os requisitos mínimos estabelecidos pela fornecedora de serviços de telecomunicações. Por último é demonstrada a obtenção do certificado de conformidade da Open API emitido pela TM Forum.

No **[capítulo 6](#page-92-0)** é apresentado um método de implementação das *Open APIs* da TM Forum que foi desenvolvido com base na prova de conceito realizada.

Por fim, no **[capítulo](#page-96-0) 7**, são apresentadas as conclusões sobre a implementação e o trabalho futuro.

## <span id="page-21-0"></span>2. GESTÃO DE REDES

As redes de telecomunicações têm registado uma evolução notória ao longo dos últimos anos. À medida que se tornam mais complexas, acresce a necessidade de desenvolver novas soluções que permitam facilitar a gestão das mesmas (Gutierrez-Estevez et al., 2019). Para facilitar esta tarefa são utilizados sistemas de suporte à operação que permitem monitorizar e gerir os seus recursos de forma a assegurar a operabilidade das mesmas (Misra, 2004).

Os sistemas de suporte à operação utilizados são geralmente integrados em atividades complementares da gestão de redes (Tawalbeh et al., 2017). De uma forma geral a gestão das redes está dividida em atividades como a gestão de desempenho, configurações, contabilidade, segurança e de falhas (Jager et al., 2008), (Gorod et al., 2007). Estas atividades são distribuídas por diferentes sistemas que necessitam de comunicar entre si para complementar a gestão das redes.

O notável crescimento das redes e o aumento da sua complexidade tem influenciado a evolução destes sistemas, torna-se cada vez mais difícil gerir os seus recursos e existe uma necessidade crescente de reduzir o esforço humano e os custos associados ao mesmo. Para dar resposta a este problema, os sistemas têm evoluído, no sentido de automatizar os processos e aumentar a escalabilidade dos serviços, tornando-se cada vez mais autónomos (Tawalbeh, 2020).

À medida que as redes e as tecnologias evoluem, os sistemas de suporte à operação devem moldar-se a essa evolução, acrescentando novas funcionalidades, sem comprometer os seus utilizadores. Apesar do esforço por implementar múltiplos sistemas de suporte à operação que suportam a gestão das redes, a interoperabilidade entre os mesmos ainda representa uma grande barreira para a eficiência desta gestão. Existe uma necessidade crescente de facilitar a comunicação entre os sistemas e desta forma conseguir simplificar a comunicação entre processos de gestão (Misra, 2004), (Tawalbeh, 2020).

No sentido de endereçar a melhoria da comunicação entre sistemas, a abordagem de "ecossistema" tem aumentado a sua popularidade. Este termo descreve a interdependência e necessidade de evolução comum aos sistemas de gestão de redes. A base desta abordagem é facilitar a interação entre componentes que realizam tarefas interdependentes. Para tal é essencial que sejam entendidas as tarefas especificas de cada uma das componentes e de que forma a sua informação é consumida nas restantes componentes do ecossistema (Yamakami, 2010).

A adoção de normas de comunicação representa uma grande importância para o desenvolvimento destes ecossistemas, pois permite facilitar a perceção da sua informação e comunicação (Gutierrez-

Estevez et al., 2019). Nesta dissertação é apresentada uma iniciativa que tem como objetivo incentivar essa adoção, para melhorar a interoperabilidade entre os sistemas. Mais detalhes sobre a mesma serão apresentados na secção [Programa de](#page-28-0) Open APIs da TM Forum.

#### <span id="page-22-0"></span>2.1 Gestão de falhas e de alarmes

A gestão de falhas é um processo crucial para a deteção de anomalias no funcionamento de uma rede (Sturm et al., 2017). Este processo inclui a deteção, o isolamento e a resolução de problemas através do rastreamento de falhas (Baras et al., 1997). As falhas podem ser definidas como eventos ou mensagens de erro enviadas pelos dispositivos ligados à rede (Asres et al., 2021).

As redes de telecomunicações possuem milhares de aparelhos interligados que estão constantemente a emitir mensagens de erro e de estado. Estas mensagens contêm informações importantes sobre a origem e causas de determinados problemas (Asres et al., 2021).

Os sistemas de gestão de alarmes permitem captar, tratar e armazenar informação sobre as falhas de uma rede. Estas informações são guardadas dentro de alarmes que são notificações sobre a ocorrência de uma falha de comunicação e contêm detalhes descritivos sobre a mesma. Através destes sistemas a informação sobre as falhas é traduzida para uma linguagem percetível e apresentada de forma centralizada numa interface, facilitando a identificação de problemas e a atuação para resolução dos mesmos (Hajela, 1996), (Salau et al., 2019).

Um exemplo prático de utilidade deste sistema acontece quando um aparelho envolvido na comunicação fica danificado e deixa de funcionar corretamente. Sempre que possível o aparelho emite um alerta que é captado pelo sistema e é apresentado aos utilizadores do sistema, como por exemplo uma operadora de telecomunicações que quer assegurar a operabilidade da sua rede. Através da interface do sistema a operadora identifica a causa da falha e a localização do aparelho danificado e envia uma equipa de manutenção qualificada para resolver o problema.

Uma das grandes complexidades da gestão de falhas é distinguir a importância dos eventos e encontrar a causa dos problemas de comunicação. Os fornecedores de serviços de comunicações necessitam de detetar a causa de uma falha rapidamente, para assegurar o funcionamento correto do serviço que foi comprometido. Esta tarefa de procura pode tornar-se demorada devido à grande quantidade de dados que têm de ser analisados (Baras et al., 1997).

O uso de tecnologias de informação para melhorar a identificação e o reporte de erros e falhas é essencial para as organizações (Salau et al., 2019). Os sistemas têm evoluído no sentido de facilitar as

tarefas de gestão, investindo em funcionalidades que permitem automatizar e reduzir a complexidade da procura pela causa das falhas. Alguns exemplos destas funcionalidades são a filtragem e a correlação de alarmes (Hasan et al., 1999).

A funcionalidade de filtragem facilita a procura de alarmes pois permite visualizar alarmes que ocorreram em determinadas horas, locais, sistemas e muitos outros detalhes. Esta funcionalidade é apresentada na descrição do [Sistema de gestão de alarmes da prova de conceito.](#page-24-0)

A funcionalidade de correlação permite associar alarmes a uma causa através da geração automática de relações. Os alarmes armazenados num sistema de gestão de alarmes são submetidos a um conjunto de verificações e são categorizados em grupos relacionados. Os alarmes relacionados são identificados na interface facilitando a procura pela origem do problema através da pesquisa imediata por alarmes com caraterísticas idênticas.

Além destas evoluções, também tem sido investigada a aplicação de sistemas de inteligência artificial (*machine learning*) à gestão de alarmes, no sentido de ajudar os operadores a identificar os problemas, através de predições. Por exemplo a aplicação de tecnologias de diagnóstico que permitem monitorizar as falhas, o desempenho e a degradação, fornecendo um diagnóstico preditivo sobre as causas das falhas (Yang et al., 2019).

Outro cenário em que a predição de acontecimentos tem sido investigada é para o processo de emissão de tickets de problema (trouble tickets). Este processo é procedente à identificação da causa de um problema de comunicação e consiste na emissão de uma mensagem (*ticket*) com a identificação da falha que causou o problema de comunicação e informação útil para a resolução do mesmo (Asres et al., 2021).

Apesar da evolução notória dos sistemas de alarmes, a crescente adesão a tecnologias como o  $5G$  é previsto um aumento notório do tráfego de dados na rede, da intensificação das comunicações e uma necessidade cada vez maior de criar e melhorar os mecanismos de gestão de redes (Xie et al., 2019).

Ainda existe uma grande limitação relativamente à automação da comunicação entre os sistemas de gestão da rede. Estes necessitam de comunicar entre si devido a cumprirem funções complementares (Jager et al., 2008). Neste sentido existe uma procura pela evolução dos sistemas para melhorar a interoperabilidade dos mesmos e permitir que toda a gestão da rede seja otimizada (Tawalbeh, 2020).

#### <span id="page-24-0"></span>2.2 Sistema de gestão de alarmes da prova de conceito

O sistema de gestão de alarmes utilizado na prova de conceito é composto por:

- uma infraestrutura de captação e armazenamento de falhas de rede;
- uma aplicação web de visualização e gestão de alarmes;
- uma API de gestão de alarmes (para ligação a outros sistemas).

Para esclarecer melhor a constituição e funcionamento do sistema é inicialmente apresentada a [arquitetura,](#page-24-1) de seguida a [aplicação](#page-25-0) e por fim a [API](#page-27-0) e as suas funcionalidades.

#### <span id="page-24-1"></span>2.2.1 Arquitetura e funcionamento

A arquitetura e funcionamento são representados na [Figura 3.](#page-25-1) Os eventos de rede são inicialmente enviados por uma grande diversidade de dispositivos que utilizam diferentes protocolos de comunicação. Estes eventos são recebidos num *gateway* que possui entradas para os diferentes tipos de protocolos. De seguida são encaminhados para um adaptador (*protocol adapter*), responsável por processar e transformar o seu conteúdo num formato compatível com o sistema.

Após serem processados pelo *protocol adapter*, os eventos são redirecionados para dois locais, diretamente para a AP/interna (JDBC) e para um filtro que seleciona eventos com caraterísticas idênticas. Os eventos filtrados são direcionados para uma componente de correlação que agrupa os eventos propícios a estar relacionados e envia a informação sobre as correlações igualmente para a API interna.

A API interna (JDBC) consiste num conjunto de classes e interfaces escritas em Java que envia instruções SQL para a base de dados. Esta é responsável por criar os alarmes e inseri-los na base de dados, além disso recebe e adiciona a informação sobre as correlações aos respetivos alarmes.

Por fim a API interna também é utilizada para interagir com a interface do utilizador e com a API de acesso externo, permitindo efetuar pedidos CRUD no armazenamento do sistema.

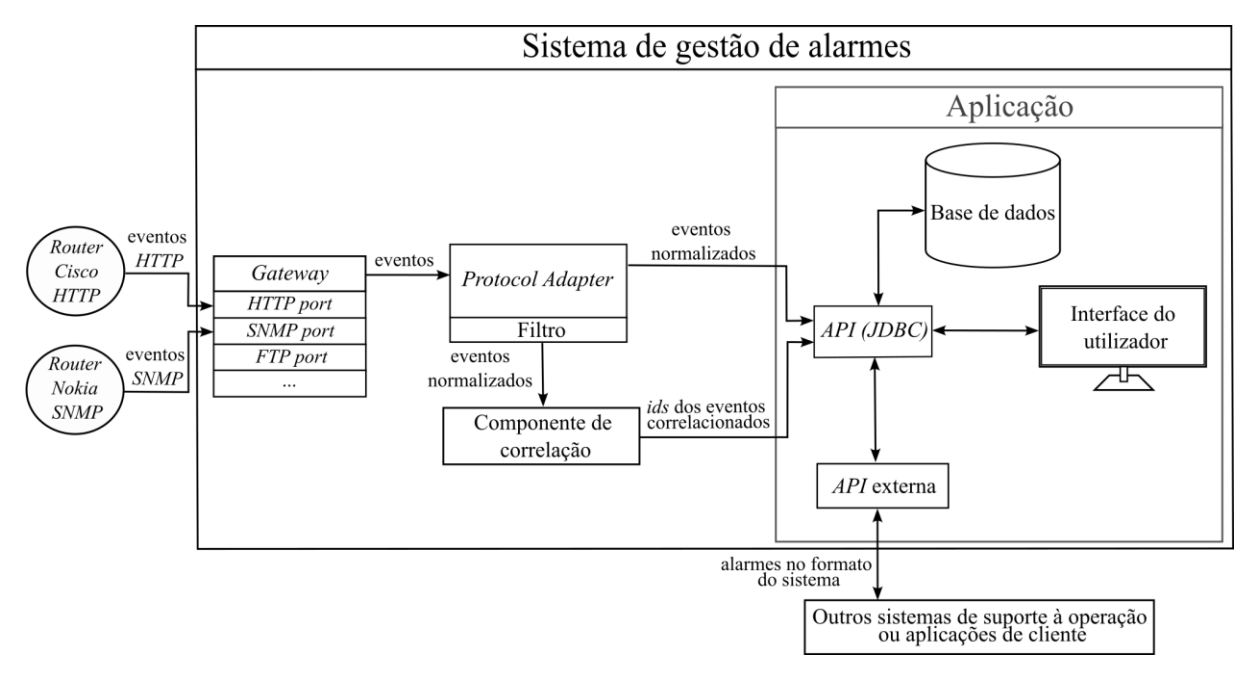

Figura 3: Arquitetura do sistema de gestão de alarmes.

#### <span id="page-25-1"></span><span id="page-25-0"></span>2.2.2 Aplicação

A aplicação do sistema centraliza a informação relevante sobre os eventos de falha detetados na rede. Através da sua interface o utilizador consegue visualizar a lista de alarmes guardados na base de dados e informações importantes acerca de cada alarme, como a sua origem, detalhes sobre o problema, o sistema onde foi detetado, identificação do aparelho, entre outros. Através destas informações os clientes conseguem detetar os problemas mais facilmente e atuar de forma mais rápida, enviando equipas devidamente qualificadas para efetuar as manutenções.

O processo de gestão de alarmes é feito através da janela de alarmes ativos, representada na [Figura 4.](#page-25-2) Nesta janela consta a lista de alarmes registados na base de dados do sistema.

| E | $\overline{\tau}_{\Box}$        | comissão do sistema     | filtro<br>$2c$ $\sim$ | escolha um filtro  | $\checkmark$                      |                                   |                                                | Q procurar |                                         | 13 23:40:13<br>$\sim$             |                   | c<br>$1m \vee$   |
|---|---------------------------------|-------------------------|-----------------------|--------------------|-----------------------------------|-----------------------------------|------------------------------------------------|------------|-----------------------------------------|-----------------------------------|-------------------|------------------|
|   | ações                           |                         |                       |                    | $\mathbf{0}$                      |                                   | 10<br>3 <sup>2</sup>                           |            |                                         | $\mathbb{N}$<br>$\leftrightarrow$ | 1 - 13 de 13   II |                  |
|   | detalhes<br>#                   | Ô.<br>≎<br>registo      | últ, alteração        | subsistema         | - 0<br>tecnologia                 | tipo<br>$\mathcal{A}$<br>entidade | entidade                                       | ٥.         | problema                                |                                   | ٥.<br><b>TTK</b>  | $\sim$<br>$\sim$ |
| o | $\omega$<br>А                   | 190 2023/02/08 15:46:32 | 2023/02/08 23:39:27   | ALMMON             | <b>SYS</b>                        | Probe                             | subsystem: AMDEV                               |            | Probable Inactive                       |                                   |                   |                  |
| 0 | l A<br><b>G</b>                 | 288 2023/02/08 15:44:47 | 2023/02/08 23:38:37   | LIMIAR             | <b>SYS</b>                        | Monitor                           | blade-web trap (10.112.100.38:161, 1.3.6.1.4.1 |            | <b>Test SNMP fail</b>                   |                                   |                   |                  |
| o | Δ<br>$\omega$                   | 188 2023/02/08 15:46:32 | 2023/02/08 23:38:28   | <b>ALMMON</b>      | <b>SYS</b>                        | Probe                             | subsystem: SUB5804                             |            | Probable Inactive                       |                                   |                   |                  |
| o | ı А<br><b>00 GD</b>             | 96 2023/02/08 15:44:51  | 2023/02/08 23:37:57   | <b>ALMMON</b>      | SYS                               | Monitor                           | maquina_xx (10.10.10.10)                       |            | <b>Test Ping fail</b>                   |                                   |                   |                  |
| 0 | А<br>$\omega$                   | 119 2023/02/08 18:01:27 | 2023/02/08 23:37:27   | <b>ALMMON</b>      | <b>SYS</b>                        | Probe                             | subsystem: ALMMGR_TEST                         |            | Probable Inactive                       |                                   |                   |                  |
| o | А<br>$\omega$                   | 75 2023/02/08 17:27:26  | 2023/02/08 23:37:26   | <b>ALMMON</b>      | <b>SYS</b>                        | Probe                             | subsystem: A56                                 |            | Probable Inactive                       |                                   |                   |                  |
| U | $\mathbf{A} \otimes \mathbf{0}$ | 1 2023/02/08 17:43:30   | 2023/02/08 17:43:30   | <b>COUNTERS TE</b> | <b>COUNTERS TE</b>                | <b>COUNTERS.</b>                  | <b>COUNTERS TEST</b>                           |            | Testing Counters Module - ALMGR-3392    |                                   |                   |                  |
| U | $\mathbf{A} \otimes \mathbf{0}$ | 2023/02/08 17:34:02     | 2023/02/08 17:34:02   | <b>ALMMGR TEST</b> | ALMGR-4468-2                      |                                   | ALMMGR T ALMMGR TEST                           |            | Testing Alarm Manager - ALMGR-4468      |                                   |                   |                  |
|   | $\mathbf{A}$ deg $\mathbf{0}$   | 1 2023/02/08 17:34:01   | 2023/02/08 17:34:01   | <b>ALMMGR TEST</b> | ALMGR-4468-1                      |                                   | ALMMGR T ALMMGR TEST                           |            | Testing Alarm Manager - ALMGR-4468      |                                   |                   |                  |
|   | ıа<br>$\omega$                  | 18 2023/02/08 15:44:47  | 2023/02/08 16:28:17   | AWS                | SYS                               | Monitor                           | blade-core trap (10.112.100.38:161, sysDescr)  |            | <b>Test SNMP fail</b>                   |                                   |                   |                  |
|   | $\triangle$ 2% $\odot$          | 1 2023/02/08 16:23:36   | 2023/02/08 16:23:36   | <b>SUB4008</b>     | ALMMGR TEST1 ALMMGR T ALMMGR TEST |                                   |                                                |            | Testing Alarm Manager - ALMGR-4008      |                                   |                   |                  |
|   | $\mathbf{A} \otimes \mathbf{0}$ | 2023/02/08 16:23:28     | 2023/02/08 16:23:28   | <b>SUB4001</b>     | ALMMGR TEST1                      |                                   | ALMMGR T ALMMGR TEST                           |            | Testing Alarm Manager - ALMGR-4001      |                                   |                   |                  |
|   | $\mathbf{A} \ll 0$              | 2022/02/04 15:46:00     | 2023/02/08 16:15:08   | <b>ALMMON</b>      | <b>L'SYS</b>                      | Probe                             | L'IEST_ALMGR-1084                              |            | Testing Alarm Manager - specificProblem |                                   |                   |                  |

<span id="page-25-2"></span>Figura 4: Janela de alarmes ativos do sistema.

Essencialmente a aplicação disponibiliza ao utilizador três tipos de operações, a filtragem de alarmes, a seleção e a execução de ações sobre alarmes.

A filtragem de alarmes, ilustrada na [Figura 5,](#page-26-0) consiste em procurar alarmes através de valores dos seus atributos, como por exemplo pesquisar todos os alarmes detetados num subsistema e/ou que ocorreram num determinado intervalo de tempo.

| $\boxminus$<br>$\overline{\gamma}_\Box$<br>23 | Q procurar<br>$\bullet$ omissão do sistema $\rightarrow$<br>escolha um filtro **<br>filtro<br>$\mathbf{v}$ |  |                                |           |                         |    |                          |                         |                         |                       | $0$ 23:47:13<br>1 $m \vee$ |  |  |
|-----------------------------------------------|----------------------------------------------------------------------------------------------------|--|--------------------------------|-----------|-------------------------|----|--------------------------|-------------------------|-------------------------|-----------------------|----------------------------|--|--|
| ações                                         |                                                                                                    |  |                                |           | $\mathbf 0$             |    |                          |                         |                         |                       | M 44 1 - 6 de 6 W          |  |  |
| ビ                                             | $Y \bar{D}$ $\Box$ $X$                                                                                     |  | detailhes $\circledcirc$       | $\hat{c}$ | registo                 | Ô. | últ. alteração<br>$\sim$ | $\hat{c}$<br>subsistema | $\hat{C}$<br>tecnologia | tipo<br>்<br>entidade | entidade                   |  |  |
|                                               |                                                                                                    |  | <b>260 GD</b><br>$\mathbf{a}$  |           | 122 2023/02/08 18:01:27 |    | 2023/02/08 23:46:27      | <b>ALMMON</b>           | <b>SYS</b>              | Probe                 | subsystem: ALMMGR_TEST     |  |  |
| $\Box$ filtro por omissão                     | 十划利国                                                                                                    |  | <b>CO ON</b><br>л              |           | 191 2023/02/08 15:46:32 |    | 2023/02/08 23:45:28      | <b>ALMMON</b>           | <b>SYS</b>              | Probe                 | subsystem: SUB5804         |  |  |
| subsistema $\vee$ $\subset$ $\vee$ ALMMON     | $\times$ $\cdots$ $\times$                                                                                 |  | $\omega$                       |           | 192 2023/02/08 15:46:32 |    | 2023/02/08 23:44:27      | <b>ALMMON</b>           | <b>SYS</b>              | Probe                 | subsystem: AMDEV           |  |  |
| tecnologia $\vee$ $\subset$ $\vee$            | x                                                                                                    |  | 260 (6)<br>L A                 |           | 97 2023/02/08 15:44:51  |    | 2023/02/08 23:42:57      | <b>ALMMON</b>           | SYS                     | Monitor               | maguina xx (10.10.10.10)   |  |  |
| código local $\vee$ contém v                  | $\cdots$ 30                                                                                                |  | <b>OB</b><br>$\mathbf{\Omega}$ |           | 76 2023/02/08 17:27:26  |    | 2023/02/08 23:42:26      | <b>ALMMON</b>           | <b>SYS</b>              | Probe                 | subsystem: A56             |  |  |
| $E$ entidade $\sim$ contém $\sim$             | $$ $x$                                                                                                    |  | $\mathbf{A} \ll 0$             |           | 2022/02/04 15:46:00     |    | 2023/02/08 16:15:08      | <b>ALMMON</b>           | ピSYS                    | Probe                 | <b>L'TEST ALMGR-1084</b>   |  |  |
| problema detalhado $\sim$ contém $\sim$       | $$ $x$                                                                                                    |  |                                |           |                         |    |                          |                         |                         |                       |                            |  |  |
| prioridade $\bigcup$ $\subset$ $\vee$         | $ *$                                                                                                    |  |                                |           |                         |    |                          |                         |                         |                       |                            |  |  |
| estado reconhecimento $\sim$ = $\sim$         | x                                                                                                    |  |                                |           |                         |    |                          |                         |                         |                       |                            |  |  |

Figura 5: Filtragem de alarmes no sistema.

<span id="page-26-0"></span>A seleção de alarmes, representada na [Figura 6,](#page-26-1) serve para selecionar conjuntos de alarmes, é uma operação que normalmente sucede a filtragem e precede a execução de uma ação sobre um grupo de alarmes.

| $\boxminus$<br>$\overline{\gamma}_{\Box}$<br>23<br>comissão do sistema<br>escolha um filtro **<br>Q procurar<br>$x -$<br>filtro<br>vista<br>$\sim$ |                                                    |                |                                 |        |                         |   |                          |               |              |            |           |                       | $0$ 23:50:14<br>▬        |  |  |
|----------------------------------------------------------------------------------------------------|----------------------------------------------------|----------------|---------------------------------|--------|-------------------------|---|--------------------------|---------------|--------------|------------|-----------|-----------------------|--------------------------|--|--|
| ações                                                                                                    | $\mathbf 0$<br>$5\overline{5}$<br>$\Omega$<br>$-1$ |                |                                 |        |                         |   |                          |               | $M = 1 - 6d$ |            |           |                       |                          |  |  |
| ビ                                                                                                    | $Y \bar{B}$ $\bar{B}$ $X$                          |                | detalhes $\circledcirc$         | ≎<br># | registo                 | ் | últ. alteração<br>$\sim$ | subsistema    | ☆            | tecnologia | $\hat{c}$ | tipo<br>≎<br>entidade | entidade                 |  |  |
|                                                                                                    |                                                    |                | <b>360 O</b><br>л               |        | 194 2023/02/08 15:46:32 |   | 2023/02/08 23:49:27      | <b>ALMMON</b> |              | <b>SYS</b> |           | Probe                 | subsystem: AMDEV         |  |  |
| $\Box$ filtro por omissão                                                                                                    | + 1) も 国                                           | $\blacksquare$ | <b>O</b>                        |        | 192 2023/02/08 15:46:32 |   | 2023/02/08 23:48:28      | <b>ALMMON</b> |              | <b>SYS</b> |           | Probe                 | subsystem: SUB5804       |  |  |
| subsistema $\vee$ $\subset$ $\vee$ ALMMON                                                                                                    | $\times$ $ \times$                                 | $\blacksquare$ | 360 Q                           |        | 98 2023/02/08 15:44:51  |   | 2023/02/08 23:47:57      | <b>ALMMON</b> |              | <b>SYS</b> |           | Monitor               | maguina xx (10.10.10.10) |  |  |
| tecnologia $\vee$ $\subset$ $\vee$                                                                                                    | $\cdots$ X                                         | ø              | $-0$                            |        | 123 2023/02/08 18:01:27 |   | 2023/02/08 23:47:27      | <b>ALMMON</b> |              | <b>SYS</b> |           | Probe                 | subsystem: ALMMGR_TEST   |  |  |
| código local $\vee$ contém $\vee$                                                                                                    | $-26$                                              |                | <b>ESC 10</b><br>А              |        | 77 2023/02/08 17:27:26  |   | 2023/02/08 23:47:26      | <b>ALMMON</b> |              | <b>SYS</b> |           | Probe                 | subsystem: A56           |  |  |
| $E$ entidade<br>$\backslash$ contém $\backsim$                                                                                                    | $\cdots$ X                                         |                | $\mathbf{A} \otimes \mathbf{0}$ |        | 2022/02/04 15:46:00     |   | 2023/02/08 16:15:08      | <b>ALMMON</b> |              | ピSYS       |           | Probe                 | <b>L'TEST_ALMGR-1084</b> |  |  |
| problema detalhado v contém v                                                                                                    | $\cdots$ $x$                                       |                |                                 |        |                         |   |                          |               |              |            |           |                       |                          |  |  |
| $\cdots$ X<br>prioridade $\vee$ $\subset$ $\vee$                                                                                                   |                                                    |                |                                 |        |                         |   |                          |               |              |            |           |                       |                          |  |  |
| estado reconhecimento $\vee$ = $\vee$                                                                                                    |                                                    |                |                                 |        |                         |   |                          |               |              |            |           |                       |                          |  |  |

Figura 6: Seleção de alarmes no sistema.

<span id="page-26-1"></span>A ação sobre alarmes, apresentada na [Figura 7,](#page-27-1) permite mudar o estado de alarmes e facilitar a sua organização. Os alarmes selecionados podem ser submetidos a uma lista variada de ações, como reconhecer, inibir, engavetar, arquivar, entre outros.

| $\boxdot$<br>$\overline{\gamma}_0$<br>comissão do sistema<br>23<br>vista | $\times$ $\times$       | filtro | escolha um filtro **                                  |                 | $\sim$                  |                                | Q procurar      | $\overline{0}$          |                       |                        |
|--------------------------------------------------------------------------|-------------------------|--------|-------------------------------------------------------|-----------------|-------------------------|--------------------------------|-----------------|-------------------------|-----------------------|------------------------|
| ações                                                                    |                         |        |                                                       |                 | $\mathbf{0}$            | $\mathbf{0}$<br>$\overline{5}$ |                 |                         |                       | $M$ 40                 |
| K                                                                        | $Y \bar{B} \in X$       | 0      | detalhes $\Diamond$                                   | $\Diamond$<br># | registo                 | ்<br>últ. alteração<br>$\sim$  | subsistema<br>் | $\hat{C}$<br>tecnologia | tipo<br>♦<br>entidade | entidade               |
|                                                                          |                         |        | 360 O                                                 |                 | 124 2023/02/08 18:01:27 | 2023/02/08 23:51:27            | <b>ALMMON</b>   | <b>SYS</b>              | Probe                 | subsystem: ALMMGR_1    |
| $\Box$ filtro por omissão                                                | $+$ () $+$ $\oplus$     |        | 360 O                                                 |                 | 193 2023/02/08 15       | reconhecer                     | <b>ION</b>      | <b>SYS</b>              | Probe                 | subsystem: SUB5804     |
| subsistema $\vee$ $\subset$ $\vee$ ALMMON                                | $\times$ $ \times$      |        | 360 (                                                 |                 | 194 2023/02/08 15       | desmarcar                      | <b>ION</b>      | <b>SYS</b>              | Probe                 | subsystem: AMDEV       |
| tecnologia $\vee$ C $\vee$                                               | $\cdots$ $\infty$       | M      | $\overline{\mathbf{6}}$                               |                 | 98 2023/02/08 15        |                                | <b>ION</b>      | <b>SYS</b>              | Monitor               | maquina_xx (10.10.10.1 |
| código local v contém v                                                  | $\cdots$ $\,$ $\!$ $\!$ | u      | 360 O                                                 |                 | 77 2023/02/08 17        | fechar                         | 1ON             | <b>SYS</b>              | Probe                 | subsystem: A56         |
| $E$ entidade $\sim$ contém $\sim$                                        | $\cdots$ $x$            | u      | $\bigcap$ $\bigcap$ $\mathcal{Q}$ $\otimes$ $\bigcap$ |                 | 1 2022/02/04 15         | reabrir                        | <b>ION</b>      | <b>L'SYS</b>            | Probe                 | L'TEST ALMGR-1084      |
| problema detalhado v contém v                                            | x                       |        |                                                       |                 |                         | arquivar                       |                 |                         |                       |                        |
| prioridade $\vee$ $\subset$ $\vee$                                       | x                       |        |                                                       |                 |                         | comentar                       |                 |                         |                       |                        |
|                                                                          | $\cdots$ $x$            |        |                                                       |                 |                         | <b>TTK</b>                     |                 |                         |                       |                        |
| estado reconhecimento $\vee$ = $\vee$                                    |                         |        |                                                       |                 |                         | inibir                         |                 |                         |                       |                        |
|                                                                          |                         |        |                                                       |                 |                         | desinibir                      |                 |                         |                       |                        |
|                                                                          |                         |        |                                                       |                 |                         | engavetar                      |                 |                         |                       |                        |
|                                                                          |                         |        |                                                       |                 |                         | desengavetar                   |                 |                         |                       |                        |

Figura 7: Lista de ações sobre alarmes do sistema.

<span id="page-27-1"></span>Estas três operações permitem aos utilizadores da aplicação monitorizar e gerir mais facilmente os alarmes da rede.

### <span id="page-27-0"></span>2.2.3 API de gestão de alarmes

O sistema possui uma API do tipo REST que usa o protocolo HTTP (Hypertext Transfer Protocol) para comunicar. Esta API é normalmente utilizada por clientes da fornecedora de serviços de telecomunicações que pretendem dar continuidade à informação retirada do sistema de gestão de alarmes, como por exemplo transmitir informação sobre os alarmes ativos para sistemas de gestão de configurações de rede.

As operações que disponibiliza para gerir alarmes são:

- i. *POST* Consulta de alarmes;
- ii. *GET* Consulta de alarmes;
- iii.  $GET -$  Consulta de alarme pelo id;
- iv. POST Executar ações sobre alarmes.

De seguida é apresentada a descrição de cada pedido:

- i. POST Consulta de alarmes: permite consultar a lista de alarmes ativos existentes no sistema. Este pedido inclui funcionalidades como:
	- filtrar alarmes através da inserção de uma *query* no body do pedido (filter),
	- selecionar atributos (fields),
	- ordenar alarmes (sort),
	- estabelecer limites para a quantidade de alarmes (offset e limit),
- selecionar alarmes de acordo com o seu estado (inhibited, maintenance, shelved, visibility) os diferentes estados dos alarmes estão relacionados com ações sobre alarmes, estes permitem classificar os alarmes para facilitar a sua análise.
- ii. GET Consulta de alarmes: à semelhança do POST, também permite consultar a lista de alarmes ativos, a principal diferença entre estes pedidos é o tipo de método usado e o filtro de alarmes no POST ser enviado através do body, enquanto no GET é enviado como um parâmetro, necessitando que o mesmo seja enviado de forma codificada (url encoded).
- iii. GET Consulta de alarme pelo id: permite obter a informação de um único alarme. As funcionalidades deste pedido incluem a seleção de atributos (*fields*) e do estado do alarme (inhibited, maintenance, shelved e visibility).
- iv. *POST* Executar ações sobre alarmes: permite alterar um alarme em específico ou grupos de alarmes, facilitando o processo de organização e priorização dos mesmos. As possibilidades de ações incluem:
	- Reconhecer (*acknowledge*),
	- Encerrar (close),
	- Arquivar (*archive*),
	- Adicionar comentários (comment),
	- Associar a *tickets* de problema (*associate to trouble ticket*),
	- Inibir (*inhibit*),
	- Engavetar (shelve)
	- e as respetivas ações contrárias.

#### <span id="page-28-0"></span>2.3 Programa de Open APIs da TM Forum

A *TM Forum (TeleManagement Forum)* é uma associação industrial que se baseia na colaboração entre empresas para facilitar a comunicação entre fornecedores de serviços de telecomunicações e os seus clientes. Esta associação é constituída por mais de 850 empresas que trabalham em conjunto para evoluir tecnologicamente.

Os membros desta associação colaboram entre si ao partilhar experiências e conhecimentos para resolver desafios complexos, criar serviços inovadores e promover o desenvolvimento tecnológico sustentável. A TM Forum pretende, desta forma, disponibilizar um ambiente aberto e de suporte que ajuda os fornecedores de serviços de comunicações a transformar-se e a acompanhar a evolução da era digital (TM Forum, 2021).

A TM Forum possui um programa de Open APIs, uma iniciativa que apela à facilidade na conectividade, interoperabilidade e portabilidade entre diferentes sistemas. O programa é constituído por 60 APIs que são utilizadas por 2300 organizações. Uma das grandes vantagens da implementação das Open APIs é o facto de serem compatíveis com diferentes tipos de tecnologias e disponibilizarem de forma aberta as funcionalidades dos seus serviços, facilitando notoriamente o tempo e custo de integração (TM Forum, 2022a).

#### Solução proposta – API de gestão de alarmes (TMF642):

Uma das APIs disponibilizadas pela TM Forum é a de Gestão de Alarmes (TMF642), concebida para permitir aos fornecedores de serviços de comunicações disponibilizar uma interface de gestão de falhas que possa ser utilizada tanto para cenários simples de monitorização de alarmes como para situações mais complexas que envolvam a comunicação entre diferentes sistemas de suporte à operação. Para tal as especificações da API seguem um conjunto de recomendações e normas que permitem melhorar a interoperabilidade entre os sistemas, incluindo as recomendações /TU, alinhamento com a NGMN, ETSI, entre outros (TM Forum, 2022c).

O objetivo ao implementar a API de gestão de alarmes (TMF642) é criar um ponto de acesso aberto que permite a clientes da empresa efetuar operações de criação, leitura e alteração de alarmes. A arquitetura do sistema de gestão de alarmes com a implementação da API aberta é representada na [Figura 8.](#page-30-1)

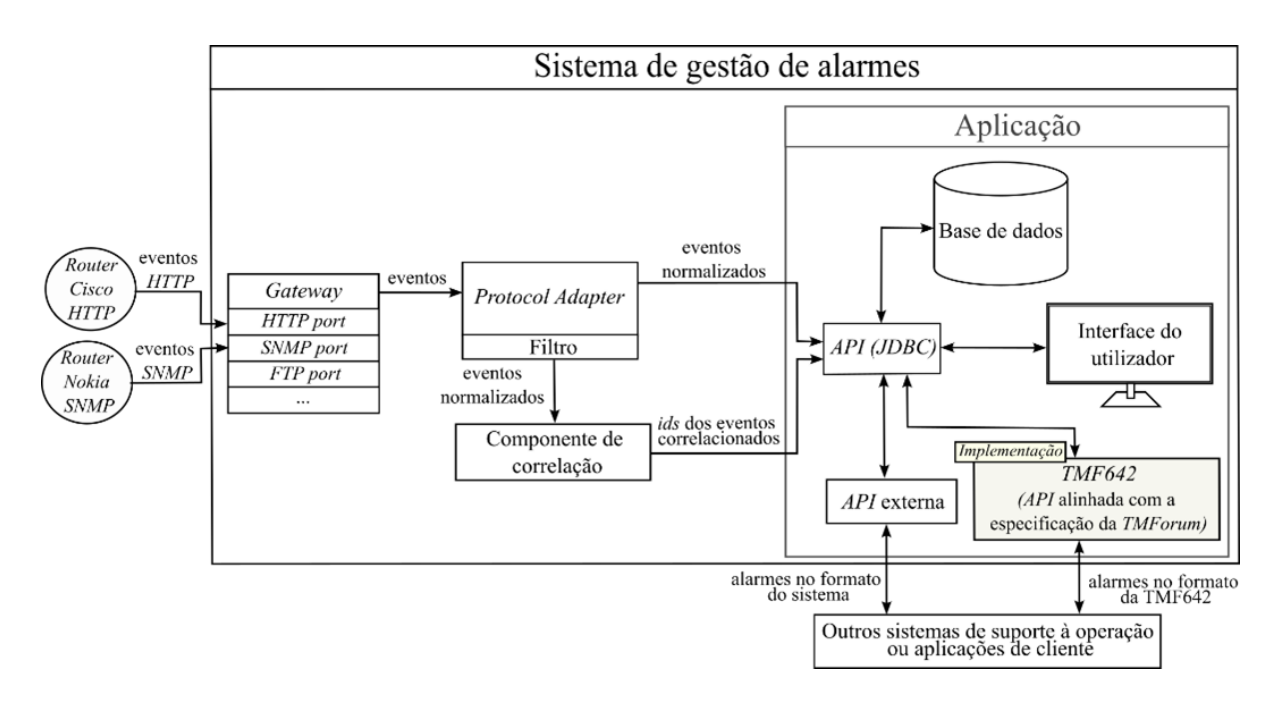

Figura 8: Arquitetura do sistema com a implementação da TMF642.

<span id="page-30-1"></span>Como se pode observar através da [Figura 8,](#page-30-1) esta nova alternativa de comunicação será utilizada pelos clientes da fornecedora de telecomunicações para aceder à informação e funcionalidades do sistema. Esta API irá fornecer informação sobre os alarmes do sistema num formato normalizado, alinhado com a especificação e com as normas que consta materializar.

### <span id="page-30-0"></span>2.4 Outras alternativas à solução proposta

Para o estudo de alternativas possíveis à API de gestão de alarmes da TM Forum foi feita uma pesquisa por soluções idênticas no contexto de gestão de falhas e alarmes em redes de telecomunicações. Devido à TMF642 ser uma especificação aceite de forma global e ao facto de estar alinhada com as principais normas de gestão de alarmes, não foi possível encontrar uma alternativa semelhante à mesma que sirva para o mesmo propósito. Apesar disto, foram identificadas algumas soluções alternativas à sua implementação. As opções consideradas são as seguintes:

- Desenvolvimento de uma REST API independente, baseada nas principais normas de gestão de alarmes em redes de telecomunicações, tais como:
	- o 3GPP TS 32.111-2 (3GPP, 2022b);
	- $O$  *ITU-T X.733* (ITU, 1992);
	- o ITU-T M.3100 (ITU, 2005).

Comparativamente à abordagem da implementação da TMF642, isto permite que a API seja desenvolvida de forma mais livre, adequando-se mais facilmente ao sistema para o qual está a ser desenvolvida e permite à empresa escolher as normas que considera mais relevantes de serem implementadas conforme as necessidades dos seus clientes.

Por outro lado, tem a desvantagem de não estar completamente alinhada com uma especificação global do serviço de comunicação, reduzindo a probabilidade de interoperabilidade com outros sistemas.

- Desenvolvimento de uma API que além de implementar as principais normas de gestão de alarmes, utilize outro tipo de estrutura e/ou protocolos de comunicação. Além das REST APIs, tal como é sugerido pela especificação da *TM Forum*, existem outros tipos de soluções que permitem interagir com o sistema. Dadas as caraterísticas do sistema de gestão de alarmes, algumas das opções analisadas foram:
	- $\circ$  gRPC API A gRPC é uma tecnologia que implementa o modelo RPC e que utiliza o protocolo de comunicação HTTP 2.0. Esta solução apresenta uma forma mais simples e direta de definir procedimentos remotos comparativamente à abordagem REST. Aspetos como os tipos de métodos HTTP usados são pré-definidos no código da API, sendo somente necessário invocar os procedimentos, juntamente com os parâmetros necessários, para interagir com o sistema (Nally M., 2020).

Algumas das principais vantagens deste tipo de solução são o facto de, por utilizar HTTP 2.0 permitir comunicação em tempo real e tornar os serviços mais escaláveis (manter um tempo de resposta estável independentemente do aumento dos utilizadores).

Por outro lado, tem a desvantagem de ser mais complexo de desenvolver e usar, pois exige a configuração de *protocol buffers* para se adaptar a diferentes formatos de mensagens e interfaces. Além disso como utiliza o protocolo HTTP 2.0 inclui uma lista mais reduzida de browsers que o suportam.

o *GraphQL API – A GraphQL* é uma linguagem de processamento e execução de *querys* para APIs que foi desenvolvida para proporcionar uma alternativa à REST. Esta foi desenvolvida no intuito de melhorar a eficiência de acesso aos dados e reduzir a complexidade de acesso aos mesmos, especialmente em casos que se pretende aceder a informações de diferentes recursos (resources). Isto permite que a execução de uma única query substitua a execução de vários pedidos REST e a extração manual da informação pretendida (Quiña-Mera et al., 2023).

Conforme as caraterísticas apresentadas esta é uma estrutura que tem ganho bastante popularidade nos últimos anos, uma vez que permite reduzir o tempo despendido em juntar informação e evitar o envio e receção de dados que não são inteiramente necessários, aumentando a eficiência da comunicação entre sistemas.

Alguns aspetos menos positivos da GraphQL são o facto de ser uma estrutura mais recente, para a qual existe menos suporte comparativamente à REST e além disso pelo facto de implementar as queries obriga os utilizadores da API a ter conhecimentos adicionais sobre a linguagem e como extrair as informações pretendidas.

## <span id="page-33-0"></span>3. PLANEAMENTO DA IMPLEMENTAÇÃO

Este capítulo é relativo ao planeamento da implementação da *Open API* no sistema de gestão de alarmes. As secções apresentadas no mesmo são:

- [Verificação de compatibilidade](#page-33-1) onde se verifica se o sistema possui os recursos necessários para a implementação da solução;
- [Lista de ferramentas](#page-36-1) a descrição das ferramentas utilizadas para a implementação e a sua utilidade no contexto do projeto.

## <span id="page-33-1"></span>3.1 Verificação de compatibilidade

A verificação de compatibilidade com a especificação envolveu o estudo dos recursos de apoio fornecidos no site da *TM Forum* em paralelo com a compreensão do funcionamento do sistema. Desta forma foi possível ter uma melhor perceção da possibilidade de implementar a nova solução e de que forma se poderia proceder à sua ligação ao sistema.

Esta secção incluí:

- [a descrição dos recursos disponibilizados pela](#page-33-2) *TM Forum* para facilitar a implementação;
- [o levantamento de pedidos e funcionalidades obrigatórias de implementar;](#page-35-0)
- [comparação e mapeamento de atributos de alarme entre a](#page-35-1) Open API e o sistema;
- [conclusões acerca da compatibilidade.](#page-36-0)

<span id="page-33-2"></span>3.1.1 Recolha dos recursos de apoio à implementação e análise inicial

Foi feita uma pesquisa pelo site da organização (TM Forum, 2021), onde foram identificados documentos e ferramentas importantes para a implementação da solução, disponibilizados na tabela de APIs do programa de Open APIs (TM Forum, 2023). O conteúdo da tabela é apresentado na [Figura 9.](#page-34-0)

| <b>TM Forum Open APIs</b>                                                                                                    | <b>Document</b><br>Number | Swagger<br>(Apache<br>2.0 <sub>or</sub><br><b>RAND)</b> | <b>API User</b><br>Guide /<br>Specification<br>(RAND) | Conformance<br>Profile<br>(RAND) | <b>CTK</b>       | Sample<br>Implementation<br>Code | Postman<br>Collection | Release | Swagger<br>Version | Publication<br>Date | <b>ODA Domain</b> |
|----------------------------------------------------------------------------------------------------|---------------------------|---------------------------------------------------------|-------------------------------------------------------|----------------------------------|------------------|----------------------------------|-----------------------|---------|--------------------|---------------------|-------------------|
| <b>Alarm Management API</b><br>The Alarm Management API applies lessons<br>that were learned in previous generations of<br>similar APIs that were implemented in the<br>Telecommunication industry, starting from ITU<br>recommendations, TM Forum OSS/J, MTOSI<br>and TIP interfaces, NGMN alignment initiative<br>between 3GPP and TM Forum interfaces, and<br>the more recent ETSI work on requirements for<br>NFV interfaces. | <b>TMF642</b>             | $\left( \cdot \right)$<br>Apache                        | $\left  \right\rangle$                                | $\mathbb{Q}_0^{\circ}$           | ✓<br><b>RAND</b> | ☎<br><b>RAND</b>                 | <b>RAND</b>           | 21.5.0  | V4.0.0             | $09$ -Jul-<br>2021  | Resource          |

Figura 9: Tabela de recursos da TMF642 (TM Forum, 2023)

<span id="page-34-0"></span>O principal documento utilizado para a implementação foi o guia de utilizador da API de gestão de alarmes (Alarm Management API User Guide / Specification) que contém toda a informação sobre as especificações, arquitetura e normas utilizadas nos pedidos (TM Forum, 2022c). Este documento foi utilizado essencialmente para:

- Entender os recursos/objetos envolvidos na *Open API* e os atributos que os descrevem, ou seja, neste caso, os atributos obrigatórios para o objeto alarme;
- A forma como eram enviados os pedidos e as respostas esperadas.

Adicionalmente também foi essencial o uso do kit de testes automáticos (CTK – Conformance Test Kit). Este kit consiste numa verificação automática que é feita para confirmar o alinhamento da API com as especificações e dar algumas informações acerca de funcionalidades que estejam a falhar (TM Forum, 2022b). Além de permitir testar a solução, permitiu complementar a documentação da API que não era muito clara em alguns aspetos obrigatórios da implementação (como a identificação de atributos obrigatórios nas respostas da AP).

É importante ter presente que a  $CTK$  representa uma forma complementar de verificar o funcionamento da solução, pois devido a ser um kit automático não consegue assegurar totalmente o alinhamento e funcionamento correto da API. Para tal foi necessário complementar o mesmo com testes manuais de verificação de funcionamento e a comparação com as respostas do guia de utilizador.

A CTK é explicada com mais detalhe na fase de análise e configuração inicial dos testes [automáticos](#page-40-0) da implementação.

#### <span id="page-35-0"></span>3.1.2 Levantamento de pedidos e funcionalidades obrigatórias de implementar

A analise dos recursos mencionados na secção anterior permitiu concluir que a API a desenvolver teria de implementar os seguintes pedidos:

- Consulta de alarmes;
- Consulta de um alarme pelo id;
- Criação de um alarme;
- Alteração de atributos de um alarme.

Além disso a implementação de funcionalidades de:

- Filtragem de alguns atributos do alarme;
- Seleção de atributos de resposta.

Comparativamente à API já existente no sistema, a TMF642 acrescenta os pedidos obrigatórios de criação e de alteração de alarmes (exigidos pela especificação). Devido a estes pedidos corresponderem a operações normalmente executadas por administradores (não eram até ao momento disponibilizadas em interfaces de acesso externo), foi necessário consultar a opinião da equipa de desenvolvimento do sistema para confirmar a possibilidade de implementação das mesmas. Após confirmação, deu-se continuidade ao processo de verificação.

#### <span id="page-35-1"></span>3.1.3 Comparação de pedidos e mapeamento de atributos

Para a comparação dos pedidos e atributos entre o sistema e a *Open API* procedeu-se a uma comparação entre a atual API utilizada no sistema e a especificação da TM Forum. Foram utilizados exemplos fornecidos no:

- User guide da TMF642 (TM Forum, 2022c);
- Documentação da API do sistema.

Através dos exemplos consultados foi criada uma tabela, apresentada no [Apêndice I](#page-102-0) que permite visualizar os pedidos lado a lado. Ao analisar a estrutura dos pedidos foi possível identificar atributos com nomes e valores idênticos. Adicionalmente, foi consultada a descrição de cada atributo em ambas as documentações.

Com base nestas informações foi realizado o mapeamento dos atributos, representado no [Apêndice II.](#page-105-0) Este consiste numa tabela de correspondência entre os atributos do sistema e da especificação, juntamente com as descrições fornecidas e o tipo de dados esperados em cada atributo.
#### 3.1.4 Conclusões acerca da compatibilidade

A API especificada pela TM Forum tem muitas semelhanças com a API utilizada atualmente pelo sistema e com a estrutura dos alarmes do sistema. A principal diferença entre as duas abordagens é a nomenclatura dos atributos e dos valores enumerados. Do lado do sistema esta nomenclatura segue uma abordagem mais prática, com nomes predominantemente abreviados e mais difíceis de entender, enquanto do lado da TM Forum segue uma abordagem mais alinhada com as normas ITU-T X.733 (ITU, 1992) e *3GPP TS 32.111-2* (3GPP, 2022a), promovendo uma melhor perceção do significado de cada atributo presente nos pedidos.

A comparação dos pedidos, demonstrada nos apêndices [I](#page-102-0) e [II,](#page-105-0) permitiu verificar que há possibilidade de implementar a TMF642 no sistema, pois existe correspondência para todos os atributos exigidos pela especificação.

Também foi possível concluir que existe uma diferença notória na dimensão das respostas, a API do sistema possui uma quantidade muito superior de atributos em cada alarme que não são mencionados na documentação da TMF642.

Apesar disso, a *TMF642* tem a vantagem de ser extensível, o que significa que além dos atributos obrigatórios de serem implementados permite adicionar novos, adequando-se a sistemas mais complexos.

#### 3.2 Lista de ferramentas

Para o desenvolvimento da parte prática do projeto e para testar a conformidade do mesmo foi necessário recorrer a algumas ferramentas que permitiram facilitar a sua execução. A lista de ferramentas utilizadas, a sua descrição e utilidade são apresentadas na [Tabela 1.](#page-37-0)

A lista de ferramentas foi determinada pela fornecedora de serviços de telecomunicações, não são apresentadas alternativas ou justificações de escolha pois eram as ferramentas amplamente adotadas pela equipa de desenvolvimento.

21

<span id="page-37-0"></span>

| <b>Ferramenta</b> | Descrição                                                                                                    | <b>Utilidade</b>                                                                                                    |
|-------------------|----------------------------------------------------------------------------------------------------|----------------------------------------------------------------------------------------------------|
| Postman           | Uma plataforma que permite construir e testar<br>APIs. Fornece uma interface que permite criar<br>pedidos para vários tipos de protocolos, como<br>HTTP, REST, SOAP, GraphQL e WebSockets.<br>Além disso permite facilitar a gestão dos pedidos<br>através<br>de<br>(coleções),<br>detetar<br>grupos<br>automaticamente a linguagem das respostas e<br>possui suporte para protocolos de autenticação<br>como o OAuth 1.2/2.0 (Postman, 2023).<br>Página oficial: https://www.postman.com/ | Efetuar testes de pedidos das<br>APIs, tanto da existente no<br>sistema como da solução<br>desenvolvida                                                                                                    |
| <b>IntelliJ</b>   | O <i>IntelliJ</i> é um editor de código normalmente<br>utilizado para desenvolvimento em Java. Inclui<br>extensões e funcionalidades que permitem<br>facilitar o desenvolvimento, detetar erros<br>(debugging) e promover o trabalho colaborativo<br>(IntelliJ, 2021).<br>Página oficial: https://www.jetbrains.com/idea/                                                                                                    | O IntelliJ foi utilizado para<br>analisar e editar o código da<br>TMF642. Além disso foi<br>utilizada a sua extensão do<br>Maven para compilar e<br>guardar (commit) o código.                                             |
| <b>Jenkins</b>    | Servidor de automação que suporta a<br>construção, preparação de ambientes e<br>automação de projetos (Jenkins, 2023).<br>Página oficial: https://www.jenkins.io/<br>Ferramenta de simplificação de desenvolvimento                                                                                                    | Utilizado para executar<br>diariamente os testes<br>automáticos da TMF642<br>(CTK), para facilitar o<br>acompanhamento constante<br>da API e publicar o código no<br>ambiente de<br>desenvolvimento.<br>Desenvolvimento da |
| Swagger           | de APIs. Inclui a OpenAPI Specification, uma                                                                                                    | documentação da API.                                                                                                    |

Tabela 1: Lista de ferramentas usadas na implementação

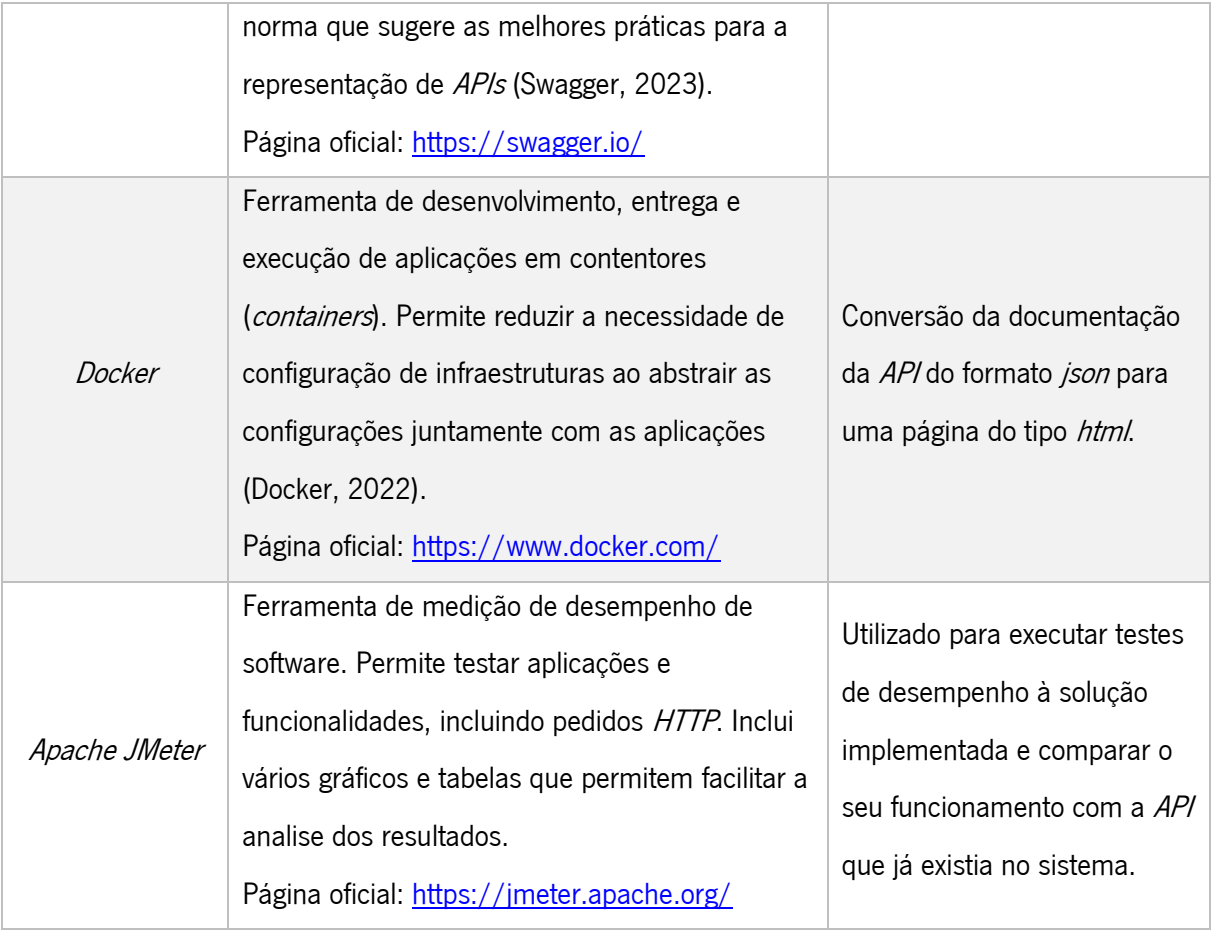

## 4. IMPLEMENTAÇÃO DA OPEN APINO SISTEMA

O processo de implementação foi faseado, sendo a parte de desenvolvimento intercalada com a verificação de conformidade através da execução de testes manuais e dos testes automáticos (CTK) fornecidos pela TM Forum.

A implementação foi dividida nas seguintes fases:

- [Criação de um novo serviço no sistema;](#page-39-0)
- Analise e configuração inicial dos testes de conformidade automáticos  $(CT M)$ ;
- Desenvolvimento do pedido *GET* [Consulta de alarmes;](#page-43-0)
- Desenvolvimento do pedido *GET* [Consulta de um alarme pelo seu id;](#page-47-0)
- Implementação da [funcionalidade seleção de atributos;](#page-49-0)
- Implementação da [funcionalidade de filtragem de alarmes;](#page-53-0)
- [Desenvolvimento do pedido](#page-57-0) POST Criação de alarme;
- [Desenvolvimento do pedido](#page-62-0) PATCH Alteração de um alarme;
- [Implementação de valores enumerados;](#page-68-0)
- Validação final da API através dos [testes de conformidade automáticos \(](#page-74-0)CTK).

## <span id="page-39-0"></span>4.1 Criação de um novo serviço no sistema

Inicialmente, para a implementação da API da TM Forum foi criado um novo módulo localizado dentro dos serviços REST do sistema. A estrutura deste módulo foi criada com base nos restantes módulos dentro da diretoria REST, seguindo uma arquitetura idêntica. O módulo criado foi denominado de acordo com o código da respetiva API, a TMF642, e a sua localização e estrutura é representada na [Figura 10.](#page-40-1) No interior do módulo foi criada uma classe do tipo interface (*TMFService*) para conter as interfaces de cada um dos pedidos da API e informações como o tipo de pedido, o *path* e os parâmetros. Foi também criada uma classe de implementação (*TMFServiceImpl*) destinada a conter a lógica para cada um dos pedidos e a invocação de métodos internos do código do sistema. Além disso, foi criada uma classe opcional (TMFExcepotionEnum) para enumerar as exceções da API.

| am_codigo C:\Users\P059238\Documents             |                                     |
|--------------------------------------------------|-------------------------------------|
| $\angle$ $\Box$ .idea                            |                                     |
| $\angle$ automation                              |                                     |
| $>$ bin                                          |                                     |
| $\geq$ build                                     |                                     |
| $\angle$ $\Box$ conf                             |                                     |
| $\geq$ doc                                       |                                     |
| $\blacksquare$ lib                               |                                     |
| $\overline{\phantom{a}}$ src<br>$\checkmark$     |                                     |
| ActiveMonitoring [ActiveMonitoring (2)<br>≻      |                                     |
| <b>AlarmProvider</b><br>$\rightarrow$            |                                     |
| $\rightarrow$<br><b>AlarmStyles</b>              |                                     |
| AlexaMetaModel<br>$\rightarrow$                  |                                     |
| $\rightarrow$<br>angular                         |                                     |
| $\vee$ $\blacksquare$ api                        |                                     |
| $\vee$ <b>T</b> northbound [api-northbound]      |                                     |
| kafka [api-northbound-kafka]<br>≻                |                                     |
| rest [api-northbound-rest]<br>$\checkmark$       |                                     |
| > active [api-northbound-rest-active]            | tmf642 [api-northbound-rest-tmf642] |
| > alarms [api-northbound-rest-alarms]            | S <sub>rc</sub><br>$\checkmark$     |
| > anomalies [api-northbound-rest-anomalies]      | $\vee$ <b>main</b>                  |
| > archived [api-northbound-rest-archived]        | $\vee$ <b>i</b> java                |
| > catalog [api-northbound-rest-catalog]          | $\times$ D<br>.rest.northboundapi   |
| > common [api-northbound-rest-common]            | $\vee$ <b>D</b> tmf                 |
| > contacts [api-northbound-rest-contacts]        | <b>E</b> TMFExceptionEnum           |
| ear [api-northbound-rest-interfaces]<br>冫        | <b>I</b> TMFService                 |
| inhibition [api-northbound-rest-inhibition]<br>≻ | C TMFServiceImpl                    |
| > laternals [api-northbound-rest-internals]      | C AlarmmgrModule                    |
| > maintenance [api-northbound-rest-maintenance]  | $\angle$ webapp                     |
| metrics [api-northbound-rest-metrics]<br>≻       | $\angle$ <b>Let</b> target          |
| > prevention [api-northbound-rest-prevention]    | <b><i>M</i></b> pom.xml             |
| > tmf642 [api-northbound-rest-tmf642]            | <b><i>m</i></b> pom.xml             |
| <b><i>M</i></b> pom.xml                          |                                     |

Figura 10: Criação do módulo da TMF642.

<span id="page-40-1"></span>Na fase inicial de desenvolvimento da solução foi necessário entender como funcionava o fluxo de informação no sistema. Era essencial criar um novo serviço sem interferir com os serviços existentes e, no entanto, tentar reutilizar o máximo de recursos possível. Para tal foi necessário analisar o funcionamento da API já existente e entender como interagia com o restante código do sistema, permitindo clarificar as alterações necessárias e a melhor forma de iniciar o desenvolvimento da nova solução.

Devido aos pedidos GET serem mais simples, uma vez que já existiam na API do sistema, estes foram os primeiros pedidos a ser implementados.

# <span id="page-40-0"></span>4.2 Analise e configuração inicial dos testes de conformidade automáticos (CTK)

A constituição do kit de testes automáticos (CTK) disponibilizado pela TM Forum pode ser observado através da [Figura 11.](#page-41-0) Este é constituído por:

- Um ficheiro de configurações (config. json) contém as informações necessárias para o envio dos pedidos, nomeadamente o endereço raíz da API (root path), os dados de autenticação e um payload com dados para a criação de um alarme;
- Uma script (neste caso foi utilizada a Windows-PowerShell-RUNCTK) que utiliza o ficheiro de configurações (config.json) para efetuar testes aos pedidos;
- · Um ficheiro *html* e um *json* idênticos (results.html e results.json) gerados automaticamente após a script de teste ser executada e que contêm os resultados dos testes.

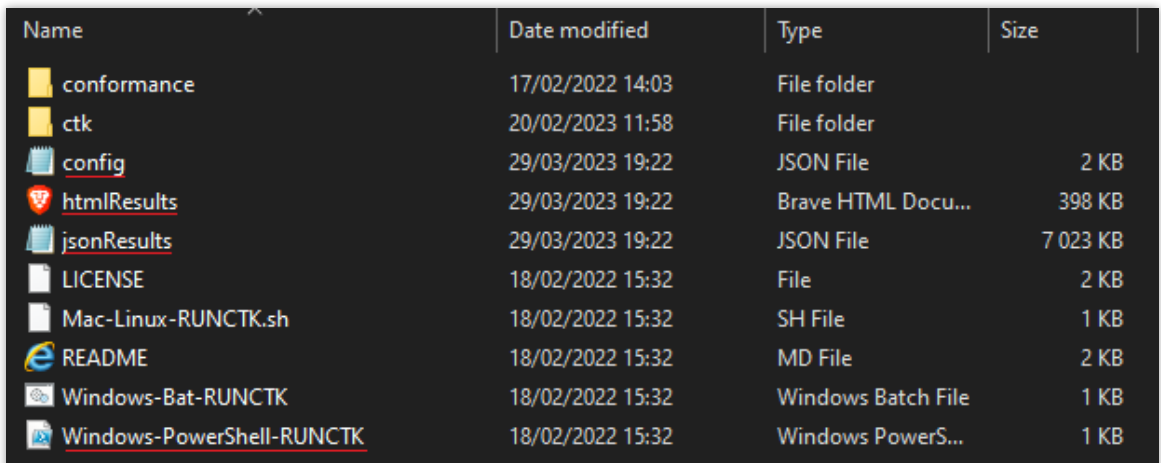

#### Figura 11: Estrutura da CTK

<span id="page-41-0"></span>Inicialmente foi necessário proceder a algumas alterações ao ficheiro de configurações da CTK (config.json) para que os testes fossem direcionados para o endereço do serviço e possuíssem a autenticação necessária. Na [Figura 12](#page-42-0) é possível observar do lado esquerdo o ficheiro original e do lado direito as alterações realizadas.

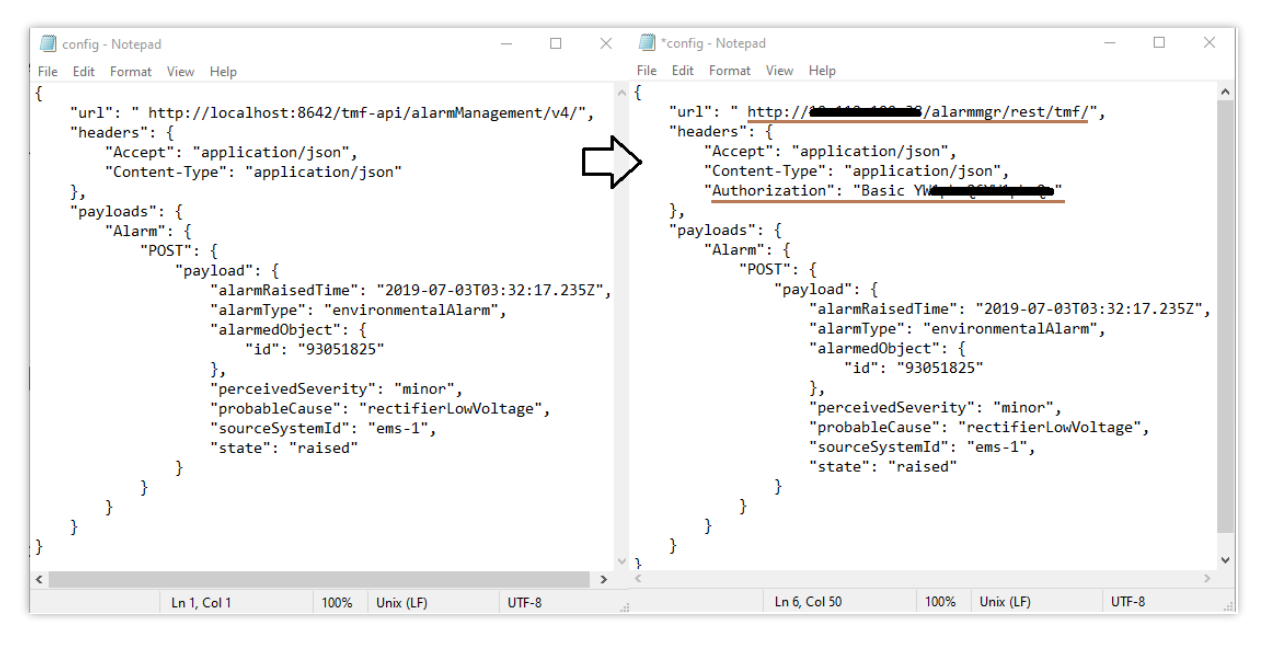

Figura 12: Configuração do CTK para o pedido GET – Consulta de alarmes.

<span id="page-42-0"></span>Os resultados globais da CTK podem ser observados na [Figura 13.](#page-42-1) Esta contem:

- Test Scripts a quantidade de pedidos executados (correspondem às operações obrigatórias de implementar);
- **Assertions** pequenas confirmações de alinhamento com as especificações (como a presença de atributos obrigatórios).

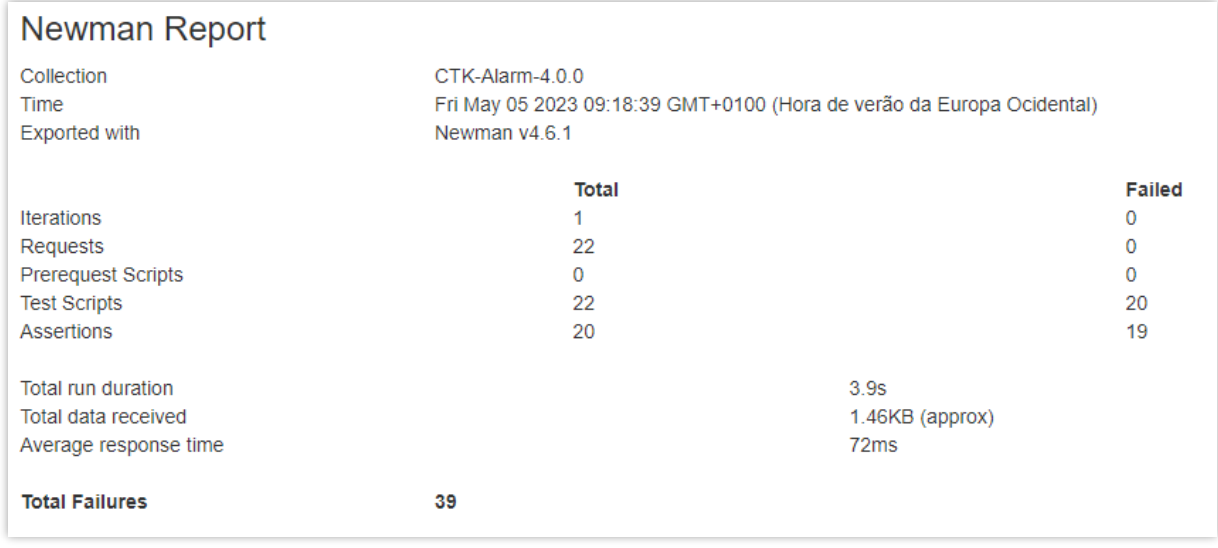

Figura 13: Resultado inicial da CTK.

<span id="page-42-1"></span>Como é possível observar através da [Figura 13,](#page-42-1) quase todos os testes falharam, pois, ainda não tinha sido realizada a implementação de qualquer pedido. Ao longo da implementação dos pedidos o conteúdo da  $CTK$  foi analisado para assegurar que só eram desenvolvidas as funcionalidades necessárias. O resultado final da CTK é apresentado [na fase de validação final da](#page-74-0) API.

#### Nota importante:

Nas fases de desenvolvimento de um pedido/funcionalidade (por exemplo: [Desenvolvimento do pedido](#page-43-0)   $GET$  – [Consulta de alarmes\)](#page-43-0) são apresentados links para os resultados finais da CTK em relação ao pedido desenvolvido. Estes resultados servem para o leitor verificar que o pedido/funcionalidade desenvolvido foi aprovado pelos testes automáticos da TM Forum, no entanto os resultados só foram obtidos no fim da implementação de todos os pedidos e funcionalidades, ou seja, não representam o resultado do teste na altura de desenvolvimento do mesmo.

No capítulo do método de implementação, na fase [5](#page-94-0) (Realização de testes automáticos da TM Forum) é explicado com mais detalhe o motivo dos testes não demonstrarem imediatamente o funcionamento de um pedido

#### <span id="page-43-0"></span>4.3 Desenvolvimento do pedido *GET* – Consulta de alarmes

O primeiro pedido a ser criado foi o de consulta de alarmes. Inicialmente procedeu-se à análise dos resultados esperados na CTK, representados na [Figura 14.](#page-44-0) Tal como se pode observar a partir da mesma, é de esperar que o pedido contenha para cada alarme listado os atributos obrigatórios:

- alarmRaisedTime;
- href;
- id;
- probableCause;
- sourceSystemId;
- state.

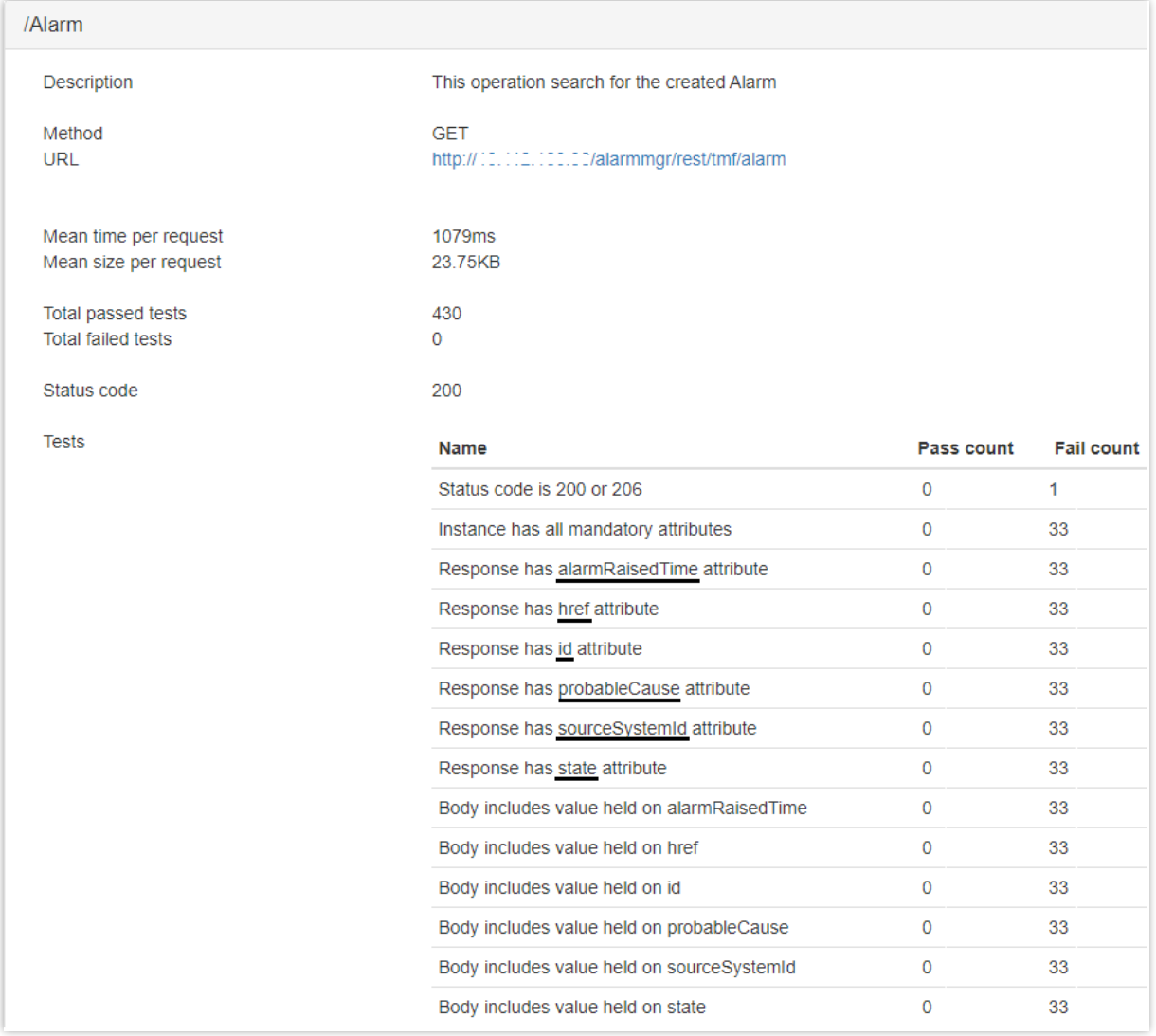

Figura 14: Analise inicial dos resultados esperados no pedido GET - Consulta de alarmes.

<span id="page-44-0"></span>Inicialmente foi necessário criar uma classe de alarme chamada *TMFAlarm.java*, com os atributos indicados na especificação, utilizada para apresentar os alarmes aos utilizadores da TMF642 no formato da especificação. A classe e os respetivos atributos que a constituem são apresentados na [Figura 15.](#page-45-0)

Além disso, para ligar a *TMF642* ao sistema foram criadas funções de conversão, para mapear os atributos entre a classe TMFAlarm.java e o restante código da aplicação. A ligação que é feita entre a API, a nova classe de alarme e o restante código de processamento de alarmes é representada pela [Figura 15](#page-45-0) e a [Tabela 2](#page-45-1) explica a sua numeração.

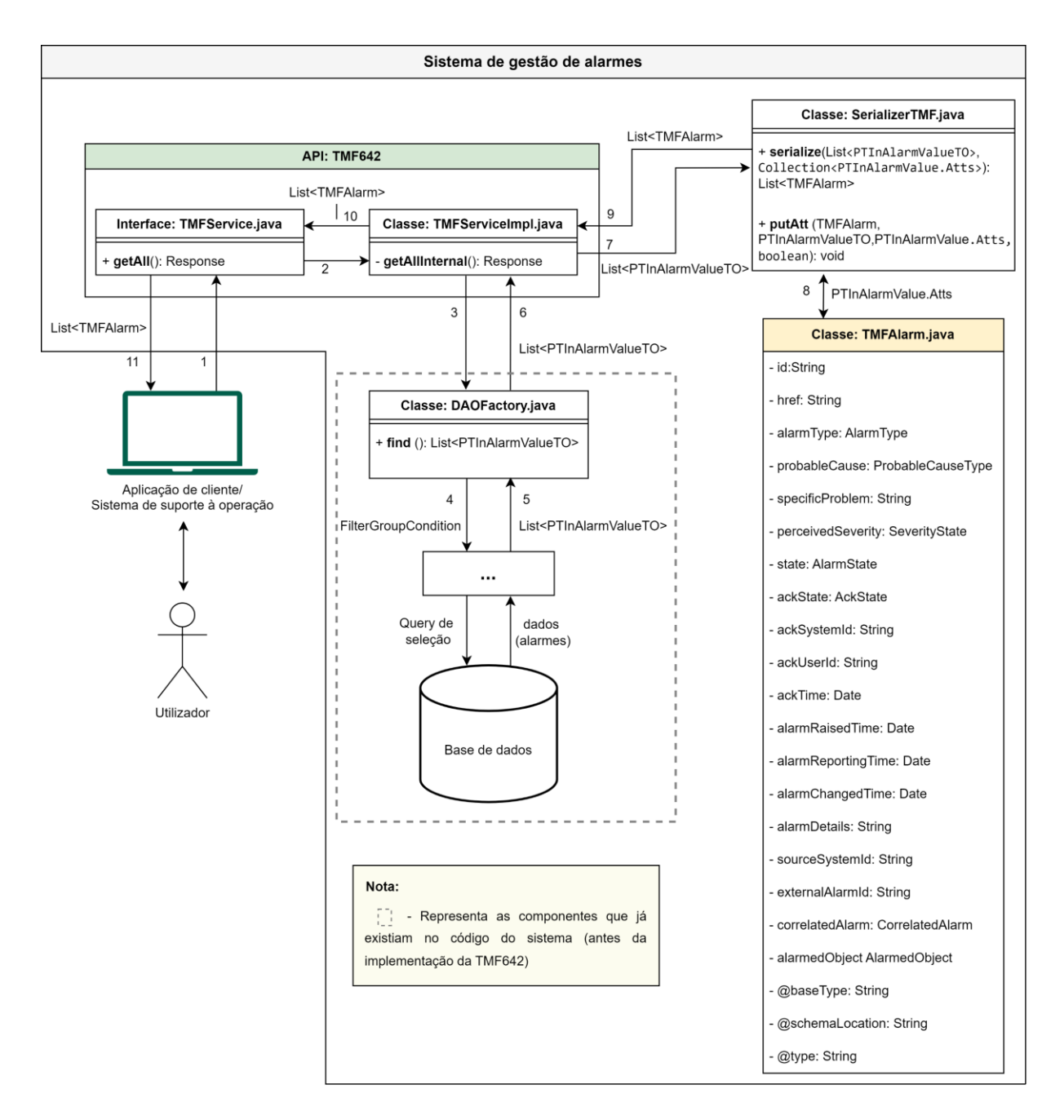

<span id="page-45-0"></span>Figura 15: Diagrama de classes e de fluxo de informação do pedido GET – Consulta de alarmes.

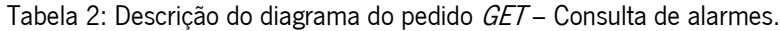

<span id="page-45-1"></span>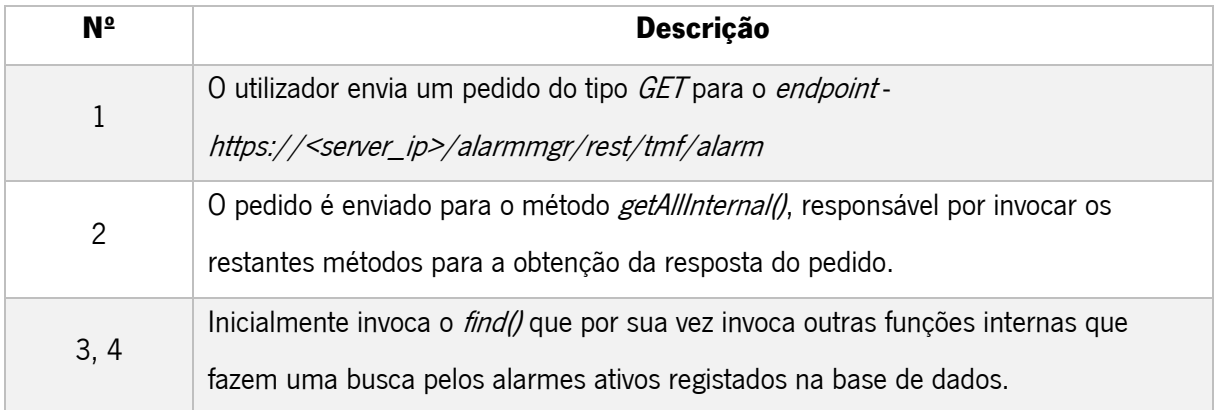

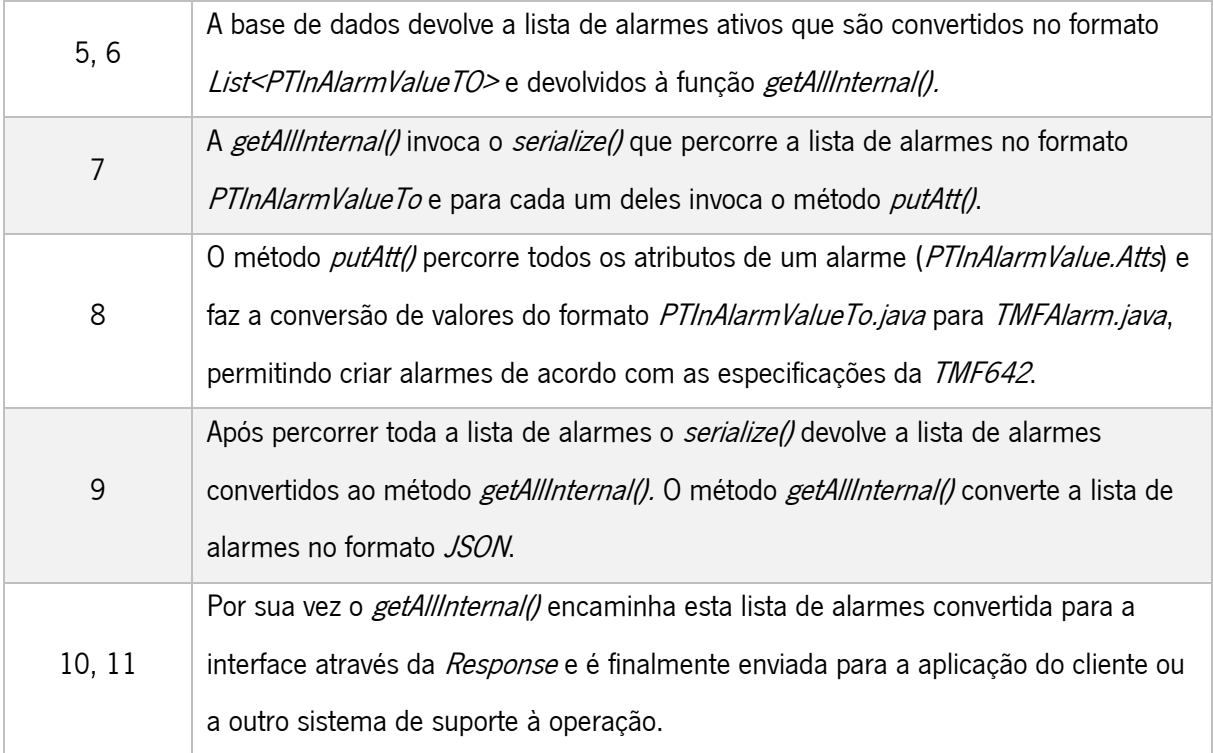

Após o desenvolvimento do pedido foi feita uma verificação de conformidade do seu funcionamento. Para tal procedeu-se à comparação entre a resposta obtida num pedido e a resposta apresentada na documentação da TMF642, representada na [Figura 16.](#page-46-0)

|                                                                                                    | Pedido da API em desenvolvimento                                                                                                    | Exemplo de pedido do user guide da TMF642                                                                                                    |
|----------------------------------------------------------------------------------------------------|----------------------------------------------------------------------------------------------------|----------------------------------------------------------------------------------------------------|
| <b>GET</b>                                                                                                    | http:// materials.com/alarmmgr/rest/tmf/alarm                                                                                                    | GET /tmf-api/alarmManagement/v4/alarm<br>Accept: application/json                                                                                                    |
| Params $\bullet$                                                                                                    | Headers (8)<br><b>Pre-request Script</b><br><b>Settings</b><br>Authorization •<br><b>Body</b><br><b>Tests</b>                                                                                                    |                                                                                                    |
|                                                                                                    | <b>Body</b> Cookies (1) Headers (12) Test Results                                                                                                    | <b>Response</b>                                                                                                    |
| <b>Pretty</b>                                                                                                    | Preview<br>Visualize<br>Raw<br>JSON $\sim$<br>5                                                                                                    | 200                                                                                                    |
| O<br>$\mathbf 1$<br>$\overline{2}$<br>3<br>$\Delta$<br>5<br>6<br>7<br>8<br>9<br>10<br>11<br>12<br>13<br>14<br>15<br>16<br>17<br>18<br>19<br>20<br>21<br>22<br>23<br>24<br>25 | "id": "41967207",<br>"href": "/alarmmgr/rest/tmf/alarm/41967207",<br>"state": "Open",<br>"alarmType": "Communications",<br>"perceivedSeverity": "Minor",<br>"probableCause": "DeF",<br>"specificProblem": "ps=3,sl=1,in=10",<br>"alarmedObjectType": "NePowerSupply",<br>"alarmedObject": {<br>" $id$ ": " $tmf$ moi 03",<br>"href": "alarmmgr/rest/tmf/alarm/tmf_moi_03"<br>37<br>"sourceSystemId": "ems-1",<br>"alarmRaisedTime": "2023-02-20T14:32:17Z",<br>"alarmReportingTime": "2023-04-16T00:02:44Z",<br>"alarmChangedTime": "2023-05-05T00:02:13Z",<br>"ackUserId": "null",<br>"ackState": "Unacknowledged",<br>"correlatedAlarm": {},<br>"@baseType": "Alarm",<br>"@type": "Alarm",<br>"@schemaLocation": "/alarmmgr/repository/docs/tmf642/alarm-schema.json'<br>Η. | I<br>"id": "8675309",<br>"href": "/alarmManagement/v4/alarm/8675309",<br>"@baseType": "Alarm",<br>"@type": "Alarm",<br>"@schemaLocation": "/alarmManagement/v4/schema/Alarm.schema.json",<br>"externalAlarmId": "5551212",<br>"state": "updated",<br>"alarmType": "environmentalAlarm",<br>"perceivedSeverity": "major",<br>"probableCause": "rectifierLowVoltage",<br>"specificProblem": "ps=3,sl=1,in=8",<br>"alarmedObjectType": "Rectifier",<br>"alarmedObject": {<br>"id": "93051825".<br>"href": "/resourceInventoryManagement/v4/resource/93051825"<br>"sourceSystemId": "ems-1",<br>"alarmDetails": "voltage=95",<br>"alarmRaisedTime": "2019-07-03T03:32:17.235Z",<br>"alarmReportingTime": "2019-07-03T03:32:17.552Z",<br>"alarmChangedTime": "2019-07-03T03:32:24.715Z" |

<span id="page-46-0"></span>Figura 16: Comparação entre as respostas do pedido GET - Consulta de alarmes.

O resultado final do pedido ao ser submetido à CTK pode ser verificado no Apêndice V, em Resultados CTK do pedido GET - [Consulta de alarmes,](#page-124-0) onde é possível observar que todos os alarmes detetados possuem os atributos obrigatórios determinados pela TM Forum.

## <span id="page-47-0"></span>4.4 Desenvolvimento do pedido *GET* – Consulta de alarme pelo *id*

Esta implementação foi relativamente simples, uma vez que é muito idêntica à da consulta de alarmes. A única diferença é que o utilizador tem de acrescentar o id do alarme ao path do pedido. Este id é utilizado para fazer uma busca pelo alarme à base de dados. O diagrama apresentado na [Figura 17](#page-47-1) representa de que forma é processado o pedido e a [Tabela 3](#page-48-0) descreve a numeração da figura.

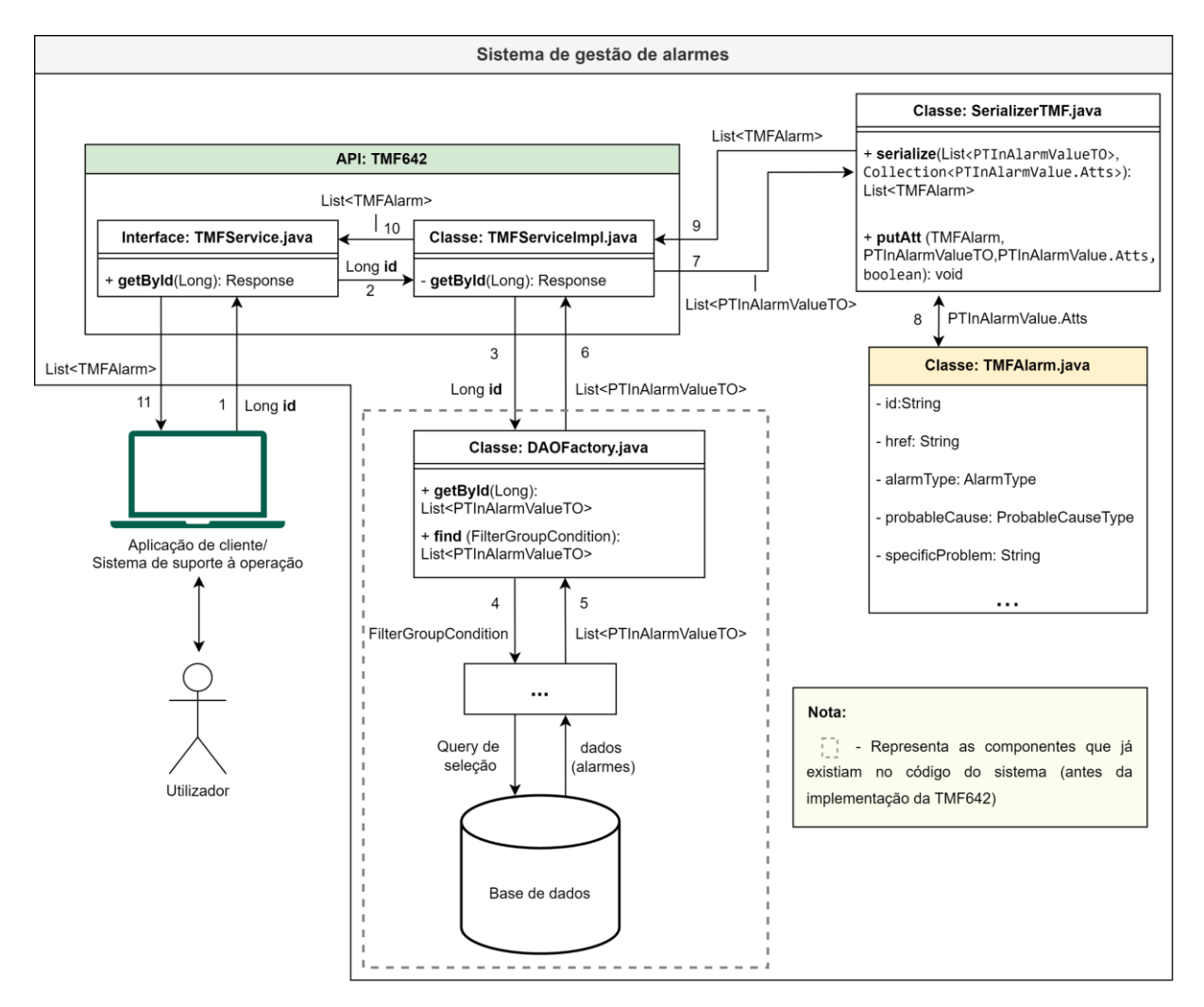

<span id="page-47-1"></span>Figura 17: Diagrama de classes e de fluxo de informação do pedido GET – Consulta de alarme pelo id.

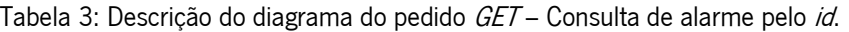

<span id="page-48-0"></span>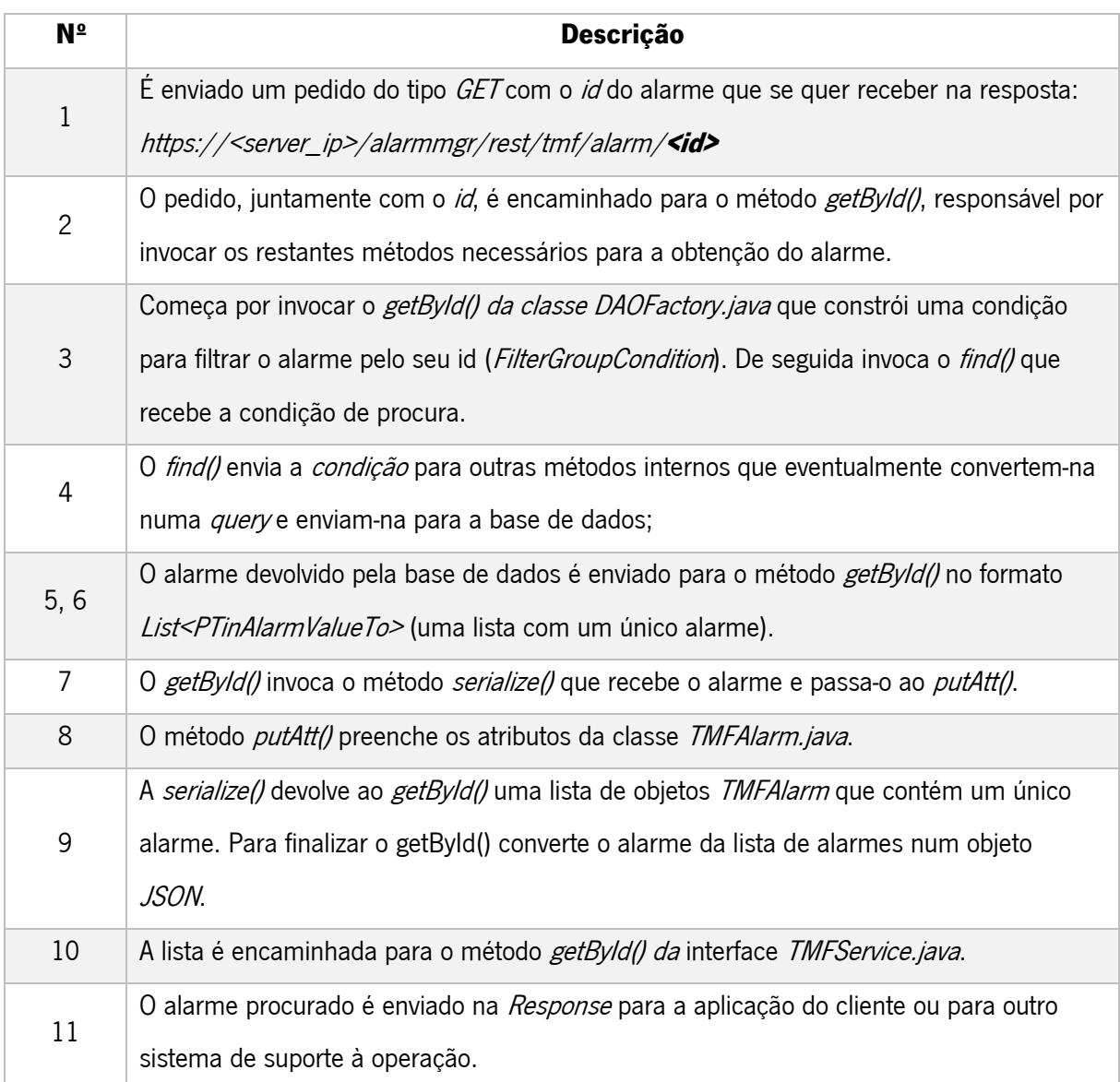

Após o desenvolvimento do pedido foi realizada uma comparação entre a resposta obtida ao utilizar a API e a resposta fornecida na documentação da TMF642. A [Figura 18](#page-49-1) ilustra esta comparação. Através da mesma pode-se confirmar que o conteúdo da resposta consiste num único alarme, cujo id corresponde ao id inserido no path do pedido.

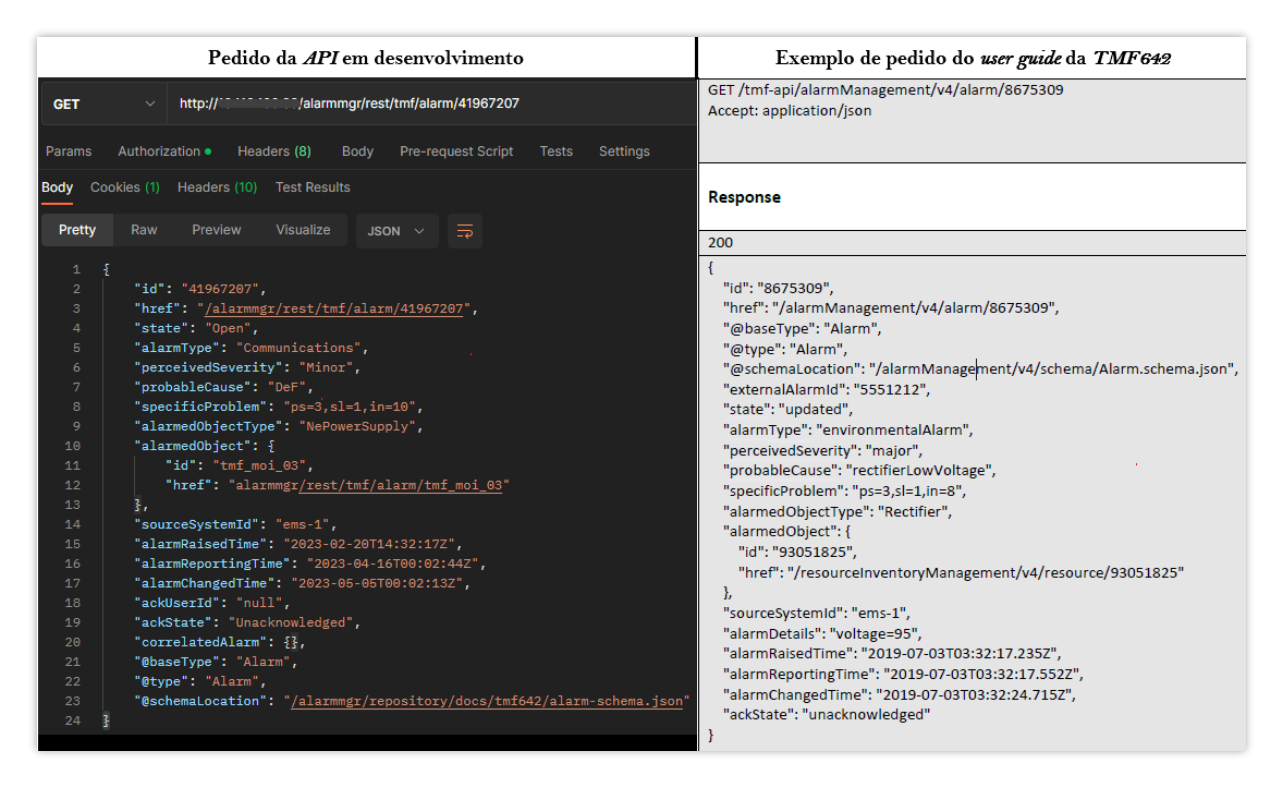

Figura 18: Comparação entre as respostas do pedido GET - Consulta de alarme pelo seu id.

<span id="page-49-1"></span>O resultado final dos testes de conformidade CTK deste pedido são representados no Apêndice V, em Resultados CTK do pedido GET – [Consulta de alarme pelo](#page-125-0) id, onde se verifica que a resposta do pedido contém todos os atributos obrigatórios exigidos pela TM Forum.

## <span id="page-49-0"></span>4.5 Implementação da funcionalidade de seleção

Inicialmente foi feita uma análise dos resultados esperados na CTK para verificar os atributos obrigatórios e a forma como eram selecionados. Estes detalhes são apresentados na [Figura 19.](#page-50-0)

| /Alarm?fields=alarmRaisedTime |                                                                                        |
|-------------------------------|----------------------------------------------------------------------------------------|
| <b>Description</b>            | This operation filter a Alarm                                                          |
| Method<br>URL                 | <b>GET</b><br>http:// [1.112.112.122.2]/alarmmgr/rest/tmf/alarm?fields=alarmRaisedTime |
| /Alarm?fields=id              |                                                                                        |
| <b>Description</b>            | This operation filter a Alarm                                                          |
| Method<br><b>URL</b>          | <b>GET</b><br>http://11.111.111.1112/alarmmgr/rest/tmf/alarm?fields=id                 |
| /Alarm?fields=probableCause   |                                                                                        |
| Description                   | This operation filter a Alarm                                                          |
| Method<br>URL                 | <b>GET</b><br>http://f.c.com/control/alarmmgr/rest/tmf/alarm?fields=probableCause      |
| /Alarm?fields=sourceSystemId  |                                                                                        |
| Description                   | This operation filter a Alarm                                                          |
| Method<br><b>URL</b>          | <b>GET</b><br>http://10.002.000.002/alarmmgr/rest/tmf/alarm?fields=sourceSystemId      |
| /Alarm?fields=state           |                                                                                        |
| Description                   | This operation filter a Alarm                                                          |
| Method<br><b>URL</b>          | <b>GET</b><br>http://10.110.100.00/alarmmgr/rest/tmf/alarm?fields=state                |

Figura 19: Identificação de atributos obrigatórios para a funcionalidade de seleção.

<span id="page-50-0"></span>Apesar da CTK só esperar que os atributos indicados n[a Figura 19](#page-50-0) sejam selecionáveis, a funcionalidade de seleção já existia no código do sistema, portanto, foi mais simples fazer a implementação da mesma para todos os atributos do alarme, tal como na API já existente.

Para tal, só foi necessário acrescentar um parâmetro opcional em ambos os pedidos GET, este recebe uma string com a lista de atributos que o utilizador pretende ver. O restante código de processamento da *string* e de preenchimento dos atributos contidos na mesma já existia internamente.

É possível observar como foi acrescentada a funcionalidade de seleção de atributos através da [Figura 20](#page-51-0) e da descrição da sua numeração na [Tabela 4.](#page-51-1)

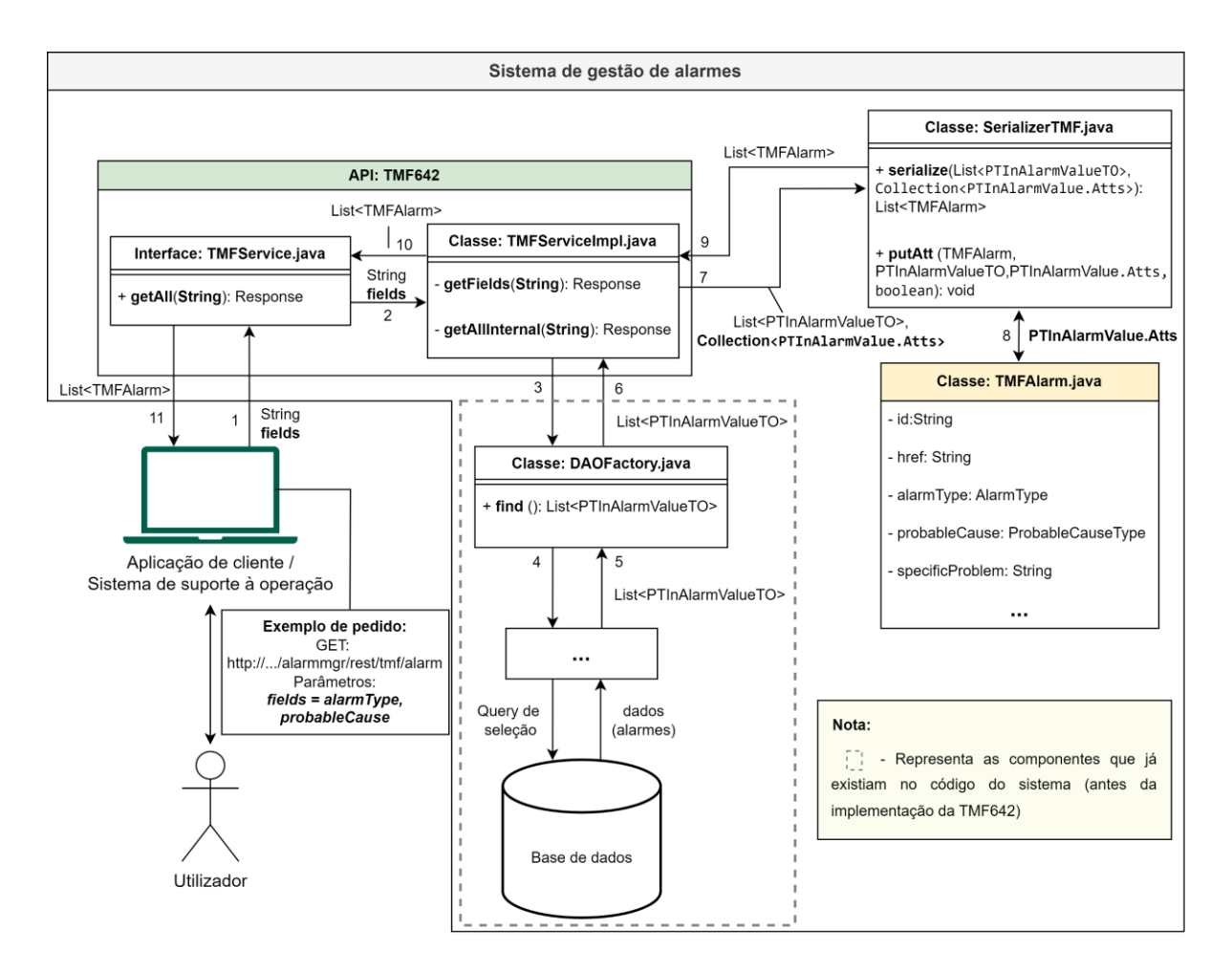

<span id="page-51-0"></span>Figura 20: Diagrama de classes e de fluxo de informação do pedido GET - Consulta de alarmes com a funcionalidade de seleção de atributos.

<span id="page-51-1"></span>Tabela 4: Descrição do diagrama do pedido GET – Consulta de alarme com funcionalidade de seleção de atributos.

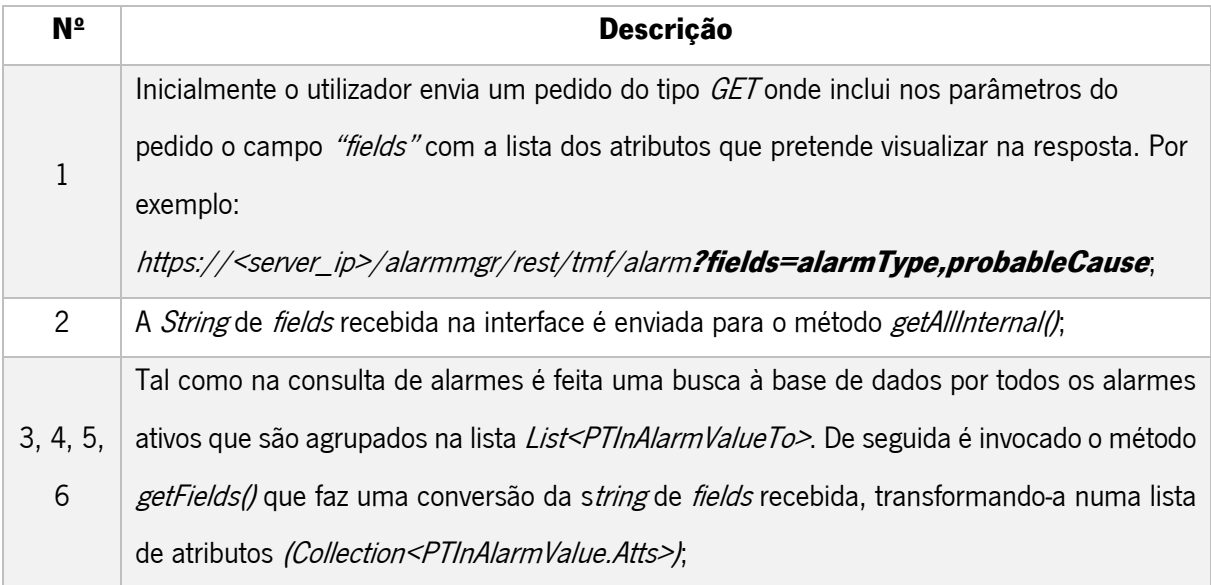

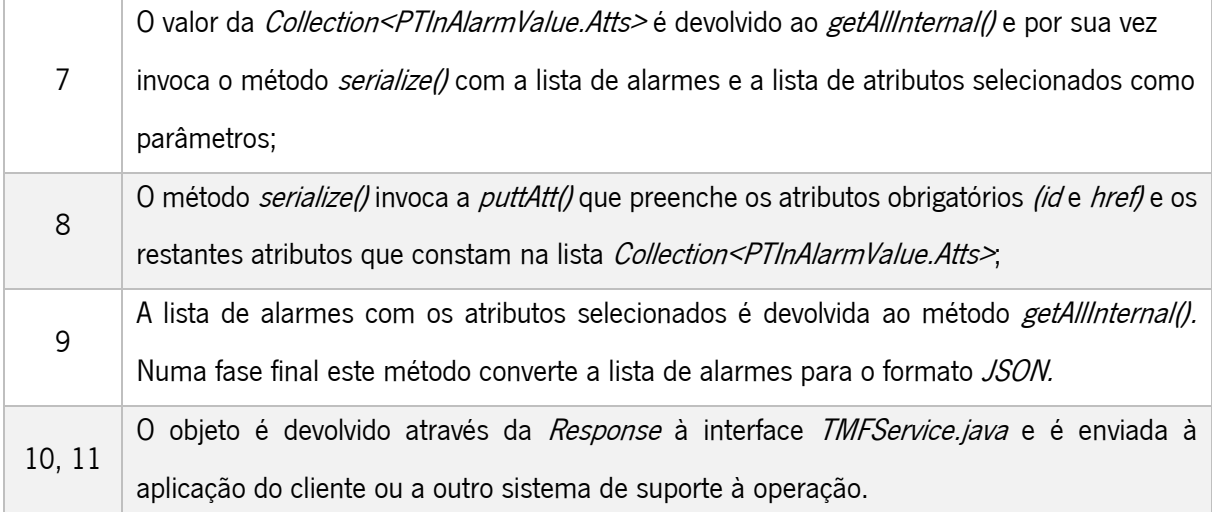

Após o desenvolvimento da funcionalidade de seleção de atributos foi feita uma confirmação do seu funcionamento através da execução de pedidos. Exemplos de pedidos efetuados podem ser observados na [Figura 21.](#page-52-0)

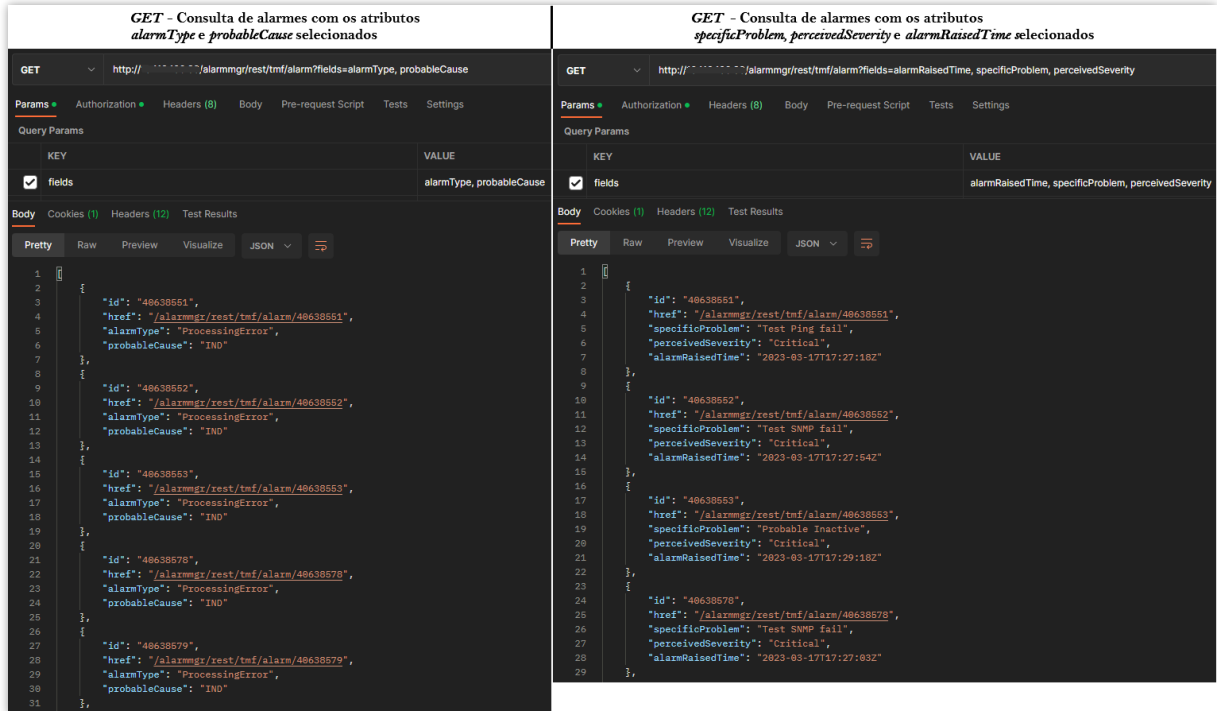

<span id="page-52-0"></span>Figura 21: Teste manual do pedido GET - Consulta de alarmes com a funcionalidade de seleção de atributos (select fields).

O resultado final dos testes automáticos da funcionalidade de seleção pode ser observado no Apêndice V, em [Resultados CTK da funcionalidade de seleção,](#page-126-0) através do mesmo é possível verificar que todos os atributos especificados pela TM Forum (apresentado na [Figura 19\)](#page-50-0) foram incluídos nesta funcionalidade.

## <span id="page-53-0"></span>4.6 Implementação da funcionalidade de filtragem

A funcionalidade de filtragem permite obter alarmes de acordo com valores dos seus atributos. Por exemplo, obter os alarmes com o atributo state igual a "Open" ou um sourceSystemId igual a "ems-1".

Inicialmente foi feita uma análise dos resultados esperados na  $CTK$ , para se averiguar a forma como a TM Forum pretendia que esta funcionalidade fosse implementada e os atributos que tinham de ser incluídos na mesma. O conteúdo analisado da CTK é apresentado na [Figura 22.](#page-53-1)

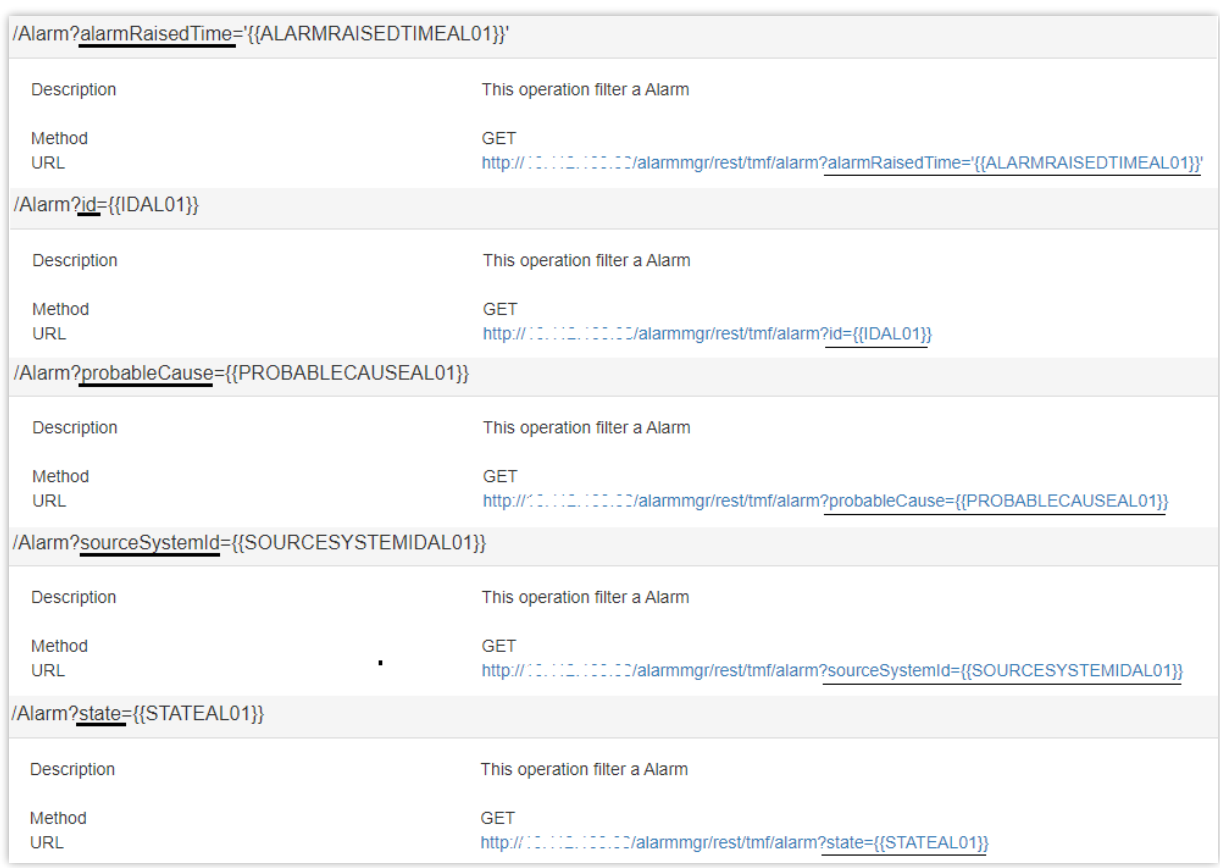

Figura 22: Identificação de atributos obrigatórios para a funcionalidade de filtragem.

<span id="page-53-1"></span>De acordo com as especificações da *TMF642*, os atributos obrigatórios para a funcionalidade de filtragem são:

- $\bullet$  *id;*
- alarmRaisedTime;
- state;
- sourceSystemId;
- probableCause.

Contrariamente à API já existente que envia os filtros no formato de uma query, a TM Forum pretendia que os mesmos fossem enviados através de um parâmetro opcional, no formato exemplificado na [Figura](#page-53-1)  [22.](#page-53-1) Para tal foi necessário acrescentar parâmetros opcionais ao pedido, nomeadamente um parâmetro para cada um dos atributos filtráveis. Estes parâmetros são convertidos internamente numa query, o formato consumível pelo código do sistema. Para se entender o funcionamento dos filtros do sistema e as conversões necessárias foi utilizado um descodificador online para passar os filtros do formato json (formato do sistema) para URL encoded (formato utilizado na especificação).

Na [Figura 23](#page-54-0) é possível observar o diagrama que ilustra o processamento dos filtros no sistema e a [Tabela 5](#page-55-0) explica a sua numeração. Neste caso é utilizado o exemplo de um filtro para o atributo perceivedSeverity.

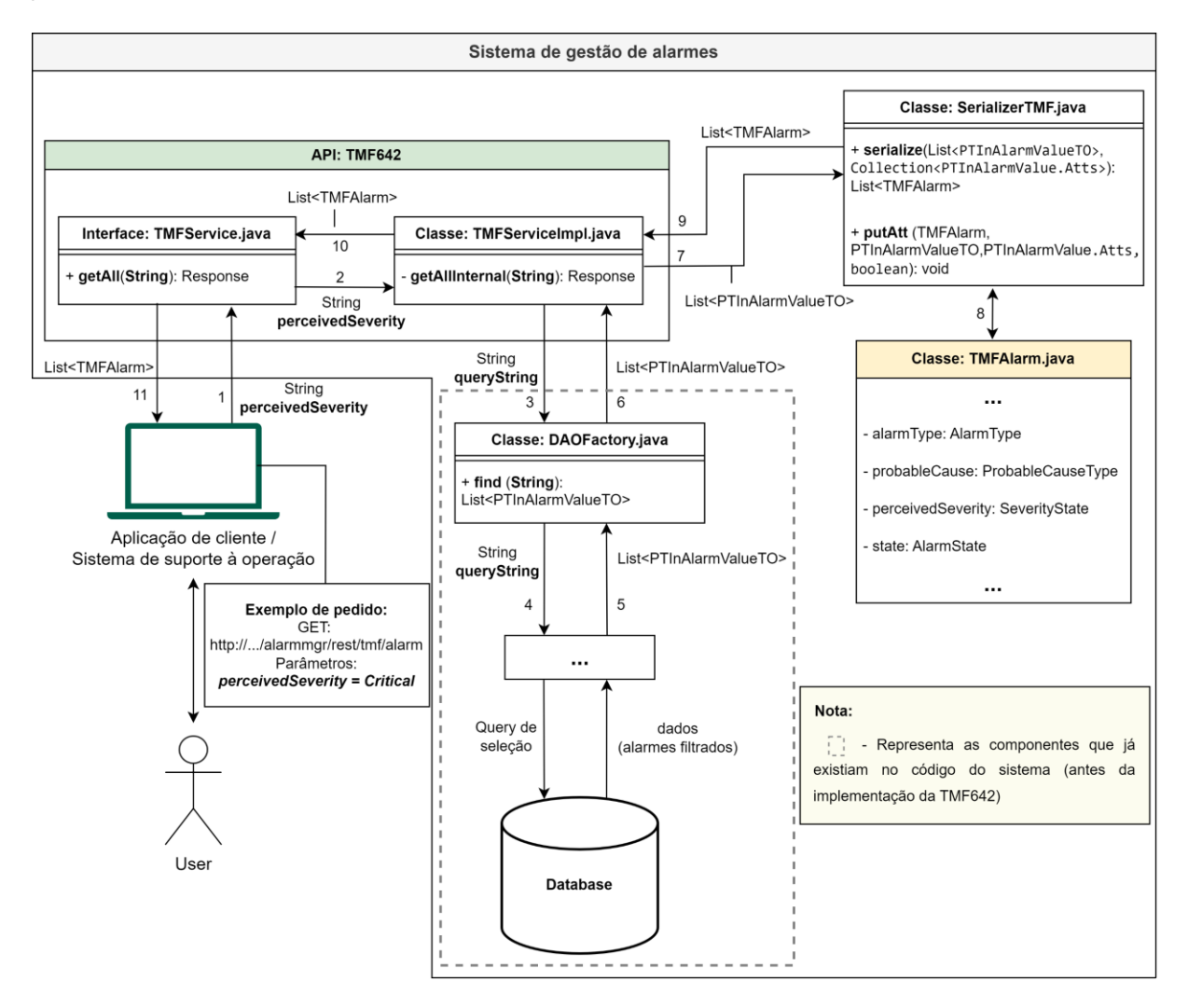

<span id="page-54-0"></span>Figura 23: Diagrama de classes e de fluxo de informação do pedido GET – Consulta de alarmes com a funcionalidade de filtrar atributos.

<span id="page-55-0"></span>Tabela 5: Descrição do diagrama do pedido GET – Consulta de alarmes com a funcionalidade de filtragem de atributos.

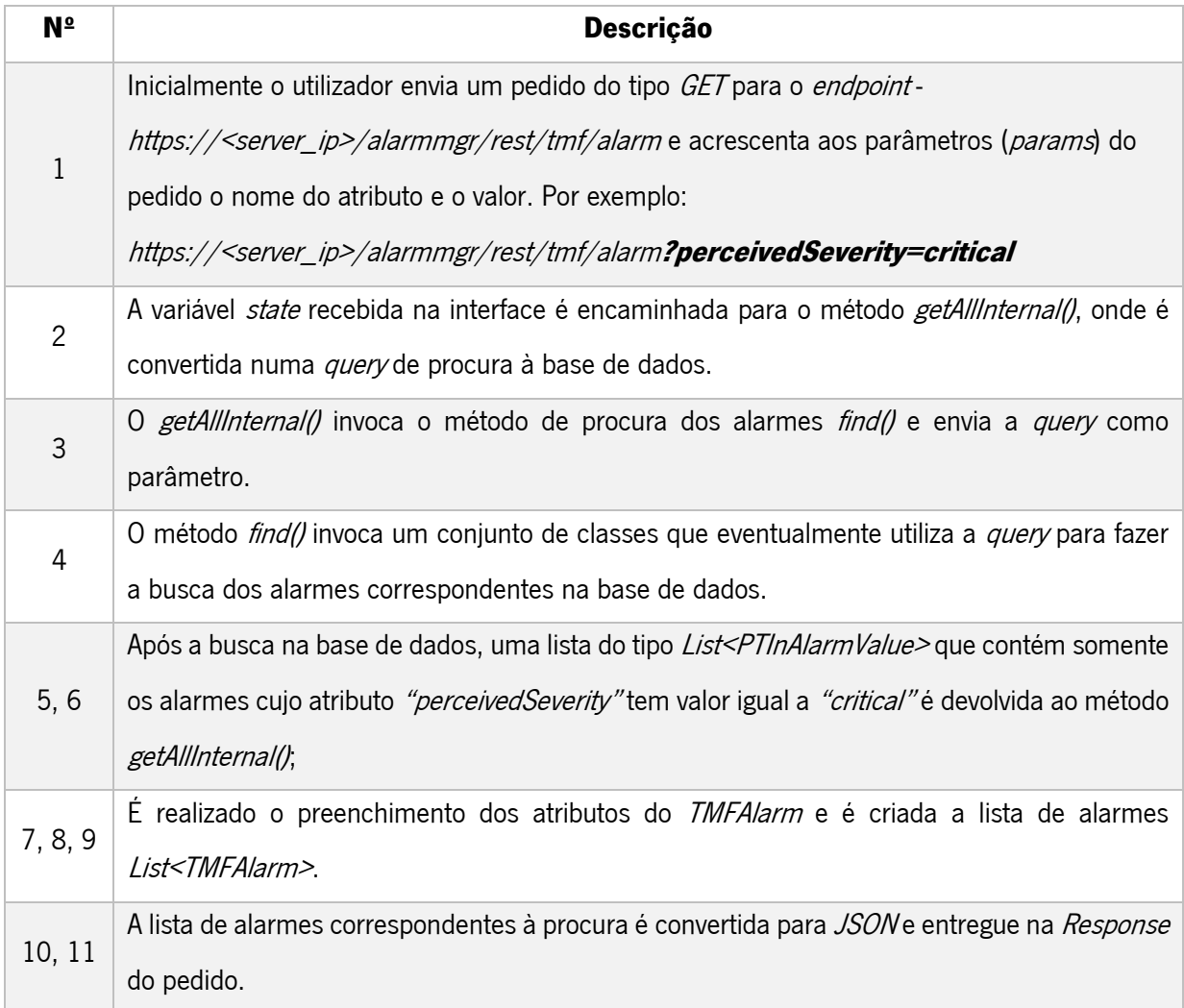

Após o desenvolvimento da funcionalidade de filtragem de atributos foi feita uma confirmação do seu funcionamento, através da execução de pedidos. Nestes verificou-se a presença exclusiva de alarmes com os valores inseridos. Alguns exemplos dos pedidos efetuados podem ser observados na [Figura 24](#page-56-0) e [Figura 25.](#page-56-1)

Os resultados finais dos testes automáticos da funcionalidade de filtragem podem ser observados no Apêndice V, em [Resultados CTK da funcionalidade de filtragem,](#page-129-0) através dos mesmos é possível verificar que todos os atributos especificados pela TM Forum (apresentado na [Figura 19\)](#page-50-0) foram incluídos nesta funcionalidade.

| GET - Consulta de alarmes com filtro nos atributos id e alarmRaisedTime                                        |                        | GET - Consulta de alarmes com filtro no atributo state     |     |                             |                                                   |             |                                                                         |       |                 |
|----------------------------------------------------------------------------------------------------|------------------------|------------------------------------------------------------|-----|-----------------------------|---------------------------------------------------|-------------|-------------------------------------------------------------------------|-------|-----------------|
| 172:17.23/177-12/infrast/tmf/alarm?id=41967207&alarmRaisedTime='2023-02-20T14:32:177-<br><b>GET</b><br>http:// |                        | <b>GET</b>                                                 |     |                             |                                                   |             | http://" [11111111111]/alarmmgr/rest/tmf/alarm?state=Open               |       |                 |
| Authorization • Headers (8)<br><b>Body</b> Pre-request Script<br>Params ·<br>Tests                             | <b>Settings</b>        | Params .                                                   |     | Authorization • Headers (8) |                                                   |             | <b>Body</b> Pre-request Script                                          | Tests | <b>Settings</b> |
| <b>V</b> id                                                                                                    | 41967207               | ◡<br>state                                                 |     |                             |                                                   |             |                                                                         |       | Open            |
| alarmRaisedTime                                                                                                | '2023-02-20T14:32:17Z' | Key                                                        |     |                             |                                                   |             |                                                                         |       | Value           |
| Cookies (1) Headers (10) Test Results<br>Body                                                                  |                        |                                                            |     |                             | <b>Body</b> Cookies (1) Headers (12) Test Results |             |                                                                         |       |                 |
| Raw<br>Pretty<br>Preview<br>Visualize<br>$JSON \sim$<br>⋾                                                      |                        | Pretty                                                     | Raw | Preview                     | Visualize                                         | JSON $\vee$ | ⋽                                                                       |       |                 |
|                                                                                                    |                        |                                                            |     |                             |                                                   |             |                                                                         |       |                 |
| D<br>$\mathbf 1$<br>$\overline{2}$<br>Ŧ                                                                        |                        | $\overline{\mathfrak{g}}$<br>$\mathbf 1$<br>$\overline{2}$ |     |                             |                                                   |             |                                                                         |       |                 |
| "id": "41967207",<br>3                                                                                         |                        | 3                                                          |     | "id": "41967207",           |                                                   |             |                                                                         |       |                 |
| "href": "/alarmmgr/rest/tmf/alarm/41967207",<br>$\overline{4}$                                                 |                        | $\Delta$                                                   |     |                             |                                                   |             | "href": "/alarmmgr/rest/tmf/alarm/41967207",                            |       |                 |
| "state": "Open",<br>5                                                                                          |                        | 5                                                          |     | "state": "Open",            |                                                   |             |                                                                         |       |                 |
| "alarmType": "Communications",<br>6                                                                            |                        | -6                                                         |     |                             | "alarmType": "Communications",                    |             |                                                                         |       |                 |
| "perceivedSeverity": "Minor",<br>7                                                                             |                        | 7                                                          |     |                             | "perceivedSeverity": "Minor",                     |             |                                                                         |       |                 |
| "probableCause": "DeF",<br>8                                                                                   |                        | 8                                                          |     |                             | "probableCause": "DeF",                           |             |                                                                         |       |                 |
| "specificProblem": "ps=3.sl=1.in=10".<br>$\ddot{q}$                                                            |                        | $\overline{9}$                                             |     |                             | "specificProblem": "ps=3,sl=1,in=10",             |             |                                                                         |       |                 |
| "alarmedObjectType": "NePowerSupply",<br>10                                                                    |                        | 10                                                         |     |                             | "alarmedObjectType": "NePowerSupply",             |             |                                                                         |       |                 |
| 11<br>"alarmedObject": {                                                                                       |                        | 11                                                         |     | "alarmedObject": {          |                                                   |             |                                                                         |       |                 |
| 12<br>"id": "tmf moi 03",                                                                                      |                        | 12                                                         |     |                             | "id": "tmf moi 03",                               |             |                                                                         |       |                 |
| "href": "alarmmgr/rest/tmf/alarm/tmf_moi_03"<br>13                                                             |                        | 13                                                         |     |                             |                                                   |             | "href": "alarmmgr/rest/tmf/alarm/tmf_moi_03"                            |       |                 |
| 14<br>Η.                                                                                                    |                        | 14                                                         |     | 37                          |                                                   |             |                                                                         |       |                 |
| 15<br>"sourceSystemId": "ems-1",                                                                               |                        | 15                                                         |     |                             | "sourceSystemId": "ems-1",                        |             |                                                                         |       |                 |
| "alarmRaisedTime": "2023-02-20T14:32:17Z",<br>16<br>"alarmReportingTime": "2023-04-16T00:02:44Z",<br>17        |                        | 16<br>17                                                   |     |                             | "alarmRaisedTime": "2023-02-20T14:32:17Z",        |             | "alarmReportingTime": "2023-04-16T00:02:44Z",                           |       |                 |
| "alarmChangedTime": "2023-05-05T00:02:13Z",<br>18                                                              |                        | 18                                                         |     |                             | "alarmChangedTime": "2023-05-05T00:02:13Z",       |             |                                                                         |       |                 |
| "ackUserId": "null",<br>19                                                                                     |                        | 19                                                         |     | "ackUserId": "null",        |                                                   |             |                                                                         |       |                 |
| "ackState": "Unacknowledged",<br>20                                                                            |                        | 20                                                         |     |                             | "ackState": "Unacknowledged",                     |             |                                                                         |       |                 |
| "correlatedAlarm": {},<br>21                                                                                   |                        | 21                                                         |     |                             | "correlatedAlarm": {},                            |             |                                                                         |       |                 |
| "@baseType": "Alarm",<br>22                                                                                    |                        | 22                                                         |     | "@baseType": "Alarm",       |                                                   |             |                                                                         |       |                 |
| 23<br>"Otype": "Alarm",                                                                                        |                        | 23                                                         |     | "Otype": "Alarm",           |                                                   |             |                                                                         |       |                 |
| 24<br>"@schemaLocation": "/alarmmgr/repository/docs/tmf642/alarm-schema.json"                                  |                        | 24                                                         |     |                             |                                                   |             | "@schemaLocation": "/alarmmgr/repository/docs/tmf642/alarm-schema.json' |       |                 |
| 25                                                                                                    |                        | 25                                                         | з.  |                             |                                                   |             |                                                                         |       |                 |
| D<br>26                                                                                                    |                        | 26                                                         |     |                             |                                                   |             |                                                                         |       |                 |
|                                                                                                    |                        | 27                                                         |     | "id": "43135124",           |                                                   |             |                                                                         |       |                 |
|                                                                                                    |                        | 28                                                         |     |                             |                                                   |             | "href": "/alarmmgr/rest/tmf/alarm/43135124",                            |       |                 |
|                                                                                                    |                        | 29                                                         |     |                             |                                                   |             | "externalAlarmId": "INHIBITED-REQ ACK-00201",                           |       |                 |
|                                                                                                    |                        | 30                                                         |     | "state": "Open",            |                                                   |             |                                                                         |       |                 |
|                                                                                                    |                        |                                                            |     |                             |                                                   |             |                                                                         |       |                 |

<span id="page-56-0"></span>Figura 24: Teste manual do pedido GET - Consulta de alarmes com a funcionalidade de filtragem de atributos (fields filter).

| GET - Consulta de alarmes com filtro no atributo probableCause                                                                                                    | GET - Consulta de alarmes com filtro no atributo sourceSystemId                                                                                                    |  |  |  |  |
|----------------------------------------------------------------------------------------------------|----------------------------------------------------------------------------------------------------|--|--|--|--|
| http://"""""" /alarmmgr/rest/tmf/alarm?probableCause=IND<br><b>GET</b><br>$\checkmark$                                                                                                    | http://" **************/alarmmgr/rest/tmf/alarm?sourceSystemId=ems-1<br><b>GET</b>                                                                                                    |  |  |  |  |
| Authorization •                                                                                                    | Authorization .                                                                                                    |  |  |  |  |
| Headers (8)                                                                                                    | <b>Pre-request Script</b>                                                                                                    |  |  |  |  |
| <b>Pre-request Script</b>                                                                                                    | Params •                                                                                                    |  |  |  |  |
| Body                                                                                                    | Headers (8)                                                                                                    |  |  |  |  |
| Tests                                                                                                    | Body                                                                                                    |  |  |  |  |
| <b>Settings</b>                                                                                                    | Tests                                                                                                    |  |  |  |  |
| Params ·                                                                                                    | <b>Settings</b>                                                                                                    |  |  |  |  |
| probableCause                                                                                                    | sourceSystemId                                                                                                    |  |  |  |  |
| ы                                                                                                    | ଆ                                                                                                    |  |  |  |  |
| <b>IND</b>                                                                                                    | ems-1                                                                                                    |  |  |  |  |
| Value                                                                                                    | probableCause                                                                                                    |  |  |  |  |
| Key                                                                                                    | other                                                                                                    |  |  |  |  |
| <b>Body</b> Cookies (1) Headers (12) Test Results                                                                                                    | Cookies (1) Headers (12) Test Results<br><b>Body</b>                                                                                                    |  |  |  |  |
| 云                                                                                                    | <b>Pretty</b>                                                                                                    |  |  |  |  |
| Pretty                                                                                                    | Raw                                                                                                    |  |  |  |  |
| Raw                                                                                                    | <b>Visualize</b>                                                                                                    |  |  |  |  |
| Preview                                                                                                    | 玉                                                                                                    |  |  |  |  |
| <b>Visualize</b>                                                                                                    | Preview                                                                                                    |  |  |  |  |
| $JSON \sim$                                                                                                    | $JSON \sim$                                                                                                    |  |  |  |  |
| $\overline{2}$<br>3<br>"id": "43135123",<br>"href": "/alarmmgr/rest/tmf/alarm/43135123",<br>$\mathbf{A}$<br>"externalAlarmId": "CLOSED-REQ_ACK-00201",<br>5<br>"state": "ManuallyClosed",<br>6<br>"alarmType": "Indeterminate",<br>$7\phantom{.0}$<br>$\mathbf{8}$<br>"perceivedSeverity": "Warning",<br>-9<br>"probableCause": "IND",<br>"specificProblem": "Testing Alarm Manager - Links",<br>10<br>11<br>"alarmedObjectType": "Probe",<br>12<br>"alarmedObject": {<br>13<br>"id": "REQ ACK",<br>"href": "alarmmgr/rest/tmf/alarm/REQ ACK"<br>14<br>15<br>3.<br>"sourceSystemId": "andreOrigem",<br>16<br>17<br>"alarmDetails": "N/AAMDEV",<br>18<br>"alarmRaisedTime": "1970-01-01T00:00:00Z",<br>19<br>"alarmReportingTime": "1970-01-01T00:00:00Z",<br>20<br>"alarmChangedTime": "2023-04-03T10:01:45Z",<br>21<br>"ackUserId": "null",<br>22<br>"ackState": "Unacknowledged",<br>23<br>"correlatedAlarm": {},<br>"@baseType": "Alarm",<br>24<br>25<br>"@type": "Alarm",<br>"@schemaLocation": "/alarmmgr/repository/docs/tmf642/alarm-schema.json'<br>26<br>27<br>з,<br>28<br>-5<br>29<br>"id": "43135124",<br>"href": "/alarmmgr/rest/tmf/alarm/43135124",<br>30<br>"externalAlarmId": "INHIBITED-REQ ACK-00201",<br>31<br>32<br>"state": "Open",<br>"alarmType": "Indeterminate",<br>33<br>34<br>"perceivedSeverity": "Warning",<br>35<br>"probableCause": "IND", | Ī<br>$\mathbf{1}$<br>$\overline{2}$<br>"id": "41967207",<br>3<br>"href": "/alarmmgr/rest/tmf/alarm/41967207",<br>$\boldsymbol{\Lambda}$<br>"state": "Open",<br>5<br>"alarmType": "Communications",<br>6<br>7<br>"perceivedSeverity": "Minor",<br>"probableCause": "DeF",<br>8<br>$\overline{9}$<br>"specificProblem": "ps=3,sl=1,in=10",<br>"alarmedObjectType": "NePowerSupply",<br>10<br>11<br>"alarmedObject": {<br>12<br>"id": "tmf_moi_03",<br>13<br>"href": "alarmmgr/rest/tmf/alarm/tmf_moi_03"<br>14<br>3.<br>15<br>"sourceSystemId": "ems-1",<br>"alarmRaisedTime": "2023-02-20T14:32:17Z",<br>16<br>17<br>"alarmReportingTime": "2023-04-16T00:02:44Z",<br>"alarmChangedTime": "2023-05-05T00:02:13Z",<br>18<br>"ackUserId": "null",<br>19<br>"ackState": "Unacknowledged",<br>20<br>21<br>"correlatedAlarm": {},<br>22<br>"@baseType": "Alarm",<br>23<br>"@type": "Alarm",<br>"@schemaLocation": "/alarmmgr/repository/docs/tmf642/alarm-schema.json"<br>24<br>25<br>Ъ.<br>26<br>27<br>"id": "43309517",<br>"href": "/alarmmgr/rest/tmf/alarm/43309517",<br>28<br>29<br>"state": "Open",<br>"alarmType": "Communications",<br>30<br>31<br>"perceivedSeverity": "Minor",<br>32<br>"probableCause": "DeF",<br>33<br>"specificProblem": "ps=3,sl=1,in=10",<br>34<br>"alarmedObjectType": "NePowerSupply", |  |  |  |  |

<span id="page-56-1"></span>Figura 25: (Continuação) Teste manual do pedido GET - Consulta de alarmes com a funcionalidade de filtragem de atributos (fields filter).

#### <span id="page-57-0"></span>4.7 Desenvolvimento do pedido *POST* – Criação de alarme

O pedido POST foi mais complexo de desenvolver, dado que foi necessário entender de que forma a API poderia criar alarmes de acordo com os requisitos de criação do sistema.

Inicialmente procedeu-se à identificação dos atributos obrigatórios para a criação de alarmes na especificação, representados na parte 1 da [Tabela 6.](#page-58-0)

De seguida procedeu-se à identificação dos atributos obrigatórios do sistema, para tal foi necessário entender de que forma eram criados os alarmes internamente, através de análise do código. Através desta análise concluiu-se que o sistema associa duas chaves a um alarme no momento em que é criado:

- Uma chave de entidade (*managed\_entity\_key*) com características relativas ao sistema de deteção do alarme que inclui os atributos obrigatórios:
	- o subsystem;
	- o dom;
	- o phost;
	- o pdir;
	- o moi;
	- o lcode;
	- o techn.
- Uma chave de alarme (*alarm\_detail\_key*) com caraterísticas relativas aos detalhes do alarme que inclui os atributos obrigatórios:
	- o pcause;
	- o type;
	- o prob.

Com base na identificação dos atributos obrigatórios tanto da especificação como do sistema construiu- -se a [Tabela 6,](#page-58-0) onde se juntaram todos os atributos obrigatórios para a criação de alarmes:

- Na parte 1 foram adicionados os atributos obrigatórios da especificação e foi feita a correspondência para os atributos existentes no sistema de gestão de alarmes (com ajuda da tabela do [Apêndice II\)](#page-105-0);
- Na parte 2 foram adicionados os atributos obrigatórios exclusivos do sistema. Devido a nem todos existirem na especificação, os atributos em falta foram adicionados à mesma seguindo uma regra

de nomenclatura idêntica à convencionada pela TM Forum e tirando partido da sua possibilidade de extensão.

<span id="page-58-0"></span>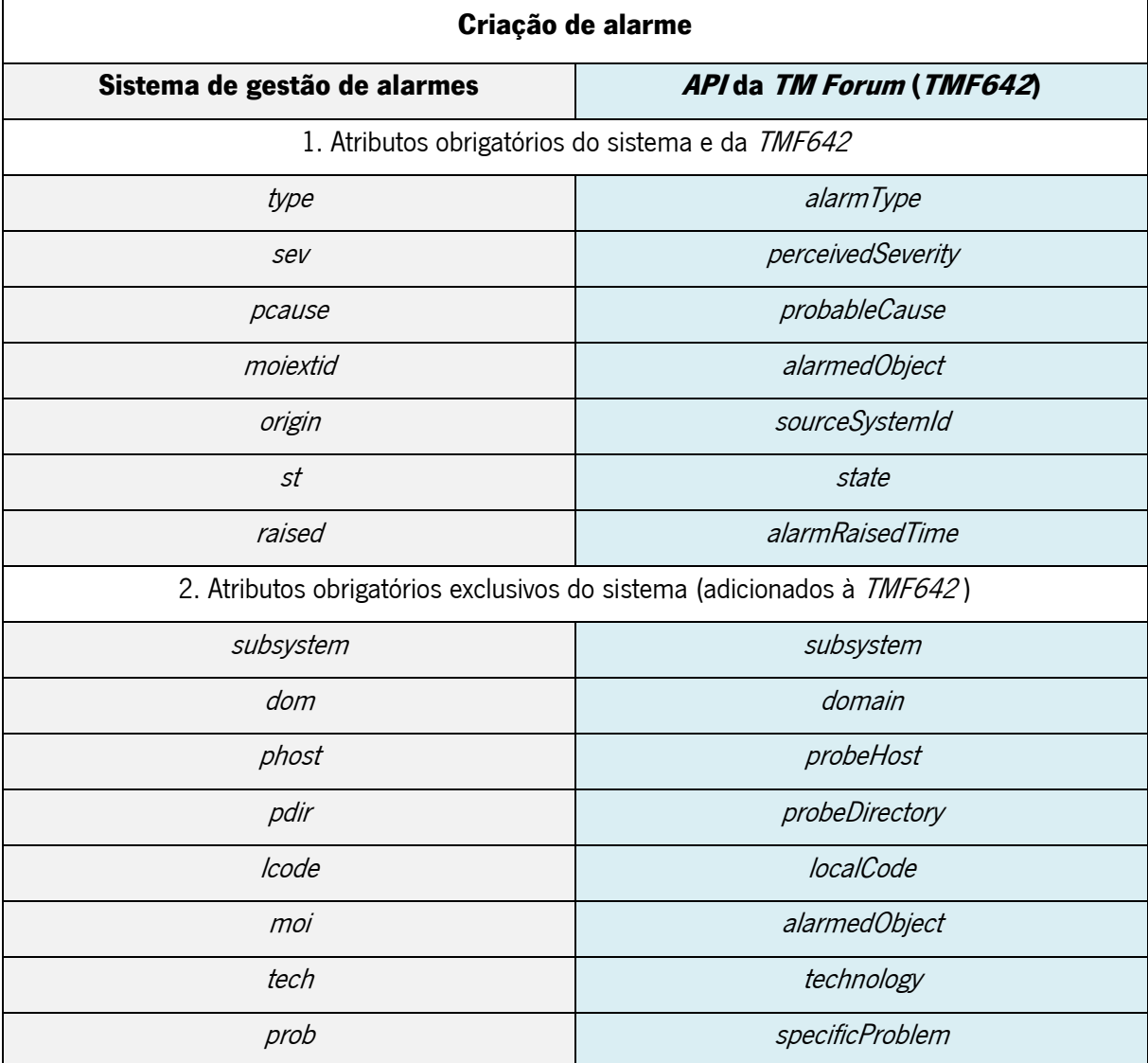

Tabela 6: Mapeamento de atributos obrigatórios para o pedido POST – Criação de alarme.

O pedido de criação consiste em inserir um novo alarme na base de dados, e de seguida realizar uma busca pelo mesmo para ser devolvido na resposta do pedido (comprovativo de criação).

É possível observar a atualização da classe *TMFAlarm.java* (onde foram acrescentados os novos atributos obrigatórios) e a forma como o pedido foi implementado através do diagrama da [Figura 26](#page-59-0) e da [Tabela 7](#page-59-1) que explica a sua numeração.

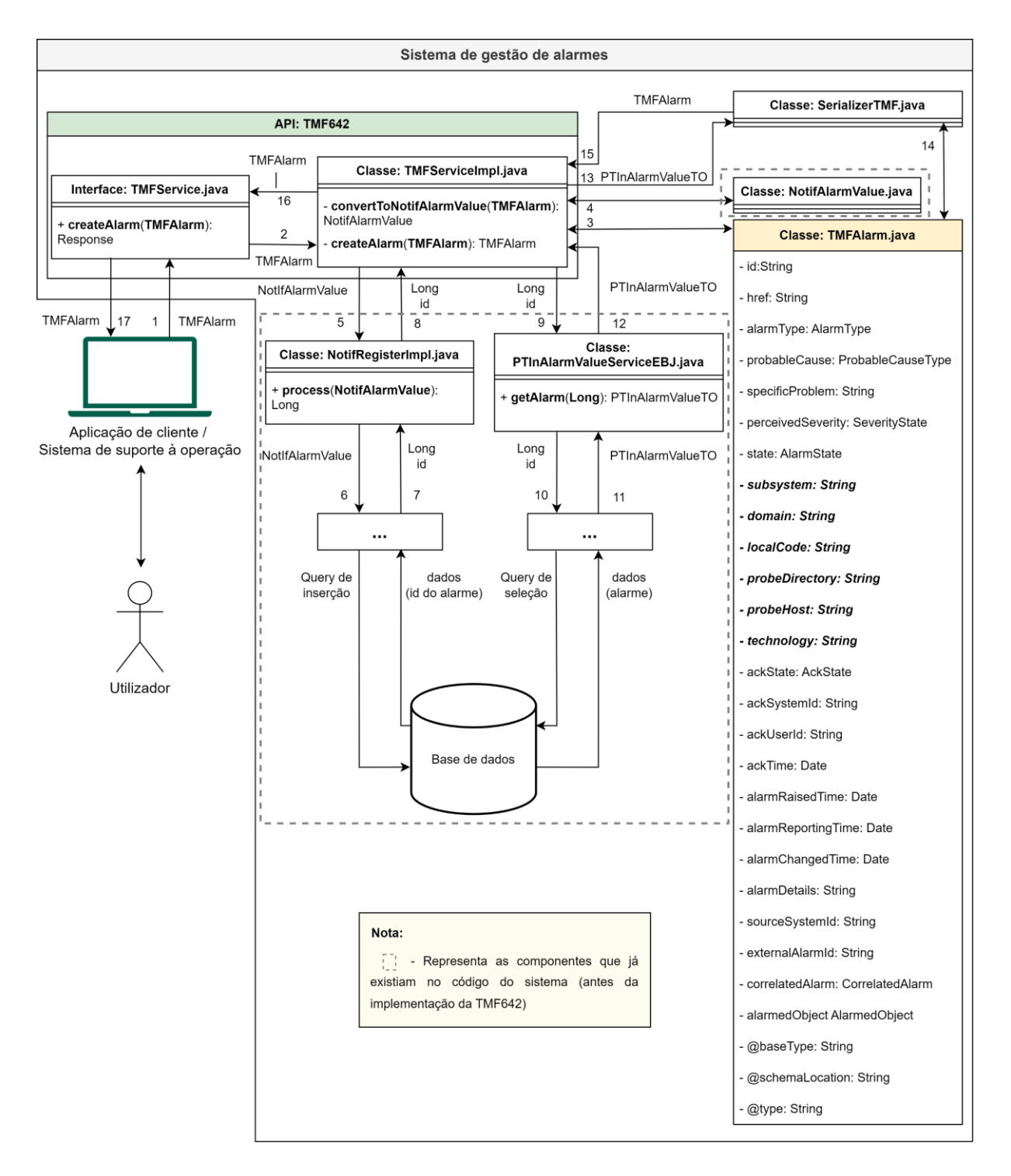

<span id="page-59-0"></span>Figura 26: Diagrama de classes e de fluxo de informação do pedido POST- Criação de alarme.

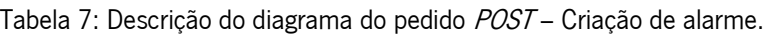

<span id="page-59-1"></span>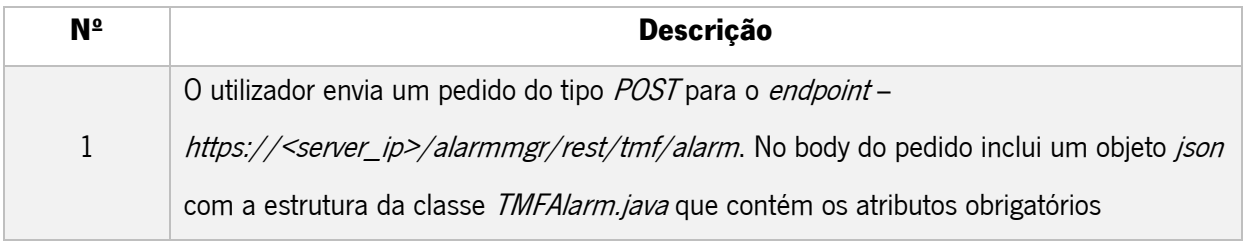

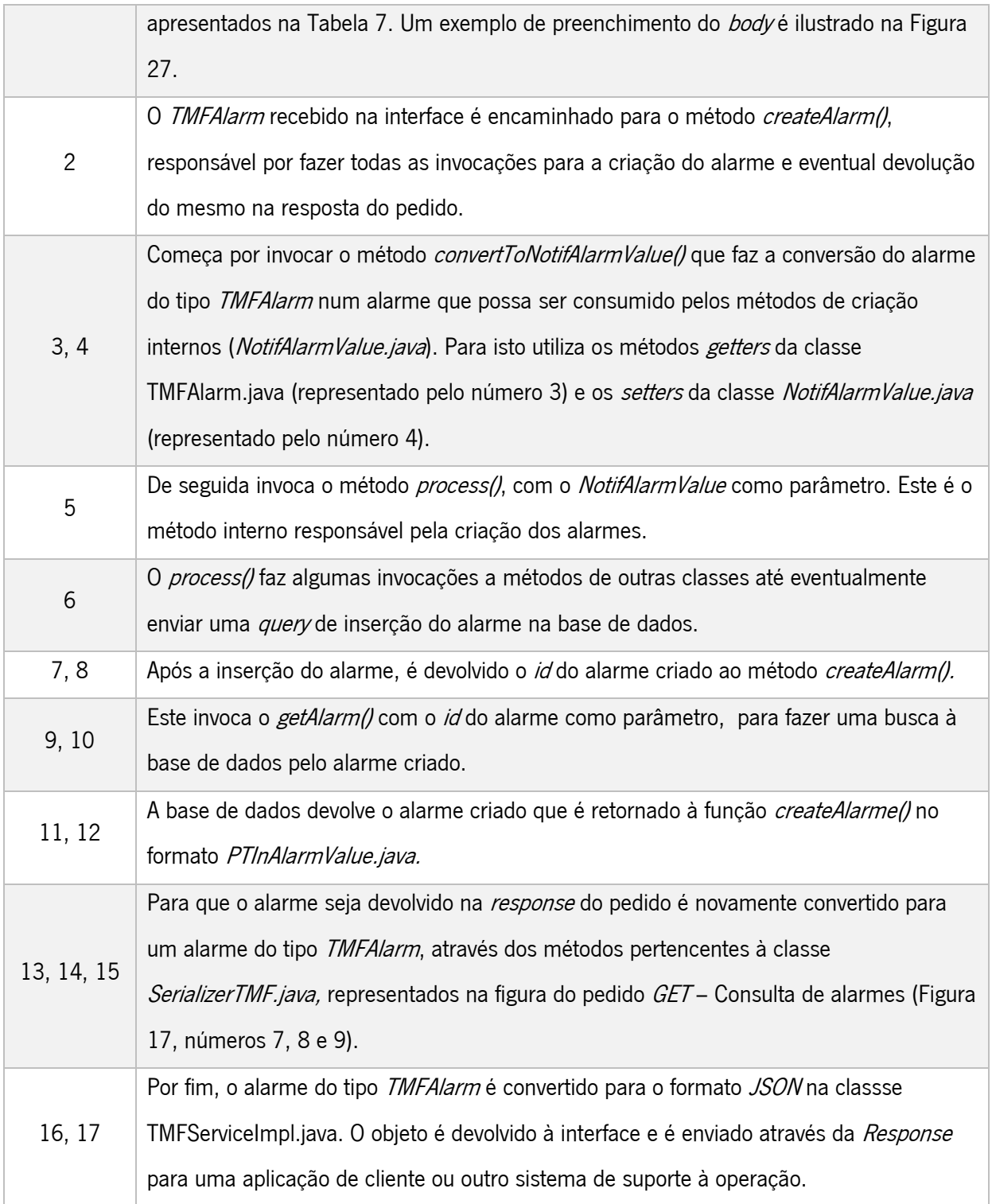

Após o desenvolvimento do pedido foram executados testes manuais para verificar o seu alinhamento com as especificações da TM Forum. Através da [Figura 27](#page-61-0) é possível observar a comparação entre um pedido enviado a partir do Postman e o pedido exemplo fornecido na documentação.

| Pedido da API em desenvolvimento                                                                                                    | Exemplo de pedido do user guide da TMF642                                                                                                    |
|----------------------------------------------------------------------------------------------------|----------------------------------------------------------------------------------------------------|
| <b>POST</b>                                                                                                    | POST /tmf-api/alarmManagement/v4/alarm<br>Content-Type: application/json                                                                                                    |
| Authorization .<br>Headers (10)<br>Pre-request Script<br>Params ·<br>Body .<br><b>Tests</b><br><b>Settings</b>                                                                                                    |                                                                                                    |
| <b>JSON</b><br>form-data x-www-form-urlencoded<br><b>o</b> raw binary GraphQL<br>none                                                                                                    |                                                                                                    |
| $\mathbf{1}$<br>"alarmType": "Communications",<br>$\overline{2}$<br>"alarmedObject": {<br>3<br>"id": "1234"<br>$\overline{A}$<br>5<br>Η,<br>"perceivedSeverity": "Warning",<br>6<br>7<br>"probableCause": "CaSF",<br>"sourceSystemId": "ems-1",<br>8<br>"state": "Open",<br>$\mathbf Q$<br>"alarmedObjectType": "NePowerSupply",<br>10<br>11<br>"specificProblem": "tmf specific description 65",<br>"domain": "AMDEV",<br>12<br>13<br>"subsystem": "tmf_sub",<br>14<br>"localCode": "tmf_195",<br>15<br>"probeDirectory": "tmf_dir",<br>16<br>"probeHost": "tmf_host",<br>"technology": "SYS"<br>17<br>18                                                                                                    | "externalAlarmId": "5551212",<br>"state": "raised",<br>"alarmType": "environmentalAlarm",<br>"perceivedSeverity": "minor",<br>"probableCause": "rectifierLowVoltage",<br>"specificProblem": "ps=3,sl=1,in=8",<br>"alarmedObjectType": "NePowerSupply",<br>"alarmedObject": {<br>"id": "93051825",<br>"href": "/resourceInventoryManagement/v4/resource/93051825"<br>},<br>"sourceSystemId": "ems-1",<br>"alarmDetails": "voltage=204",<br>"alarmRaisedTime": "2019-07-03T03:32:17.235Z",<br>"alarmReportingTime": "2019-07-03T03:32:17.552Z"                                                                                  |
| <b>Body</b><br>Cookies (1) Headers (10) Test Results<br>Pretty<br>Raw<br>Preview<br>Visualize<br>JSON $\vee$<br>⋾                                                                                                    | <b>Response</b>                                                                                                    |
| $\pmb{\mathfrak{z}}$<br>$\mathbf{1}$<br>"id": "43337021",<br>$\overline{2}$<br>"href": "/alarmmgr/rest/tmf/alarm/43337021",<br>3<br>$\overline{A}$<br>"state": "Open",<br>"alarmType": "Communications",<br>5<br>"perceivedSeverity": "Warning",<br>6<br>"probableCause": "CaSF",<br>7<br>"specificProblem": "tmf specific description 65",<br>8<br>$\overline{q}$<br>"subsystem": "tmf_sub",<br>"domain": "AMDEV",<br>10<br>"localCode": "tmf_195",<br>11<br>12<br>"probeDirectory": "tmf_dir",<br>13<br>"probeHost": "tmf_host",<br>14<br>"technology": "SYS",<br>"alarmedObjectType": "NePowerSupply",<br>15<br>"alarmedObject": {<br>16<br>"id": "1234",<br>17<br>"href": "alarmmgr/rest/tmf/alarm/1234"<br>18<br>19<br>з.<br>"sourceSystemId": "ems-1",<br>20<br>21<br>"alarmRaisedTime": "2023-05-08T16:40:56Z",<br>"alarmReportingTime": "2023-05-08T16:40:56Z",<br>22<br>"alarmChangedTime": "2023-05-08T16:40:57Z",<br>23<br>24<br>"ackUserId": "null",<br>"ackState": "Unacknowledged",<br>25<br>"correlatedAlarm": {},<br>26<br>"@baseType": "Alarm",<br>27<br>"@type": "Alarm",<br>28<br>29<br>"@schemaLocation": "/alarmmgr/repository/docs/tmf642/alarm-schema.json"<br>30 | 201<br>₹<br>"id": "8675309",<br>"href": "/alarmManagement/v4/alarm/8675309",<br>"externalAlarmId": "5551212",<br>"state": "raised",<br>"alarmType": "environmentalAlarm",<br>"perceivedSeverity": "minor",<br>"probableCause": "rectifierLowVoltage",<br>"specificProblem": "ps=3,sl=1,in=8",<br>"alarmedObjectType": "Rectifier",<br>"alarmedObject": {<br>"id": "93051825",<br>"href": "/resourceInventoryManagement/v4/resource/93051825"<br>},<br>"sourceSystemId": "ems-1",<br>"alarmDetails": "voltage=204",<br>"alarmRaisedTime": "2019-07-03T03:32:17.235Z",<br>"alarmReportingTime": "2019-07-03T03:32:17.552Z"<br>€ |

Figura 27: Comparação entre as respostas do pedido POST - Criação de alarme.

<span id="page-61-0"></span>Para efetuar o teste do pedido de criação de alarme através da CTK, foi necessário proceder à edição do ficheiro de configurações (config.json), nomeadamente o body/payload do pedido, para que o mesmo incluísse os atributos obrigatórios de criação (mencionados na [Tabela 6\)](#page-58-0). A [Figura 28](#page-62-1) ilustra essa edição.

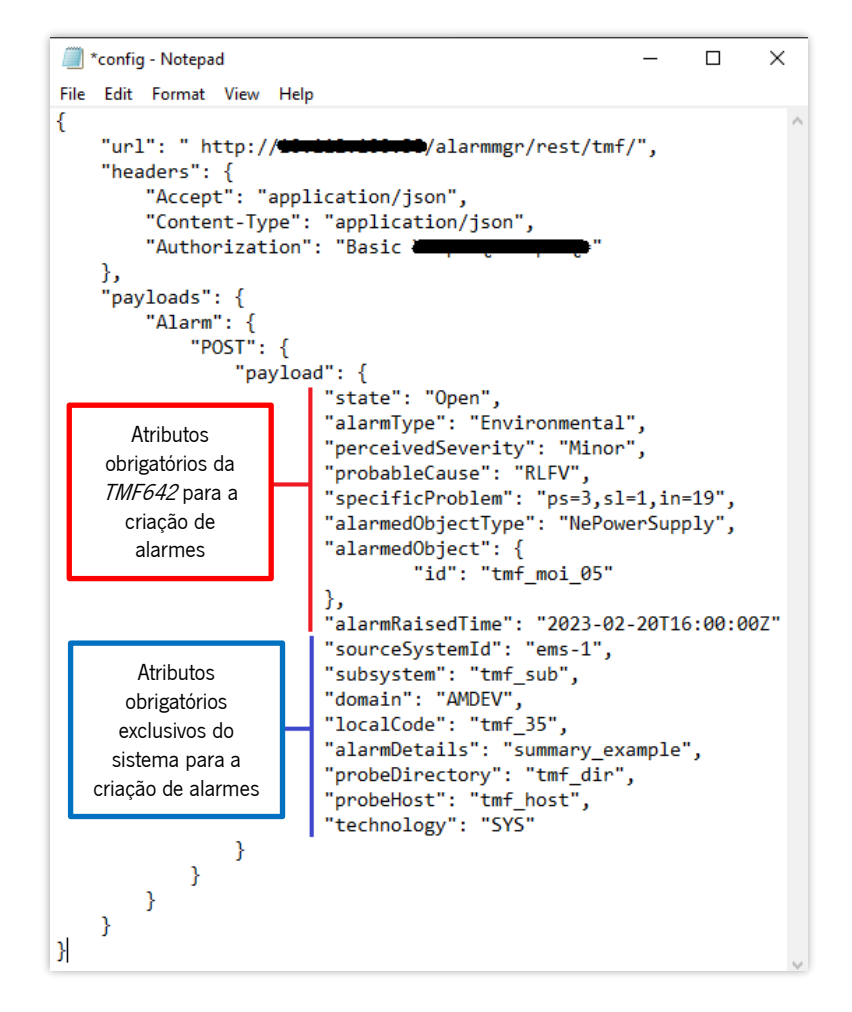

<span id="page-62-1"></span>Figura 28: Configuração do ficheiro *config.json* para teste automático do pedido POST – Criação de alarme.

O resultado final dos testes automáticos do pedido de criação pode ser observado no Apêndice V, em Resultados CTK do pedido POST – [Criação de alarme,](#page-134-0) onde se verifica que além do alarme ter sido criado com sucesso, a resposta do pedido contém todos os atributos obrigatórios especificados pela TM Forum.

## <span id="page-62-0"></span>4.8 Desenvolvimento do pedido PATCH – Alteração de um alarme

Inicialmente foi feita uma análise dos resultados esperados na CTK, para se verificar os atributos obrigatórios de implementar com a funcionalidade de alteração. Os mesmos são apresentados na [Figura](#page-63-0)  [29.](#page-63-0)

| Patch Alarm probableCause     |                                                                 |
|-------------------------------|-----------------------------------------------------------------|
| Method                        | <b>PATCH</b>                                                    |
| URL                           | http:// [0.002.002.102.102/alarmmgr/rest/tmf/alarm/{{IDAL01}}   |
| Patch Alarm perceivedSeverity |                                                                 |
| Method                        | <b>PATCH</b>                                                    |
| URL                           | http://f.c. :: 2. : : 2. : 2/alarmmgr/rest/tmf/alarm/{{IDAL01}} |
| Patch Alarm alarmType         |                                                                 |
| Method                        | <b>PATCH</b>                                                    |
| URL                           | http:// [0.002.001]/alarmmgr/rest/tmf/alarm/{{IDAL01}}          |
| Patch Alarm state             |                                                                 |
| Method                        | <b>PATCH</b>                                                    |
| URL                           | http:// [1.111.111.111.12/alarmmgr/rest/tmf/alarm/{{IDAL01}}    |

Figura 29: Identificação de atributos obrigatórios do pedido PATCH - Alteração de alarme.

<span id="page-63-0"></span>O desenvolvimento do pedido PATCH - Alteração de alarme foi baseado no pedido POST - Criação de alarme, uma vez que o sistema utiliza o mesmo método interno para efetuar as operações de criação e de alteração de alarme. A distinção entre estas duas operações é feita através das chaves de alarme introduzidas no pedido de criação.

De acordo com as regras do sistema, para fazer a alteração de um alarme, é necessário que as chaves (managed\_entity\_key e alarm\_detail\_key) se mantenham iguais, ou seja, os atributos pertencentes às chaves nunca podem ser alterados, caso contrário é criado um alarme em vez de proceder à alteração do mesmo. Na [Figura 30](#page-64-0) é apresentado um diagrama que explica de que forma os alarmes são criados ou alterados no sistema.

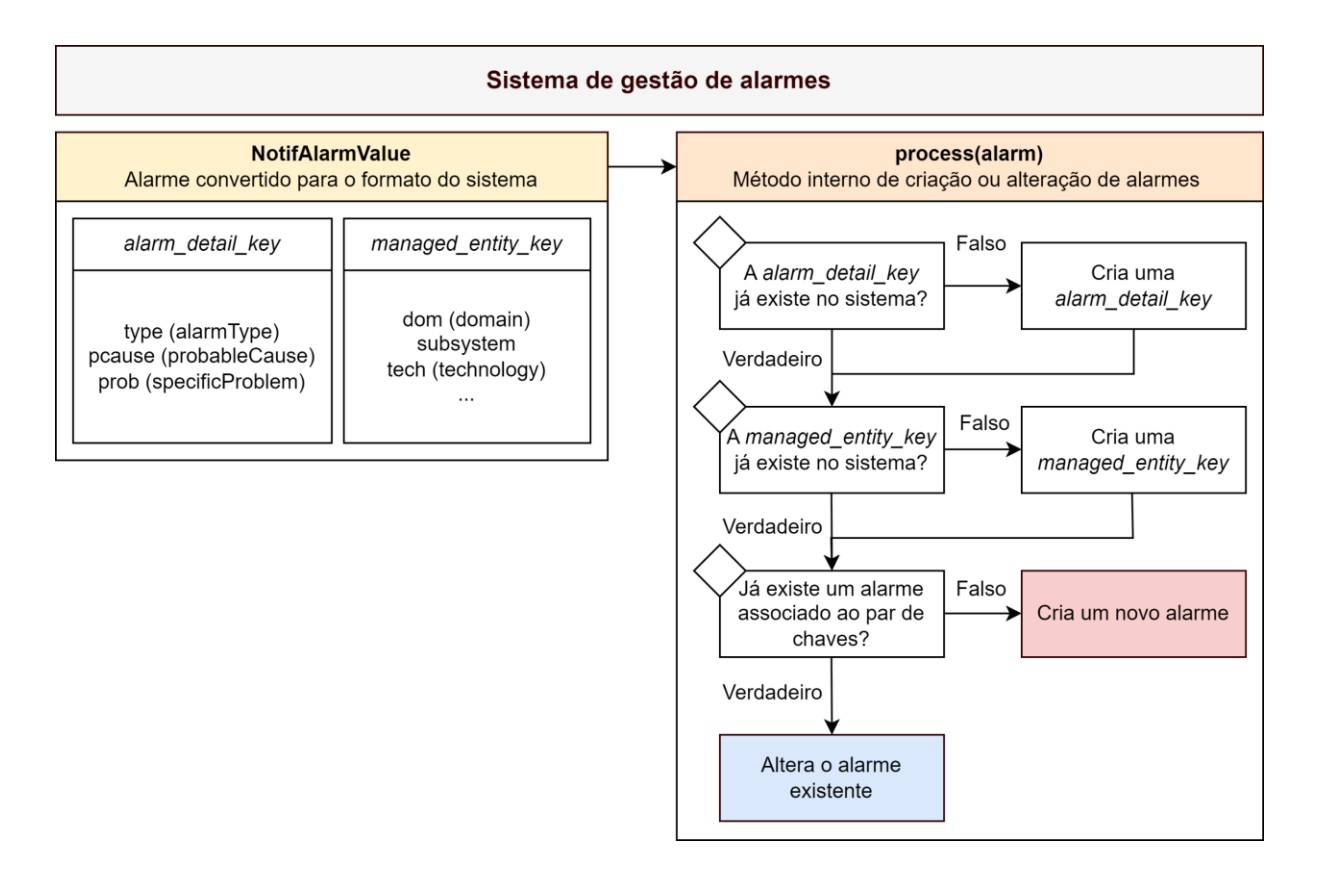

Figura 30: Distinção entre a criação e alteração de alarmes no sistema

<span id="page-64-0"></span>Devido à especificação da *TM Forum* indicar os atributos *alarmType* e *probableCause* como alteráveis (correspondentes aos atributos type e pcause incluídos na alarm detail key do sistema), foi necessário alterar esta chave do alarme para que a mesma não incluísse estes atributos, passando somente a incluir o atributo *prob*, correspondente ao *specificProblem* da TMF642.

De acordo com a especificação e com a análise dos testes de conformidade, foi implementada a possibilidade de alterar os atributos:

- probableCause;
- perceivedSeverity;
- alarmType;
- state.

As classes relacionadas com o pedido de alteração de alarme e a forma como foi ligado ao código do sistema podem ser observadas através do diagrama da [Figura 31,](#page-65-0) cuja numeração é explicada na Tabela [8.](#page-65-1) Na figura é utilizado um exemplo de alteração do atributo perceivedSeverity.

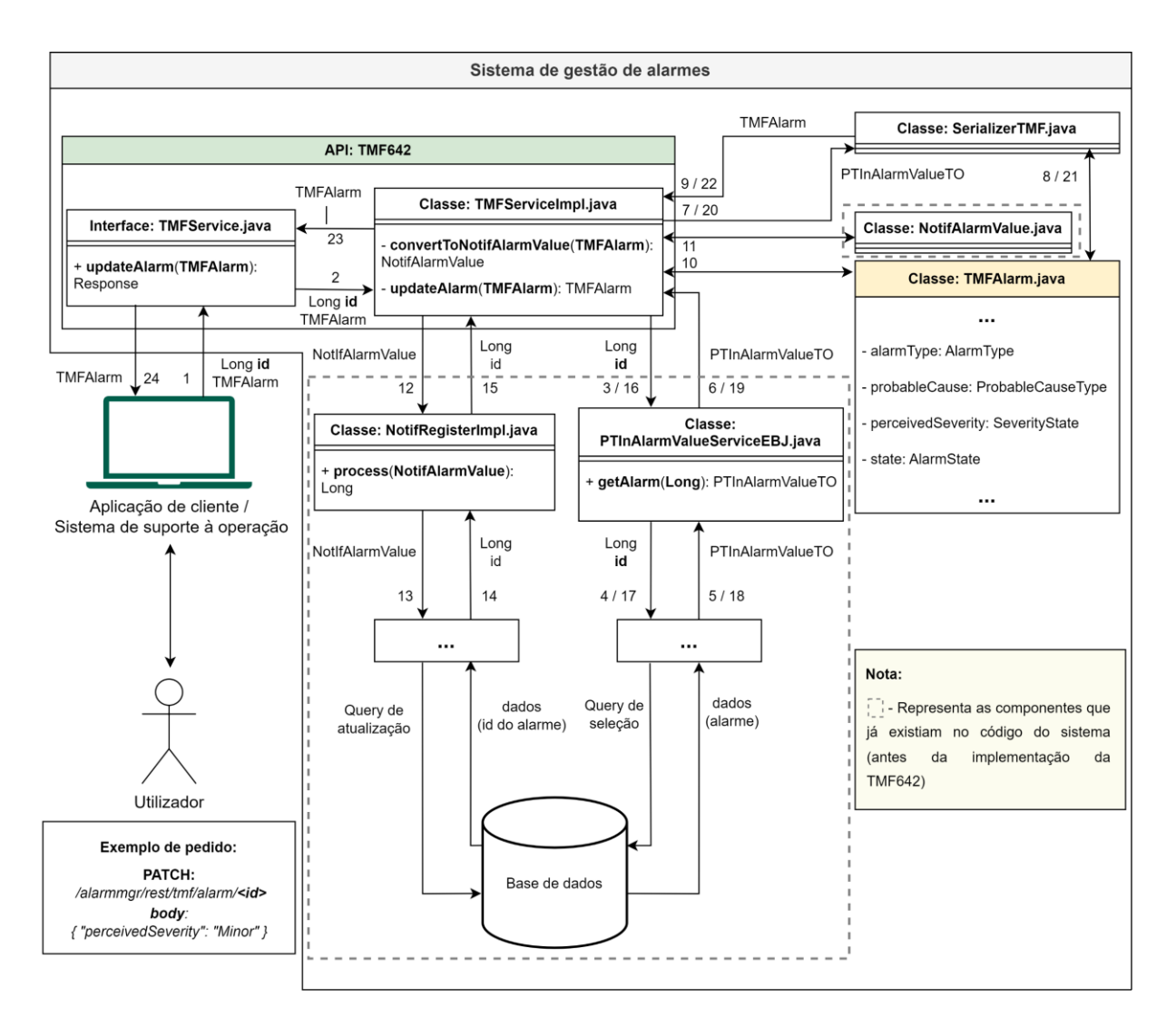

<span id="page-65-0"></span>Figura 31: Diagrama de classes e de fluxo de informação do pedido PATCH - Alteração de alarme.

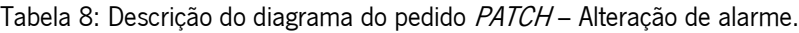

<span id="page-65-1"></span>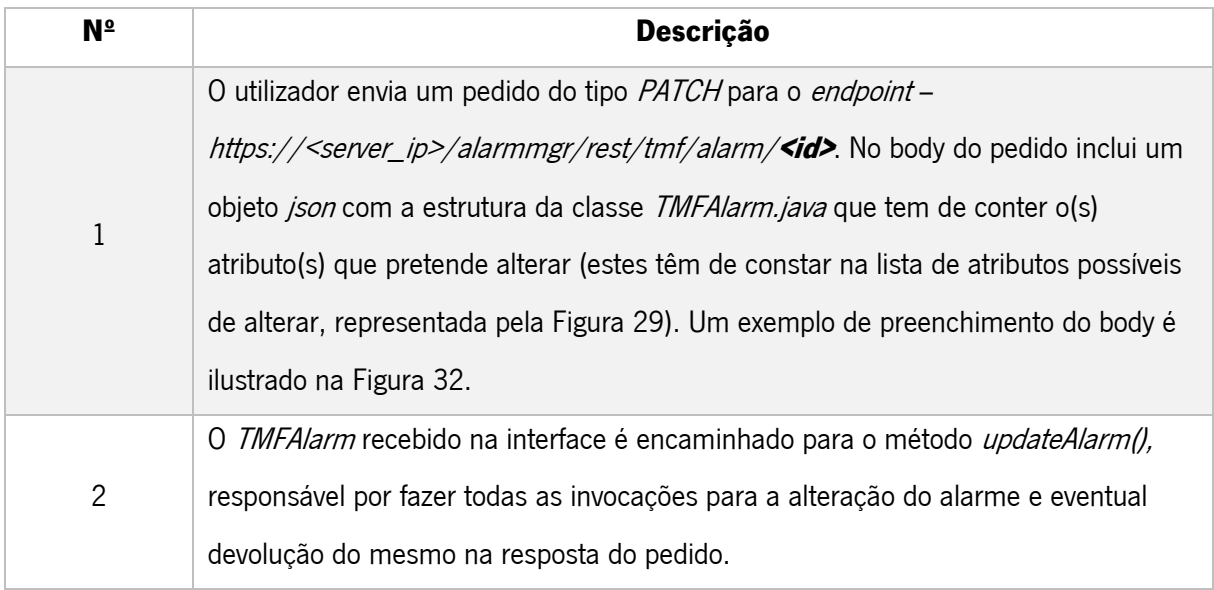

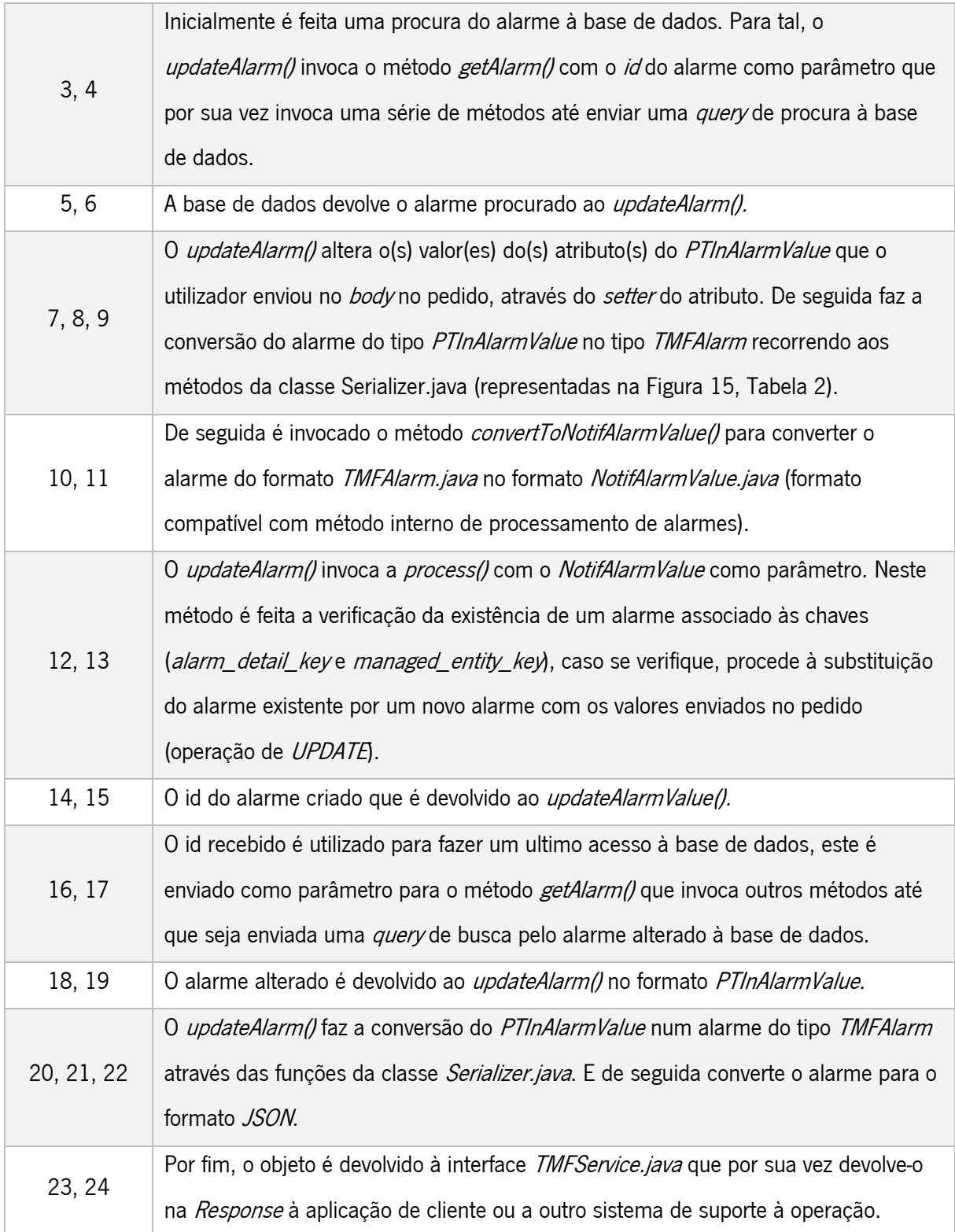

Após o desenvolvimento do pedido foram executados testes manuais para verificar a sua conformidade com as especificações da TM Forum. Através da [Figura 32](#page-67-0) é possível observar a comparação entre um pedido enviado a partir do Postman e o pedido exemplo fornecido pela documentação.

| Pedido da API em desenvolvimento                                                                                                    | Exemplo de pedido do user guide da TMF642                                                                                                    |  |  |
|----------------------------------------------------------------------------------------------------|----------------------------------------------------------------------------------------------------|--|--|
| <b>PATCH</b>                                                                                                    | PATCH /tmf-api/alarmManagement/v4/alarm/8675309<br>Content-Type: application/merge-patch+json                                                                                                    |  |  |
| Authorization •<br>Headers (10)<br>Body .<br>Pre-request Script<br><b>Tests</b><br>Settings<br>Params                                                                                                    |                                                                                                    |  |  |
| form-data x-www-form-urlencoded<br><b>Original interval and School School</b> SON $\vee$<br>none<br>$\overline{\mathbf{E}}$<br>$\mathbf{1}$<br>"probableCause": "BaF",<br>$\overline{2}$<br>"perceivedSeverity": "Minor",<br>3<br>"state": "Open"<br>$\Delta$<br>5<br>Cookies (1) Headers (10) Test Results<br><b>Body</b>                                                                                                    | "state": "updated",<br>"perceivedSeverity": "major",<br>"alarmDetails": "voltage=95",<br>"alarmChangedTime": "2019-07-03T03:32:24.715Z"<br>€                                                                                                    |  |  |
| Pretty<br>Raw<br>Preview<br>Visualize<br>$JSON \sim$<br>⋾                                                                                                    |                                                                                                    |  |  |
| $\overline{\mathbf{R}}$<br>$\mathbf{1}$<br>"id": "43337681",<br>$\overline{2}$<br>"href": "/alarmmgr/rest/tmf/alarm/43337681",<br>3                                                                                                    | <b>Response</b>                                                                                                    |  |  |
| "state": "Open",<br>$\overline{4}$<br>"alarmType": "Communications",<br>5<br>"perceivedSeverity": "Minor",<br>6<br>"probableCause": "BaF",<br>$\mathcal{I}$<br>"specificProblem": "tmf specific description 66",<br>8<br>"subsystem": "tmf_sub",<br>9<br>"domain": "AMDEV",<br>10<br>11<br>"localCode": "tmf_196",<br>12<br>"probeDirectory": "tmf_dir",<br>13<br>"probeHost": "tmf_host",<br>"technology": "SYS",<br>14<br>15<br>"alarmedObjectType": "NePowerSupply",<br>"alarmedObject": {<br>16<br>"id": "1234",<br>17<br>"href": "alarmmgr/rest/tmf/alarm/1234"<br>18<br>19<br>3.<br>"sourceSystemId": "ems-1",<br>20<br>"alarmRaisedTime": "2023-05-08T17:46:02Z",<br>21<br>22<br>"alarmReportingTime": "2023-05-08T17:47:20Z",<br>"alarmChangedTime": "2023-05-08T17:47:20Z",<br>23<br>"ackUserId": "null",<br>24<br>"ackState": "Unacknowledged",<br>25<br>"correlatedAlarm": $\{$ }\},<br>26<br>"@baseType": "Alarm",<br>27 | 200<br>ł<br>"id": "8675309",<br>"href": "/alarmManagement/v4/alarm/8675309",<br>"externalAlarmId": "5551212",<br>"state": "updated",<br>"alarmType": "environmentalAlarm",<br>"perceivedSeverity": "major",<br>"probableCause": "rectifierLowVoltage",<br>"specificProblem": "ps=3,sl=1,in=8",<br>"alarmedObjectType": "Rectifier",<br>"alarmedObject": {<br>"id": "93051825",<br>"href": "/resourceInventoryManagement/v4/resource/93051825"<br>Ъ<br>"sourceSystemId": "ems-1",<br>"alarmDetails": "voltage=95",<br>"alarmRaisedTime": "2019-07-03T03:32:17.235Z",<br>"alarmReportingTime": "2019-07-03T03:32:17.552Z",<br>"alarmChangedTime": "2019-07-03T03:32:24.715Z"<br>Y |  |  |
| "@type": "Alarm",<br>28<br>"@schemaLocation": "/alarmmgr/repository/docs/tmf642/alarm-schema.json"<br>29<br>30                                                                                                    |                                                                                                    |  |  |

Figura 32: Comparação entre as respostas do pedido PATCH - Alteração de alarme.

<span id="page-67-0"></span>Os resultados finais dos testes CTK do pedido de alteração de alarme podem ser observados no Apêndice V, em Resultados CTK do pedido PATCH - [Alteração de alarme,](#page-135-0) onde é possível verificar que todos os atributos obrigatórios mencionados pela TM Forum (apresentados n[a Figura 29\)](#page-63-0) são possíveis de alterar.

## <span id="page-68-0"></span>4.9 Implementação de valores enumerados

A última fase de desenvolvimento da API TMF642 foi a de implementação de valores enumerados. Os atributos que possuem valores enumerados são:

- *perceivedSeverity*;
- state;
- alarmType;
- probableCause.

Para cada um dos atributos foi feita uma comparação entre:

- Os valores enumerados apresentados na documentação da TM Forum (TMF642 user guide);
- Os valores enumerados existentes no *sistema*.

A comparação entre os valores enumerados permitiu identificar alguns problemas de correspondência entre o sistema e a especificação. Através da tabela do [Apêndice III](#page-112-0) é possível verificar os problemas de compatibilidade encontrados nos diferentes atributos e na [Tabela 9](#page-68-1) é possível verificar uma descrição detalhada dos mesmos.

Para contornar este problema foi feita uma consulta manual às principais normas de gestão com que a TM Forum afirma estar alinhada, nomeadamente a ITU-T X.733 e a 3GPP TS 32.111-2. Através desta consulta foi possível verificar que apesar do sistema e da especificação possuírem diferenças todos os valores eram válidos. Para se contornar este obstáculo, consultou-se a opinião da equipa de desenvolvimento e adotou-se as soluções apresentadas na [Tabela 9.](#page-68-1)

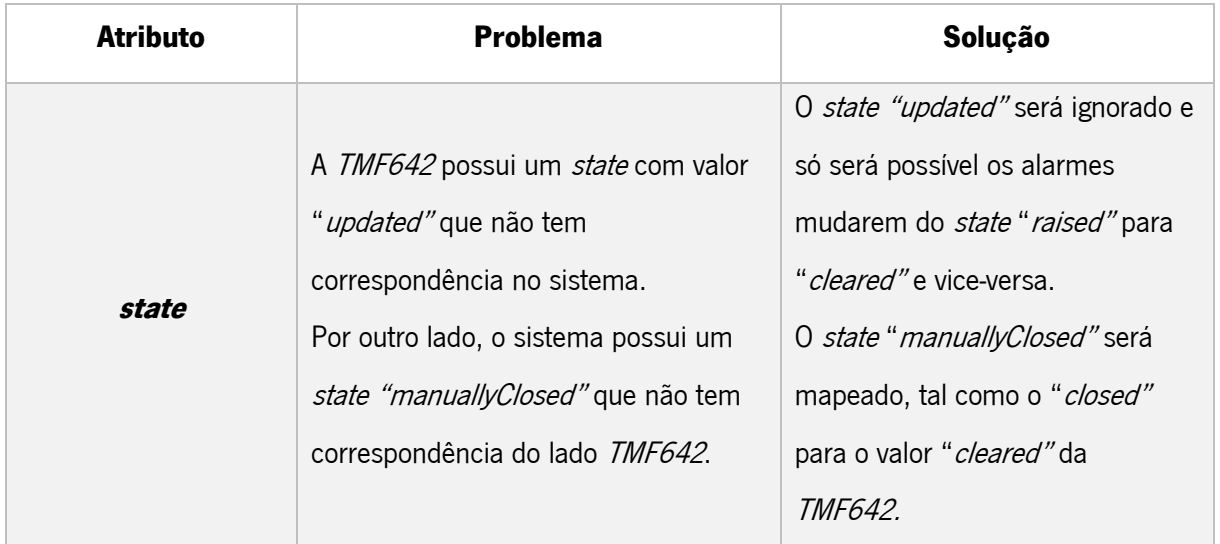

<span id="page-68-1"></span>Tabela 9: Identificação de problemas e respetivas soluções para o mapeamento de valores enumerados.

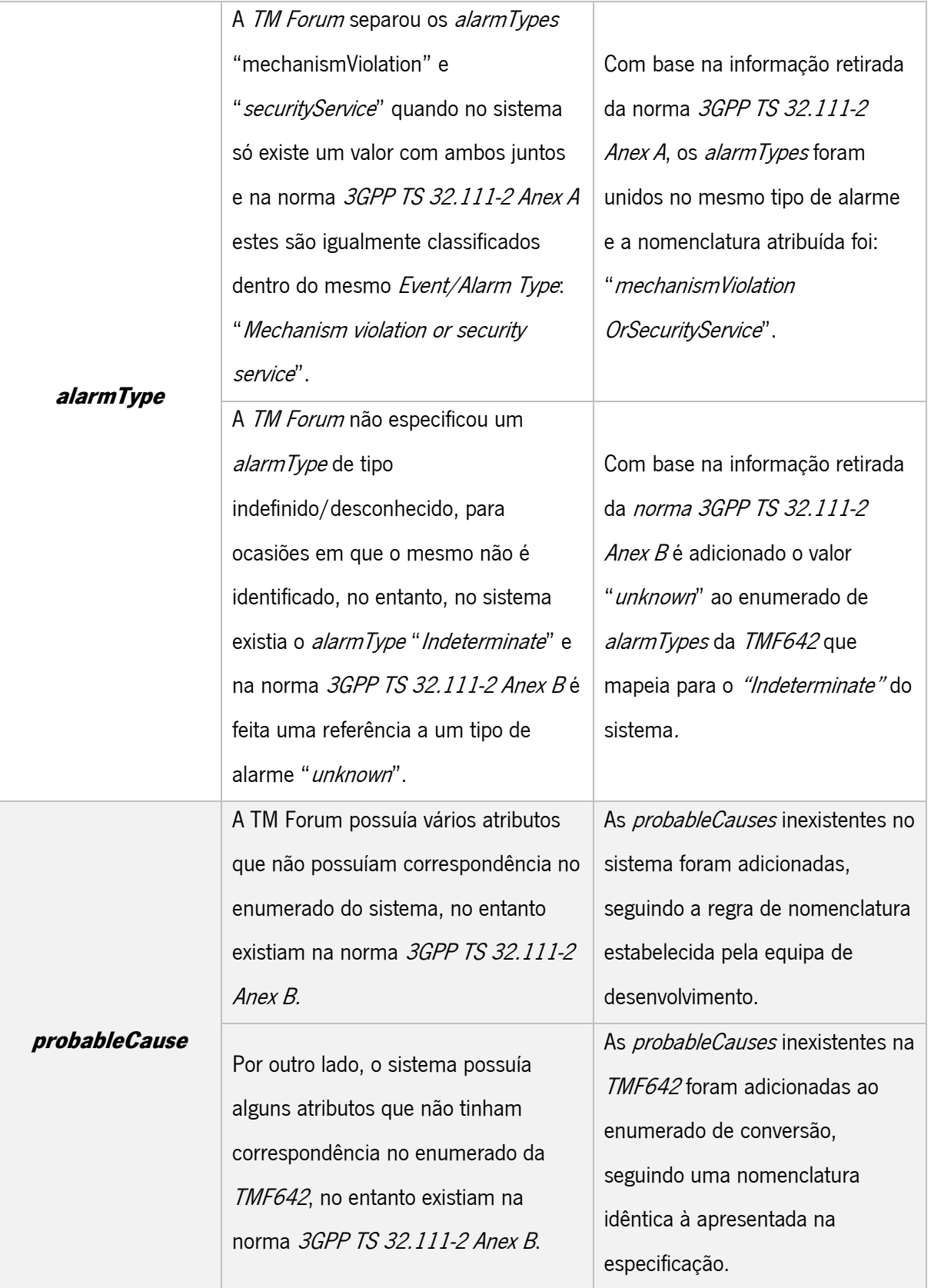

As tabelas dos atributos com valores enumerados que possuíam problemas (state, alarmType e probableCause) foram atualizadas de acordo com as soluções apresentadas na [Tabela 9](#page-68-1) e podem ser visualizadas no [Apêndice](#page-115-0) IV.

Com base nas tabelas de mapeamento foi criada uma nova classe de conversão de valores enumerados de acordo com as especificações da TM Forum, a classe TMFAlarmEnums.java. No interior desta classe foram criados os enumerados com métodos de conversão para transformar os valores do sistema no formato da TMF642, nomeadamente:

- TMFSate;
- TMFPerceivedSeverity;
- TMFAlarmType;
- TMFProbableCause.

Além disso foram atualizados os tipos de dados recebidos nos atributos enumerados da classe **TMFAlarm.java**, apresentados no interior desta classe na [Figura 33.](#page-71-0)

É possível observar de que forma foi criada a conversão de valores e a sua ligação com o restante código do sistema através da [Figura 33](#page-71-0) e da [Tabela 10](#page-71-1) que descreve a numeração da figura. Neste caso foi acrescentado código à classe de serialização (**SerializerTMF.java**) para que os atributos com valores enumerados fossem mapeados para os valores correspondentes da TMF642.

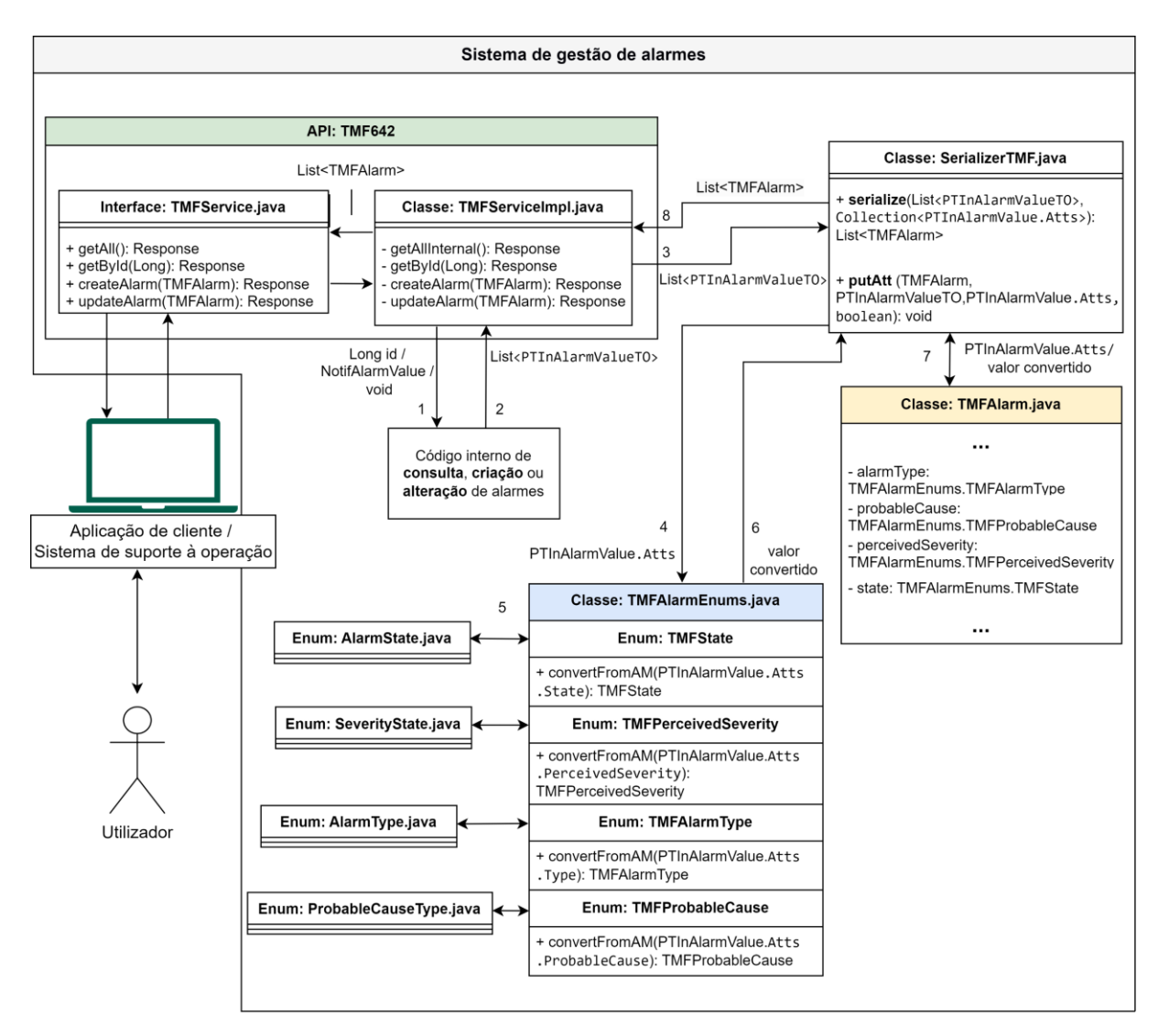

<span id="page-71-0"></span>Figura 33: Diagrama de classes e de fluxo de informação do mapeamento de valores enumerados.

Tabela 10: Descrição do diagrama de mapeamento de valores enumerados.

<span id="page-71-1"></span>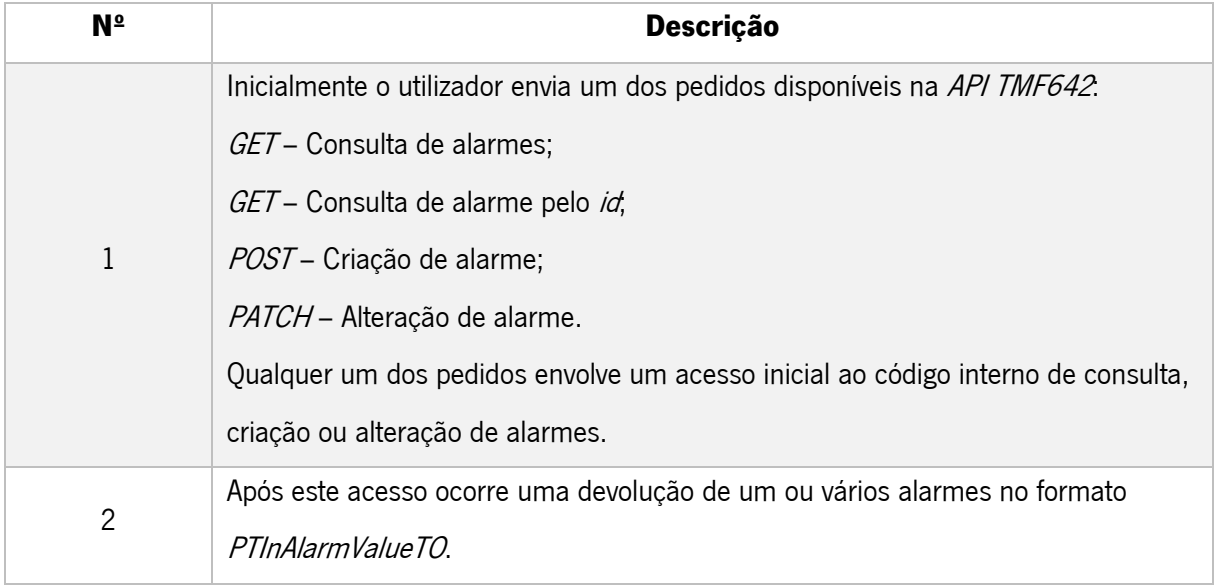
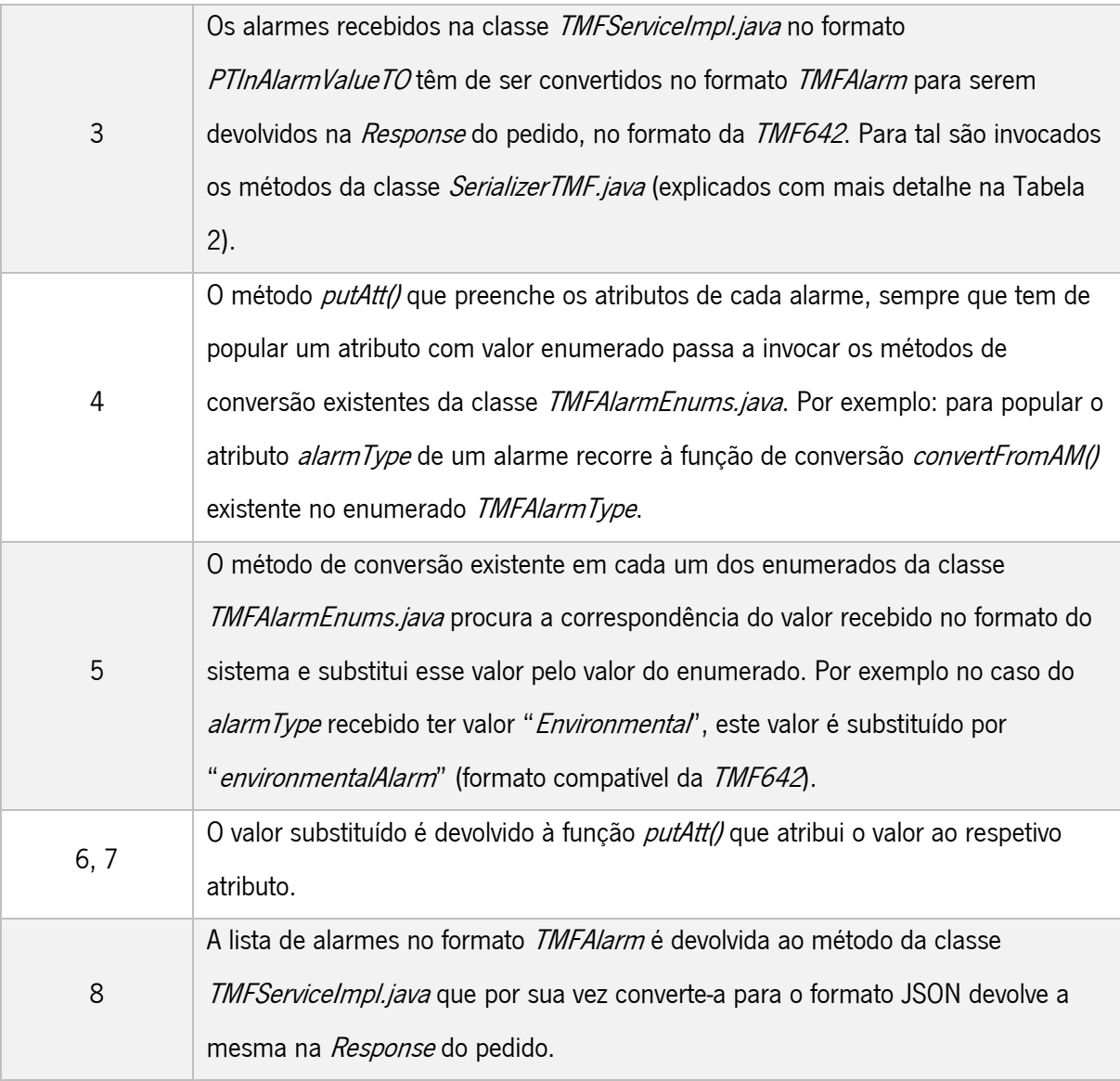

Após a implementação dos valores enumerados foram executados testes manuais para verificar a sua conformidade com a especificação. Através da [Figura 34](#page-73-0) é possível observar a comparação entre um pedido enviado a partir do Postman e o pedido exemplo fornecido pela documentação. Para exemplificar a implementação dos valores enumerados foi utilizado o pedido de criação de alarme.

|                                                                                                    | Pedido da API em desenvolvimento                                                                                                    | Exemplo de pedido do <i>user guide</i> da <i>TMF642</i>                                                                                                    |
|----------------------------------------------------------------------------------------------------|----------------------------------------------------------------------------------------------------|----------------------------------------------------------------------------------------------------|
| <b>POST</b>                                                                                                    | http://************/alarmmgr/rest/tmf/alarm                                                                                                    | POST /tmf-api/alarmManagement/v4/alarm<br>Content-Type: application/json                                                                                                    |
| Params ·                                                                                                    | Auth •<br>Headers (10)<br>Body · Pre-req. Tests Settings                                                                                                    |                                                                                                    |
| raw                                                                                                    | JSON $\sim$                                                                                                    |                                                                                                    |
| $\mathbf{1}$<br>$\overline{2}$<br>3<br>$\overline{4}$<br>5<br>6<br>7<br>8<br>9<br>10<br>11<br>12<br>13<br>14<br>15<br>16<br>17<br>18<br>19                                                                         | E<br>"state": "raised",<br>"alarmType": "environmentalAlarm",<br>"perceivedSeverity": "minor",<br>"probableCause": "rectifierLowVoltage",<br>"specificProblem": "ps=3,sl=5,in=8",<br>"alarmedObjectType": "NePowerSupply",<br>"alarmedObject": {<br>"id": "93051825'<br>з.<br>"sourceSystemId": "ems-1",<br>"alarmDetails": "voltage=204",<br>"alarmRaisedTime": "2019-07-03T03:32:17.235Z",<br>"domain": "AMDEV",<br>"subsystem": "tmf_sub",<br>"localCode": "tmf_197",<br>"probeDirectory": "tmf_dir",<br>"probeHost": "tmf_host",<br>"technology": "SYS"                                                                                                    | ł<br>"externalAlarmId": "5551212",<br>"state": "raised",<br>"alarmType": "environmentalAlarm",<br>"perceivedSeverity": "minor",<br>"probableCause": "rectifierLowVoltage",<br>"specificProblem": "ps=3,sl=1,in=8",<br>"alarmedObjectType": "NePowerSupply",<br>"alarmedObject": {<br>"id": "93051825",<br>"href": "/resourceInventoryManagement/v4/resource/93051825"<br>Ъ.<br>"sourceSystemId": "ems-1",<br>"alarmDetails": "voltage=204",<br>"alarmRaisedTime": "2019-07-03T03:32:17.235Z",<br>"alarmReportingTime": "2019-07-03T03:32:17.552Z"                                                                             |
| 20 <sub>o</sub>                                                                                                    |                                                                                                    |                                                                                                    |
| <b>Body</b><br><b>Pretty</b>                                                                                                    | 201 Created 1987 ms 1.26 KB<br>Raw<br>Preview<br>Visualize<br>$JSON \sim$<br>⋾                                                                                                    | Response                                                                                                    |
| $\mathbf{1}$<br>$\overline{2}$<br>з<br>$\overline{4}$<br>5<br>6<br>7<br>8<br>9<br>10<br>11<br>12<br>13<br>14<br>15<br>16<br>17<br>18<br>19<br>20<br>21<br>22<br>23<br>24<br>25<br>26<br>27<br>28<br>29<br>30<br>31 | ł<br>"id": "43338892",<br>"href": "/alarmmgr/rest/tmf/alarm/43338892",<br>"state": "raised",<br>"alarmType": "environmentalAlarm",<br>"perceivedSeverity": "minor",<br>"probableCause": "rectifierLowFVoltage",<br>"specificProblem": "ps=3,sl=5,in=8",<br>"subsystem": "tmf_sub",<br>"domain": "AMDEV",<br>"localCode": "tmf_197",<br>"probeDirectory": "tmf_dir",<br>"probeHost": "tmf_host",<br>"technology": "SYS",<br>"alarmedObjectType": "NePowerSupply",<br>"alarmedObject": {<br>"id": "93051825",<br>"href": "alarmmgr/rest/tmf/alarm/93051825"<br>з.<br>"sourceSystemId": "ems-1",<br>"alarmDetails": "voltage=204",<br>"alarmRaisedTime": "2019-07-03T03:32:17Z",<br>"alarmReportingTime": "2019-07-03T03:32:17Z",<br>"alarmChangedTime": "2023-05-08T19:43:19Z",<br>"ackUserId": "null",<br>"ackState": "Unacknowledged",<br>"correlatedAlarm": {},<br>"@baseType": "Alarm",<br>"@type": "Alarm",<br>"@schemaLocation": "/alarmmgr/repository/docs/tmf642/alarm-schema.json"<br>k | 201<br>€<br>"id": "8675309",<br>"href": "/alarmManagement/v4/alarm/8675309",<br>"externalAlarmId": "5551212",<br>"state": "raised",<br>"alarmType": "environmentalAlarm",<br>"perceivedSeverity": "minor",<br>"probableCause": "rectifierLowVoltage",<br>"specificProblem": "ps=3,sl=1,in=8",<br>"alarmedObjectType": "Rectifier",<br>"alarmedObject": {<br>"id": "93051825",<br>"href": "/resourceInventoryManagement/v4/resource/93051825"<br>},<br>"sourceSystemId": "ems-1",<br>"alarmDetails": "voltage=204",<br>"alarmRaisedTime": "2019-07-03T03:32:17.235Z",<br>"alarmReportingTime": "2019-07-03T03:32:17.552Z"<br>ł |

<span id="page-73-0"></span>Figura 34: Comparação entre as respostas do pedido POST - Criação de alarme com os valores enumerados alinhados com a TMF642.

Após a verificação de conformidade através dos testes manuais procedeu-se à execução dos testes CTK. Para tal foi necessário fazer uma última configuração ao ficheiro de configurações (config.json), no sentido de atualizar os valores enumerados enviados no body/payload do pedido de acordo com as alterações implementadas. A edição do ficheiro pode ser observada na [Figura 35,](#page-74-0) onde do lado direito consta o ficheiro com os valores enumerados atualizados.

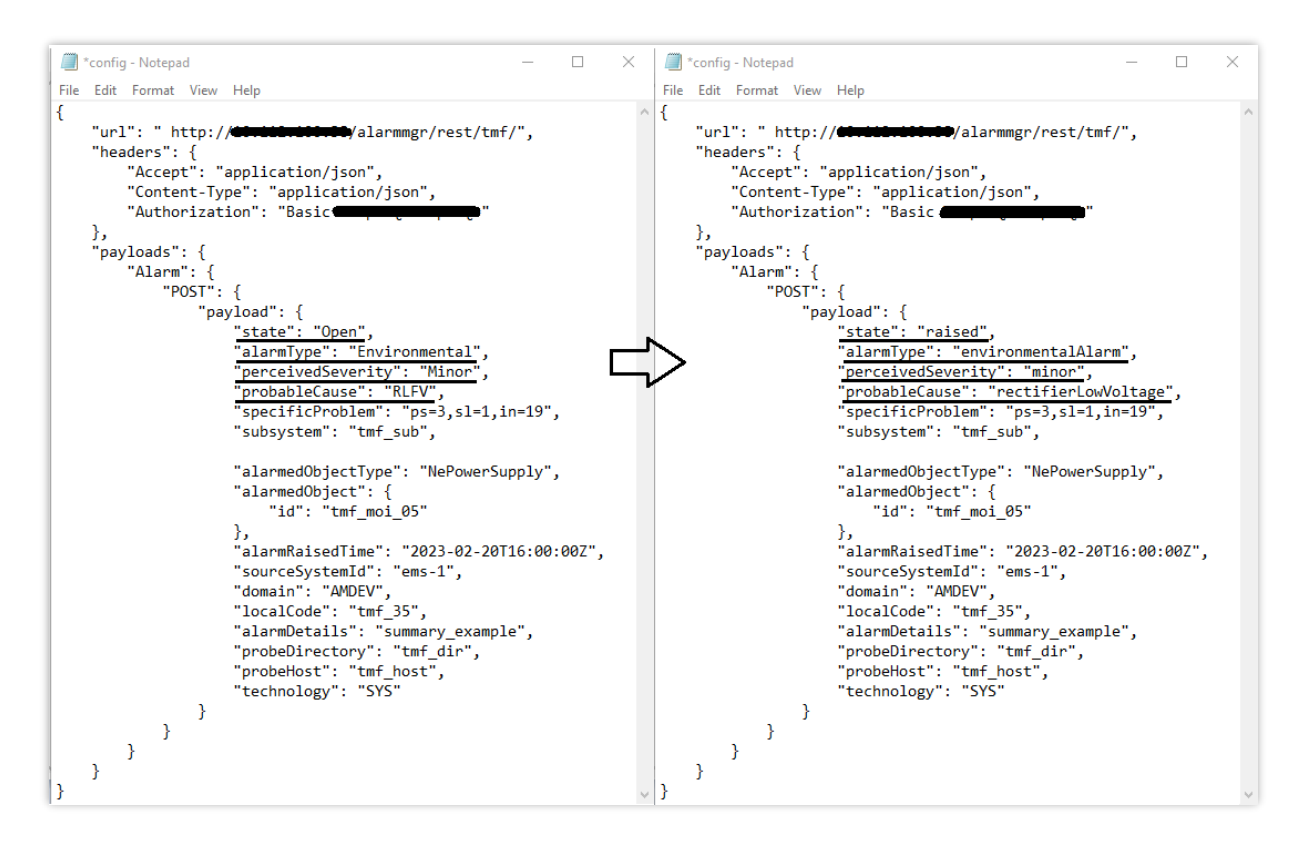

<span id="page-74-0"></span>Figura 35: Atualização dos valores enumerados no ficheiro de configurações (config.json) da CTK.

A execução dos testes CTK serviu unicamente para testar a existência de zero falhas após a conclusão da implementação dos valores enumerados, uma vez que não existia qualquer teste específico para verificar o alinhamento destes valores. No [Apêndice V](#page-124-0) é possível verificar a utilização dos valores enumerados de acordo com as especificações da *TM Forum*, nomeadamente na [Figura 54,](#page-124-1) [Figura 55,](#page-125-0) [Figura 63](#page-131-0) e na [Figura 65.](#page-133-0)

# 4.10 Validação final da API através dos testes de conformidade automáticos (CTK)

Após a implementação de todas os pedidos e funcionalidades da AP/foi feito um teste final para verificar que a API estava completamente alinhada com a especificação da TM Forum. O resultado global dos testes CTK é apresentado na [Figura 36](#page-75-0) onde é possível observar que a execução dos mesmos ocorreu sem qualquer falha.

Os resultados individuais relativos a este resultado foram apresentados ao longo de cada fase e podem ser consultados no [Apêndice V.](#page-124-0)

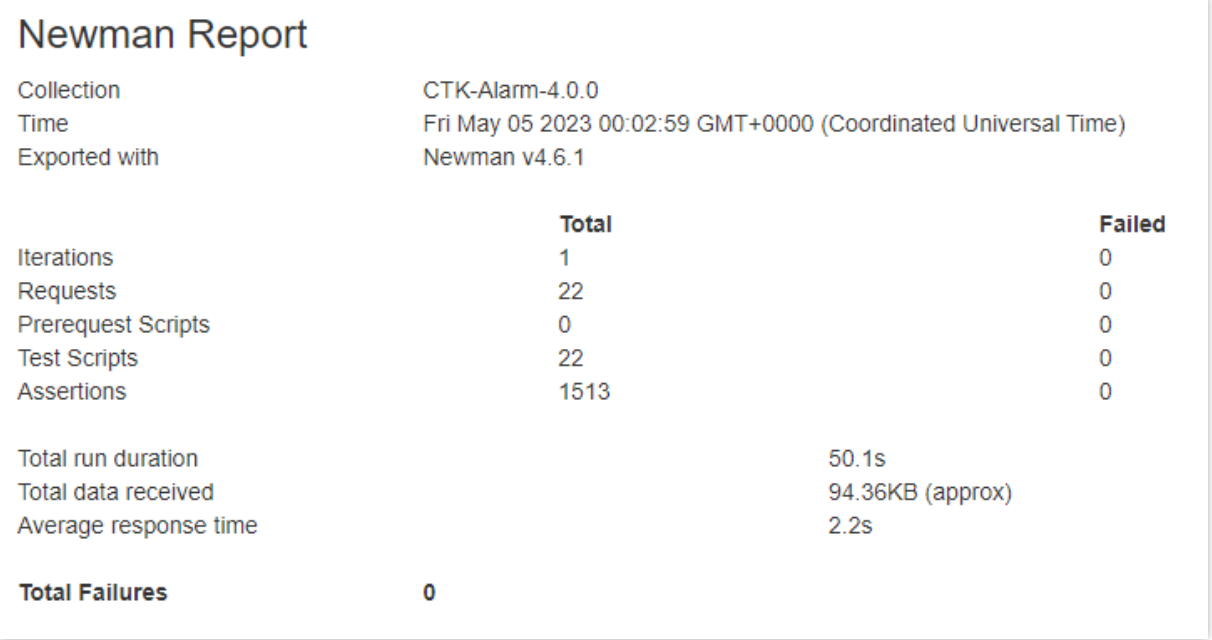

<span id="page-75-0"></span>Figura 36: Resultado global das CTK

# 5. ADOÇÃO DA OPEN API

Este capítulo refere-se à solução obtida após a implementação da especificação TMF642. Neste capítulo são apresentadas:

- [Apresentação da](#page-76-0) API desenvolvida onde são apresentados os pedidos disponibilizados pela API, a forma de interagir com a mesma e exemplos de pedidos e respostas;
- [Testes de desempenho](#page-85-0) a submissão da solução desenvolvida a testes de desempenho, para verificar que a mesma possui os requisitos mínimos do sistema;
- [Obtenção do certificado de implementação](#page-90-0) depois de se concluir a implementação e de se verificar que a API corresponde aos requisitos mínimos do sistema foi requisitado e obtido o certificado de conformidade emitido pela TM Forum.

## <span id="page-76-0"></span>5.1 Apresentação da API desenvolvida

De acordo com Robillard M., um dos maiores obstáculos que os utilizadores encontram ao aprender a utilizar APIs está relacionado com a análise da documentação da mesma e com a forma como é apresentada, referindo que é essencial a presença de exemplos de aplicação e documentação orientada às tarefas que serão efetuadas. Desta forma, permite que os utilizadores se mantenham mais focados e reduz o esforço de aprendizagem (Robillard & Deline, 2011).

No sentido de clarificar a solução final e facilitar a perceção do funcionamento da mesma, foi desenvolvida uma documentação através da especificação OpenAPI 3, pertencente às ferramentas Swagger (Swagger, 2021). A especificação *OpenAPI* tem-se tornado numa das formas mais populares de descrever como aceder a um serviço através de uma REST API, incluindo os pedidos que é possível executar, os tipos de respostas que podem ser recebidas e os seus formatos (Atlidakis et al., 2019).

A representação desenvolvida foi utilizada tanto para documentar este relatório (através de imagens da mesma) como para ser adicionada ao código do sistema e permitir à restante equipa de desenvolvimento do sistema ter um acesso mais direto à mesma. Com recurso à ferramenta *Docker* (Docker, 2022) foi possível transformar a documentação da API do formato OpenApi 3 para html tornando-a numa página facilmente acessível através de um browser.

A representação final da API encontra-se organizada nos seguintes tópicos:

- [Pedidos disponibilizados pela](#page-77-0) API;
- Autenticação [necessária para a execução de pedidos;](#page-78-0)
- · Pedidos GET [Consulta de alarmes e consulta de alarme pelo seu](#page-78-1) id;
- Pedido POST [Criação de alarme;](#page-81-0)
- Pedido PATCH [Alteração de alarme.](#page-83-0)

## <span id="page-77-0"></span>5.1.1 Pedidos disponibilizados pela API

Na [Figura 37](#page-77-1) é representada a lista de pedidos disponibilizados pela API.

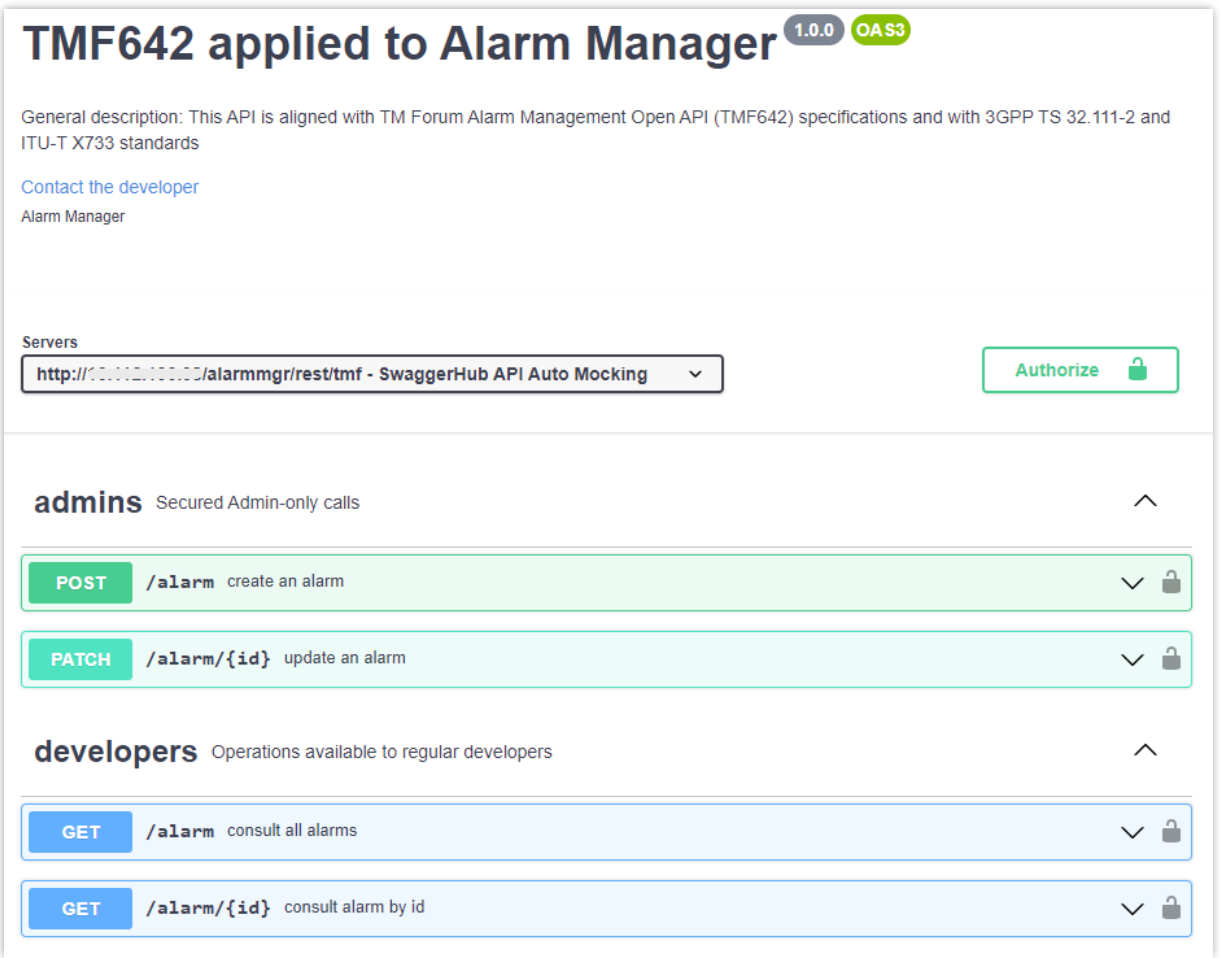

<span id="page-77-1"></span>Figura 37: Lista de pedidos disponibilizados na TMF642

#### <span id="page-78-0"></span>5.1.2 Autenticação necessária para a execução de pedidos

Na [Figura 38](#page-78-2) são apresentadas as autenticações necessárias para efetuar os pedidos, sendo necessário somente uma das opções entre a basic auth ou a bearer auth.

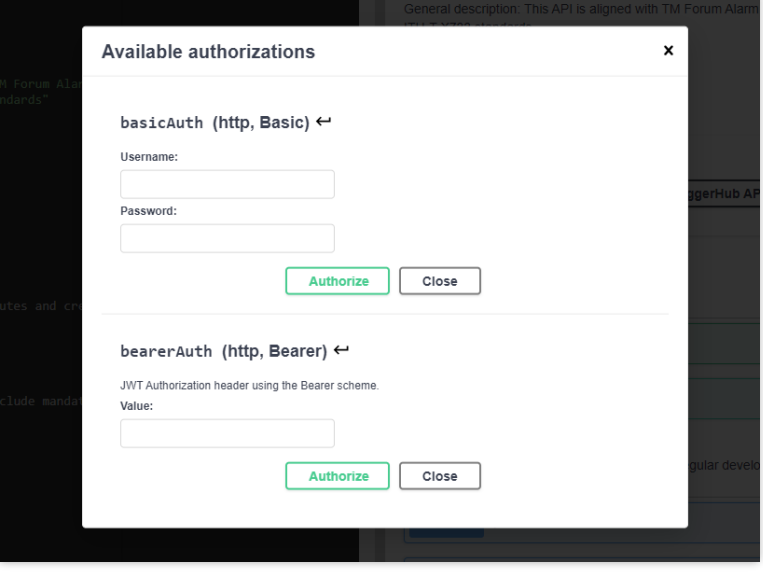

Figura 38: Autenticações disponíveis para efetuar pedidos na TMF642

#### <span id="page-78-2"></span><span id="page-78-1"></span>5.1.3 Pedidos *GET* – Consulta de alarmes e consulta de alarme pelo id

A [Figura 39](#page-79-0) representa o pedido GET – consulta de alarmes, nomeadamente o path e os parâmetros opcionais que se pode acrescentar ao pedido, incluem a seleção de atributos (fields) e a aplicação de filtros para valores de atributos (id, alarmRaisedTime, probableCause, sourceSystemId, state). Na Figura [41](#page-80-0) é apresentada um exemplo de resposta do pedido, no caso de sucesso.

A [Figura 40](#page-80-1) representa o pedido GET – consulta de alarme pelo seu id, nomeadamente o path, o atributo obrigatório do *path* (id) e os parâmetros opcionais (fields). Para este pedido, [a Figura 41](#page-80-0) também representa uma resposta de sucesso, sendo a única diferença do pedido de consulta de alarmes é que a resposta só pode conter um alarme.

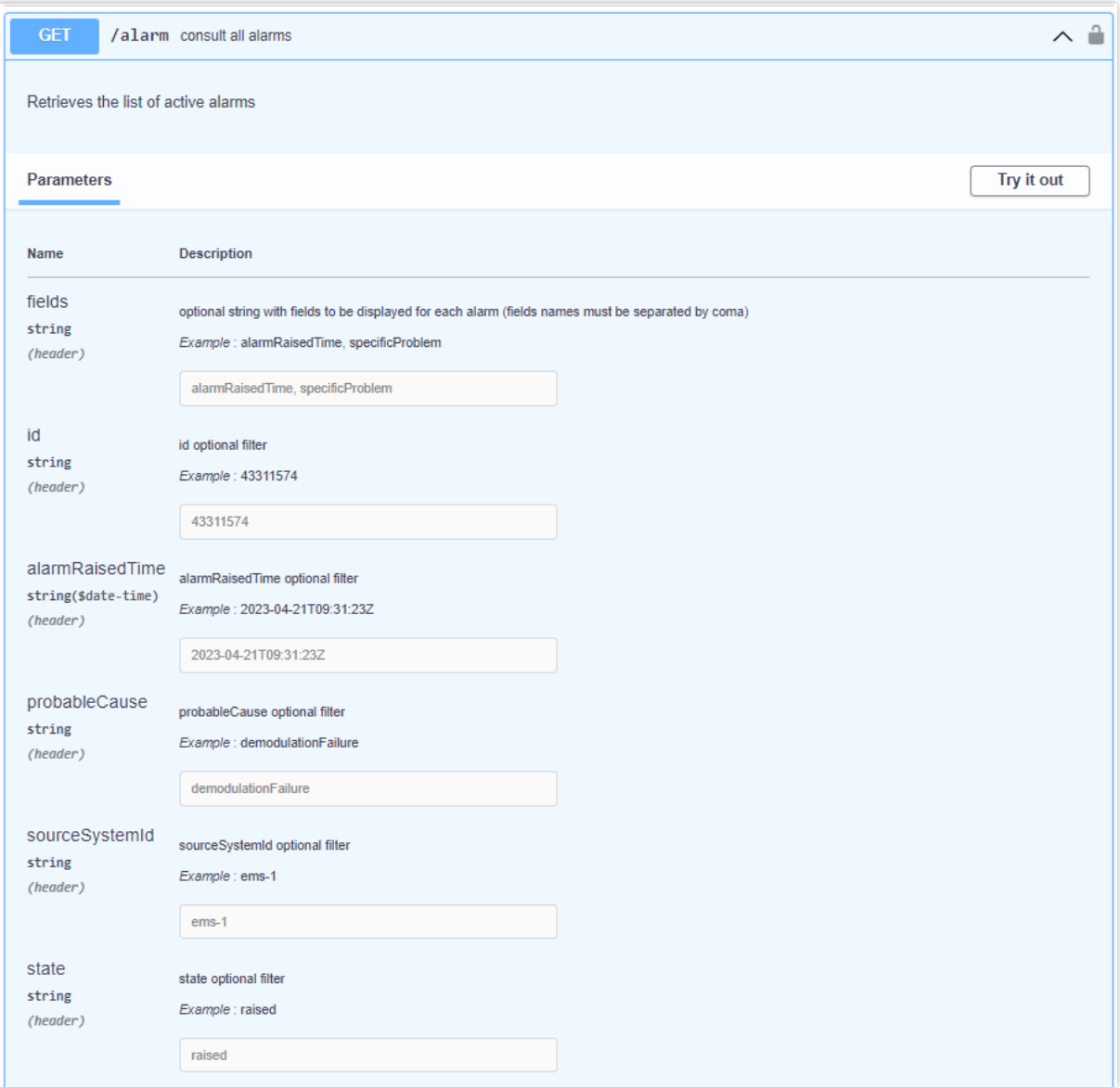

<span id="page-79-0"></span>Figura 39: GET - Consulta de alarmes - path e parâmetros disponíveis

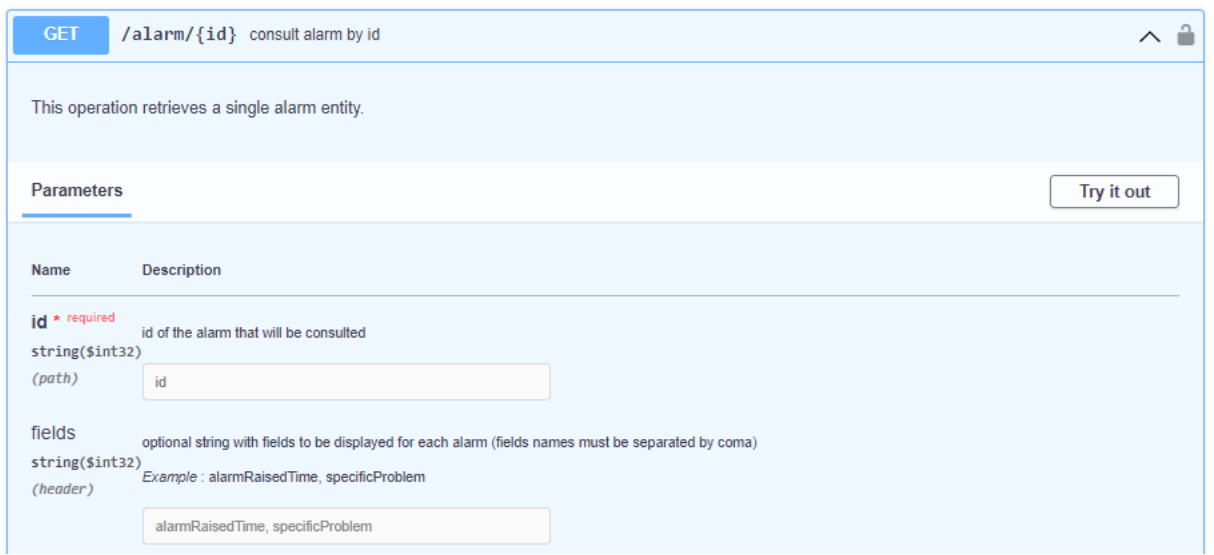

Figura 40: GET – Consulta de alarme pelo id – path e parâmetros disponíveis

<span id="page-80-1"></span>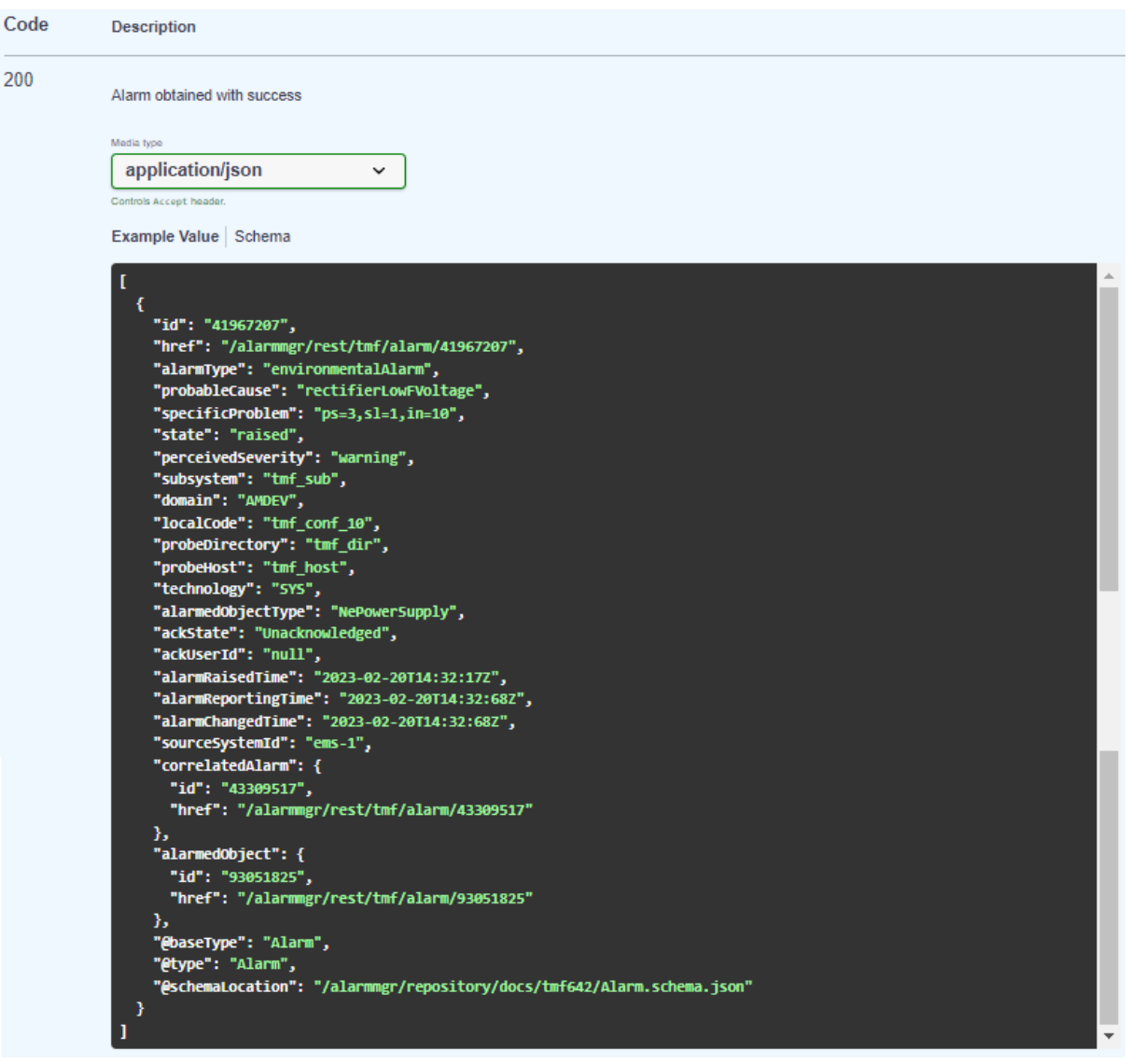

<span id="page-80-0"></span>Figura 41: GET – Consulta de alarme(s) – exemplo de resposta de sucesso

## <span id="page-81-0"></span>5.1.4 Pedido POST – Criação de alarme

A [Figura 42](#page-81-1) representa o pedido POST - criação de alarme, através da mesma é possível observar o path do pedido e um exemplo de body válido para a execução do mesmo. No body do pedido é necessário constarem todos os atributos obrigatórios para a criação de alarmes (representados na [Tabela 6\)](#page-58-0). A [Figura 43](#page-82-0) apresenta um exemplo de resposta de sucesso para o pedido.

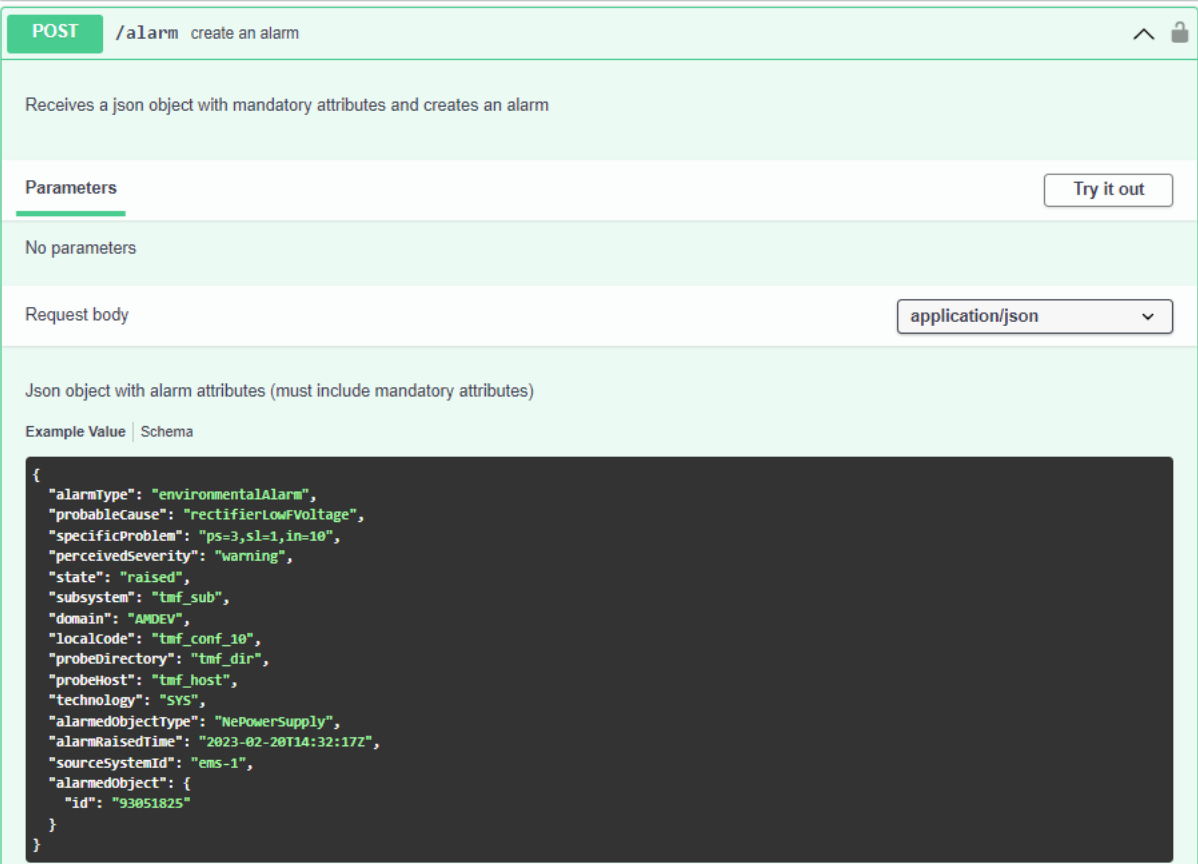

<span id="page-81-1"></span>Figura 42 : POST – Criação de alarme – exemplo de pedido.

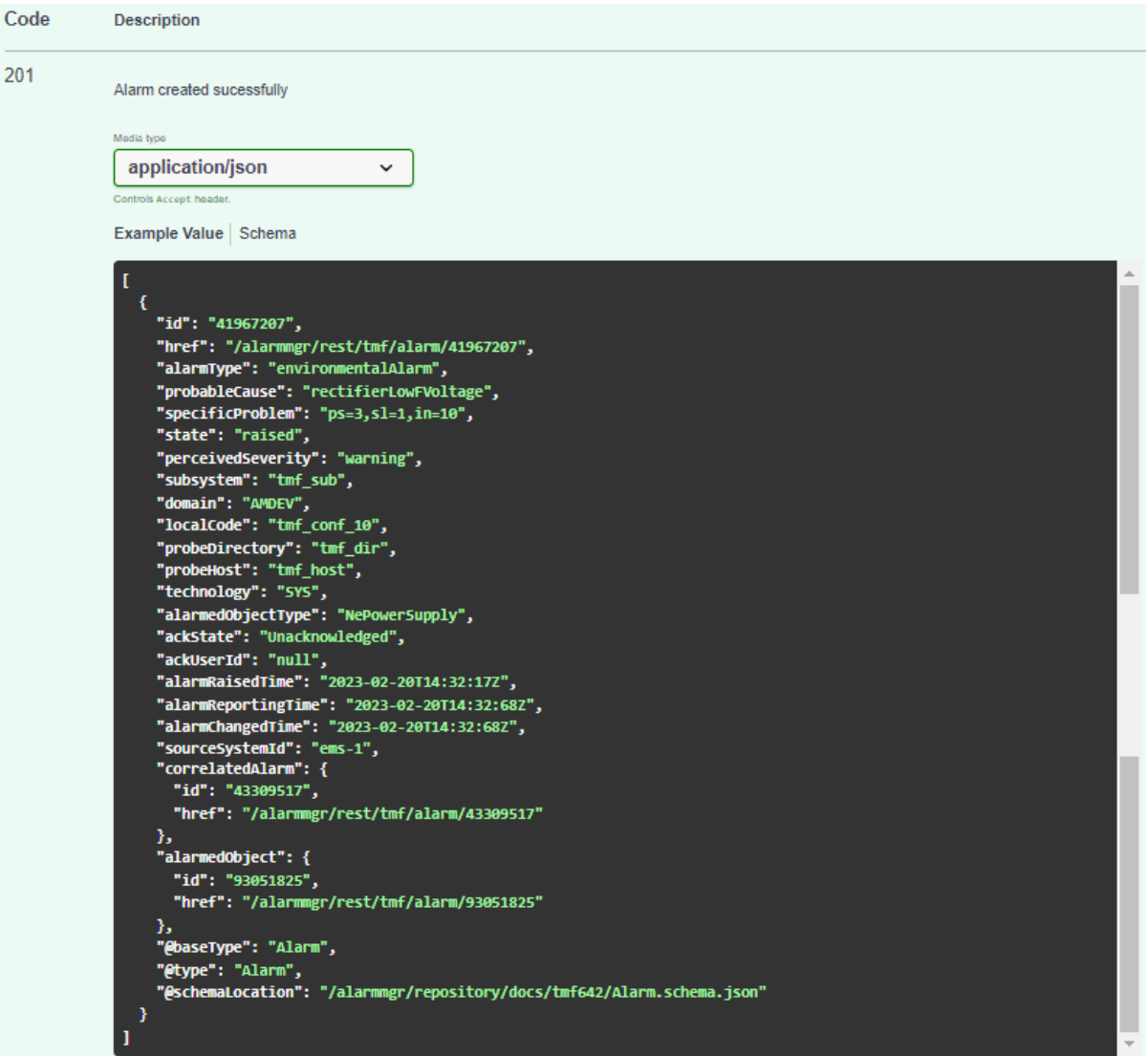

<span id="page-82-0"></span>Figura 43: POST - Criação de alarme - exemplo de resposta de sucesso.

## <span id="page-83-0"></span>5.1.5 Pedido PATCH – Alteração de alarme

A [Figura 44](#page-83-1) representa o pedido PATCH – alteração de alarme, através da mesma é possível observar o path do pedido (que inclui o atributo obrigatório id) e um exemplo de body válido para a execução do mesmo. No body do pedido é necessário constar pelo menos um atributo alterável (representado na [Figura 29\)](#page-63-0) para que o pedido seja executado com sucesso.

A [Figura 45](#page-84-0) apresenta um exemplo de resposta de sucesso para o pedido, onde é possível observar que o id do alarme devolvido na resposta tem de corresponder ao id enviado no path e que os respetivos campos enviados no body do pedido foram alterados.

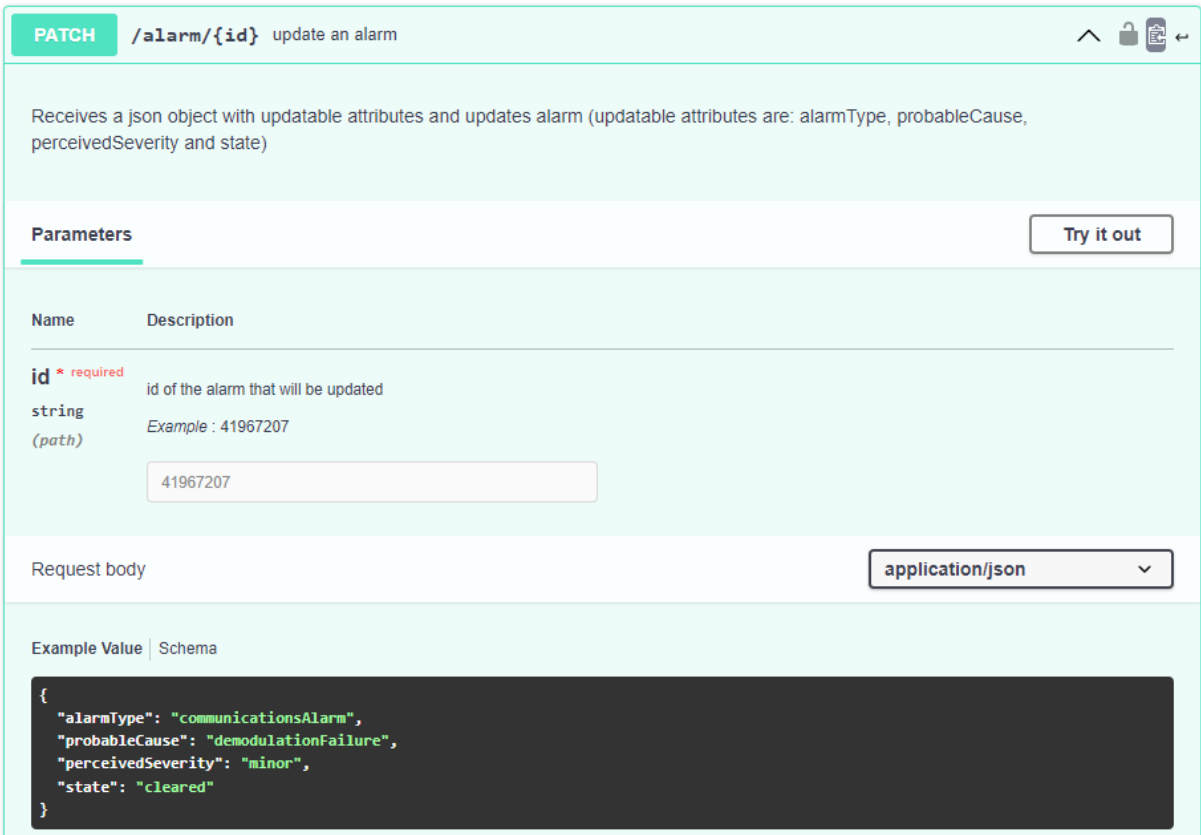

<span id="page-83-1"></span>Figura 44: PATCH – Alteração de alarme – exemplo de pedido

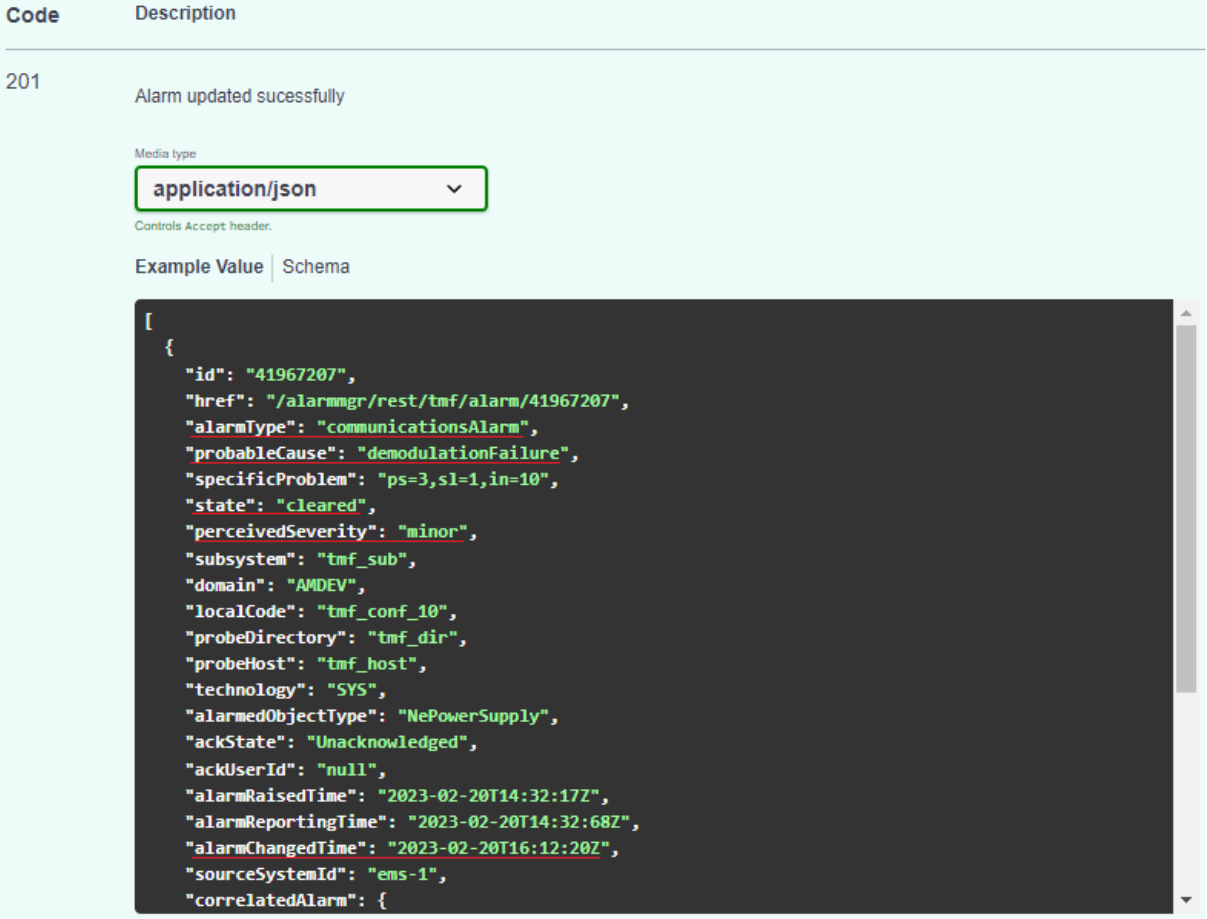

<span id="page-84-0"></span>Figura 45: PATCH – Alteração de alarme – exemplo de resposta de sucesso

## <span id="page-85-0"></span>5.2 Testes de desempenho da API

O *Apache JMeter* é um projeto *open source* da Apache desenvolvido para a medição de desempenho e a execução de testes de *stress*. Esta ferramenta foi inicialmente desenvolvida para testar aplicações web, mas acabou por se estender para outras áreas, incluindo o teste de pedidos do tipo HTTP.

A aplicação *JMeter* permite simular cenários em que ocorrem grandes quantidades de pedidos, verificar a capacidade de resposta do serviço que está a ser testado e os aspetos em que varia. Além disso, permite verificar se o funcionamento de um serviço supera os requisitos mínimos estipulados pela organização (Wang & Wu, 2019).

Para verificar se a AP/ implementada possui os requisitos mínimos, a equipa de desenvolvimento do sistema acordou que a solução desenvolvida fosse comparada com a AP/já utilizada, pois esta possuía as caraterísticas necessárias exigidas pelos seus clientes.

Apesar da API existente não conter todos os pedidos da TMF642, os tempos e comportamentos (variação do tempo de resposta ao longo do período de teste) foram utilizados como referência para validar o desempenho da nova solução (Oliveira, 2023).

Os testes de desempenho foram divididos nas seguintes fases:

- [Teste de desempenho](#page-86-0) da API desenvolvida (TMF642);
- [Teste comparativo entre a](#page-88-0)  $AP$  desenvolvida e a  $AP$  já utilizada pelo sistema;
- Conclusões acerca do desempenho.

Através da [Figura 46](#page-86-1) é possível observar os pedidos criados em cada cenário de teste e os tipos de listeners adicionados para registo e monitorização dos resultados.

Para a configuração dos testes foi consultada a opinião da equipa de desenvolvimento e foram estipulados os valores mais adequados conforme a quantidade de clientes que utilizam atualmente a API do sistema. Em cada um dos testes executados foram utilizadas as configurações ilustradas na figura 47, nomeadamente:

- um grupo de 6 utilizadores, onde cada um envia  $100$  pedidos de cada tipo à  $APf$ ;
- o número inicial de utilizadores é 1 e é incrementado um utilizador a cada 40 segundos até atingir 6 utilizadores concorrentes;
- No total são executados 2400 pedidos durante um período de aproximadamente 25 minutos.

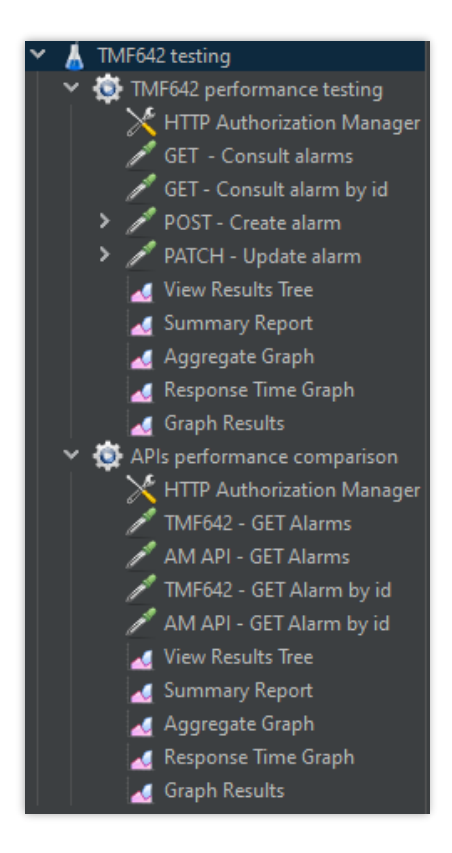

Figura 46: Grupos de teste criados no JMeter

<span id="page-86-1"></span>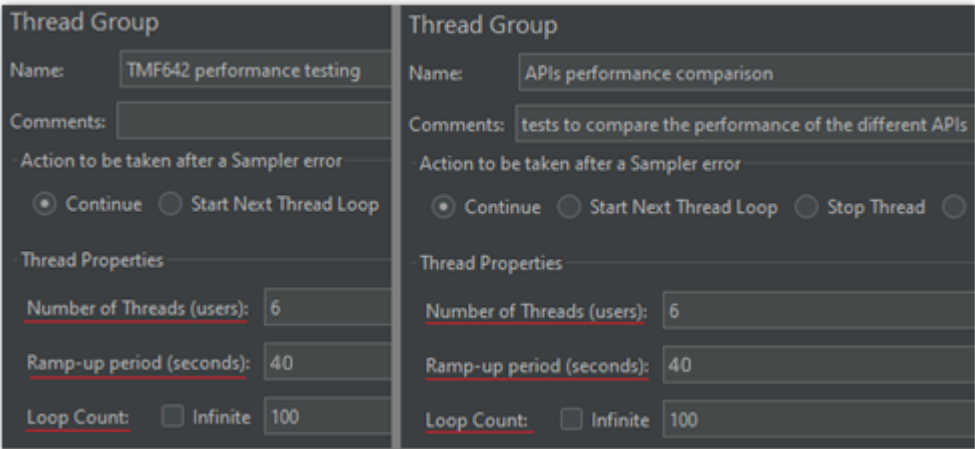

Figura 47: Configurações dos testes do JMeter.

#### <span id="page-86-0"></span>5.2.1 Teste de desempenho da API desenvolvida (TMF642)

Através da [Tabela 11](#page-87-0) e da [Figura 48](#page-87-1) é possível observar que a resposta dos pedidos teve um tempo médio de 3,8 segundos que foi praticamente igual em todos os pedidos. Além disso, é possível observar através do *throughput* que a quantidade de pedidos processados por minuto também foi igual, com uma média de 23,2 pedidos por minuto.

A principal diferença identificada é a quantidade de dados recebidos  $(KB\text{/seg}$  recebidos), representada na [Tabela 11,](#page-87-0) onde se verifica que o  $GET$  Consulta de alarmes envolve uma quantidade bastante superior de dados recebidos, uma vez que recebe a lista completa de alarmes existentes na base de dados. Relativamente aos percentis, estes fornecem uma visão mais abrangente do tempo de resposta, pois fornecem mais detalhes sobre a sua distribuição. Como se pode observar através dos valores apresentados o tempo de resposta dos percentis é superior à média e tende a aumentar ligeiramente à medida que estes aumentam a percentagem, o que indica que só uma pequena fração dos utilizadores irá sofrer ligeiros atrasos na realização dos pedidos

Através da [Figura 49](#page-88-1) é possível observar a evolução dos tempos de resposta ao longo das iterações. As *threads* de execução (utilizadores) foram sendo aumentados de 40 em 40 segundos ao longo do primeiro minuto e meio de execução. Como é possível verificar através da figura ocorreu um aumento do tempo de resposta, apesar disso, a API manteve um comportamento estável ao longo do período de execução do teste, registando um tempo de resposta predominantemente entre os 3 e os 4,5 segundos.

<span id="page-87-0"></span>

| Pedido                                  | # Iterações | Média<br>(ms) | Mediana<br>(ms) |      | Percentis |      | % de erro | Throughput       | $KB$ /seg<br>recebidos | $KB$ /seg<br>enviados |
|-----------------------------------------|-------------|---------------|-----------------|------|-----------|------|-----------|------------------|------------------------|-----------------------|
|                                         |             |               |                 | 90%  | 95%       | 99%  |           |                  |                        |                       |
| <i>GET</i> - Consultar alarmes          | 600         | 3814          | 3812            | 4564 | 4853      | 5576 | 0.00      | 23,2/min         | 10,12                  | 0,07                  |
| <i>GET</i> - Consultar alarme<br>por id | 600         | 3748          | 3745            | 4464 | 4783      | 5436 | 0.00      | 23,2/min         | 0,50                   | 0,07                  |
| POST-Criar alarme                       | 600         | 3799          | 3794            | 4527 | 4752      | 5262 | 0.00      | 23,2/min         | 0,51                   | 0,31                  |
| PATCH - Alterar alarme                  | 600         | 3833          | 3825            | 4621 | 4940      | 5704 | 0.00      | 23,2/min         | 0.50                   | 0,11                  |
| <b>TOTAL</b>                            | 2400        | 3799          | 3796            | 4554 | 4813      | 5513 | 0,00      | $1,5/\text{seg}$ | 11,60                  | 0,55                  |

Tabela 11: Resultados do teste de desempenho da TMF642

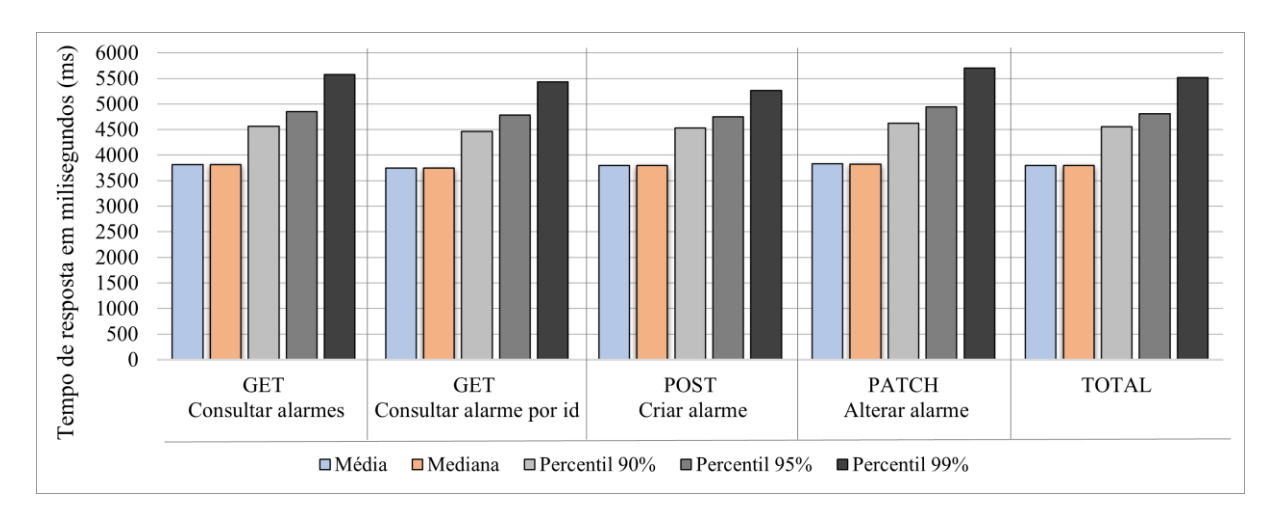

<span id="page-87-1"></span>Figura 48: Gráfico de tempos de resposta da TMF642.

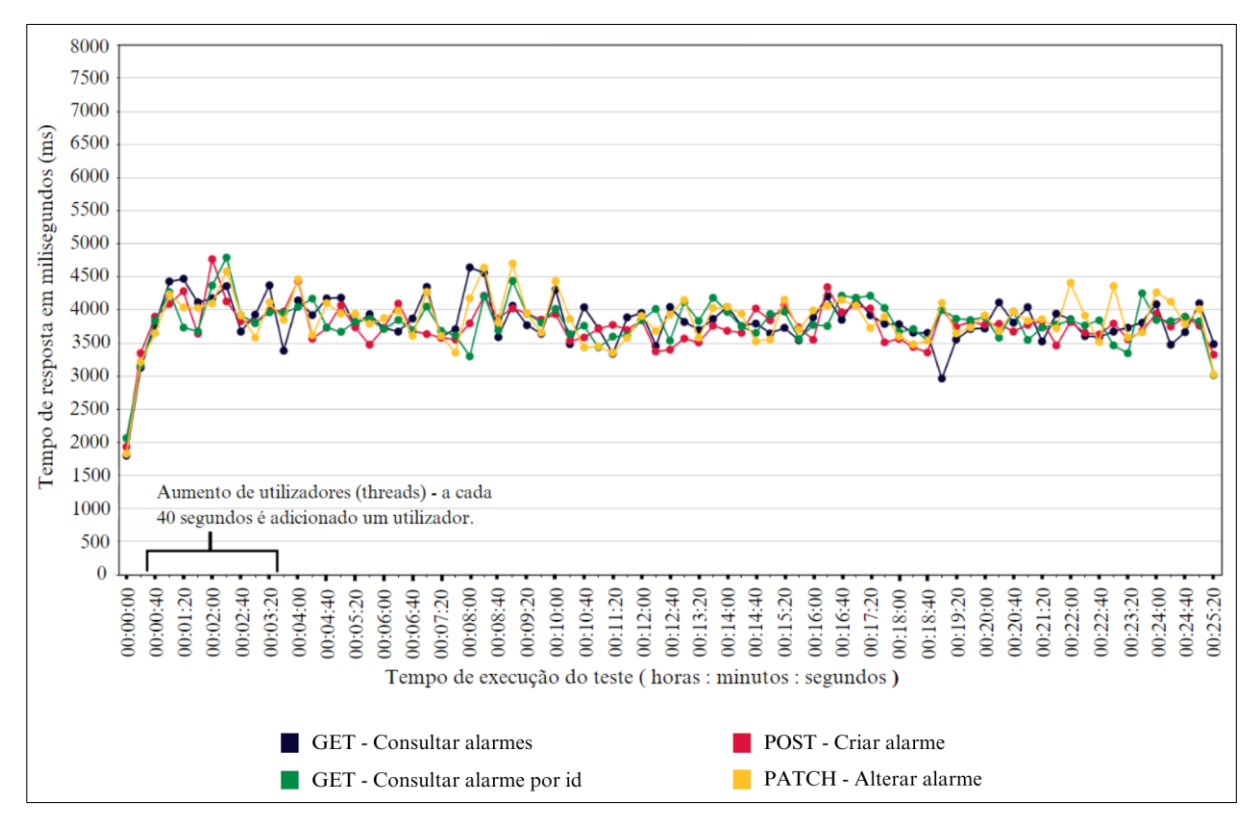

<span id="page-88-1"></span>Figura 49: Gráfico da evolução dos tempos de resposta ao longo da execução do teste da *TMF642*.

#### <span id="page-88-0"></span>5.2.2 Teste comparativo entre a API desenvolvida e a API existente no sistema

Por último foram novamente executados os testes, mas desta vez somente dos pedidos que existiam em ambas as APIs.

As APIs testadas são diferenciadas pelo nome inicial que designa os pedidos:

- TMF642 API desenvolvida no âmbito deste trabalho;
- $\bullet$  *API* do sistema *API* que já existia no sistema.

Através da [Tabela 12](#page-89-0) e do gráfico da [Figura 50](#page-89-1) é possível verificar que a API que já existia registou uma média de tempos de resposta praticamente igual à nova solução. Além disso a quantidade média de pedidos efetuados por minuto (*throughput*) foi igual em todos os pedidos. Relativamente aos percentis verificou-se que tiveram uma variação muito idêntica em ambas as soluções, indicando que em ambos os casos uma pequena fração dos pedidos sofreram um atraso e que o atraso foi muito semelhante em ambas as APIs.

A principal diferença identificada entre as duas APIs está na quantidade de dados recebidos  $(KB/\text{seg}$  recebidos), onde a TMF642 regista valores significativamente inferiores, uma vez que possui uma quantidade bastante menor de atributos em cada alarme.

Relativamente à evolução dos tempos de resposta, representada na [Figura 51,](#page-90-1) inicialmente ocorreu um ligeiro aumento do tempo de resposta causado pelo aumento das *threads* de execução. Apesar disso ambas as soluções mantiveram um comportamento constante, com tempos de resposta entre os 3 e os 4,5 segundos.

<span id="page-89-0"></span>

|                                                      | #         | Média | Mediana | Percentis (ms) |      |      | % de |                  | KB/sec    | KB/seg   |
|------------------------------------------------------|-----------|-------|---------|----------------|------|------|------|------------------|-----------|----------|
| Pedido                                               | Iterações | (ms)  | (ms)    | 90%            | 95%  | 99%  | erro | Throughput       | recebidos | enviados |
| <i>(TMF642)</i><br><b>GET</b> - Consultar alarmes    | 600       | 3717  | 3711    | 4362           | 4562 | 5044 | 0.00 | 23.7/min         | 10.34     | 0,07     |
| (API do sistema)<br>GET-Consultar alarmes            | 600       | 3738  | 3748    | 4365           | 4581 | 5026 | 0,00 | 23.7/min         | 16.54     | 0,07     |
| (TMF642)<br>GET - Consultar alarme por<br>id         | 600       | 3682  | 3661    | 4301           | 4534 | 5250 | 0.00 | 23.7/min         | 0,51      | 0,07     |
| (API do sistema)<br>GET - Consultar alarme por<br>id | 600       | 3672  | 3675    | 4325           | 4532 | 4983 | 0.00 | 23.7/min         | 0,69      | 0,07     |
| <b>TOTAL</b>                                         | 2400      | 3702  | 3698    | 4343           | 4551 | 5079 | 0,00 | $1,6/\text{seg}$ | 27,99     | 0,28     |

Tabela 12: Resultado do teste de desempenho comparativo

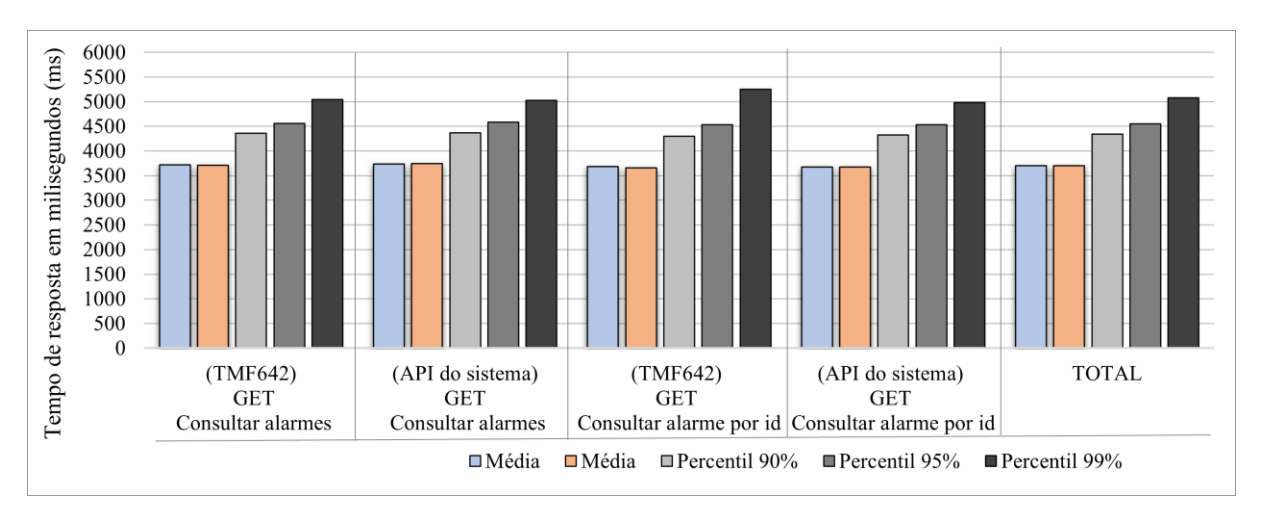

<span id="page-89-1"></span>Figura 50: Gráfico comparativo dos tempos de resposta.

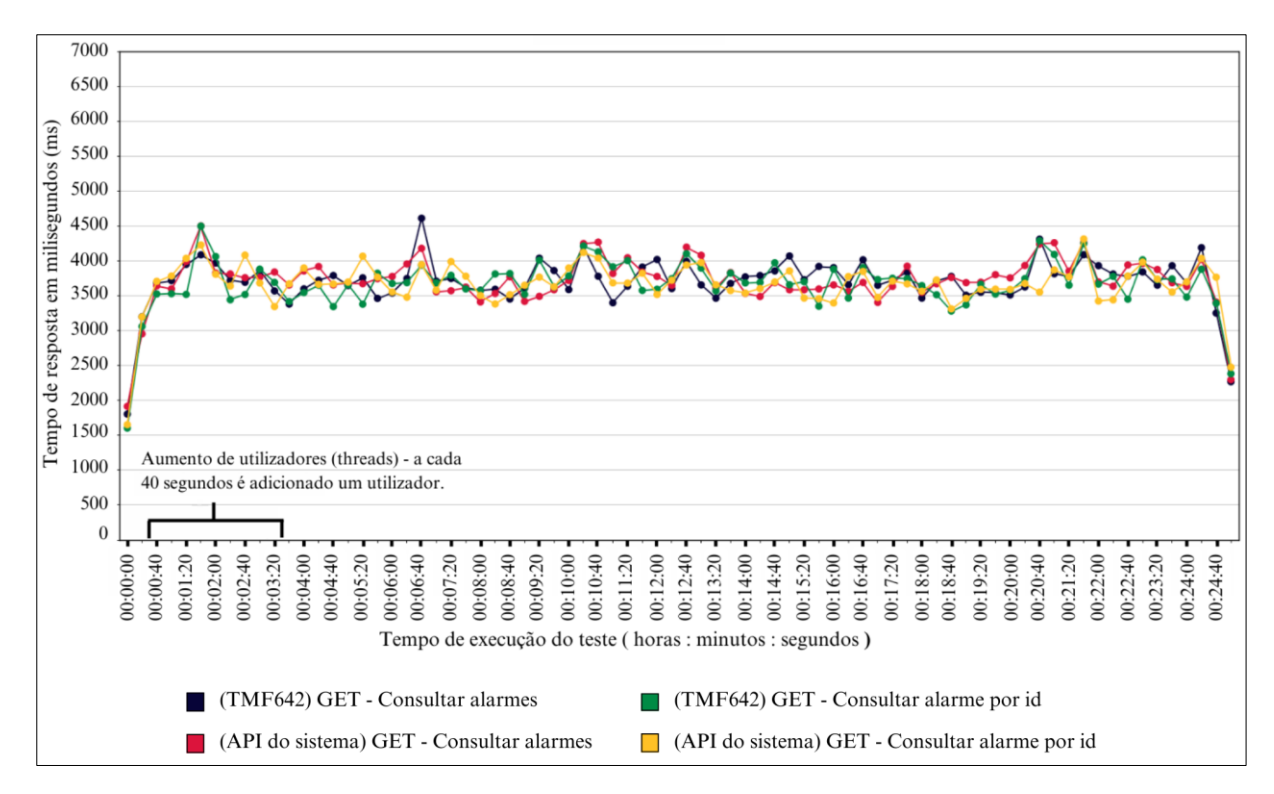

<span id="page-90-1"></span>Figura 51: Gráfico comparativo da evolução dos tempos de resposta ao longo do tempo de execução do teste.

#### 5.2.3 Conclusões acerca do desempenho

Através da comparação dos resultados obtidos em ambos os testes, verifica-se que a TMF642 aplicada ao sistema possui um comportamento praticamente igual à API existente. Apesar da TMF642 incluir mais pedidos, estes também registaram tempos de resposta e variações praticamente iguais.

Com base nesta análise pode-se concluir que a solução desenvolvida possuí os requisitos mínimos estipulados pela equipa de desenvolvimento do sistema. A fornecedora de serviços de telecomunicações verificou os resultados e aprovou a API desenvolvida para ser utilizada pelos seus clientes.

## <span id="page-90-0"></span>5.3 Requerimento e obtenção do certificado de implementação

Após a conclusão da implementação da Open API e depois de se obter:

- $\bullet$  os resultados dos testes automáticos (CTK) sem falhas;
- confirmação de que a API possuí as caraterísticas necessárias para ser utilizada pelos clientes da fornecedora de serviços de telecomunicações (demonstrado através dos testes de desempenho);

a empresa fornecedora de serviços de telecomunicações procedeu à requisição do certificado. Para tal foi necessário submeter um [formulário do site da](https://www.tmforum.org/conformance-certification/process-overview/) TM Forum destinado a esse propósito e juntamente os ficheiros de resultados dos testes automáticos (results.html e results.json).

Na [Figura 52](#page-91-0) é apresentado o certificado obtido pela fornecedora que consta na página de [certificação do site da](https://www.tmforum.org/certifications-awarded/) TM Forum. Além disso, informação adicional sobre a certificação também pode ser consultada no relatório [de certificação](https://s3.us-east-1.amazonaws.com/tmf-sfdc-public/Conformance/CON-01934/ALTICE-Certification%20Report-TMF642%20API-Jun2023.pdf) publicado no mesmo site.

<span id="page-91-0"></span>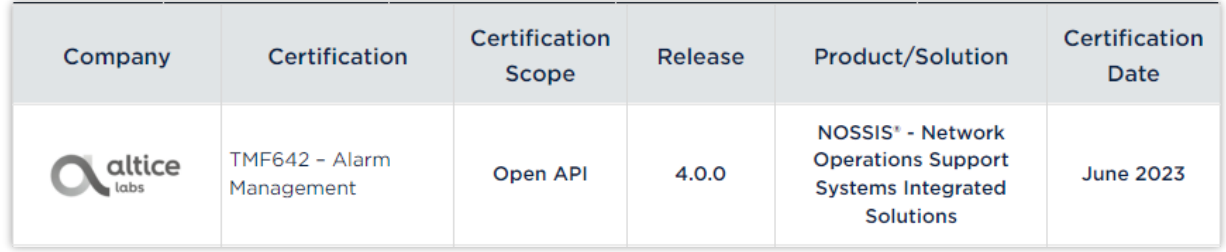

Figura 52: Obtenção do certificado de implementação

## <span id="page-92-1"></span>6. MÉTODO DE IMPLEMENTAÇÃO

Com base na implementação da *TMF642* no sistema de gestão de alarmes, foi desenvolvido um método de adoção global. Esta tem como objetivo resumir as fases envolvidas no processo de implementação de Open APIs da TM Forum e facilitar a adoção das mesmas por parte de outras fornecedoras de serviços de telecomunicações, no sentido de promover a interoperabilidade entre os sistemas de gestão de redes.

O método pode ser observada na [Figura 53.](#page-92-0) Esta serve para ser aplicada a partir do momento em que uma empresa de telecomunicações decide adotar uma Open API.

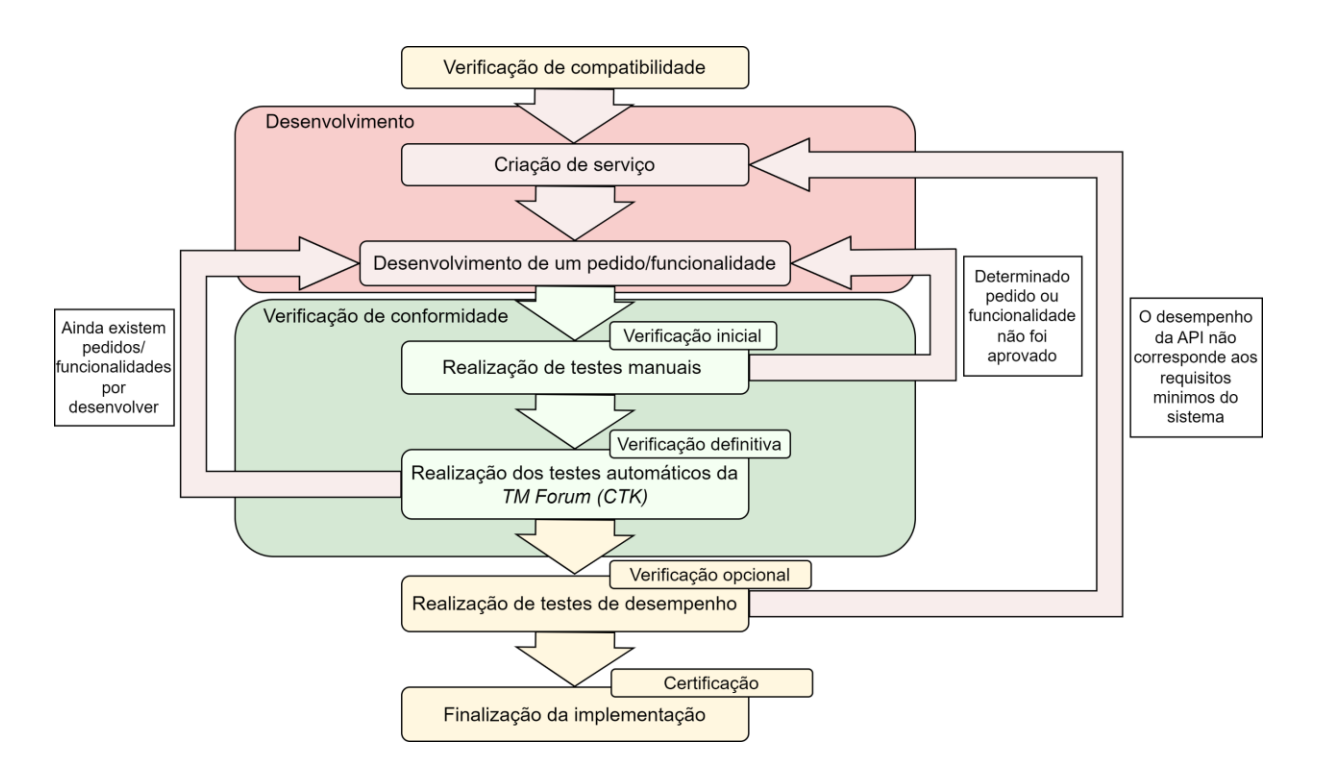

Figura 53: Método de implementação de Open APIs da TM Forum.

<span id="page-92-0"></span>Tal como demonstrado na [Figura 53,](#page-92-0) as fases que a constituem a método são as seguintes:

1. Verificação da compatibilidade - Nesta fase é feita uma análise inicial da especificação e é feita uma comparação com o sistema onde a mesma vai ser implementada. Para tal começa-se por analisar a documentação disponibilizada na Open API table da TM Forum (TM Forum, 2023). Nesta fase é aconselhado uma execução inicial dos testes de conformidade automáticos ( $\mathcal{CTK}$ ) e a posterior analise dos resultados esperados, presente nos ficheiros de resultado dos testes (results.html e results.json). Isto permitirá facilitar a identificação de pedidos, funcionalidades e atributos obrigatórios de implementar. Com base nestas informações deve-se:

- Proceder ao levantamento dos pedidos e funcionalidades exigidas pela especificação e verificar a existência de operações e funcionalidades correspondentes no sistema.
- Efetuar uma análise dos recursos (resources) envolvidos na implementação e realizar o mapeamento entre os atributos obrigatórios da especificação e os do sistema.

Caso se verifique a possibilidade de implementar as funcionalidades no sistema e a existência de todos os atributos obrigatórios, passa-se para a fase de criação de um novo serviço REST.

- 2. Criação de um serviço Esta fase tem como objetivo criar o serviço que disponibiliza a interface para os clientes da Open API interagirem com o sistema. Nesta fase são realizadas as seguintes tarefas:
	- É criado um novo serviço no código do sistema. Este serviço é composto por uma interface que irá conter os pedidos identificados na fase anterior e uma classe de implementação com métodos necessários para processar os diferentes pedidos.
	- São criadas as classes relativas aos recursos (resources), com os atributos mapeados na fase anterior.

Após a criação do serviço e das classes de recursos, é iniciado o desenvolvimento de um pedido ou funcionalidade.

3. Desenvolvimento de pedido ou funcionalidade – Nesta fase procede-se ao desenvolvimento de um dos pedidos ou funcionalidades que constam na especificação. Normalmente as funcionalidades são desenvolvidas posteriormente aos pedidos, uma vez que são acrescentadas aos mesmos. Por exemplo inicialmente desenvolve-se um pedido de consulta e numa segunda iteração desta fase desenvolve-se a funcionalidade de filtragem de alarmes associada a esse pedido. O desenvolvimento de pedidos e funcionalidades deve reaproveitar o máximo de recursos existentes no código do sistema e ser ligado às funções internas de processamento dos recursos. Por exemplo a consulta de alarmes deve ser ligada à função interna responsável por fazer as invocações necessárias até que ocorra uma busca dos alarmes à base de dados.

Esta fase envolve tarefas como:

- O desenvolvimento de um método de implementação que invoca métodos internos de consulta e processamento de recursos;
- O desenvolvimento de métodos de conversão baseados na correspondência de atributos entre os objetos do sistema e os recursos da especificação;

• A invocação dos métodos de conversão, sempre que necessário, para que os utilizadores da Open API consigam submeter e receber os recursos de acordo com a especificação.

Após o desenvolvimento do pedido ou funcionalidade passa-se para a fase de realização de testes manuais.

4. **Realização de testes manuais** (verificação inicial) – A realização de testes manuais permite que o implementador verifique o alinhamento do pedido ou funcionalidade desenvolvida com a documentação fornecida pela especificação. Caso o pedido/funcionalidade não seja aprovado, deve-se regressar à fase de desenvolvimento de pedido/funcionalidade para corrigir eventuais desalinhamentos.

Caso seja aprovado, deve proceder-se à execução dos testes automáticos para se verificar os pedidos que ainda não são aprovados pela TM Forum.

5. Realização de testes automáticos da *TM Forum* (CTK) (verificação definitiva) – A realização dos testes automáticos fornecidos pela *TM Forum* consiste no principal mecanismo de verificação fornecido pela organização para certificar a API. Apesar deste teste ser bastante eficiente em verificar o alinhamento da API em desenvolvimento com a especificação da TM Forum, ele segue uma ordem específica de execução dos pedidos. O teste possui uma sequência de operações, este inicia com a criação de um recurso (resource) e de seguida efetua pedidos como a consulta do recurso criado e a sua alteração. Se o implementador por algum motivo não seguir essa ordem exata de desenvolvimento (POST-> GET-> PATCH) deve ter algum espírito crítico para interpretar os resultados dos testes automáticos CTK.

Caso a  $\mathcal{C}$ TK detete que ainda existem pedidos ou funcionalidades por desenvolver e o implementador verifique que realmente ainda estão em falta, deve regressar para a fase de desenvolvimento e proceder ao desenvolvimento do próximo pedido/funcionalidade.

Caso todos os pedidos e funcionalidades tenham sido desenvolvidos e os testes automáticos possuam um resultado sem falhas passa-se para uma fase opcional de realização de testes de desempenho.

6. Realização de testes de desempenho (verificação opcional) – A realização de testes de desempenho consiste numa fase opcional em que o implementador deve verificar se existem requisitos mínimos de desempenho estabelecidos pela fornecedora de serviços de telecomunicações. O implementador deve tentar reunir informações importantes para o cenário de teste, como o tempo de resposta médio esperado, a quantidade de utilizadores concorrentes esperados, entre outros, de forma a configurar os testes e verificar se a solução desenvolvida preenche os requisitos.

Caso a API não possua os requisitos mínimos estipulados pela fornecedora deve ser feita uma revisão completa da mesma, regressando à fase de criação do serviço.

Caso a API seja aprovada, passa-se para a última fase, a finalização da implementação.

7. **Finalização da implementação** (certificação) – Nesta fase é preenchido e emitido um formulário de certificação disponibilizado no site da TM Forum, este é submetido para requerimento do certificado da implementação da Open API. Além do formulário é necessário serem enviados os ficheiros de resultados obtidos nos testes automáticos, para confirmar o alinhamento da API com a especificação.

O certificado é a principal forma de comprovar que a implementação da  $AP$  foi bem-sucedida e aprovada pela TM Forum, após a sua obtenção o mesmo pode ser utilizado para atrair novos clientes e demonstrar que o sistema da fornecedora está alinhado com as Open APIs da TM Forum. Além disso a obtenção do certificado também permite que a fornecedora seja divulgada nos canais de marketing da TM Forum, reforçando a sua probabilidade de ser reconhecida por novos clientes.

Nesta fase também é possível que o implementador negocie o nível de implementação com a empresa de telecomunicações, mediante a necessidade de implementação de funcionalidades adicionais.

# 7.CONCLUSÕES

#### Informação sobre o cumprimento dos objetivos:

Através do desenvolvimento da presente dissertação foi possível alcançar todos os objetivos definidos. O primeiro objetivo é atingido no [capítulo 2,](#page-28-0) onde é feito um estudo do programa das Open APIs da TM Forum e de que forma o mesmo pode ser aplicado para melhorar a interoperabilidade do sistema. O segundo objetivo é demonstrado no [capítulo 4,](#page-39-0) onde é demonstrado o desenvolvimento da solução e a aprovação da mesma através da realização dos testes de conformidade. O terceiro objetivo é alcançado no [capítulo 5,](#page-90-0) onde são apresentados os resultados dos testes de desempenho. O quarto objetivo é apresentado igualmente no [capítulo 5,](#page-90-0) onde é apresentada a obtenção do certificado e a divulgação da implementação nos canais de marketing da *TM Forum*. O último objetivo á apresentado no [capítulo](#page-92-1) 6, onde consta o método de implementação.

#### Conclusões sobre a implementação:

A TMF642 permitiu acrescentar uma solução alternativa ao sistema, sem para tal implicar uma alteração do código de processamento de alarmes e sem que os serviços disponibilizados até ao momento fossem afetados. Este aspeto ficou comprovado pela execução dos testes de desempenho que demostram a utilização das duas APIs em simultâneo.

Além disso, através dos testes de desempenho foi possível concluir que a solução implementada não introduz qualquer tipo de atraso no tempo de resposta dos pedidos, permitindo disponibilizar a novos clientes e outros sistemas de suporte à operação uma nova forma de aceder às funcionalidades do sistema que possua um desempenho muito idêntica à já existente.

A empresa fornecedora de serviços de telecomunicações fica assim com uma nova alternativa para os seus clientes acederem à informação e funcionalidades de gestão de alarmes, apesar desta não ser desenvolvida de uma forma tão conveniente como a API existente e envolver atributos mais extensos é bastante mais descritiva. Isto quer dizer que os clientes terão bastante mais facilidade em reconhecer os seus termos uma vez que está alinhada com os termos utilizados nas principais normas de gestão de alarmes, permitindo-lhes entender a sua informação sem necessitar de apoio técnico ou de consultar documentação adicional. Estes fatores contribuem para que os clientes integrem o sistema de uma forma mais simples e rápida, melhorando a interoperabilidade entre o sistema de gestão de alarmes e os restantes sistemas de gestão de redes.

Do trabalho realizado resultou uma publicação científica (Oliveira, 2023) que apresenta de forma resumida o trabalho realizado e as conclusões obtidas.

#### Trabalho futuro:

A implementação da *TMF642* permitiu identificar algumas diferenças entre a gestão de alarmes do sistema e a especificação da TM Forum. O sistema demonstrou ser bastante mais complexo e conter uma quantidade significativamente maior de atributos para cada alarme, inclusive atributos relativos às entidades de gestão que do lado da *TM Forum* é uma área menos explorada. Isto deve-se à *TM Forum* desenvolver as especificações para serem adotadas por uma grande diversidade de sistemas, inclusive os mais simples, e os sistemas mais complexos acabam por evoluir conforme necessidades específicas dos seus clientes ou do negócio.

Apesar disto a especificação da *TM Forum* tem a possibilidade de ser extensível (TM Forum, 2022c), o que significa que a empresa fornecedora tem a oportunidade de acrescentar os atributos e funcionalidades extra de que necessita à solução desenvolvida, permitindo satisfazer as necessidades específicas dos seus clientes e mantendo o alinhamento com a Open API da TM Forum.

Relativamente à funcionalidade de filtrar alarmes, considero que seja vantajoso adicionar um parâmetro opcional no pedido de consulta de alarmes que permita filtrar os alarmes no formato ODATA. Isto permitiria agilizar a funcionalidade de filtragem a facilitar a procura de alarmes, pois permite utilizar uma grande diversidade de combinações de pesquisa (Thoma et al., 2014) em vez de disponibilizar somente a igualdade de um valor, como na especificação atual.

Por fim, nesta dissertação também foi incluído um método para a implementação de Open APIs da *TM Forum*, concebida com o objetivo de ajudar as fornecedoras de serviços de telecomunicações a implementar as especificações de uma forma mais eficiente. Este método destina-se a ser alvo de critica em futuras implementações para que a mesma possa ser gradualmente aperfeiçoada e desta forma tornar o processo cada vez mais prático mediante as experiências de novos implementadores.

82

## REFERÊNCIAS

- 3GPP. (2022a). 3GPP TS 32.111-2 Telecommunication management; Fault Management; Part 2: Alarm Integration Reference Point (IRP): Information Service (IS) – TechSpec. https://itecspec.com/archive/3gpp-specification-ts-32-111-2/
- 3GPP. (2022b). Introducing 3GPP. https://www.3gpp.org/about-us/introducing-3gpp (visitado em maio de 2023)
- Altice Labs. (2020). Alarm Manager About Altice Labs Fault Management System Gain control on your network Reduce the impact in QoE. Altice Labs. www.alticelabs.com (visitado em maio de 2023)
- Asres, M. W., Mengistu, M. A., Castrogiovanni, P., Bottaccioli, L., Macii, E., Patti, E., & Acquaviva, A. (2021). Supporting Telecommunication Alarm Management System with Trouble Ticket Prediction. IEEE Transactions on Industrial Informatics, 17(2), 1459–1469. https://doi.org/10.1109/TII.2020.2996942
- Atlidakis, V., Godefroid, P., & Polishchuk, M. (2019). RESTler: Stateful REST API Fuzzing. Proceedings -International Conference on Software Engineering, 2019-May, 748–758. https://doi.org/10.1109/ICSE.2019.00083
- Baras, J. S., Ball, M., Gupta, S., Viswanathan, P., & Shah, P. (1997). Automated network fault management. Proceedings - IEEE Military Communications Conference MILCOM, 3, 1244-1250. https://doi.org/10.1109/MILCOM.1997.644967
- Bhat, J. R., & Algahtani, S. A. (2021). 6G Ecosystem: Current Status and Future Perspective. IEEE Access, <sup>9</sup>, 43134–43167. https://doi.org/10.1109/ACCESS.2021.3054833
- Docker. (2022). *Docker: Accelerated, Containerized Application Development*. https://www.docker.com/ (visitado em maio de 2023)
- Douvinet, J. (2018). Smartphone Applications: a Means to Promote Emergency Management in France? How Information Systems Can Help in Alarm/Alert Detection, 55–71. https://doi.org/10.1016/B978-1-78548-302-8.50003-4
- Flood, J. (1997). Telecommunication Networks Google Livros. https://books.google.pt/books?hl=pt-PT&lr=&id=GR-

1UXIYIvwC&oi=fnd&pg=PR10&dq=telecommunications+networks&ots=TuCITwZZrx&sig=d0RH\_hL UrHwVQ8xxv2e6qfLGwug&redir\_esc=y#v=onepage&q=telecommunications%20networks&f=false

- Gorod, A., Gove, R., Sauser, B., Boardman, J., & Schaefer, C. V. (2007). System of Systems Management: A Network Management Approach bsauser( sevens edu boardmangstevens edu. IEEE International Conference on System of Systems Engineering.
- Gutierrez-Estevez, D. M., Gramaglia, M., Domenico, A. De, Dandachi, G., Khatibi, S., Tsolkas, D., Balan, I., Garcia-Saavedra, A., Elzur, U., & Wang, Y. (2019). Artificial intelligence for elastic management and orchestration of 5G networks. IEEE Wireless Communications, 26(5), 134-141. https://doi.org/10.1109/MWC.2019.1800498
- Hasan, M., Sugla, B., & Viswanathan, R. (1999). A conceptual framework for network management event correlation and filtering systems. Proceedings of the 6th IFIP/IEEE International Symposium on Integrated Network Management: Distributed Management for the Networked Millennium, 233– 246. https://doi.org/10.1109/INM.1999.770686
- IntelliJ. (2021). IntelliJ IDEA the Leading Java and Kotlin IDE. https://www.jetbrains.com/idea/ (visitado em maio de 2023)
- ITU. (1992). X.733 : Information technology Open Systems Interconnection Systems Management: Alarm reporting function. https://www.itu.int/rec/T-REC-X.733-199202-I/en
- ITU. (2005). M.3100 : Generic network information model. https://www.itu.int/rec/T-REC-M.3100-200504-I/en
- Jager, B., Doucette, J., & Tipper, D. (2008). Network Survivability. Information Assurance, 81-112. https://doi.org/10.1016/B978-012373566-9.50006-9
- Jenkins. (2023). Jenkins. https://www.jenkins.io/ (visitado em maio de 2023)
- Liang, R., Zhang, Z., Liu, F., & Qu, J. (2019). A Bayesian-based Self-Diagnosis Approach for Alarm Prognosis in Communication Networks; A Bayesian-based Self-Diagnosis Approach for Alarm Prognosis in Communication Networks. https://doi.org/10.1016/j.ins.2010.04.013
- Mall, R. (2018). FUNDAMENTALS OF SOFTWARE ENGINEERING, FIFTH EDITION MALL, RAJIB Google Livros. https://books.google.pt/books?hl=pt-PT&lr=&id=- JNuDwAAQBAJ&oi=fnd&pg=PP1&dq=software+development+methodologies&ots=PAMk\_PU8pd& sig=Fno7bP7eSYvuUYW17OgK\_whk8AI&redir\_esc=y#v=onepage&q=software%20development%2 0methodologies&f=false
- Misra, Kundan. (2004). *OSS for telecom networks : an introduction to network management*. 302. https://books.google.com/books/about/OSS\_for\_Telecom\_Networks.html?hl=pt-PT&id=s7kfMfB2o6kC
- Nally M. (2020). gRPC vs REST: Understanding gRPC, OpenAPI and REST and when to use them in API design / Google Cloud Blog. https://cloud.google.com/blog/products/apimanagement/understanding-grpc-openapi-and-rest-and-when-to-use-them
- Oliveira, A. (2023). Evolução de um sistema de gestão de alarmes. Atas Do Décimo Quarto Simpósio de Informática (INForum 2023).
- Peffers, K., Tuunanen, T., Rothenberger, M. A., & Chatterjee, S. (2014). A Design Science Research Methodology for Information Systems Research. Https://Doi.Org/10.2753/MIS0742-<sup>1222240302</sup>, 24(3), 45–77. https://doi.org/10.2753/MIS0742-1222240302
- Postman. (2023). Postman API Platform | Tools. https://www.postman.com/product/tools/ (visitado em maio de 2023)
- Quiña-Mera, A., Fernandez, P., García, J. M., & Ruiz-Cortés, A. (2023). GraphQL: A Systematic Mapping Study. ACM Computing Surveys, 55(10). https://doi.org/10.1145/3561818
- Robillard, M. P., & Deline, R. (2011). A field study of API learning obstacles. *Empirical Software* Engineering, 16(6), 703–732. https://doi.org/10.1007/S10664-010-9150-8/METRICS
- Salau, A., Yinka-Banjo, C., Misra, S., Adewumi, A., Ahuja, R., & Maskeliunas, R. (2019). Design and implementation of a fault management system. Advances in Intelligent Systems and Computing, <sup>939</sup>, 495–505. https://doi.org/10.1007/978-3-030-16681-6\_49/COVER

Schwaber, K., & Sutherland, J. (2020). Manifesto for Agile Software Development.

- Scrumorg. (2020). Scrumorg Scrum Framework. https://www.scrum.org/resources/what-scrummodule (visitado em maio de 2023)
- Sturm, R., Pollard, C., & Craig, J. (2017). Management of Traditional Applications. Application Performance Management (APM) in the Digital Enterprise, 25–39. https://doi.org/10.1016/B978- 0-12-804018-8.00003-6
- Swagger. (2021). OpenAPI Specification Version 3.0.3 | Swagger. https://swagger.io/specification/ (visitado em maio de 2023)
- Swagger. (2023). API Documentation & Design Tools for Teams | Swagger. https://swagger.io/ (visitado em maio de 2023)
- Tawalbeh, L. (2020). Network Management. The NICE Cyber Security Framework, 99-115. https://doi.org/10.1007/978-3-030-41987-5\_5
- Tawalbeh, L., Hashish, S., & Tawalbeh, H. (2017). Quality of Service requirements and Challenges in Generic WSN Infrastructures. *Procedia Computer Science*, 109, 1116–1121. https://doi.org/10.1016/J.PROCS.2017.05.441
- Thoma, M., Kakantousis, T., & Braun, T. (2014). Rest-based sensor networks with OData. *11th Annual* Conference on Wireless On-Demand Network Systems and Services, IEEE/IFIP WONS 2014 - Proceedings, 33–40. https://doi.org/10.1109/WONS.2014.6814719
- TM Forum. (2021). TM Forum How to manage Digital Transformation, Agile Business Operations & Connected Digital Ecosystems. https://www.tmforum.org/ (visitado em maio de 2023)
- TM Forum. (2022a). Open APIs TM Forum. https://www.tmforum.org/oda/implementation/open-apis/ (visitado em maio de 2023)
- TM Forum. (2022b). TM Forum Open API Conformance Overview | TM Forum. https://www.tmforum.org/conformance-certification/open-api-conformance/ (visitado em maio de 2023)
- TM Forum. (2022c). TMF642 Alarm Management API User Guide v4.0.1 | TM Forum. https://www.tmforum.org/resources/specification/tmf642-alarm-management-api-user-guide-v4-  $0/$
- TM Forum. (2023). Open API Table TM Forum Ecosystem API Portal TM Forum Confluence. https://projects.tmforum.org/wiki/display/API/Open+API+Table (visitado em maio de 2023)
- vom Brocke, J., Hevner, A., & Maedche, A. (2020). Introduction to Design Science Research. 1-13. https://doi.org/10.1007/978-3-030-46781-4\_1
- Wang, J., & Wu, J. (2019). Research on Performance Automation Testing Technology Based on JMeter. 2019 International Conference on Robots & Intelligent System (ICRIS), 55–58. https://doi.org/10.1109/ICRIS.2019.00023
- Xie, M., Zhang, Q., Gonzalez, A. J., Grønsund, P., Palacharla, P., & Ikeuchi, T. (2019). Service Assurance in 5G Networks: A Study of Joint Monitoring and Analytics; Service Assurance in 5G Networks: A Study of Joint Monitoring and Analytics.
- Yamakami, T. (2010). OSS as a digital ecosystem: A reference model for digital ecosystem of OSS. Proceedings of the International Conference on Management of Emergent Digital EcoSystems, MEDES'10, 207–208. https://doi.org/10.1145/1936254.1936291
- Yang, X., Lee, J., & Jung, H. (2019). Regular paper 128 Fault Diagnosis Management Model using Machine Learning. J. Lnf. Commun. Converg. Eng, 17(2), 128-134. https://doi.org/10.6109/jicce.2019.17.2.128

# APÊNDICE I: COMPARAÇÃO DE RESPOSTAS DO PEDIDO DE CONSULTA DE ALARME

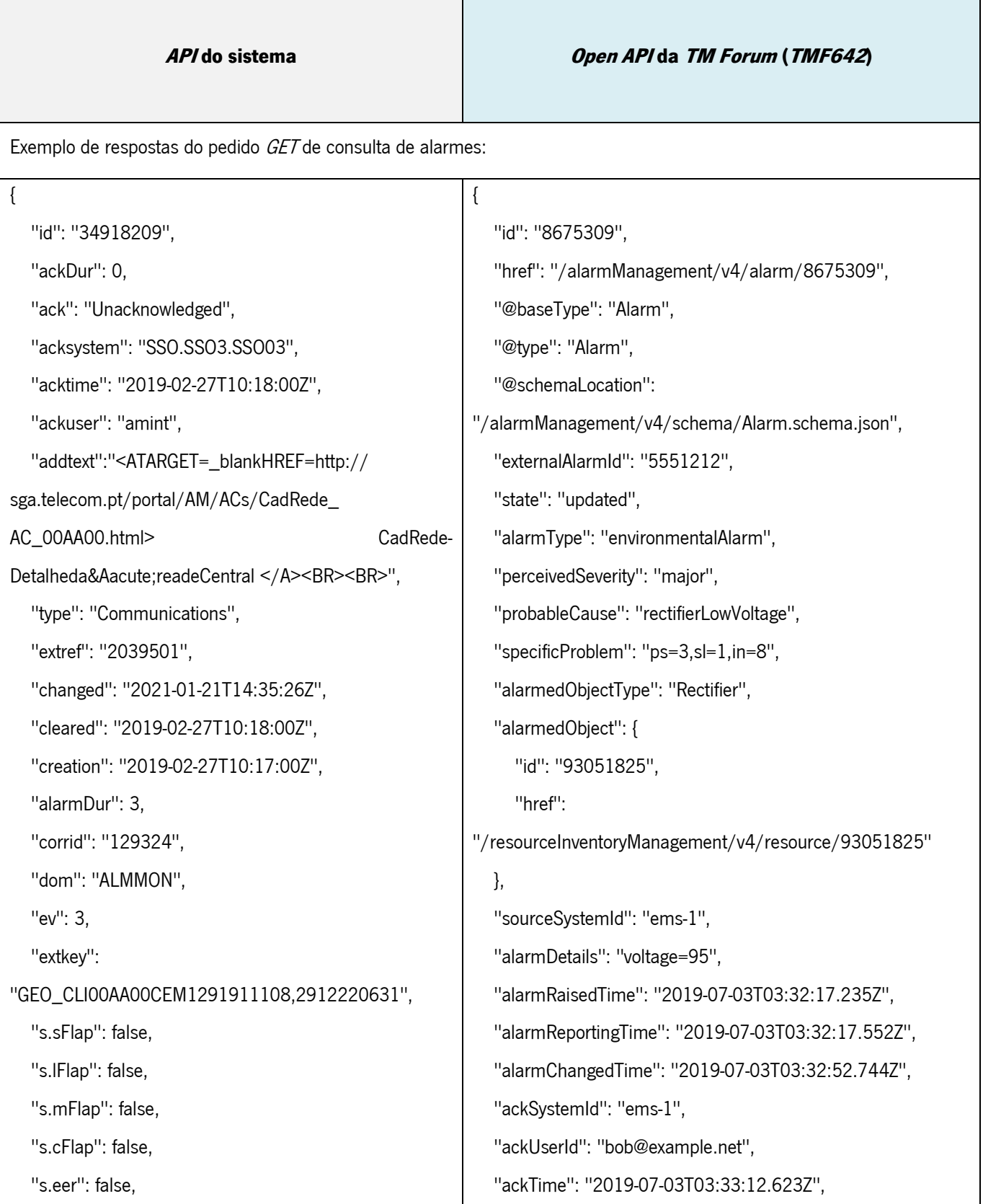

```
 "start": "2019-02-27T10:22:00Z",
   "lcode": "00AA00",
   "moc": "LOCAL",
   "moi": "291911108",
   "moiextid": "839402",
   "moifn": "SEMDADOSDECADASTRO",
   "p.inh": false,
  "sev": "Critical",
   "pcause": "IND",
   "phost": "pkpsga21",
   "pdir": "probe-dir",
   "raised": "2019-02-27T10:20:00Z",
   "prob": "shutdown",
   "sprob": "shutdown",
   "probwdet": "2912220631",
   "st": "Open",
   "subsystem": "GEO_CLI",
   "tags": [],
   "tech": "CEM",
  "urg": "Critical",
   "node": "10.112.100.38",
   "nodeAlias": "MACHINE_1",
   "summary": "SHUTDOWN CAUSED BY BLACKOUT",
   "shelf": "SHELF_1",
   "inMaintenance": false,
   "inInhibition": false,
   "extraAttributes": {
      "sol_lisbon": "extra_lisbon_1"
   }
}
                                                               "ackState": "acknowledged",
                                                               "isRoot": false,
                                                               "parentAlarm": {
                                                                  "id": "8675300"
                                                               },
                                                               "correlatedAlarm": [
                                                                  {
                                                                     "id": "8675399",
                                                                     "href": "/alarmManagement/v4/alarm/868675399"
                                                                  }
                                                               ],
                                                               "comment": [
                                                                  {
                                                                     "userId": "bob@example.net",
                                                                     "systemId": "ems-1",
                                                                     "time": "2019-07-03T03:37:33.827Z",
                                                                     "comment": "Dispatched"
                                                                 }
                                                               ]
                                                           }
```
APÊNDICE II: MAPEAMENTO DE ATRIBUTOS ENTRE O SISTEMA E A API

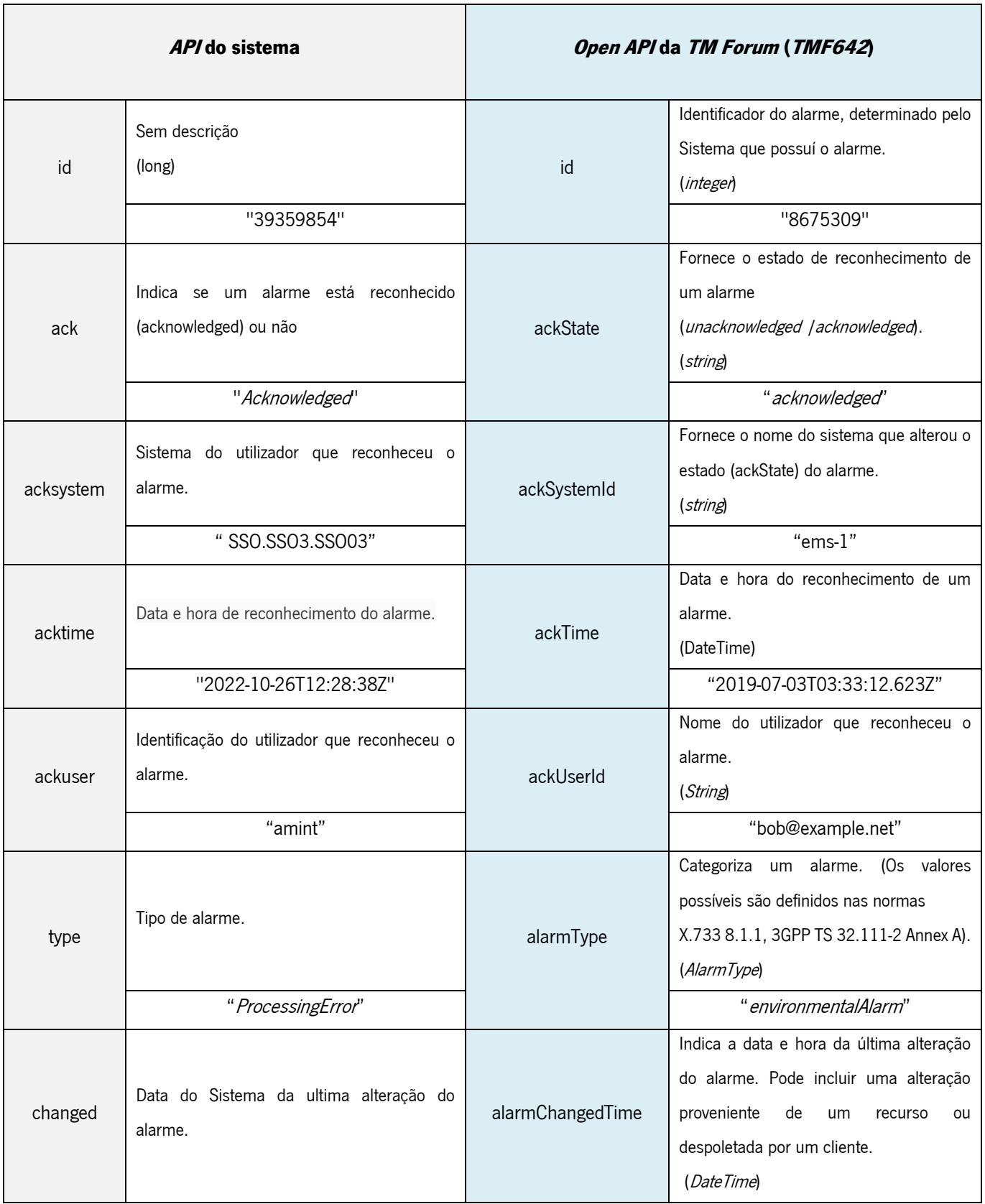

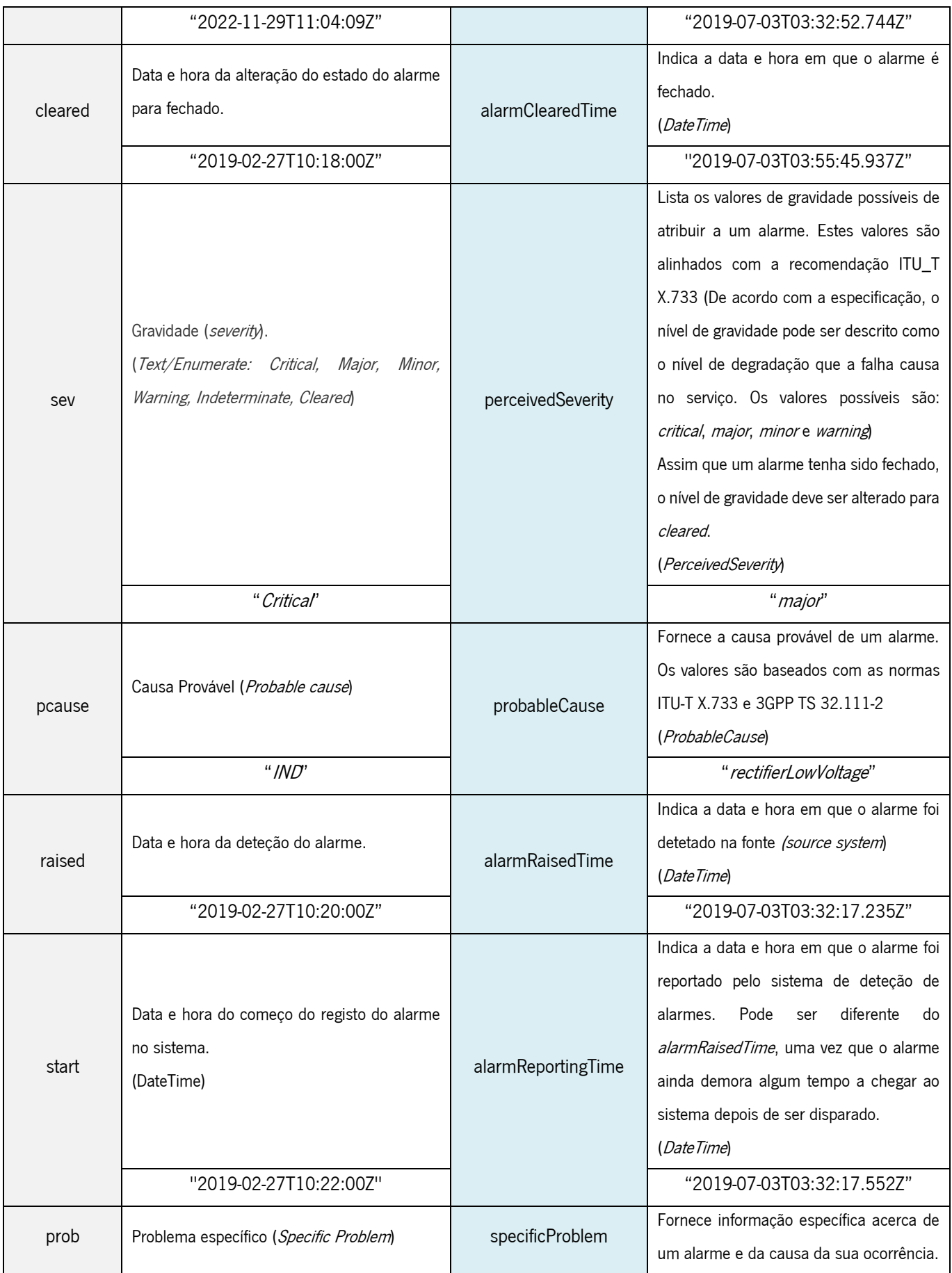
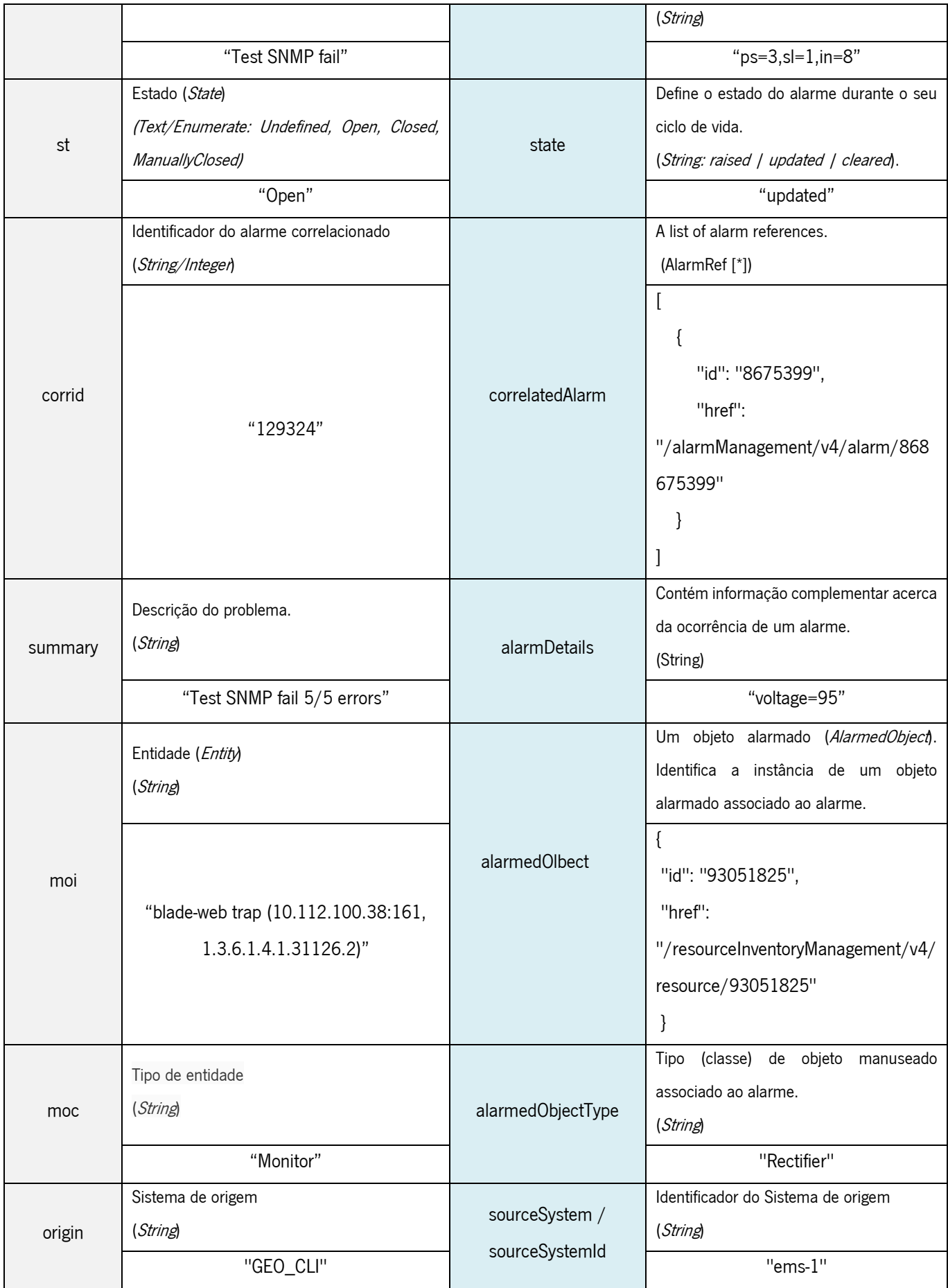

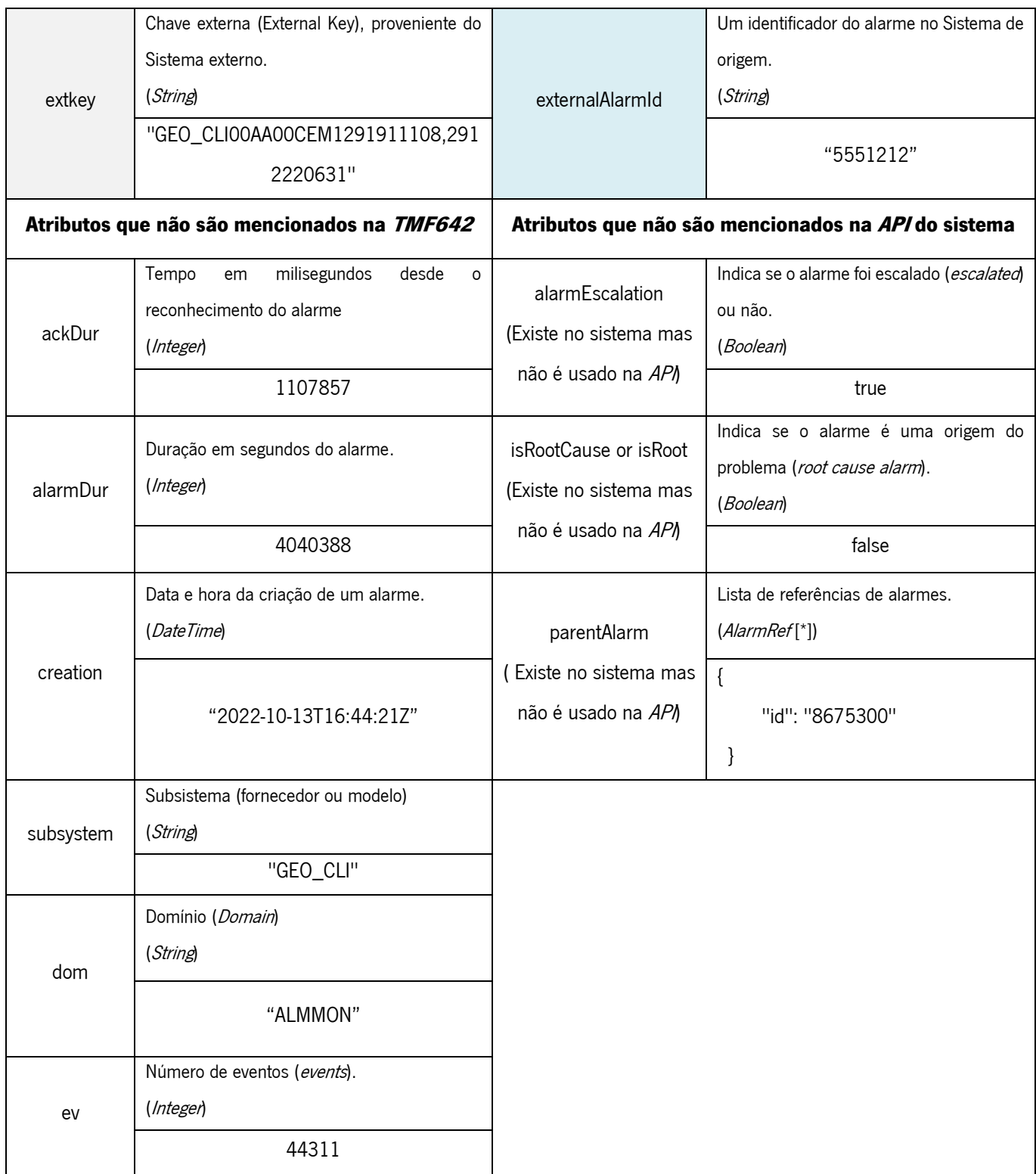

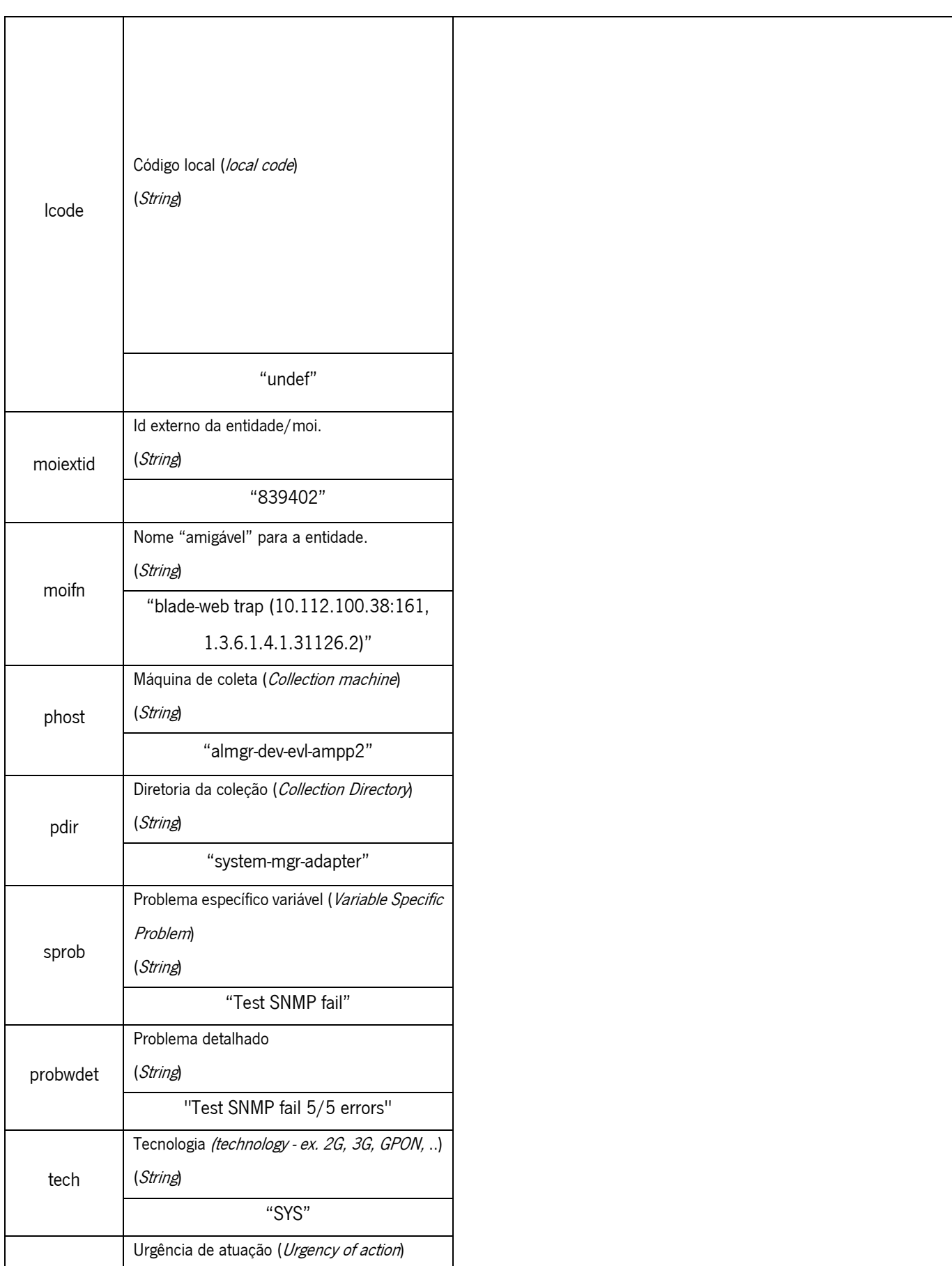

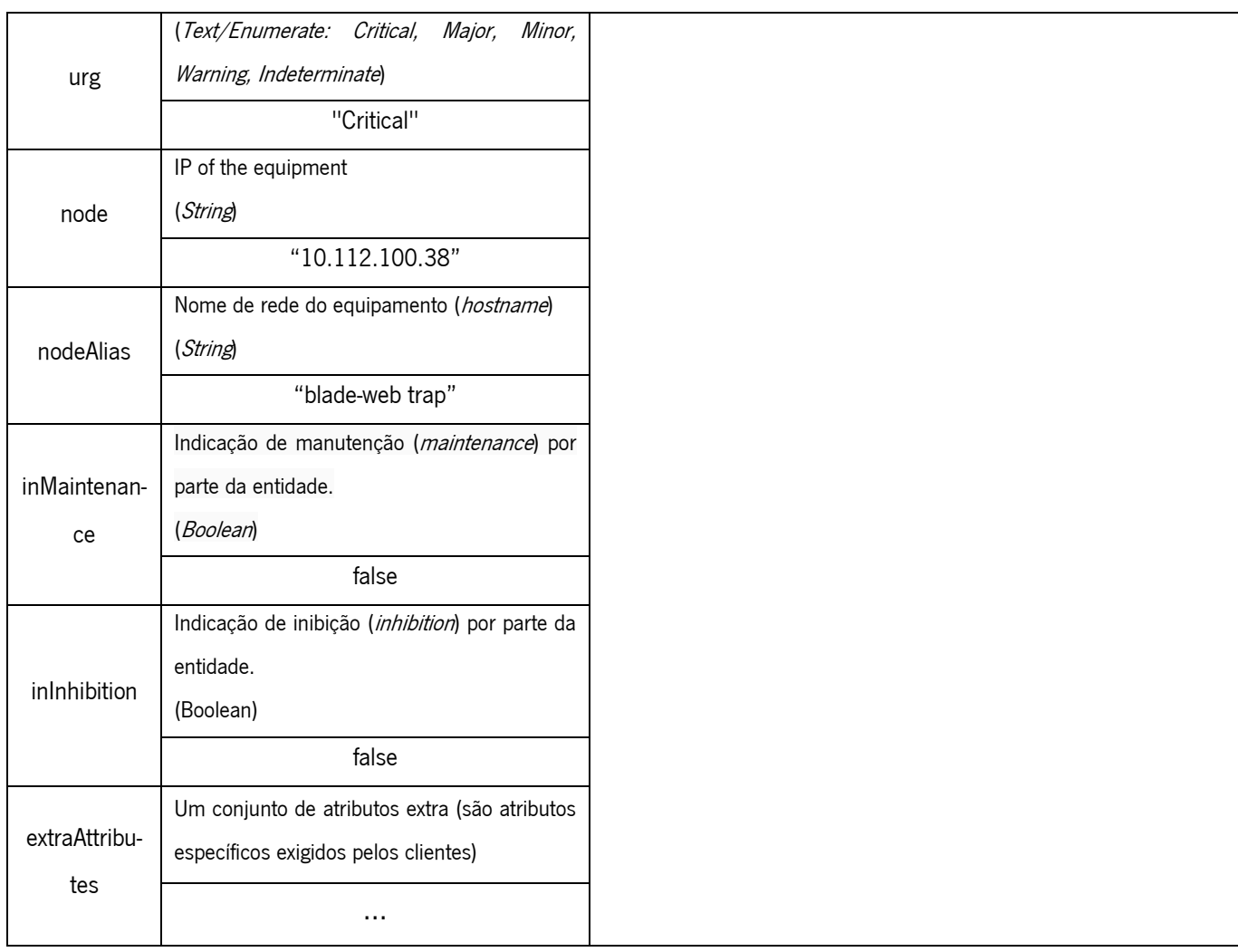

# APÊNDICE III: PROBLEMAS ENCONTRADOS NO MAPEAMENTO DE VALORES DOS ATRIBUTOS ENUMERADOS

Tabela 15: Problemas encontrados no mapeamento de valores dos atributos enumerados

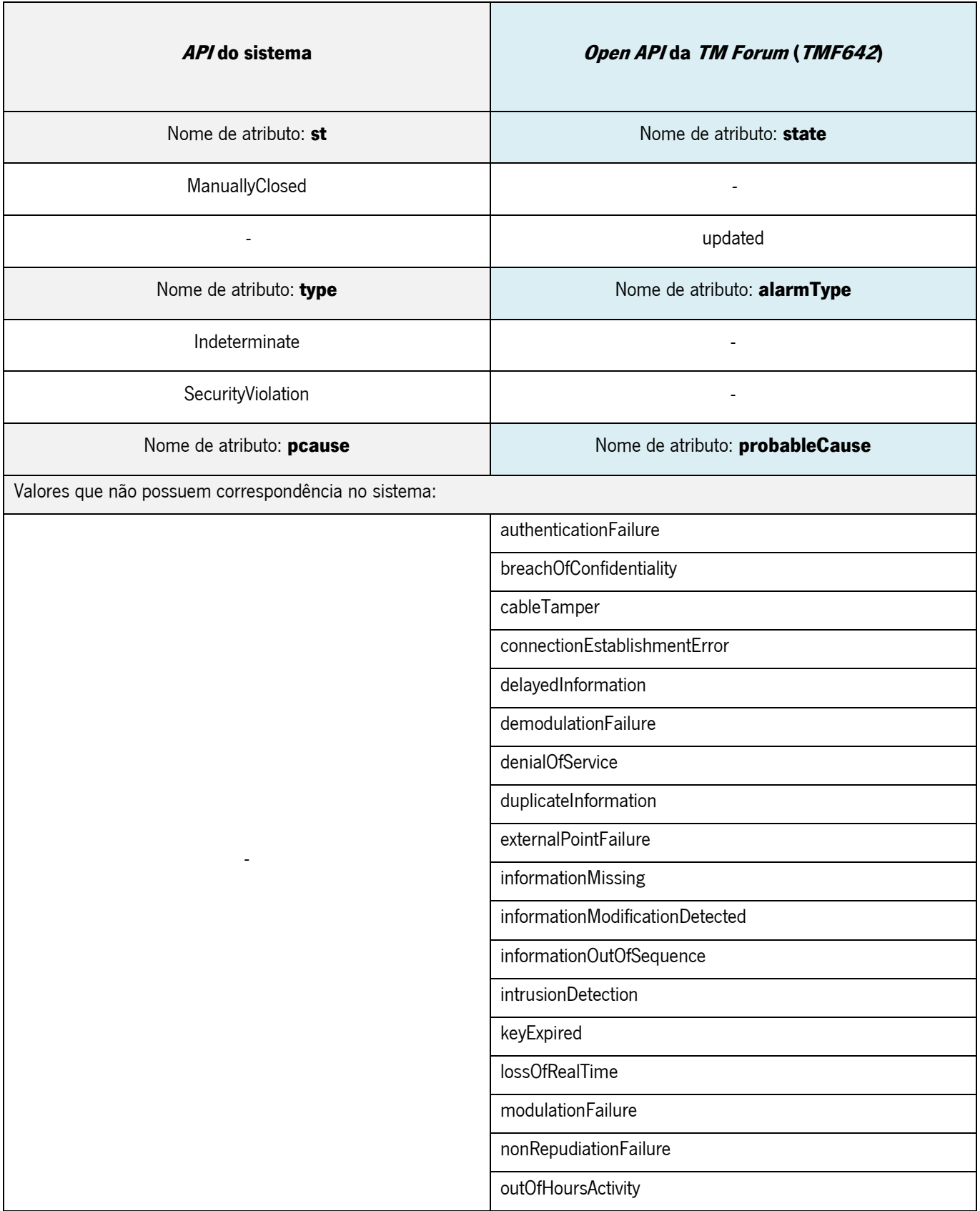

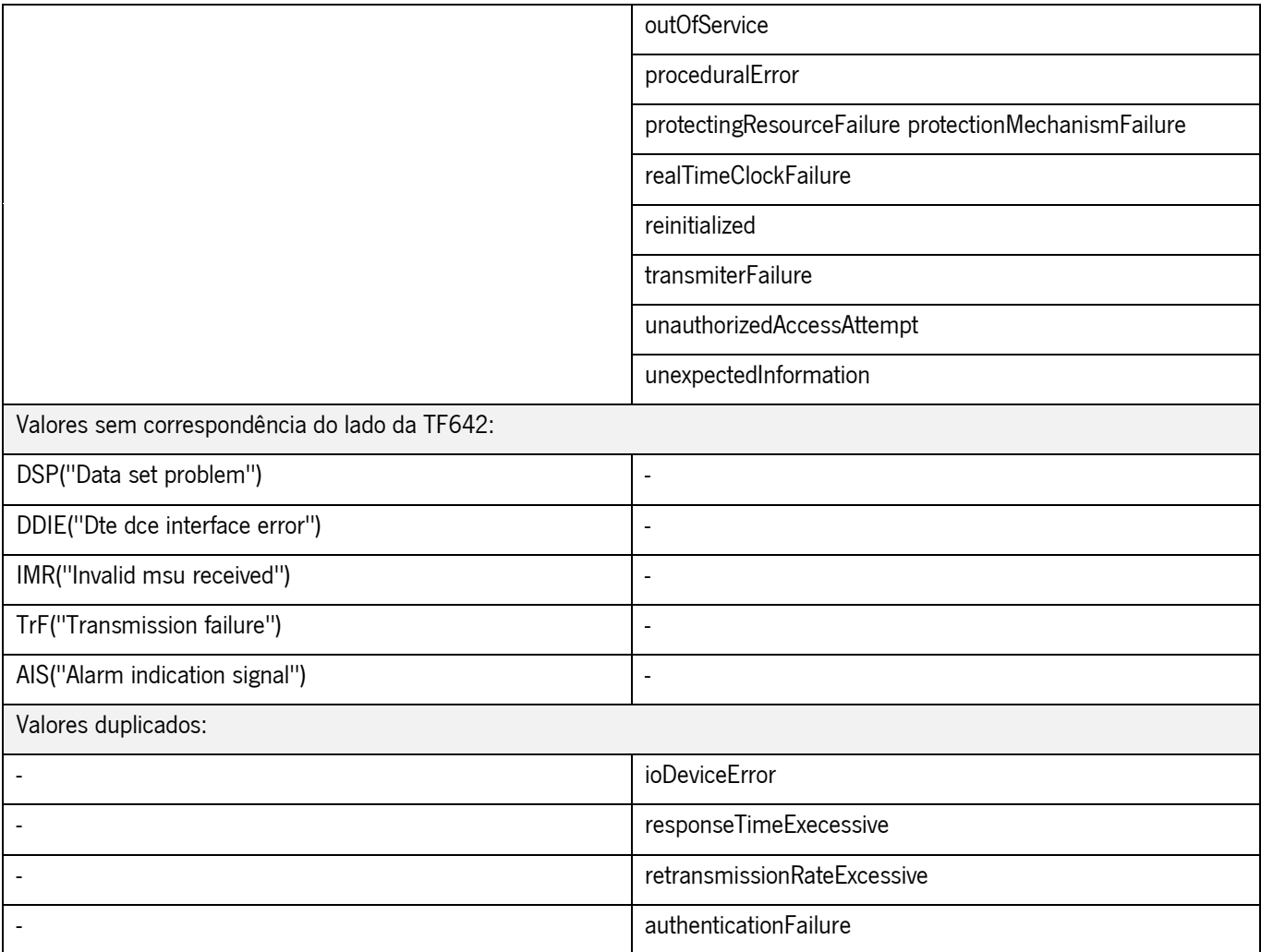

APÊNDICE IV: MAPEAMENTO DE VALORES DOS ATRIBUTOS **ENUMERADOS** 

Tabela 16: Mapeamento de valores dos atributos enumerados.

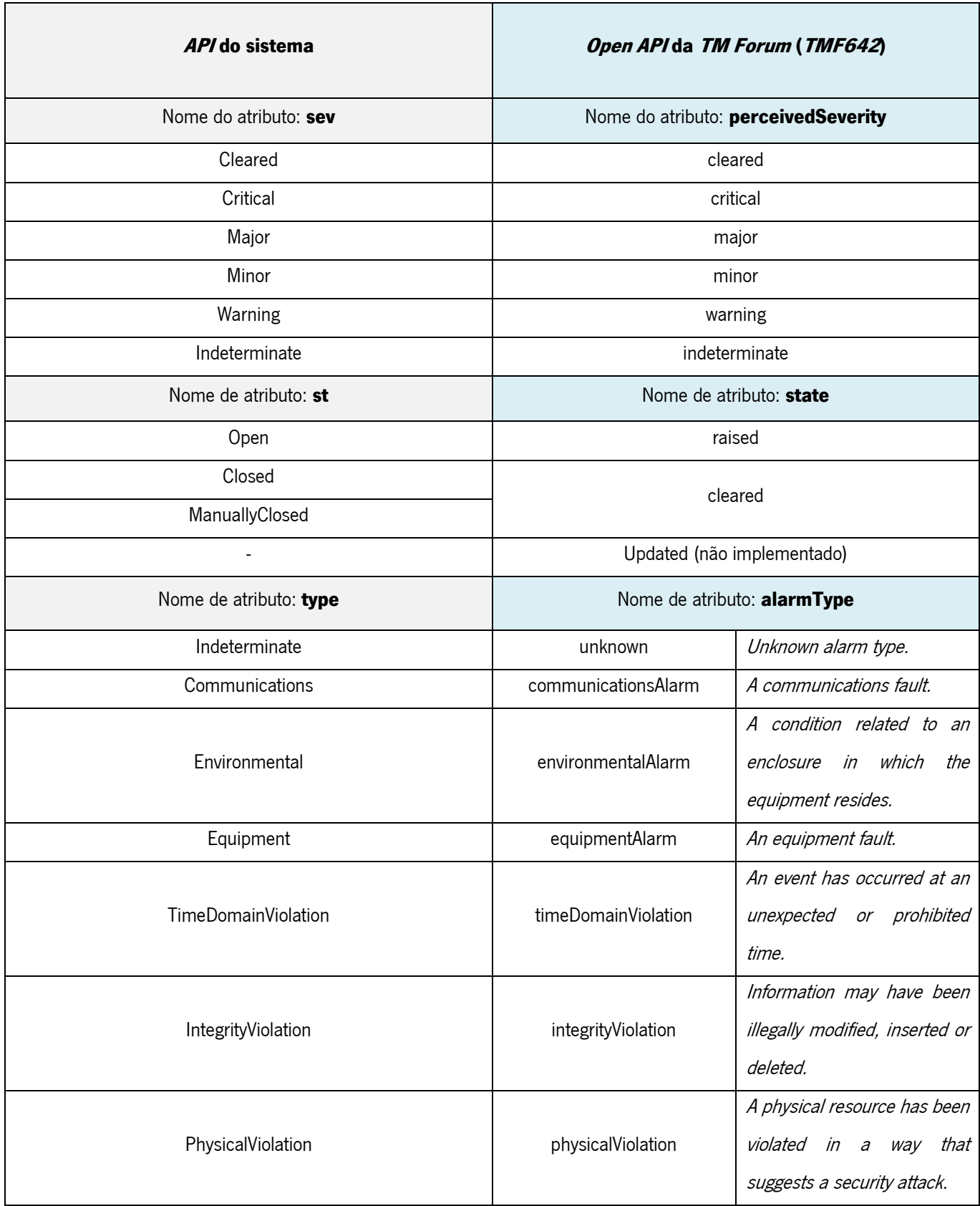

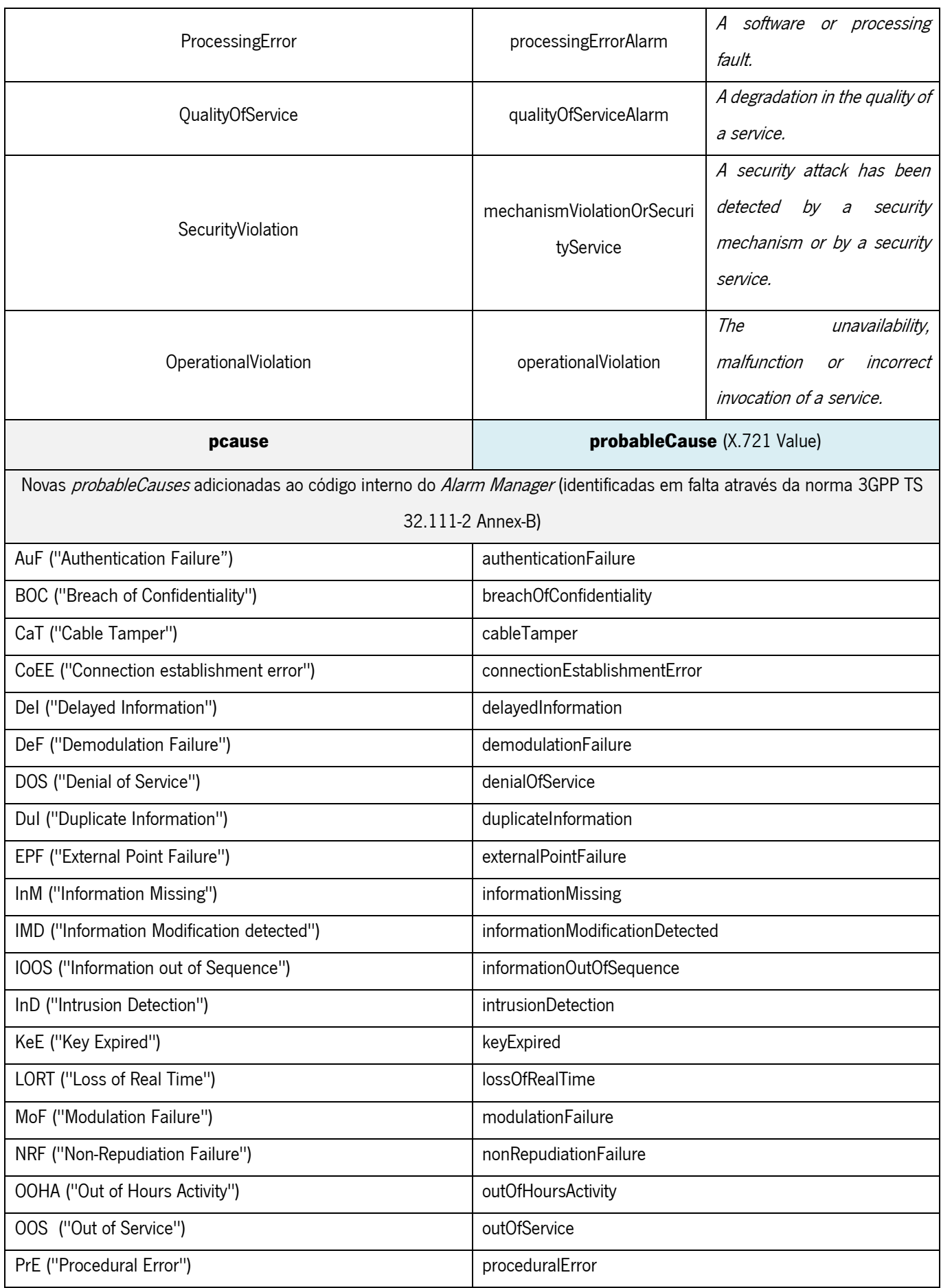

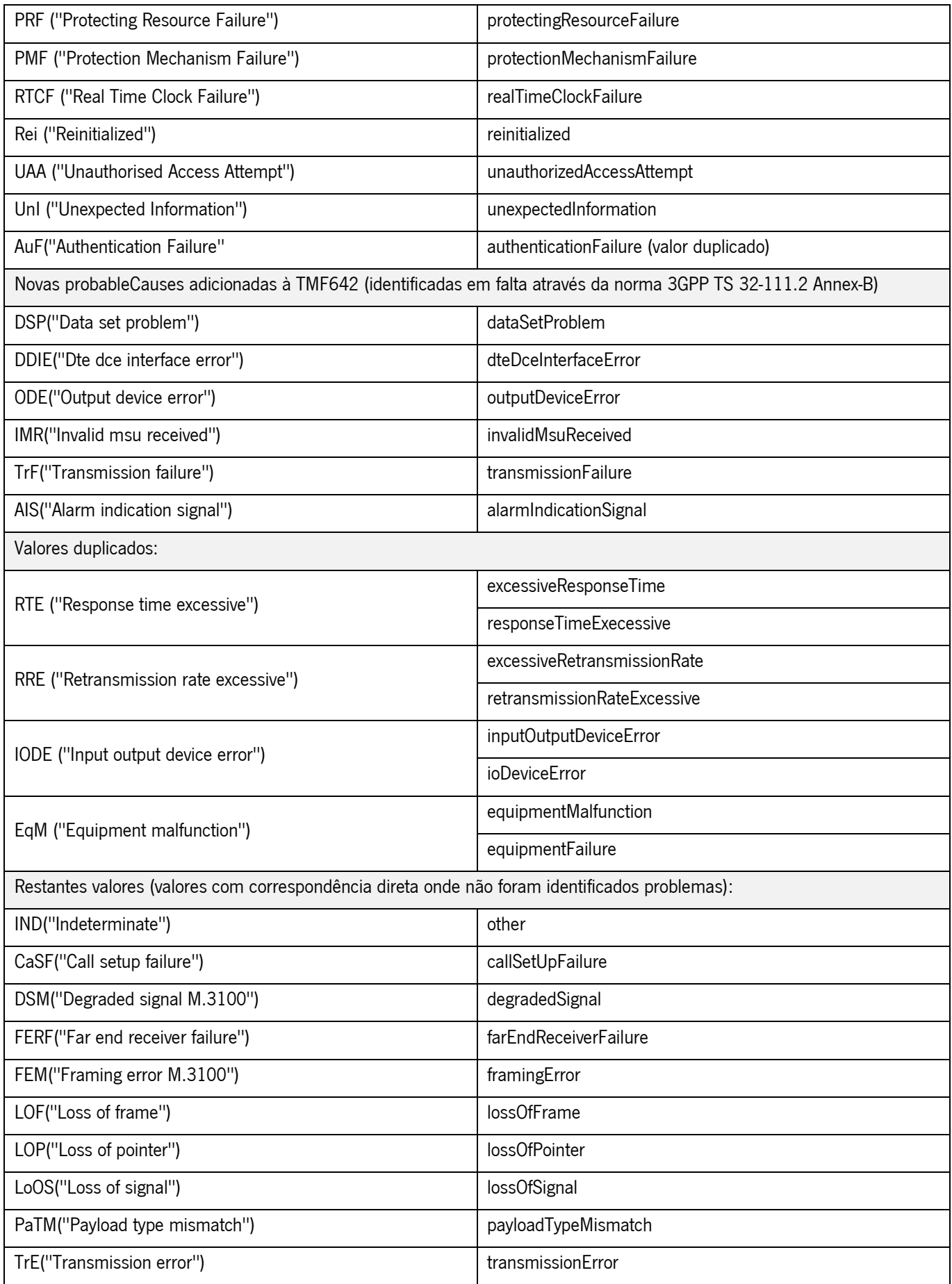

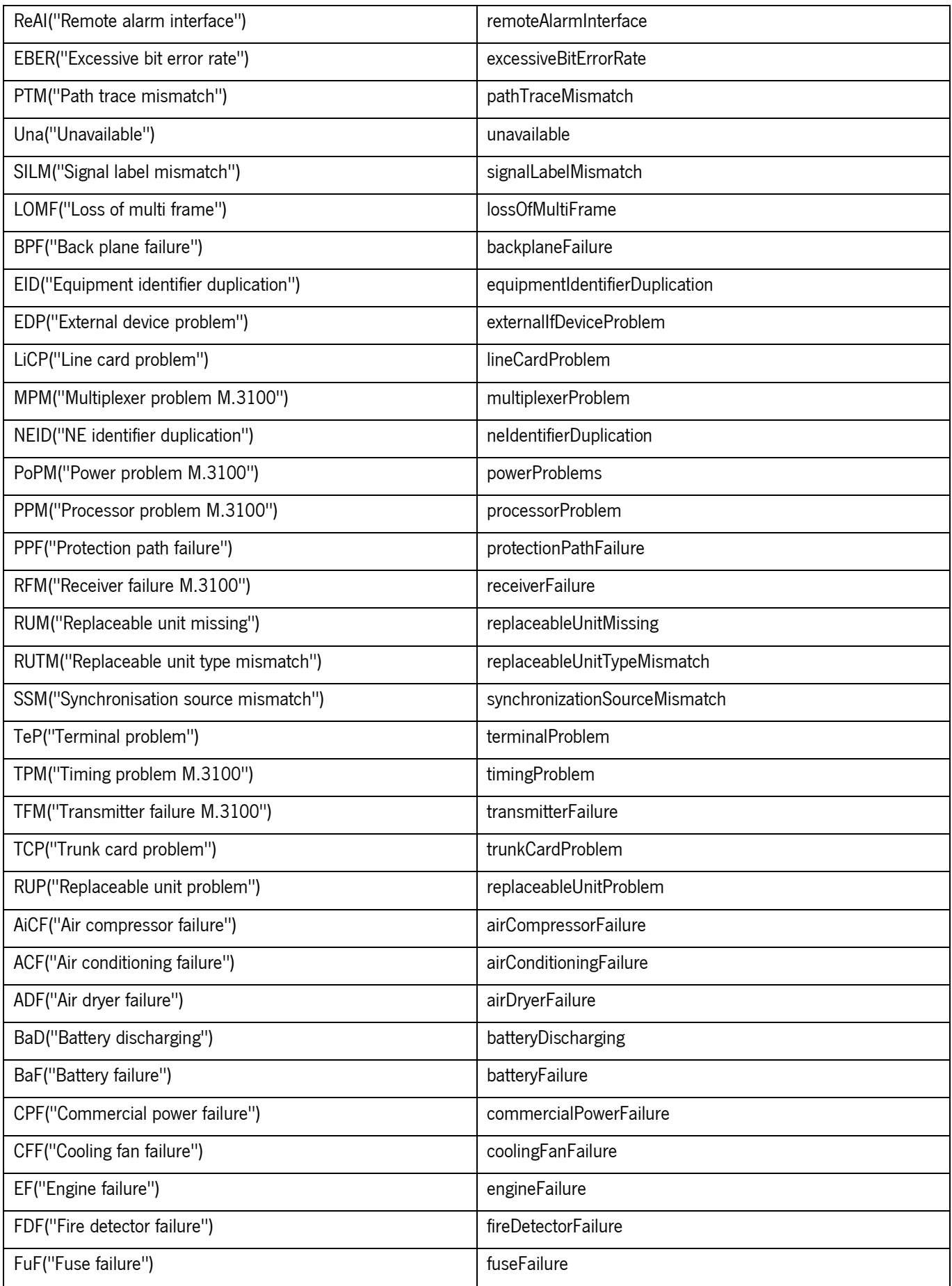

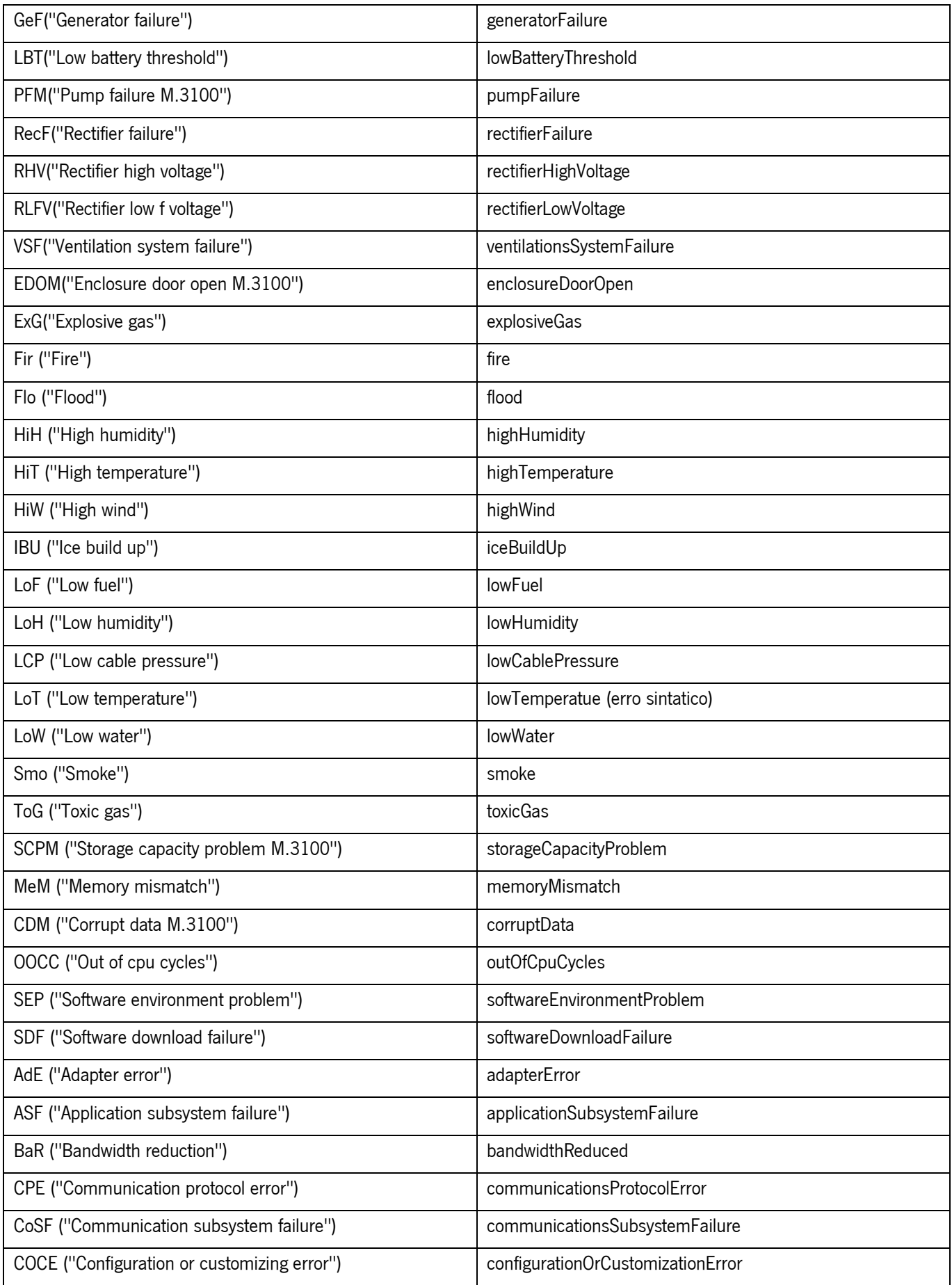

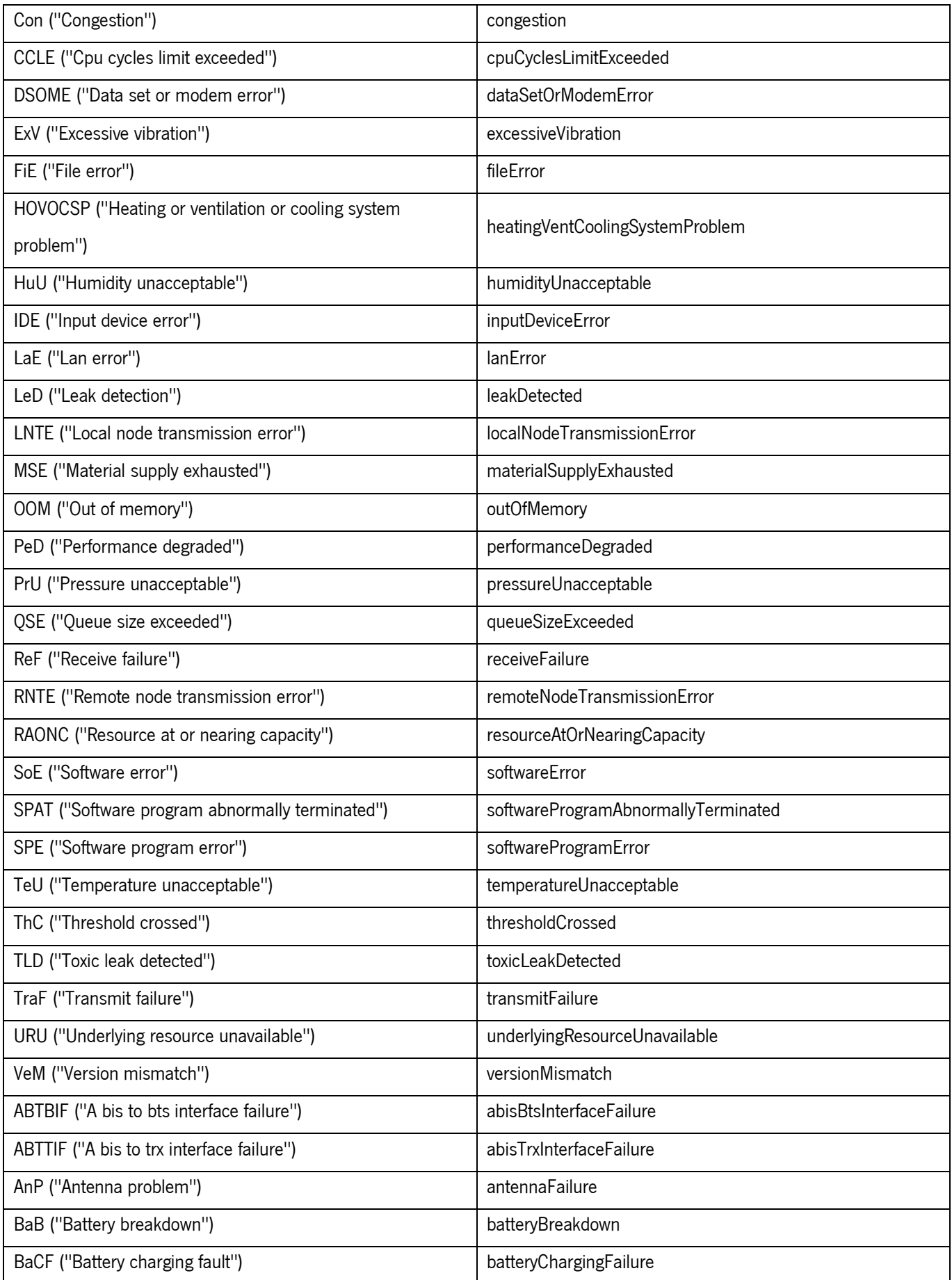

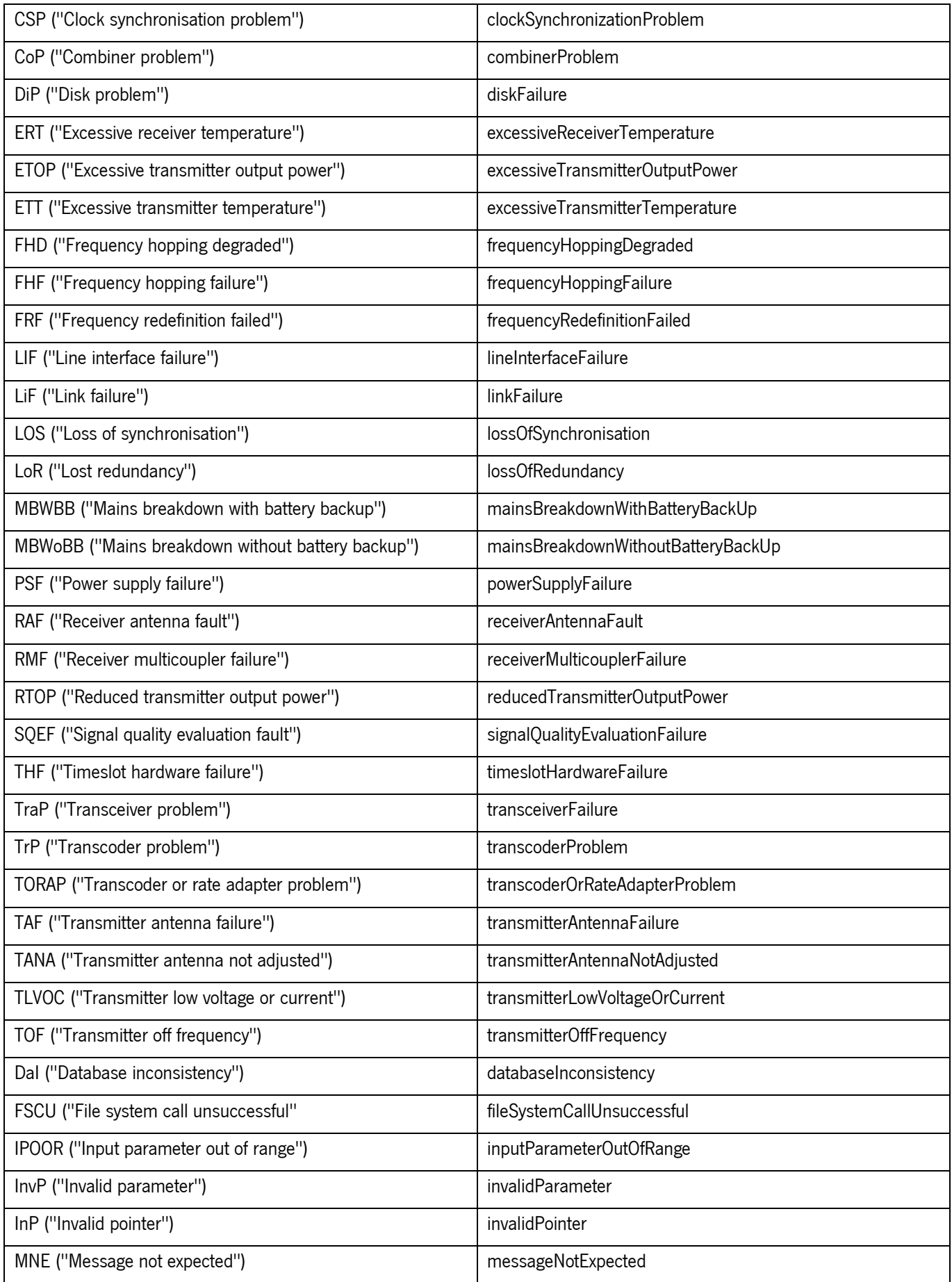

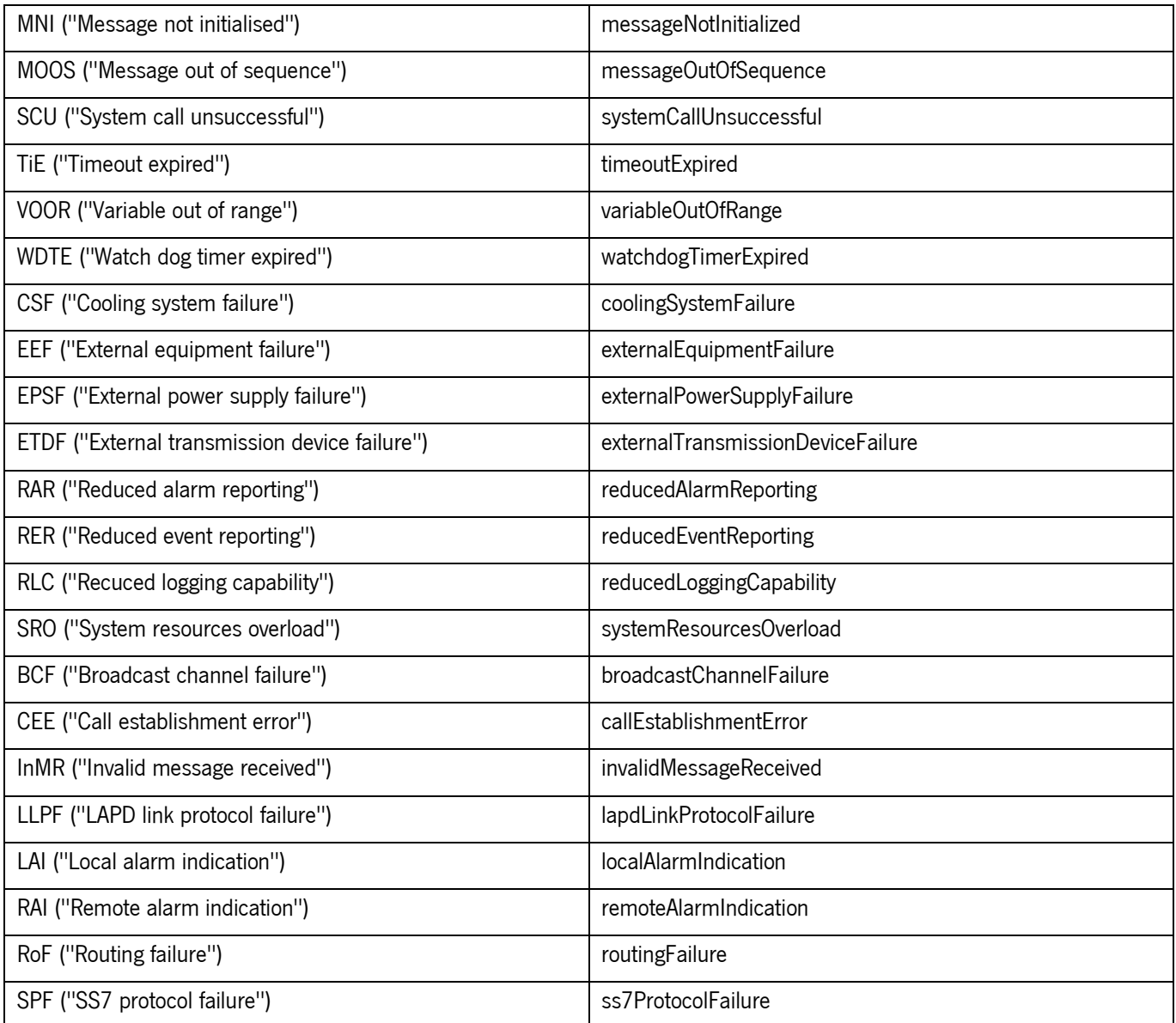

# APÊNDICE V: RESULTADOS FINAIS DOS TESTES AUTOMÁTICOS (CTK)

### Resultados CTK do pedido GET – Consulta de alarmes

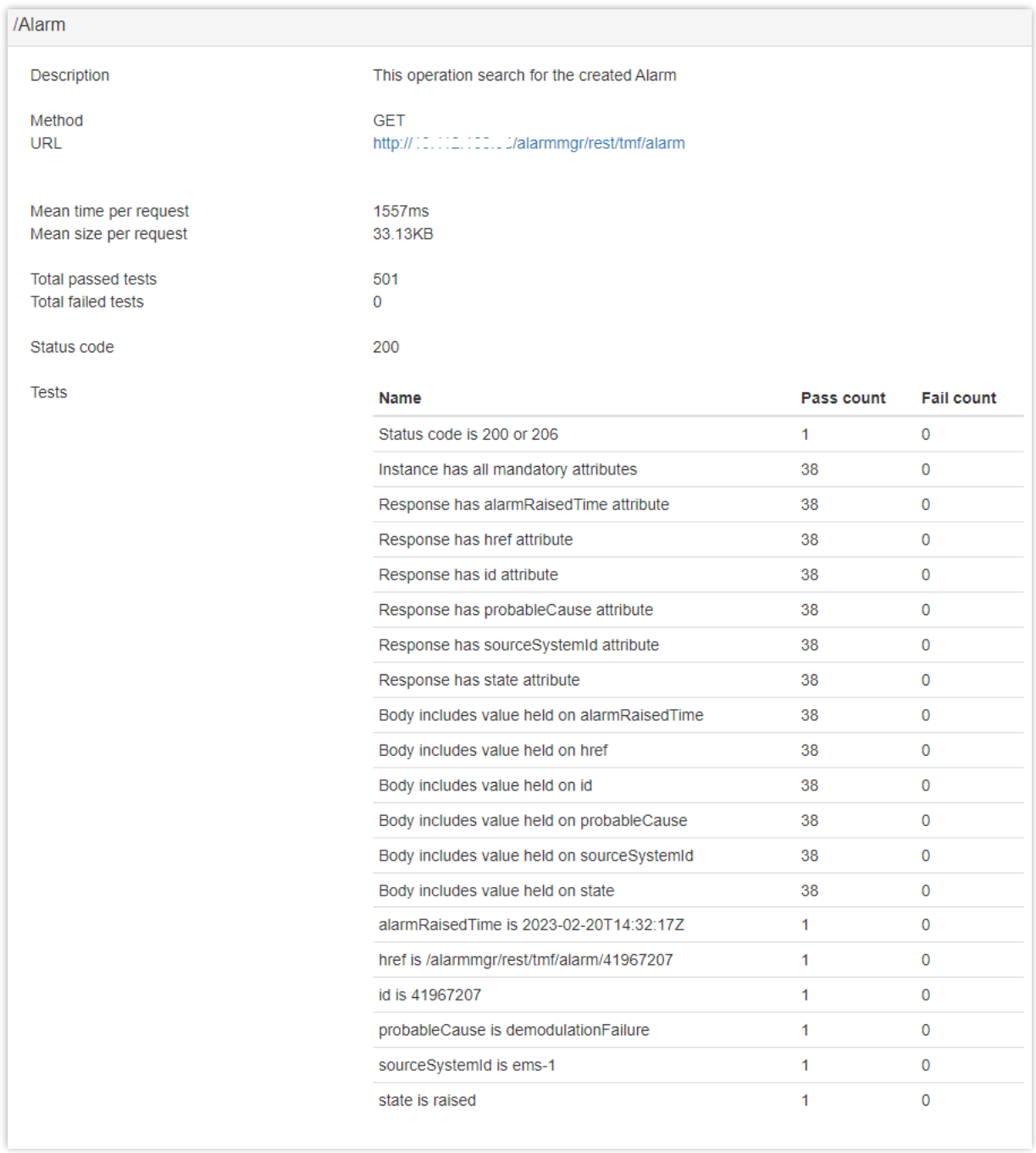

Figura 54: Resultado CTK – consulta de alarmes

## Resultados CTK do pedido GET-Consulta de alarme pelo id

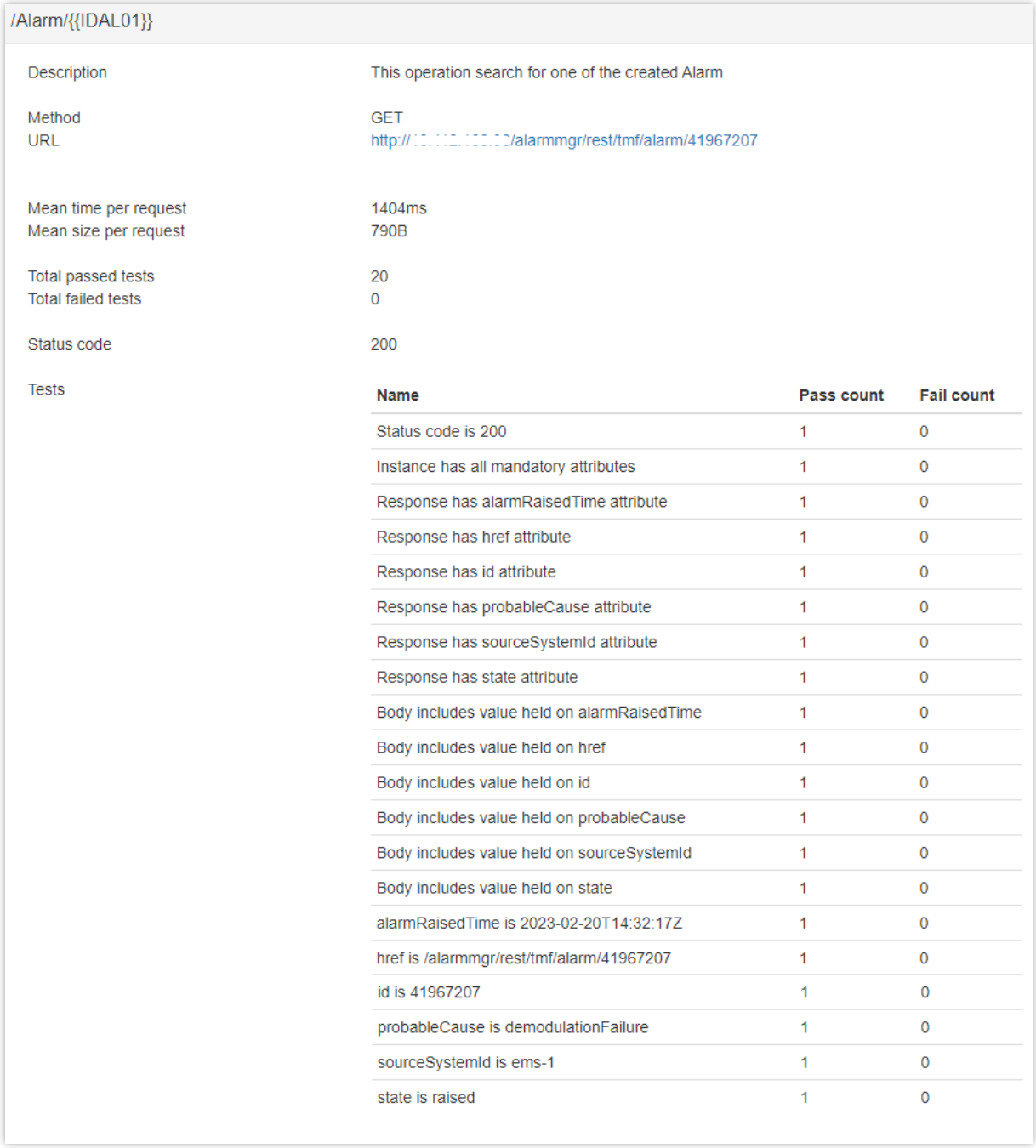

Figura 55: Resultado CTK - consulta de alarme pelo id

## Resultados CTK da funcionalidade de seleção

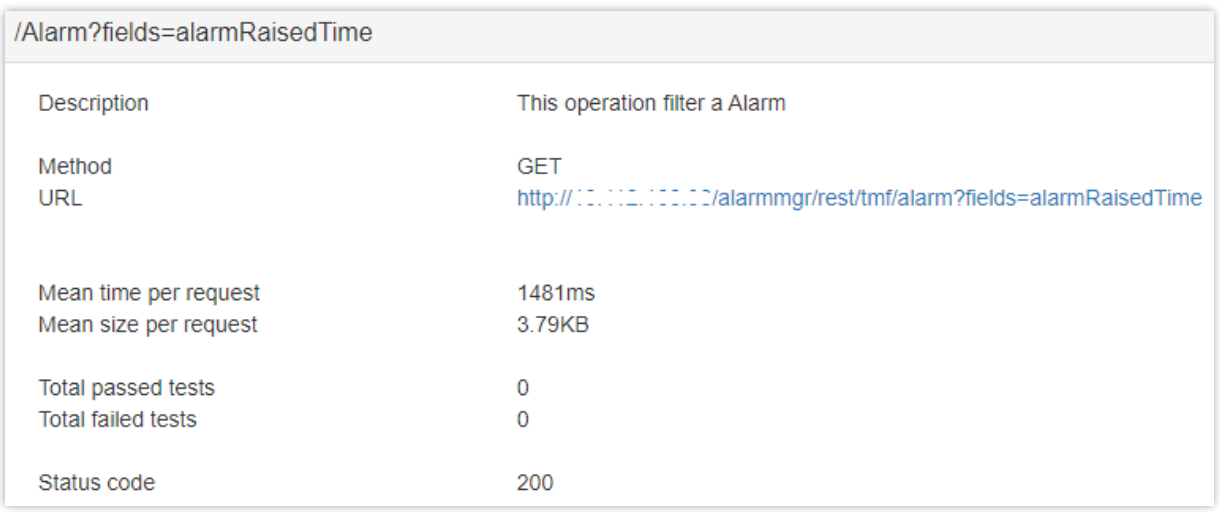

#### Figura 56: Resultado CTK – seleção do atributo alarmRaisedTime

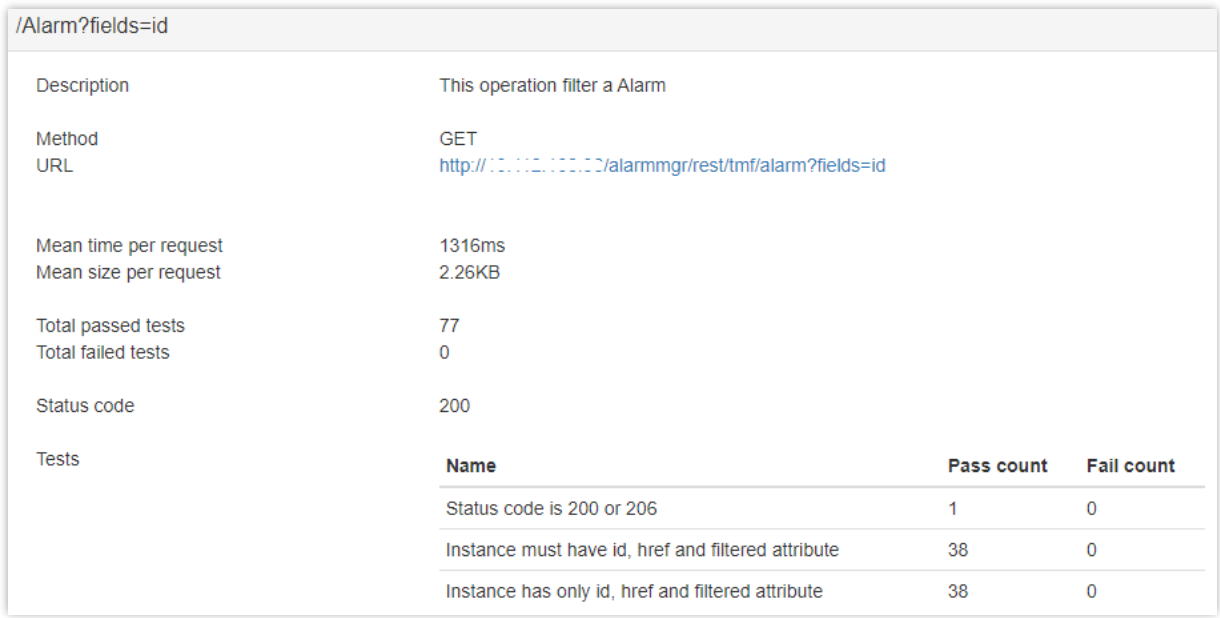

Figura 57: Resultado CTK - seleção do atributo id

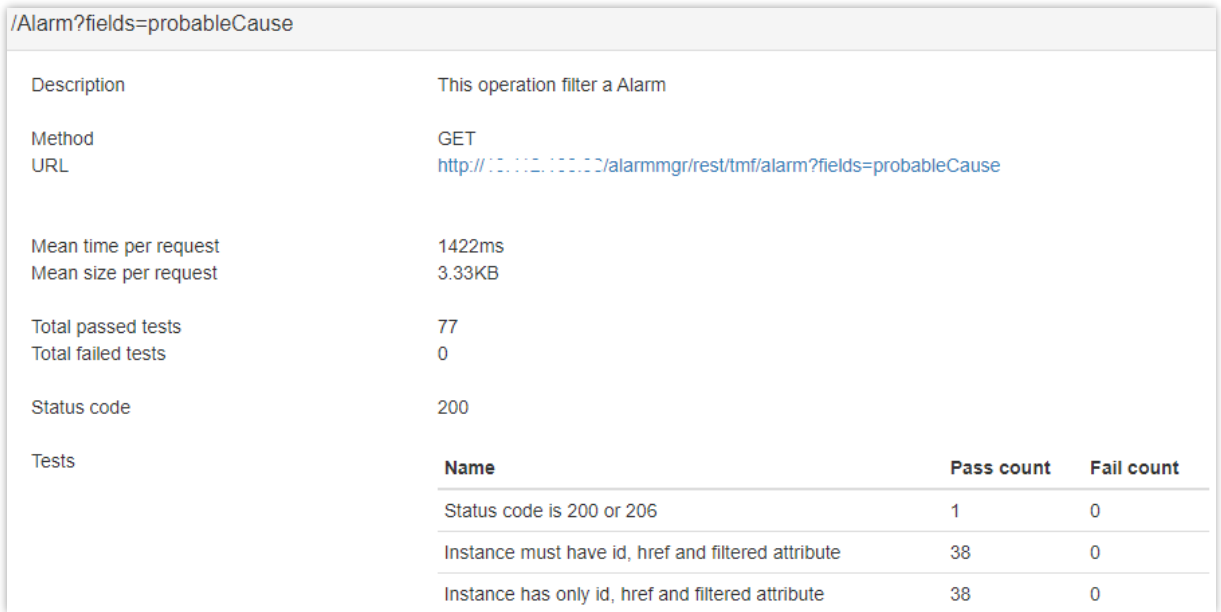

Figura 58: Resultado CTK - seleção do atributo *probableCause* 

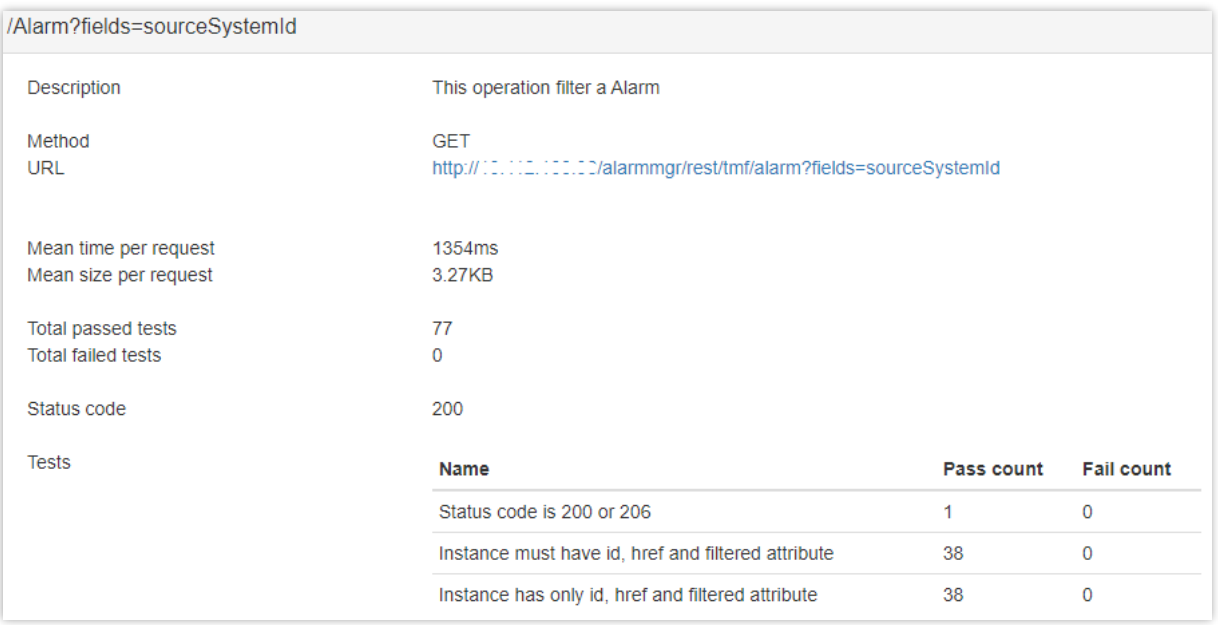

Figura 59: Resultado CTK - seleção do atributo sourceSystemId

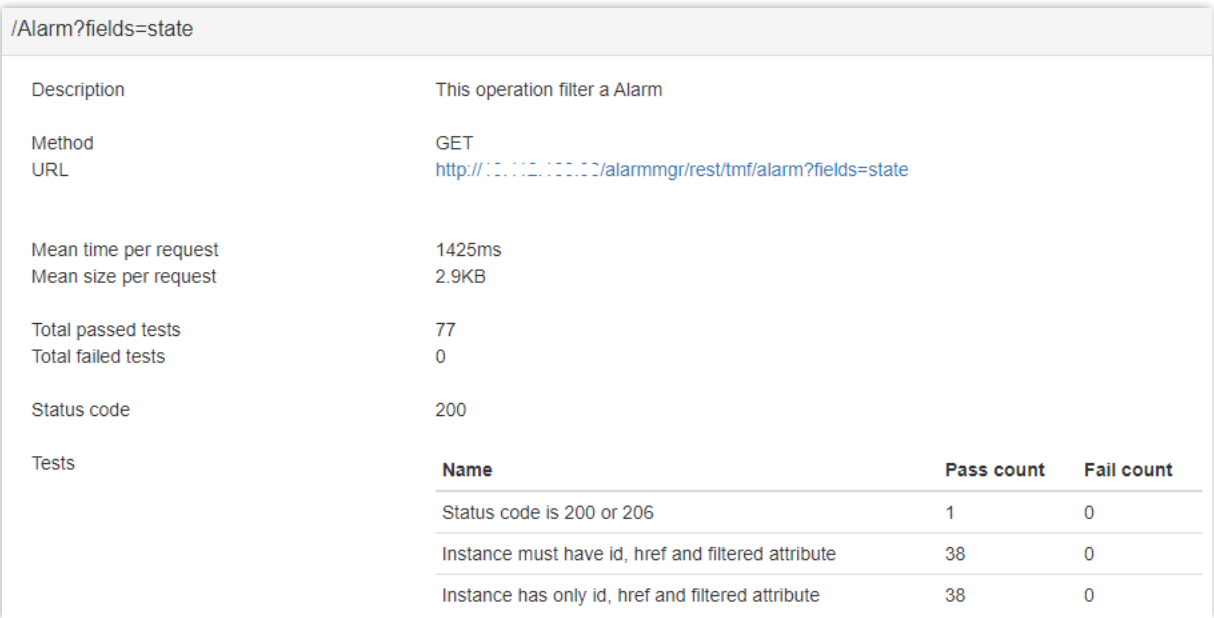

Figura 60: Resultado CTK - seleção do atributo state

## Resultados CTK da funcionalidade de filtragem

| /Alarm?alarmRaisedTime='{{ALARMRAISEDTIMEAL01}}' |                                                                                                    |            |                   |  |
|--------------------------------------------------|----------------------------------------------------------------------------------------------------|------------|-------------------|--|
| Description                                      | This operation filter a Alarm                                                                             |            |                   |  |
| Method<br><b>URL</b>                             | <b>GET</b><br>http:// [1, [11, [11, 12] [2/alarmmgr/rest/tmf/alarm?alarmRaisedTime='2023-02-20T14:32:17Z' |            |                   |  |
| Mean time per request<br>Mean size per request   | 1653ms<br>792B                                                                                            |            |                   |  |
| Total passed tests<br><b>Total failed tests</b>  | 20<br>0                                                                                                   |            |                   |  |
| Status code                                      | 200                                                                                                    |            |                   |  |
| <b>Tests</b>                                     | <b>Name</b>                                                                                               | Pass count | <b>Fail count</b> |  |
|                                                  | Status code is 200 or 206                                                                                 | 1          | 0                 |  |
|                                                  | Instance has all mandatory attributes                                                                     | 1.         | 0                 |  |
|                                                  | Response has alarmRaisedTime attribute                                                                    | 1.         | 0                 |  |
|                                                  | Response has href attribute                                                                               | 1          | $\mathbf 0$       |  |
|                                                  | Response has id attribute                                                                                 | 1          | 0                 |  |
|                                                  | Response has probableCause attribute                                                                      | 1.         | 0                 |  |
|                                                  | Response has sourceSystemId attribute                                                                     | 1          | 0                 |  |
|                                                  | Response has state attribute                                                                              | 1.         | $\mathbf 0$       |  |
|                                                  | Body includes value held on alarmRaisedTime                                                               | 1.         | 0                 |  |
|                                                  | Body includes value held on href                                                                          | 1.         | 0                 |  |
|                                                  | Body includes value held on id                                                                            | 1          | 0                 |  |
|                                                  | Body includes value held on probableCause                                                                 | 1.         | $\mathbf 0$       |  |
|                                                  | Body includes value held on sourceSystemId                                                                | 1          | 0                 |  |
|                                                  | Body includes value held on state                                                                         | 1          | 0                 |  |
|                                                  | alarmRaisedTime is 2023-02-20T14:32:17Z                                                                   | 1.         | 0                 |  |
|                                                  | href is /alarmmgr/rest/tmf/alarm/41967207                                                                 | 1          | 0                 |  |
|                                                  | id is 41967207                                                                                            | 1          | 0                 |  |
|                                                  | probableCause is demodulationFailure                                                                      | 1          | 0                 |  |
|                                                  | sourceSystemId is ems-1                                                                                   | 1          | 0                 |  |
|                                                  | state is raised                                                                                           | 1          | 0                 |  |

Figura 61: Resultado CTK – filtragem do atributo alarmRaisedTime

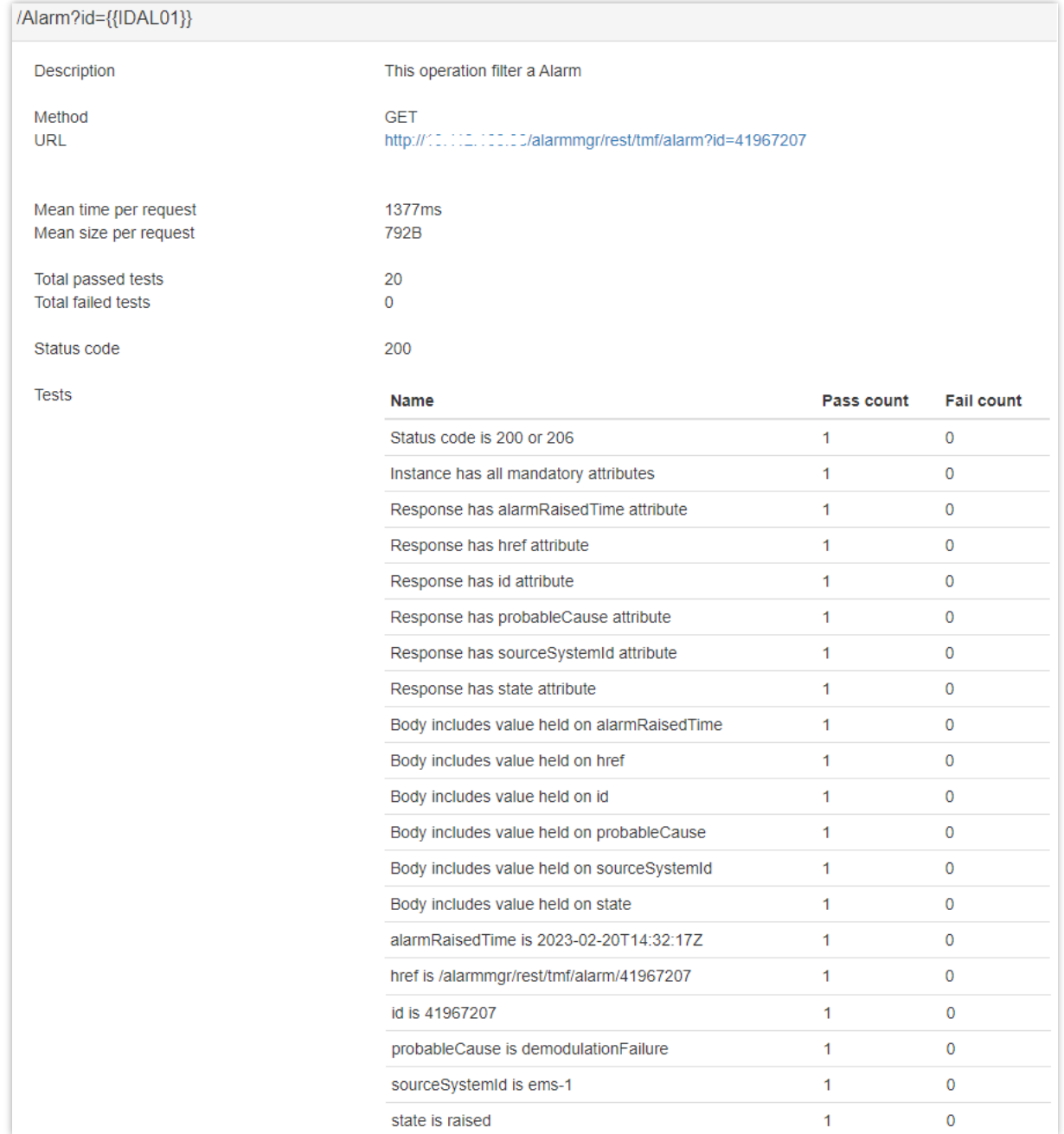

Figura 62: Resultado CTK - filtragem do atributo id

| /Alarm?probableCause={{PROBABLECAUSEAL01}}      |                                                                                          |                |                   |  |
|-------------------------------------------------|------------------------------------------------------------------------------------------|----------------|-------------------|--|
| Description                                     | This operation filter a Alarm                                                            |                |                   |  |
| Method                                          | GET                                                                                      |                |                   |  |
| <b>URL</b>                                      | http:// [1, [11, 111, 111, 12]/alarmmgr/rest/tmf/alarm?probableCause=demodulationFailure |                |                   |  |
|                                                 |                                                                                          |                |                   |  |
| Mean time per request                           | 1811ms                                                                                   |                |                   |  |
| Mean size per request                           | 1.55KB                                                                                   |                |                   |  |
|                                                 | 33                                                                                       |                |                   |  |
| Total passed tests<br><b>Total failed tests</b> | $\mathbf 0$                                                                              |                |                   |  |
|                                                 |                                                                                          |                |                   |  |
| Status code                                     | 200                                                                                      |                |                   |  |
| <b>Tests</b>                                    | Name                                                                                     | Pass count     | <b>Fail count</b> |  |
|                                                 | Status code is 200 or 206                                                                | 1.             | 0                 |  |
|                                                 | Instance has all mandatory attributes                                                    | $\overline{2}$ | 0                 |  |
|                                                 | Response has alarmRaisedTime attribute                                                   | $\overline{2}$ | 0                 |  |
|                                                 | Response has href attribute                                                              | $\overline{2}$ | 0                 |  |
|                                                 | Response has id attribute                                                                | $\overline{2}$ | 0                 |  |
|                                                 | Response has probableCause attribute                                                     | $\overline{2}$ | 0                 |  |
|                                                 | Response has sourceSystemId attribute                                                    | $\overline{2}$ | 0                 |  |
|                                                 | Response has state attribute                                                             | $\overline{2}$ | 0                 |  |
|                                                 | Body includes value held on alarmRaisedTime                                              | $\overline{2}$ | 0                 |  |
|                                                 | Body includes value held on href                                                         | 2              | 0                 |  |
|                                                 | Body includes value held on id                                                           | 2              | 0                 |  |
|                                                 | Body includes value held on probableCause                                                | $\overline{2}$ | 0                 |  |
|                                                 | Body includes value held on sourceSystemId                                               | $\overline{2}$ | 0                 |  |
|                                                 | Body includes value held on state                                                        | 2              | 0                 |  |
|                                                 | alarmRaisedTime is 2023-02-20T14:32:17Z                                                  | 1.             | 0                 |  |
|                                                 | href is /alarmmgr/rest/tmf/alarm/41967207                                                | 1              | 0                 |  |
|                                                 | id is 41967207                                                                           | 1              | $\mathbf 0$       |  |
|                                                 | probableCause is demodulationFailure                                                     | 1              | 0                 |  |
|                                                 | sourceSystemId is ems-1                                                                  | 1              | 0                 |  |
|                                                 | state is raised                                                                          | 1.             | 0                 |  |

Figura 63: Resultado CTK - filtragem do atributo probableCause

| /Alarm?sourceSystemId={{SOURCESYSTEMIDAL01}} |                                                                          |            |                   |
|----------------------------------------------|--------------------------------------------------------------------------|------------|-------------------|
| Description                                  | This operation filter a Alarm                                            |            |                   |
| Method                                       | <b>GET</b>                                                               |            |                   |
| <b>URL</b>                                   | http:// [1, [12, [12, 12] 2/alarmmgr/rest/tmf/alarm?sourceSystemId=ems-1 |            |                   |
|                                              |                                                                          |            |                   |
| Mean time per request                        | 1421ms                                                                   |            |                   |
| Mean size per request                        | 2.32KB                                                                   |            |                   |
| Total passed tests                           | 46                                                                       |            |                   |
| <b>Total failed tests</b>                    | 0                                                                        |            |                   |
| Status code                                  | 200                                                                      |            |                   |
| <b>Tests</b>                                 | <b>Name</b>                                                              | Pass count | <b>Fail count</b> |
|                                              | Status code is 200 or 206                                                | 1.         | 0                 |
|                                              | Instance has all mandatory attributes                                    | 3          | 0                 |
|                                              | Response has alarmRaisedTime attribute                                   | 3          | 0                 |
|                                              | Response has href attribute                                              | 3          | $\mathbf 0$       |
|                                              | Response has id attribute                                                | 3          | 0                 |
|                                              | Response has probableCause attribute                                     | 3          | 0                 |
|                                              | Response has sourceSystemId attribute                                    | 3          | 0                 |
|                                              | Response has state attribute                                             | 3          | 0                 |
|                                              | Body includes value held on alarmRaisedTime                              | 3          | 0                 |
|                                              | Body includes value held on href                                         | 3          | 0                 |
|                                              | Body includes value held on id                                           | 3          | 0                 |
|                                              | Body includes value held on probableCause                                | 3          | 0                 |
|                                              | Body includes value held on sourceSystemId                               | 3          | 0                 |
|                                              | Body includes value held on state                                        | 3          | 0                 |
|                                              | alarmRaisedTime is 2023-02-20T14:32:17Z                                  | 1.         | 0                 |
|                                              | href is /alarmmgr/rest/tmf/alarm/41967207                                | 1          | 0                 |
|                                              | id is 41967207                                                           | 1.         | $\mathbf 0$       |
|                                              | probableCause is demodulationFailure                                     | 1          | 0                 |
|                                              | sourceSystemId is ems-1                                                  | 1          | $\mathbf 0$       |
|                                              | state is raised                                                          | 1          | 0                 |

Figura 64: Resultado CTK - filtragem do atributo sourceSystemId

| /Alarm?state={{STATEAL01}} |                                                       |            |                   |
|----------------------------|-------------------------------------------------------|------------|-------------------|
| Description                | This operation filter a Alarm                         |            |                   |
| Method                     | <b>GET</b>                                            |            |                   |
| <b>URL</b>                 | http:// [0.112.100.02] http:// [0.112.102.12] http:// |            |                   |
|                            |                                                       |            |                   |
| Mean time per request      | 1692ms                                                |            |                   |
| Mean size per request      | 32.29KB                                               |            |                   |
| Total passed tests         | 488                                                   |            |                   |
| <b>Total failed tests</b>  | 0                                                     |            |                   |
| Status code                | 200                                                   |            |                   |
| <b>Tests</b>               | <b>Name</b>                                           | Pass count | <b>Fail count</b> |
|                            | Status code is 200 or 206                             | 1.         | 0                 |
|                            | Instance has all mandatory attributes                 | 37         | 0                 |
|                            | Response has alarmRaisedTime attribute                | 37         | 0                 |
|                            | Response has href attribute                           | 37         | 0                 |
|                            | Response has id attribute                             | 37         | 0                 |
|                            | Response has probableCause attribute                  | 37         | 0                 |
|                            | Response has sourceSystemId attribute                 | 37         | 0                 |
|                            | Response has state attribute                          | 37         | 0                 |
|                            | Body includes value held on alarmRaisedTime           | 37         | 0                 |
|                            | Body includes value held on href                      | 37         | 0                 |
|                            | Body includes value held on id                        | 37         | 0                 |
|                            | Body includes value held on probableCause             | 37         | 0                 |
|                            | Body includes value held on sourceSystemId            | 37         | 0                 |
|                            | Body includes value held on state                     | 37         | 0                 |
|                            | alarmRaisedTime is 2023-02-20T14:32:17Z               | 1          | 0                 |
|                            | href is /alarmmgr/rest/tmf/alarm/41967207             | 1.         | 0                 |
|                            | id is 41967207                                        | 1.         | 0                 |
|                            | probableCause is demodulationFailure                  | 1.         | 0                 |
|                            | sourceSystemId is ems-1                               | 1          | 0                 |
|                            | state is raised                                       | 1          | 0                 |

Figura 65: Resultado CTK - filtragem do atributo state

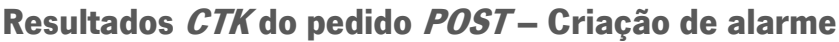

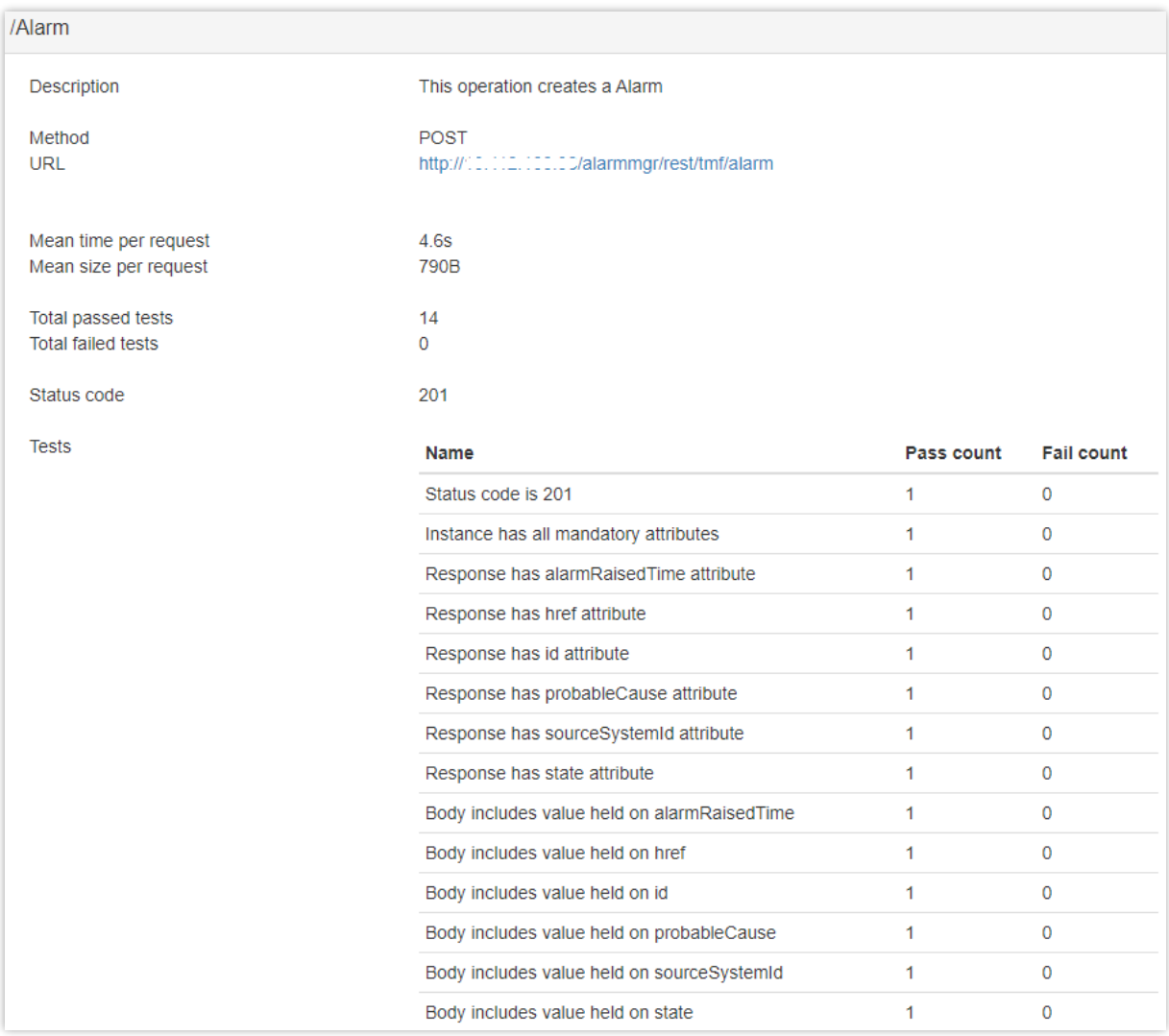

Figura 66: Resultado CTK – Criação de alarme

### Resultados CTK do pedido PATCH – Alteração de alarme

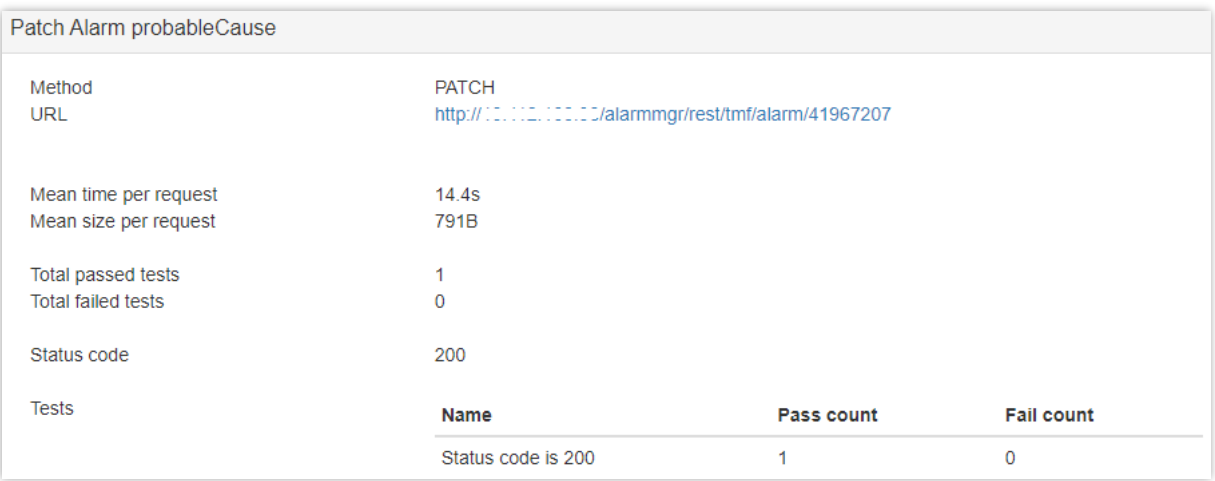

Figura 67: Resultado CTK - Alteração da *probableCause* de um alarme

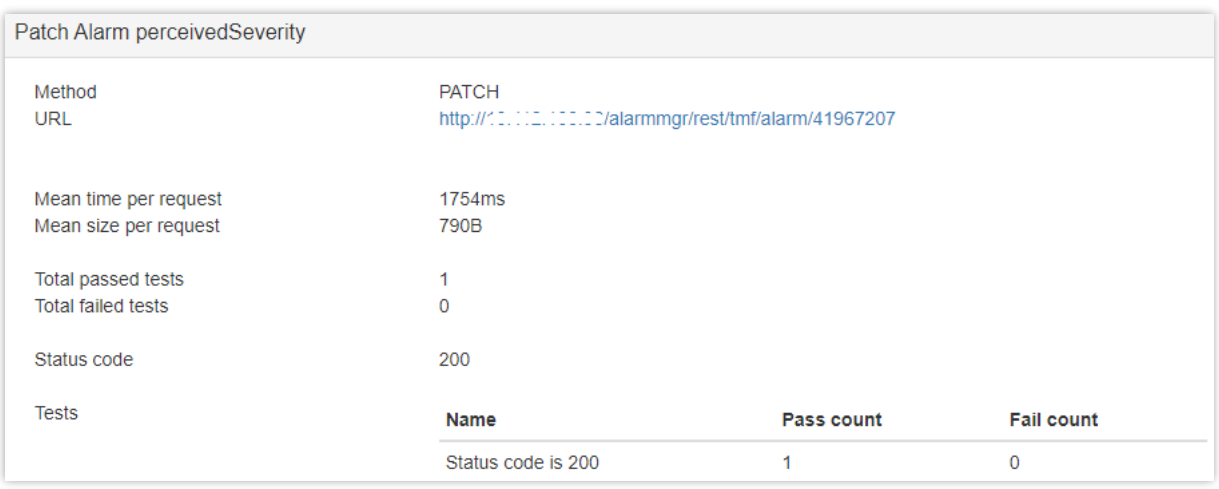

#### Figura 68: Resultado CTK - Alteração da *perceivedSeverity* de um alarme

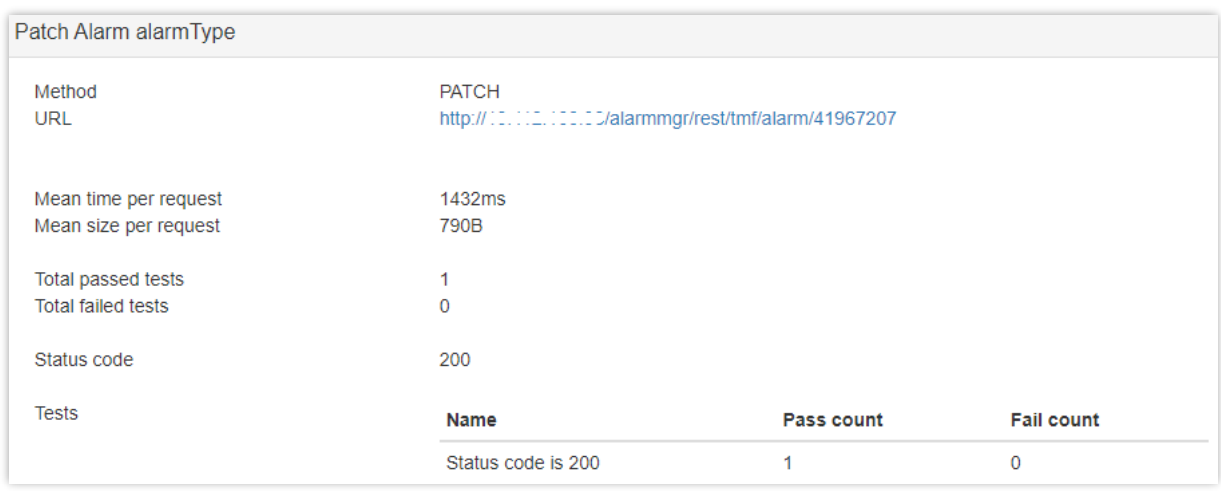

Figura 69: Resultado CTK - Alteração do alarmType de um alarme

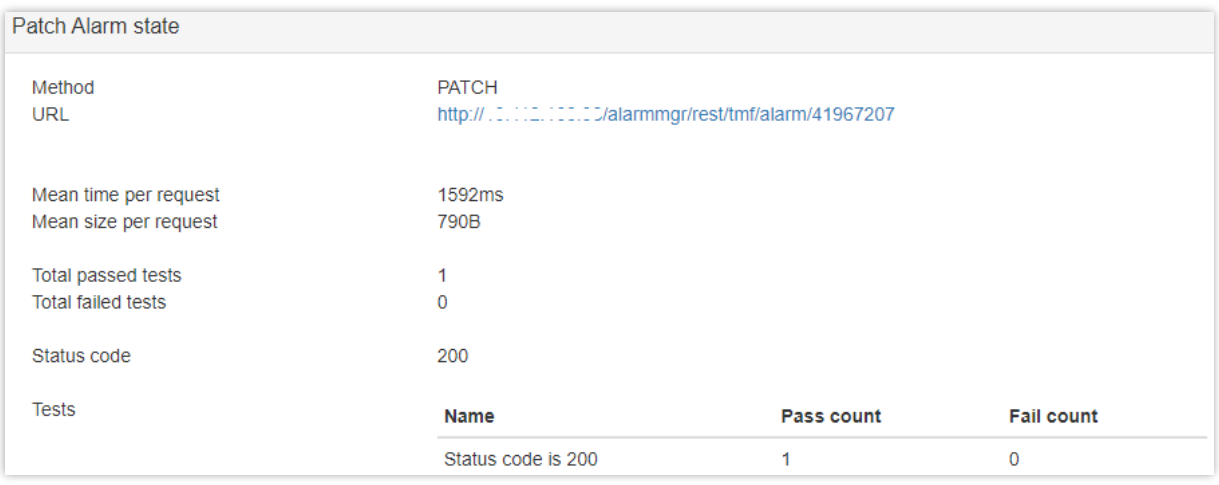

Figura 70: Resultado CTK - Alteração do state de um alarme